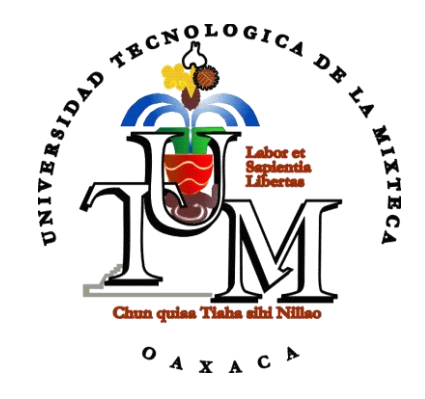

# **UNIVERSIDAD TECNOLÓGICA DE LA MIXTECA**

## "SIMULADOR PARA APOYAR EL PROCESO DE ENSEÑANZA/APRENDIZAJE DE LAS OPERACIONES MATEMÁTICAS BÁSICAS EN EL TERCER GRADO DE EDUCACIÓN PRIMARIA"

## **TESIS**

# PARA OBTENER EL TÍTULO DE INGENIERO EN COMPUTACIÓN

## **PRESENTA**

CARLOS ALEJANDRO PÉREZ CRUZ

# **DIRECTOR DE TESIS** DR. IVÁN ANTONIO GARCÍA PACHECO

**HUAJUAPAN DE LEÓN, OAX.; MARZO DE 2013**

### **Tesis presentada el 19 de marzo de 2013, ante los siguientes sinodales:**

M. R. C. Mónica Edith García García Ing. Heriberto Ildefonso Hernández Martínez Ing. Jorge Arturo Hernández Perales

#### **Director de Tesis:**

Dr. Iván Antonio García Pacheco

## <span id="page-4-0"></span>**Agradecimientos**

Agradezco principalmente a mi madre, la sra. Reynalda Concepción Cruz Pérez por acompañarme siempre en mis buenos y malos momentos.

A mi hermana Dulce por ser la niña más alegre y cariñosa que he conocido.

A mi padre Enrique, que sin su apoyo este documento no existiría.

Al Dr. Iván por brindarme su amistad y apoyo incondicional.

# <span id="page-6-0"></span>Índice

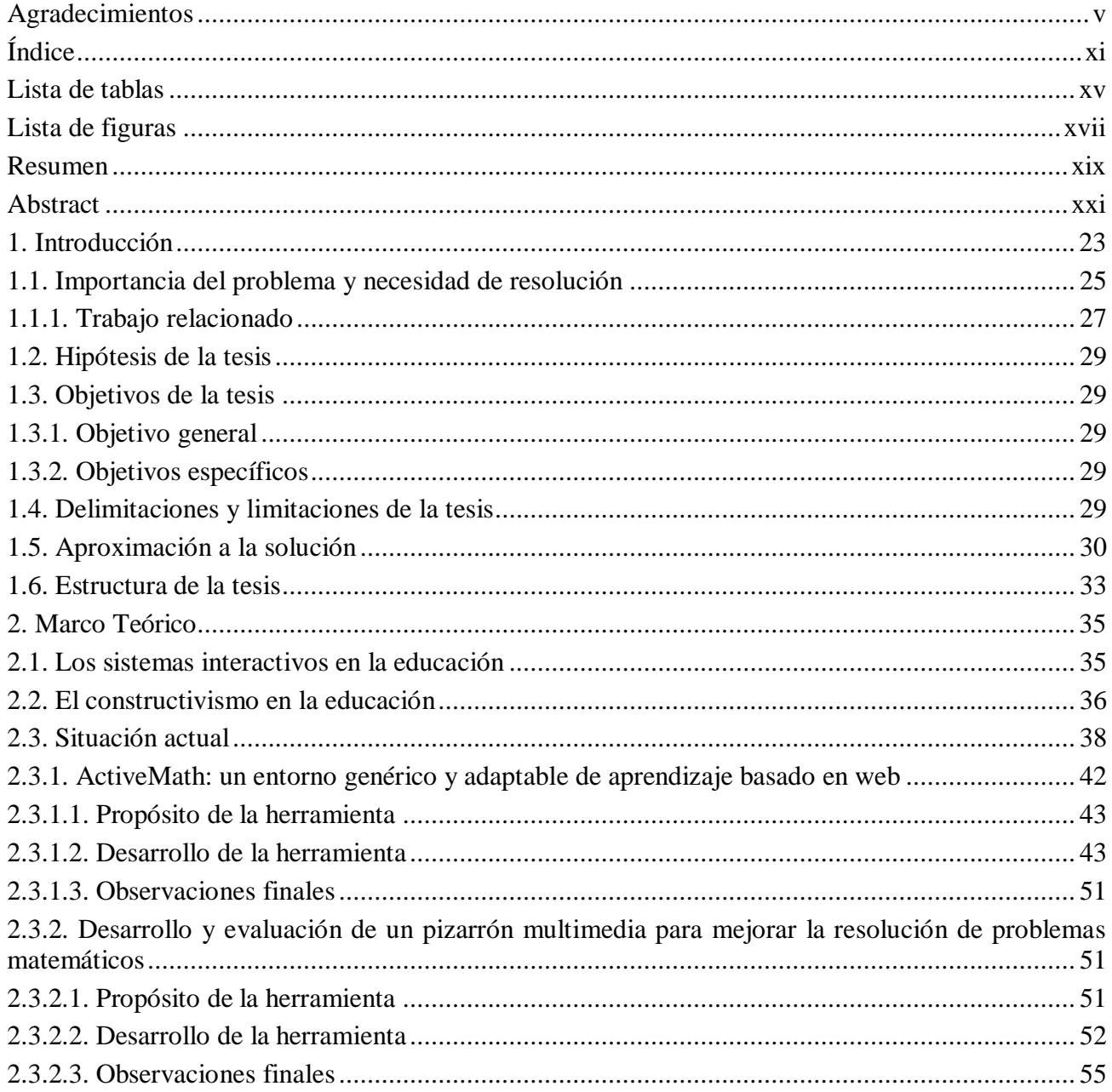

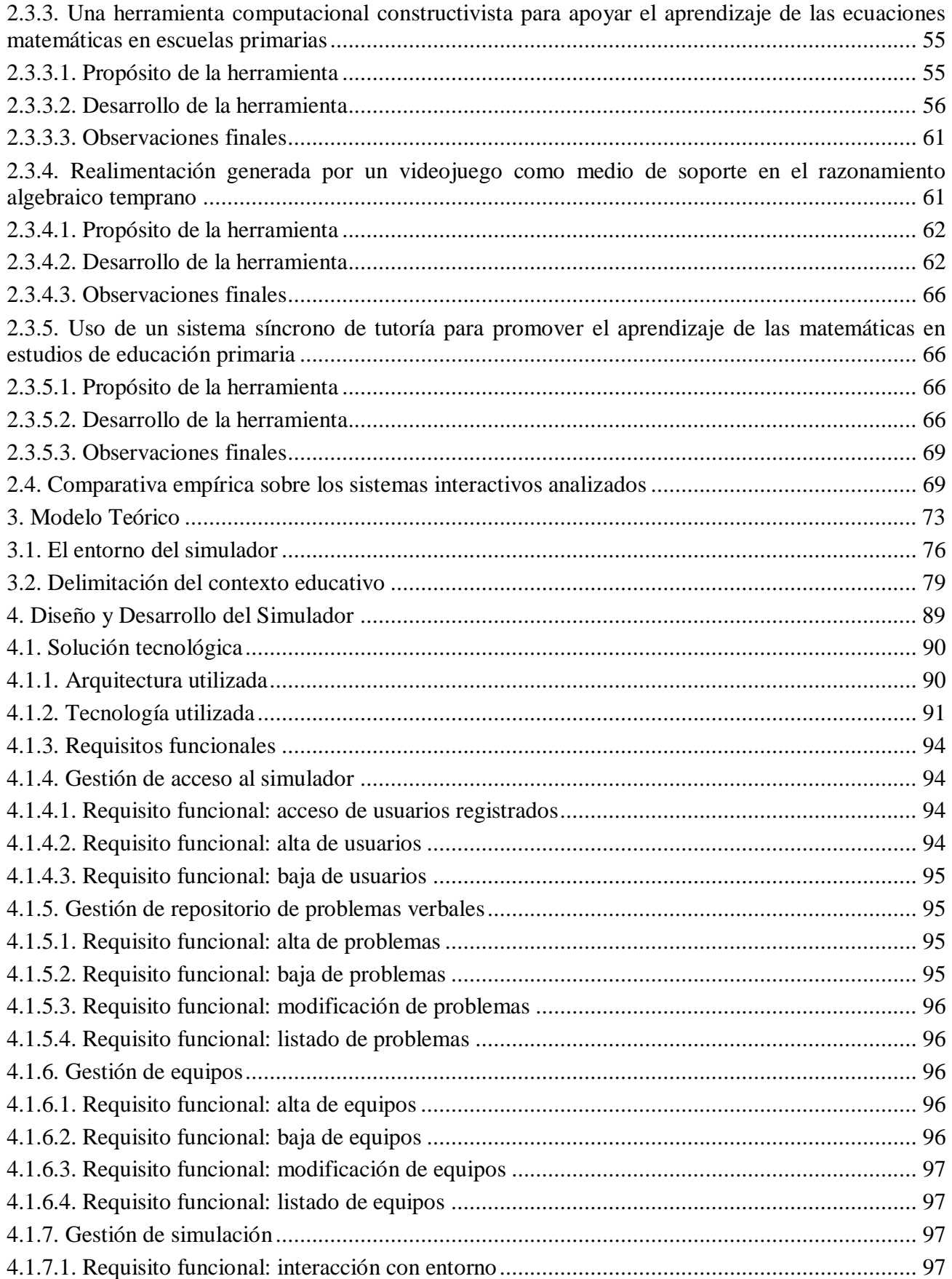

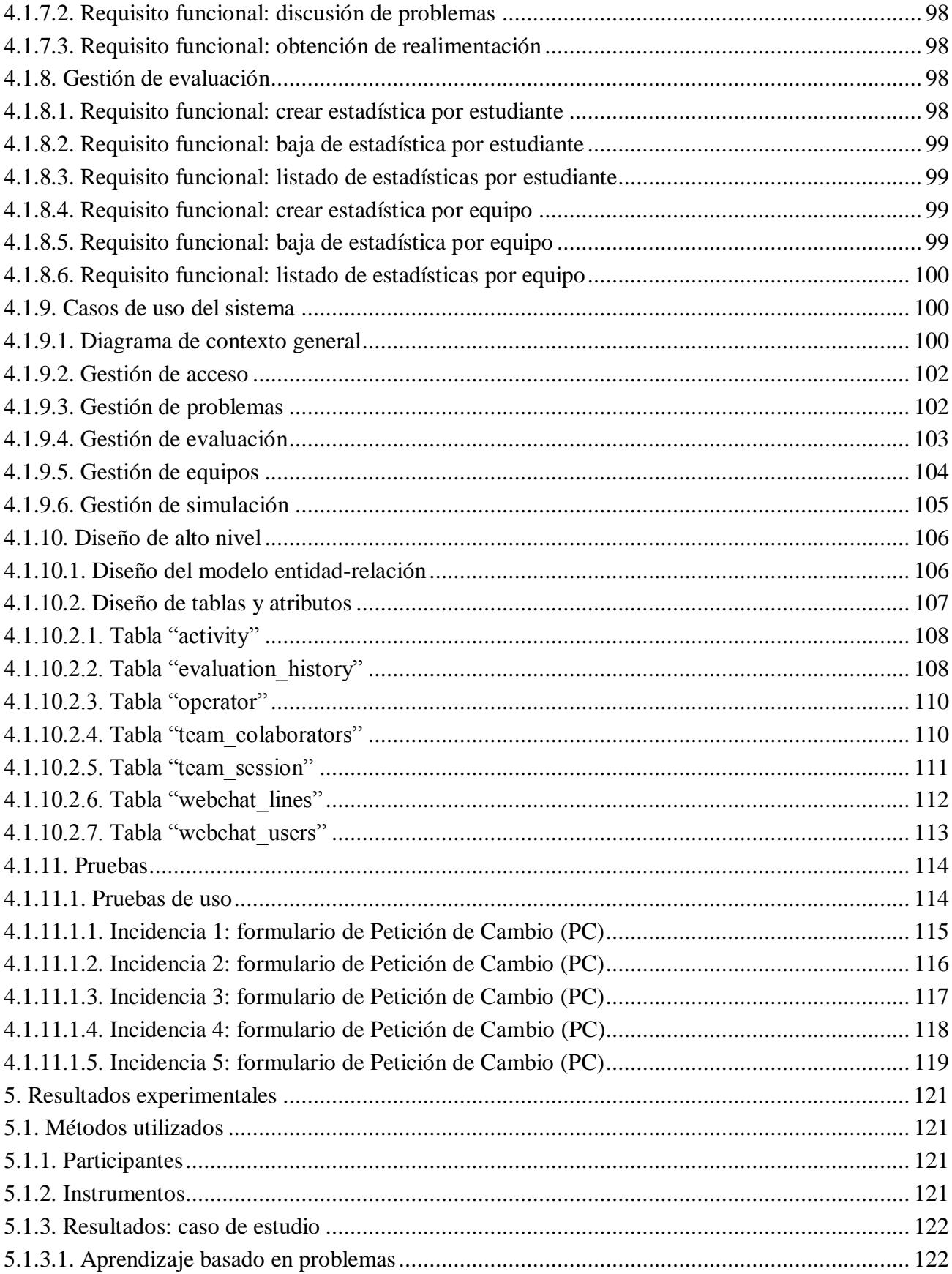

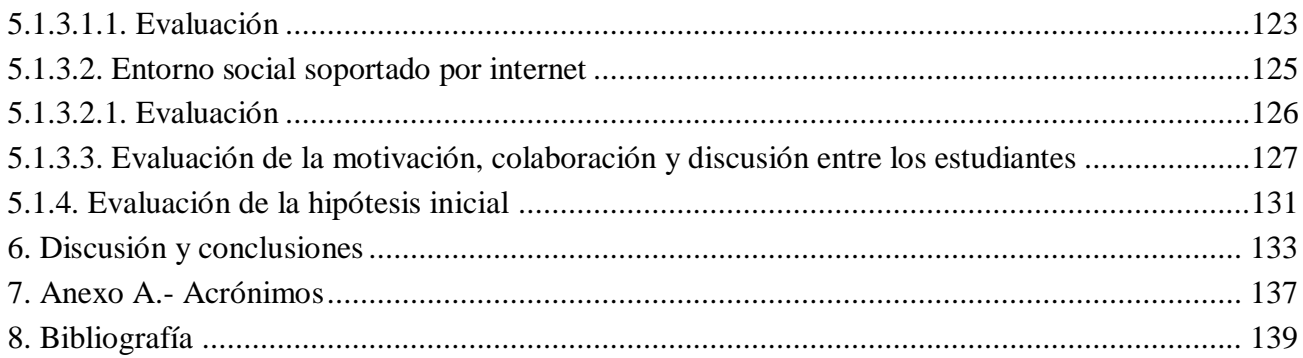

# <span id="page-10-0"></span>**Lista de tablas**

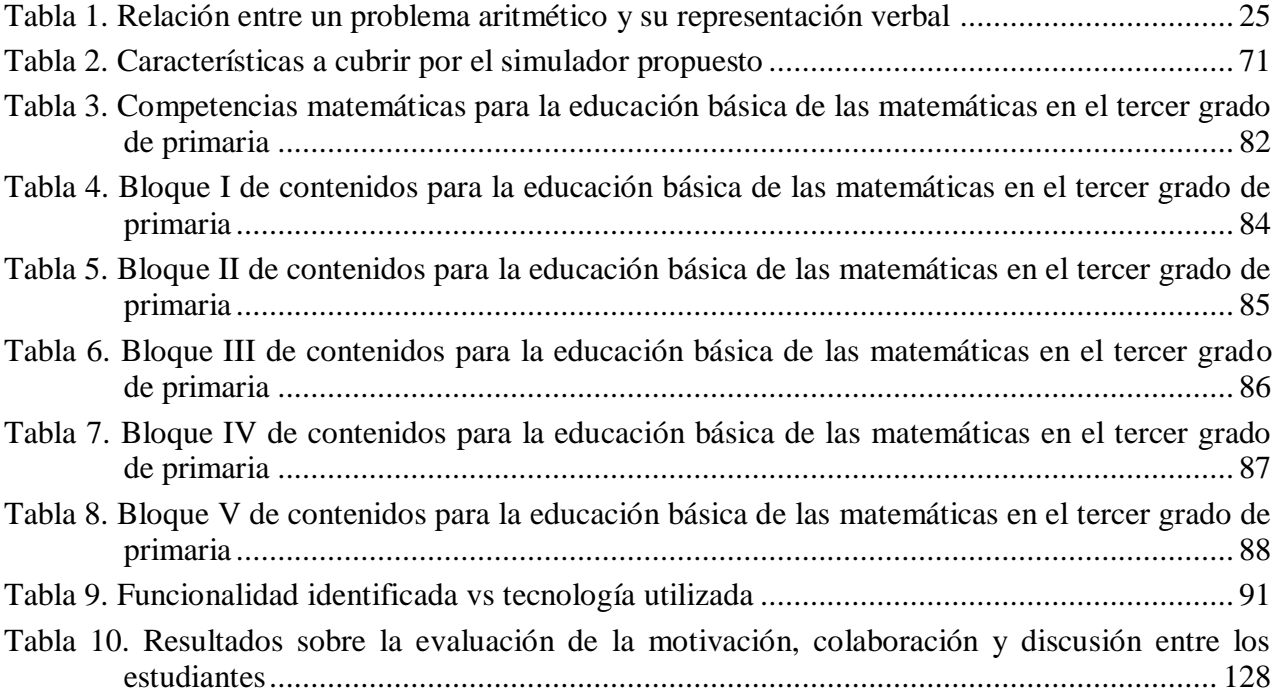

# <span id="page-12-0"></span>**Lista de figuras**

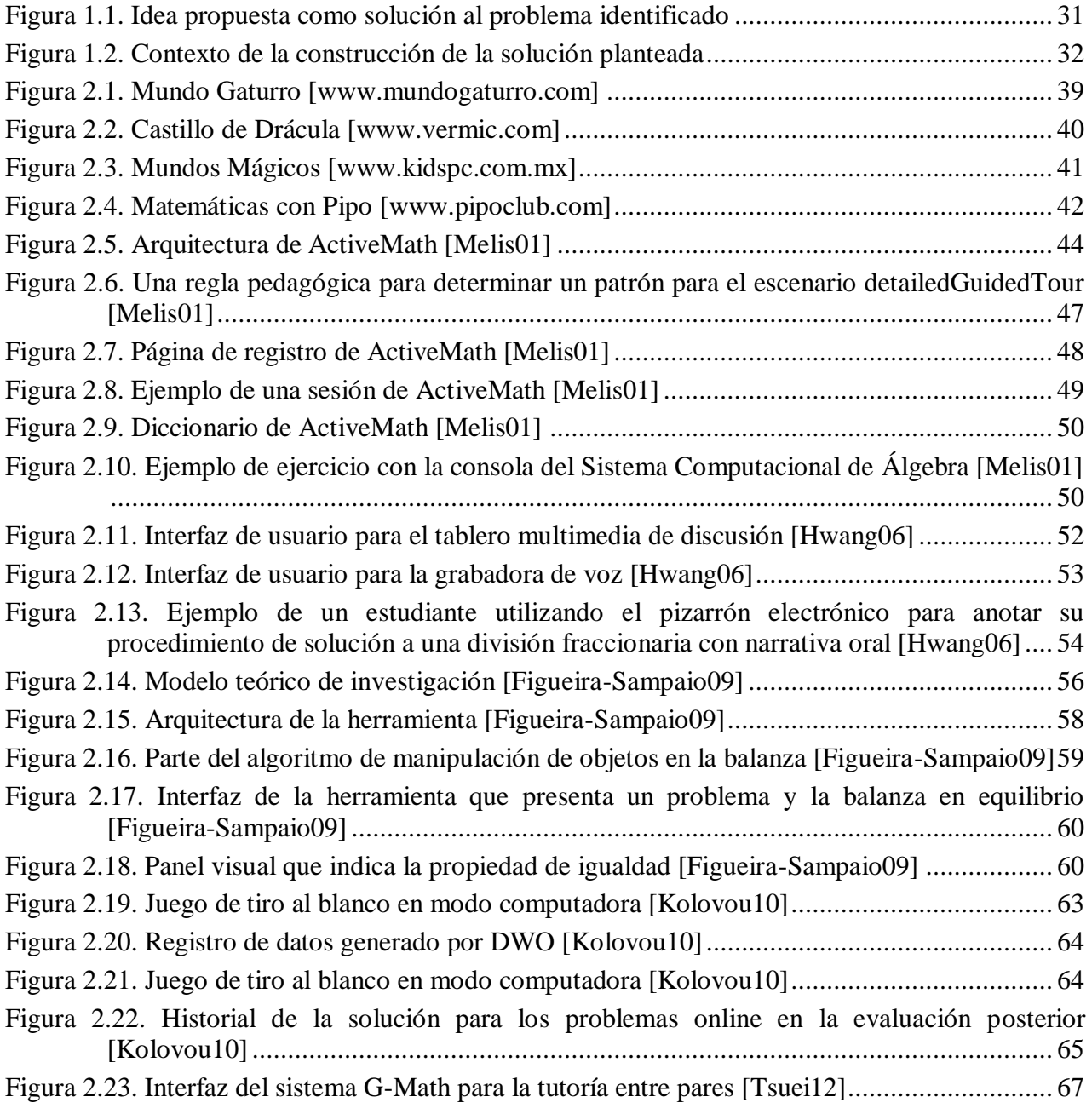

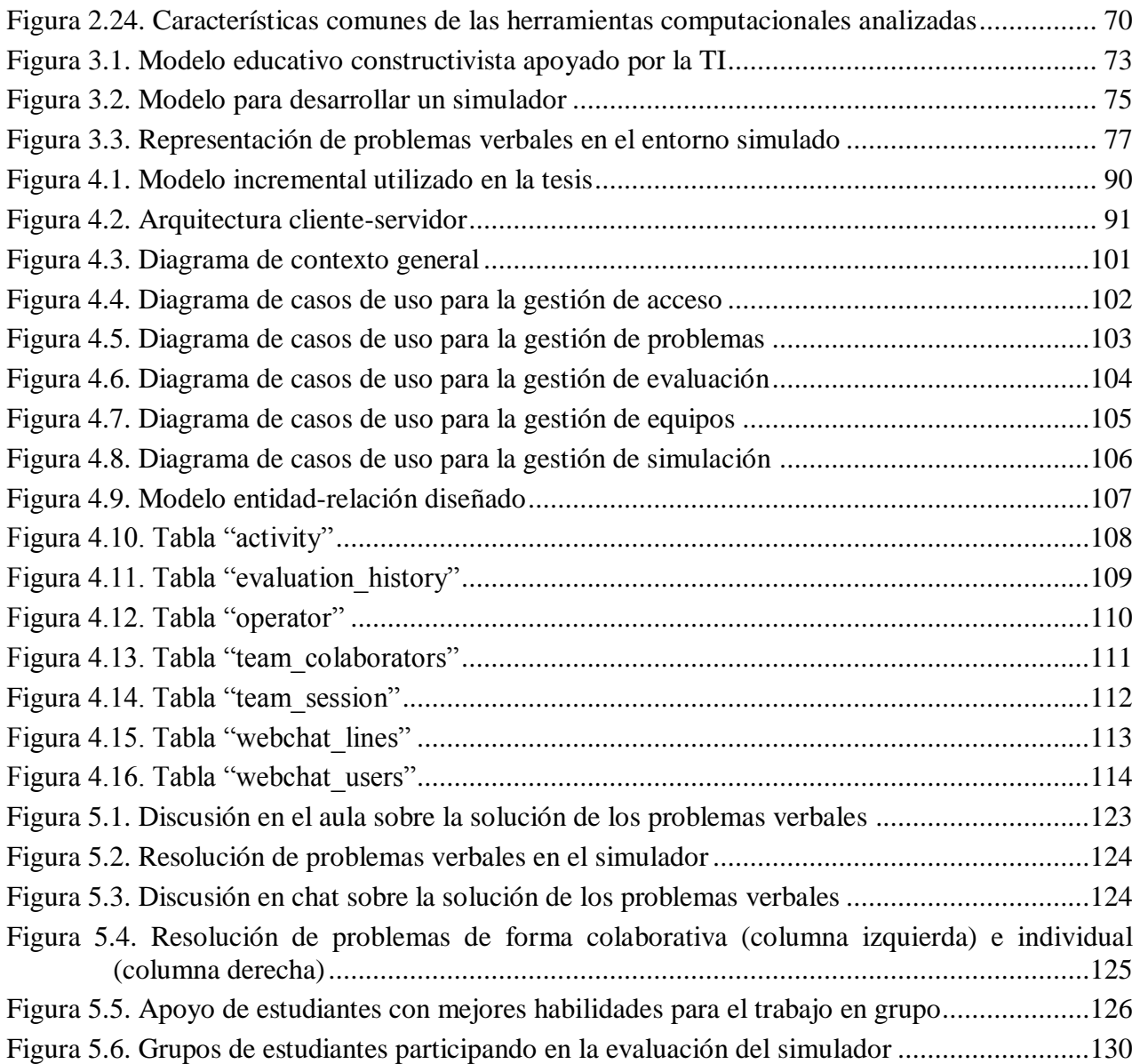

## <span id="page-14-0"></span>**Resumen**

Los cursos para la educación primaria, en su mayoría, están basados en presentaciones orales y explicaciones de temas básicos, en lugar de permitir que los niños desarrollen su propio conocimiento con base en la experiencia. Este tipo de enseñanza algunas veces puede conducir a que las clases sean extremadamente teóricas y poco efectivas. En este contexto, la educación de las matemáticas a nivel primaria en México requiere el análisis de técnicas alternativas de enseñanza y encontrar diferentes formas para hacerla, en edades tempranas, menos difícil y más atractiva.

En este sentido, los objetivos de esta tesis son: (1) desarrollar una herramienta computacional para apoyar la enseñanza/aprendizaje de las matemáticas en el tercer grado de la educación primaria a través colaboración directa en la resolución de problemas prácticos inmersos en un entorno simulado, y (2) analizar el impacto o la influencia de esta herramienta computacional en la motivación, colaboración y discusión de los estudiantes. Los hallazgos encontrados en el desarrollo de esta tesis, indican que la integración de estas herramientas computacionales a los cursos de educación primaria, proporcionan los elementos para mejorar las habilidades del estudiante en la resolución de problemas a través de sus propias experiencias exploratorias. Estos resultados pueden apoyar otros esfuerzos académicos para incorporar actitudes positivas y propiciar en los estudiantes la creación de conocimiento desde una perspectiva constructivista utilizando tecnología.

### <span id="page-16-0"></span>**Abstract**

Many courses for elementary school are based upon teacher presentation and explanation of basic topics, rather than allowing students to develop their own knowledge. This traditional model may turn elementary-level lessons into an extremely theoretical, boring and non-effective process. In this context, research in mathematics elementary education in Mexico indicates the need to analyze alternative pedagogic practices and to find different ways to make mathematics education in early ages less difficult and more attractive. Constructivist theory can provide an alternative for developing pedagogic proposals. The objectives of this research are: (1) develop a computational platform to support the traditional Mexican method of education with practical mathematics problems simulated as part of a daily world environment and to increase the level of social student involvement through direct collaboration, and (2) analyze how this computational tool affects student motivation, collaboration and discussion. The results obtained in this research indicate that the integration of computational tools into conventional method courses provides elements to improve student motivation, collaboration and discussion based on their own exploratory experiences. These results can assist other education programs to incorporate positive attitudes and their own knowledge creation from a constructivist approach using technology.

## <span id="page-18-0"></span>**1. Introducción**

 $\overline{a}$ 

Durante los últimos 10 años, el desarrollo de las Tecnologías de la Información (TI) ha crecido significativamente, por lo que se han desarrollado nuevas formas de interacción social. Usando las TI, el desarrollo de nuevos y mejores sistemas computacionales ha aumentado con el objetivo de mejorar la interacción colaborativa entre los usuarios [Sala05; Cheng11; AbuSeileek12]. Además, diferentes instituciones educativas que han adoptado estas tecnologías han implementado métodos alternativos para la enseñanza y el aprendizaje. Considerando esta influencia y reconociendo el impacto del desarrollo tecnológico en la sociedad, las instituciones educativas están utilizando actualmente un nuevo conjunto de tecnologías para la comunicación y la informática, y éstas están descubriendo su potencial para mejorar la eficacia estratégica en la enseñanza. En este contexto, una línea de investigación que ha producido resultados positivos utiliza el *método constructivista* de enseñanza. Ya que éste ha sido satisfactoriamente explorado en otras áreas, por ejemplo en las Ciencias de la Computación existen muchas investigaciones recientes sobre el uso del constructivismo y sus resultados en el área de las matemáticas [Halpin99; Mordechai01; Figueira-Sampaio09; Liu09]. Papert y sus colegas [Papert93; Resnick96; Kafai06], quienes usaron el término "constructivismo" para enfatizar especialmente al aprendizaje como una actividad de diseño social, construyeron sus propuestas en gran medida sobre las Ciencias de la Computación y el uso de la computadora como medio para potenciar el aprendizaje en las matemáticas. Papert ha sido ampliamente reconocido por varios investigadores como el pionero en la promoción de la construcción de nuevo conocimiento en los estudiantes con particular eficiencia cuando son involucrados en actividades personales significativas<sup>1</sup>.

De esta manera, en los últimos 20 años, el constructivismo, como un enfoque pedagógico soportado por la tecnología, ha incrementado la atención de los especialistas. De acuerdo con la investigación de Maia et al., [Maia05], *"a diferencia del constructivismo, un modelo pedagógico clásico regularmente se basa en el modelo instructivo, donde la enseñanza se enfoca principalmente en la tarea de transferir la máxima cantidad de información desde un profesor activo hasta un alumno pasivo"* (p. 219). En general, un modelo instructivo tiende a ser estandarizado y

<sup>1</sup> Una actividad significativa (o *meaningful action*) es una acción humana que se lleva a cabo por razones definidas, y con propósitos específicos en mente. La mayor parte del comportamiento humano está compuesto de actividades significativas, siendo ésta una de las principales características que separan la conducta humana a partir de los movimientos, objetos y acontecimientos del mundo natural. En el contexto educativo esto se traduce a decir que el factor individual más importante que influye en el aprendizaje es lo que el estudiante ya sabe. En este sentido, la afirmación básica del constructivismo es que *"la gente aprende por el uso de lo que saben para construir nuevos conocimientos, así que todo aprendizaje implica la transferencia que se basa en experiencias previas y el conocimiento previo"* [Donovan99].

homogeneizado en el sentido de que el proceso de enseñanza se dirige principalmente a la clase como un todo, y no a los individuos dentro de la clase.

En el contexto de nuestro país, la investigación sobre la educación matemática a nivel primaria en México y en otros países de América Latina indica la necesidad de analizar alternativas pedagógicas prácticas y hallar formas diferentes para hacer que las matemáticas en edades tempranas sean menos difíciles y más atractivas. La importancia de estos esfuerzos radica en que las matemáticas son parte de la vida cotidiana de las personas, a veces imperceptible y en otras ocasiones muy evidentes, que se manifiestan a través del pensamiento, o bien en el lenguaje oral y escrito. De hecho, con frecuencia se recurre al razonamiento matemático cuando se requiere hacer estimaciones mentales o cálculos precisos (posiblemente con la ayuda de algún dispositivo). Sin embargo, de acuerdo a los estudios realizados por el Instituto Nacional para la Evaluación de la Educación (INEE), de 2004 a la fecha, con relación a las competencias escolares que adquieren los niños en la educación primaria, consistentemente se muestran dos tipos de resultados: 1) una proporción considerable de estudiantes de educación primaria no logra adquirir las habilidades y los conocimientos básicos (mínimos o indispensables) en las asignaturas evaluadas, que por lo general son Español y Matemáticas, y 2) una gran inequidad en la distribución del aprendizaje de acuerdo con las condiciones socioculturales de los estudiantes. Estos resultados se han obtenido y replicado en distintos grados escolares y dominios curriculares. Particularmente, el caso de la educación matemática llama la atención por el bajo desempeño que muestran los estudiantes en estas evaluaciones nacionales. Por ejemplo, el INEE reporta que a nivel nacional, 9% de los preescolares de tercer grado no logra adquirir las competencias en pensamiento matemático que se establecen en el Programa Nacional Educativo y 17% de los estudiantes de sexto de primaria no logra adquirir los conocimientos y habilidades mínimas en la asignatura de matemáticas [Backhoff08].

Considerando lo anterior, un curso de escuela primaria que consta solamente de clases teóricas no garantiza necesariamente que los estudiantes comprendan la totalidad de los conceptos introducidos. Es imprescindible, de vez en cuando, reservar parte del programa académico para clases interactivas y ejercicios prácticos. Sin embargo, en algunas ocasiones las operaciones matemáticas son enseñadas mediante la memorización, sin una base para el razonamiento. Por ejemplo, la teoría de conjuntos reside en axiomas y por su naturaleza no guía a los niños a través del juego y la experimentación para lograr, por inducción, el descubrimiento de las realidades matemáticas. Esto ha representado un problema que reside en la visión del profesor, en las actividades propuestas para enseñar las matemáticas y en la concepción del estudiante sobre el contenido matemático. De acuerdo con la Secretaría de Educación Pública (SEP), la educación matemática en México debe incorporar en las aulas el contenido educativo que permita a los estudiantes crear nuevos conocimientos mediante la resolución de situaciones problemáticas que promuevan los intereses de los estudiantes y su deseo de buscar soluciones [SEP10]. Esta idea apoya a las teorías anteriores sobre la adquisición del conocimiento matemático, catalogando a las matemáticas como uno de los temas más importantes en los planes de estudio actuales.

En este contexto, la educación matemática constituye una parte crucial en los planes de estudio, y los *conceptos numéricos*<sup>2</sup> representan la base para desarrollar habilidades numéricas

 $\overline{a}$ 

<sup>2</sup> Los niños pueden discriminar entre diferentes números pequeños y pueden determinar equivalencias numéricas a través de modalidades perceptivas. Este debate se refiere a la naturaleza de la habilidad para cuantificar un número pequeño de artículos sin realizar un conteo consciente. La investigación de Rips et al. [Rips08] argumentó que *"solamente después de que los niños aprenden a contar y combinar con representaciones precursoras es que adquieren verdaderos conceptos sobre los números naturales, los conceptos numéricos"* (p. 629). En este sentido, la investigación realizada por Wynn [Wynn92], ilustra que los niños poseen verdaderos conceptos numéricos, y sugiere que los seres humanos están innatamente dotados de habilidades matemáticas.

avanzadas. Sin embargo, el aprendizaje de la aritmética regularmente no está relacionado con el mundo externo de los objetos físicos, ni con los problemas del mundo real ni a métodos generados por los propios niños. Los últimos estudios realizados por la SEP afirman que uno de los problemas endémicos que sufre nuestra educación primaria en matemáticas es bien conocido: los niños saben cómo calcular debido a que regularmente memorizan (con muchas dificultades) los operadores matemáticos, pero no entienden los conceptos fundamentales para resolver problemas verbales. Esto queda evidenciado por la práctica mecánica de escribir muchas planas de sumas y restas, con el objetivo de enseñar a producir una respuesta estereotipada [SEP09; SEP11]. En la teoría constructivista el tema central para el desarrollo cognitivo es la experiencia que el niño "extrae" de las acciones que él mismo realiza con los objetos naturales o culturales (como se cita en [Wadsworth84], p. 102). De esta manera, el profesor explora los conceptos numéricos desarrollados por los niños de forma natural con el fin de reconocer las reglas implícitas seguidas por éstos y construir sobre estas reglas otros conceptos numéricos. La Tabla 1 muestra la introducción de problemas verbales que constituyen una expresión directa de la teoría constructivista; en primer lugar porque los niños desarrollan la aritmética a partir de su propia realidad, y en segundo lugar, porque los niños resuelven fácilmente problemas verbales sin utilizar una enseñanza estrictamente formal.

<span id="page-20-1"></span>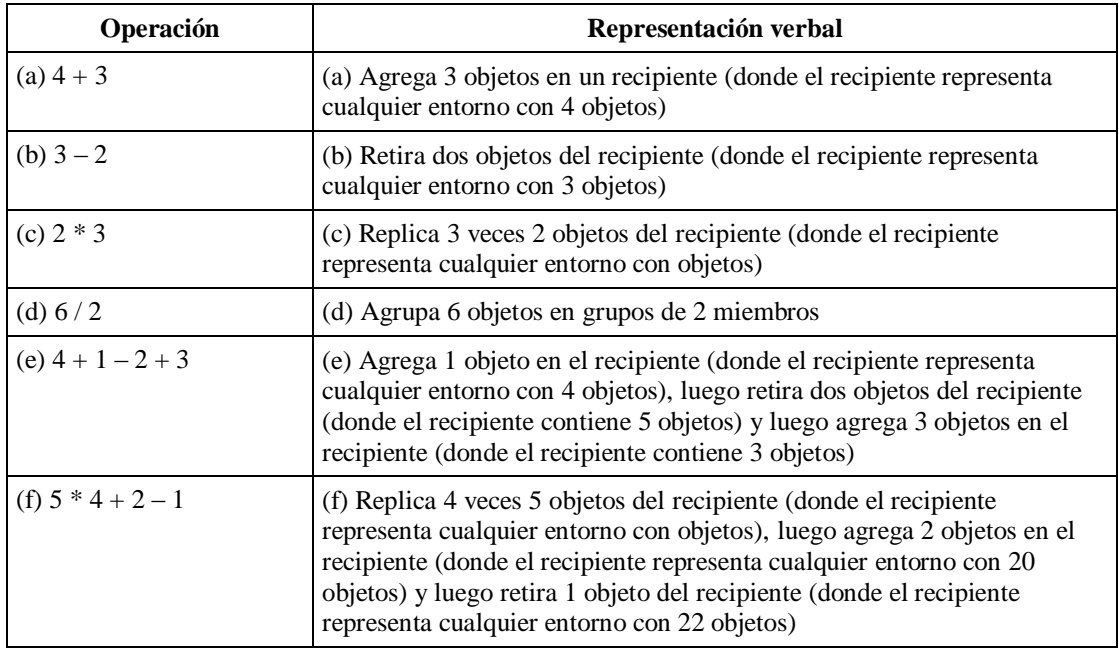

**Tabla 1**. Relación entre un problema aritmético y su representación verbal

La educación matemática a través de la resolución de problemas verbales sugiere que la aritmética no es un conjunto de técnicas, dado que comprende ejecuciones motoras. Sin embargo, el aprendizaje implica pensamiento matemático lógico, y el "pensamiento" no es una técnica. Por esta razón, Kamii [Kamii85] afirmó que: *"la resolución de problemas tendría que ocurrir al mismo tiempo que las operaciones se aprenden y no más tarde, como aplicaciones de las mismas"* (p. 124).

#### <span id="page-20-0"></span>**1.1. Importancia del problema y necesidad de resolución**

En este sentido y de acuerdo con varios investigadores (por ejemplo, Barth et al. [Barth05]; Gilmore et al. [Gilmore07]; McCrink et al. [McCrink07]; Barth et al. [Barth08]; y Robinson y Dubé

[Robinson09]), la capacidad de representar con precisión un número y realizar operaciones matemáticas exactas es única de los seres humanos, y su desarrollo depende en parte del conteo verbal e instrucción aritmética recibida. Sin embargo, los niños poseen dos formas de representación numérica: primeramente, son capaces de representar un número exacto de objetos en una escena, y en segundo lugar, pueden representar y evaluar los valores cardinales aproximados a través de la comparación de conjuntos de objetos y aumentar su comprensión a través del entrenamiento. De esta forma, los niños calculan los efectos de, por ejemplo, agregar un objeto a un conjunto y comparar dos conjuntos sobre la base del número o cantidad continua [Feigenson02]. Los conceptos numéricos son construidos normalmente por los niños en entornos "naturales", por lo que éstos son válidos como una base para el desarrollo posterior del conocimiento matemático.

Sin embargo, desafortunadamente se ha señalado que la educación que se imparte en el nivel de educación primaria, tiene un creciente deterioro reflejado en una insuficiente preparación del estudiante por la falta de hábitos de estudio, el bajo nivel de lectoescritura, la falta de dominio de las operaciones matemáticas, la carencia de habilidad numérica y lenguaje abstracto. De acuerdo con Cuevas y Covarrubias: *"...las dificultades del aprendizaje del estudiante de Educación Primaria en América Latina, son generadas porque la mayoría de los docentes desconocen estrategias didácticas participativas que permitan al estudiante ser actor de su propio aprendizaje, asimismo, las actitudes de los estudiantes hacia el aprendizaje son bajas y la función mediadora del docente es inadecuada."* [Cuevas08], p. 43. Lo antes planteado, permite destacar que la educación primaria no garantiza una formación constituida con aprendizajes y/o experiencias a través del ejercicio participativo del estudiante; aspecto que reviste particular importancia, dada la circunstancia del proceso de transferencia del servicio educativo. Los resultados recientes del INEE afirman que otro problema que se percibe en la educación primaria mexicana es que la enseñanza de las matemáticas se centra en la manipulación formal de *símbolos abstractos* (es decir, los operadores matemáticos básicos: +, -, \*, /) y no en los conceptos del mundo real que estos símbolos representan [INEE10]. Los números son símbolos y por tanto, al igual que las palabras, tienen un significado, y éstos forman parte del capital lingüístico de las personas. Por lo tanto el procesamiento de los números tiene que ver con la manipulación de símbolos y palabras que representan cantidades, y a través de su manipulación se puede acceder a la comprensión y aplicación de su cálculo.

Por otro lado, las evaluaciones que ha realizado la SEP de manera censal a estudiantes de educación básica, de 2006 a la fecha, han mostrado resultados muy similares a los reportados por el INEE<sup>3</sup> . Así, en el 2011, los estudiantes evaluados se ubicaron en el nivel *insuficiente* en la asignatura de matemáticas. Es decir, de acuerdo a la SEP los niños solamente resuelven problemas cuando la tarea se presenta directamente pero tienen problemas para identificar información en esquemas o gráficas y realizar estimaciones, son capaces de efectuar sumas y restas con números enteros y traducir del lenguaje común al lenguaje algebraico siempre y cuando se distinga perfectamente el símbolo abstracto en cuestión (es decir, que se presente la operación como tal), y resuelve problemas en los que se requiere identificar figuras planas y tridimensionales pero le cuesta relacionar estos conceptos con objetos del mundo real [Larrazolo10].

En este sentido y desde el punto de vista educativo, los entornos interactivos poseen muchos atributos para el aprendizaje significativo y la representación de problemas verbales. Por ejemplo, estos entornos estimulan la motivación intrínseca de los niños para apoyar el aprendizaje activo. De acuerdo con [Lin09; Liu09; Luo09], las características de las reglas, el grado de desafío, la

 $\overline{a}$ 

<sup>&</sup>lt;sup>3</sup> Es preciso aclarar que en este tipo de pruebas no se toman en cuenta las particularidades de los Estados (etnias indígenas y condiciones económicas-culturales) puesto que los que los organismos que las promueven son internacionales como la Organización para la Cooperación y el Desarrollo Económicos (OCDE).

complejidad y los ejercicios prácticos fomentan las habilidades de los estudiantes para resolver problemas y mejorar su capacidad para alcanzar metas específicas a través de las TI. Los entornos interactivos también proporcionan realimentación inmediata, lo que permite que los estudiantes reflexionen sobre su desempeño. Así mismo, las investigaciones de Huang [Huang02] y Cole y Griffiths [Cole07], por ejemplo, discuten que la amistad o la colaboración requerida entre los estudiantes por estos entornos, promueven las habilidades sociales. En este sentido, la investigación realizada por Chu y Tsai [Chu09] afirma que todas las características de los entornos interactivos cubren las propiedades importantes del aprendizaje constructivista; siempre y cuando exista una correspondencia con el contenido apropiado de clase y se use una estructura adecuada de aprendizaje. De manera complementaria, un tema importante de la teoría constructivista es que los estudiantes deben participar activamente en el proceso de enseñanza/aprendizaje. Jonassen [Jonassen91], por ejemplo, considera que el papel del profesor es ser una guía para el estudiante; sin embargo, también tiene que evaluar los conocimientos previos, proporcionar oportunidades para desafiar-confirmar-extender este conocimiento previo mediante el establecimiento-selección de las actividades adecuadas.

#### <span id="page-22-0"></span>**1.1.1. Trabajo relacionado**

Considerando todo lo expuesto, este trabajo de tesis pretende desarrollar un simulador para la manipulación de objetos como principal motivador de las habilidades básicas de resolución de problemas matemáticos en los estudiantes que cursan el tercer grado en la educación primaria. Con el objetivo de presentar una solución a la problemática identificada en esta tesis, se analizan algunos trabajos relacionados con la educación matemática a nivel primaria, en el contexto de los sistemas interactivos. ActiveMath [Melis01], por ejemplo, es un sistema genérico de aprendizaje basado en web que genera dinámicamente cursos interactivos de matemáticas adaptados a las metas, preferencias, capacidades y conocimientos del estudiante. Una de las características excepcionales de ActiveMath es su integración con sistemas autónomos de matemáticas que ofrecen los medios para el aprendizaje exploratorio a través de ejercicios realistas complejos, así como para el aprendizaje basado en pruebas. ActiveMath se realizó bajo una arquitectura web cliente-servidor para que los estudiantes puedan acceder mediante navegadores web estándar. A pesar de ser una buena referencia de herramientas computacionales para la educación de las matemáticas, ActiveMath proporciona una interacción muy limitada a través de interfaces complejas, y no promueve que los estudiantes creen su propio conocimiento.

Otra herramienta computacional relevante es el sistema de pizarrón multimedia basado en web que proporciona una alternativa eficaz para ayudar a los niños con problemas matemáticos [Hwang06]. El propósito de esta investigación fue promover un modelo *online* para el aprendizaje de las matemáticas en el cual los estudiantes no solamente utilizaran un pizarrón electrónico para anotar sus soluciones a los problemas matemáticos, sino que también usaran una herramienta de grabación de voz para dar explicaciones verbales sobre su razonamiento detrás de las soluciones. Para cultivar el pensamiento crítico de los estudiantes y fomentar el aprendizaje colaborativo entre pares, este modelo de aprendizaje también requiere que los niños critiquen las soluciones de otros y respondan a los argumentos de los demás. De acuerdo con Hwang et al., aquellos estudiantes que cuentan con herramientas de apoyo multimedia pueden comunicar fácilmente lo que piensan y expresar su forma de resolver problemas matemáticos. Sin embargo, los niños que utilizan esta pizarrón electrónico solamente comparten sus estrategias/soluciones con sus compañeros a través de cálculos a mano y explicaciones orales. La interacción entre los niños se limita a apoyar los debates con texto y archivos adjuntos, un pizarrón electrónico y una grabadora de voz.

Figueira-Sampaio et al. [Figueira-Sampaio09] desarrollaron una herramienta computacional para minimizar el problema de los profesores cuando trabajan con la idea equivocada de "cambiar el signo" cuando "mueven" los miembros en la resolución de ecuaciones polinómicas de primer grado. Los principales objetivos de esta investigación se enfocaron en utilizar esta herramienta computacional para sustituir el enfoque tradicional en la resolución de ejercicios prácticos de matemáticas, y hacer frente a la falta de actividad física y social de los niños a través de la participación directa. Esta herramienta computacional fue desarrollada utilizando el Lenguaje de Modelado de Realidad Virtual (VRML, *Virtual Reality Modeling Language*) para permitir la creación de objetos tridimensionales de alta calidad. Con la ayuda del lenguaje JavaScript, fue posible crear un nivel más complejo de interactividad entre los niños y los objetos, lo que se tradujo en un escenario más realista. Específicamente, este escenario se representa mediante una balanza en equilibrio con objetos pre-colocados y una ecuación de primer grado que hay que resolver. A través de este proceso los niños tienen la oportunidad de construir conocimiento mediante la acción y la reflexión.

El estudio de Kolovou y Heuvel-Panhuizen [Kolovou10] explora el potencial de la realimentación generada por los juegos como apoyo al proceso de resolución de problemas que los niños de escuelas primarias realizan, particularmente problemas no rutinarios de números con valores contextuales interrelacionados. Bajo este enfoque, los niños fueron invitados a participar en un juego en línea desde su casa, el cual fue extendido con algunos problemas adicionales. Los investigadores observaron que los niños que utilizaban el juego en línea tenían más éxito en la resolución de problemas que aquellos que solamente utilizaban lápiz y papel dado que no se disponía de realimentación, concluyendo que la realimentación generada por el juego estimuló la realimentación generada por el estudiante. El enfoque de juego en línea apoya eficazmente el razonamiento algebraico del estudiante, sin embargo dispone de poca interacción entre los juegos y los niños.

Por último, la investigación de Tsuei [Tsuei12] tiene como objetivo explorar los efectos de un sistema síncrono de tutorías entre pares para el aprendizaje de las matemáticas. En el estudio, los niños fueron tutelados entre sí a través de un entorno *online*, el sistema G-Math, y se documentaron los efectos positivos del apoyo entre pares a través del aprendizaje síncrono sobre las actitudes hacia el aprendizaje matemático. G-Math fue desarrollado en el entorno de Videojuego Multijugador Masivo en Línea (MMOG, *Massively Multiplayer Online Game*) y se adoptó el servidor multiusuario GATE para facilitar la interacción entre los usuarios conectados y permitir la conexión y el acceso a través de *sockets*. Así, este ambiente de aprendizaje *online* proporciona mayores oportunidades de aprendizaje para los niños a través de la participación, a diferencia de un contexto tradicional. Sin embargo, los problemas matemáticos incorporados en el sistema G-Math provienen de los libros de texto, evitando así la incorporación de problemas mal estructurados y avanzados al estudio. Este tipo de problemas pueden requerir una interacción más intensa, lo que puede afectar la cantidad y la calidad de la interacción entre pares y las habilidades de razonamiento matemático.

Teniendo en cuenta los trabajos anteriores, esta tesis propone el diseño e implementación de un simulador<sup>4</sup> como apoyo en el proceso de enseñanza/aprendizaje de las matemáticas en el tercer grado de educación primaria. Consideramos que en los entornos educativos, un simulador puede ser mucho más eficiente que otras herramientas convencionales (pizarrón, ábaco, etc.). A continuación se exponen la hipótesis de la tesis junto con los objetivos de la misma.

 $\overline{a}$ 

<sup>4</sup> En el contexto de esta tesis, un simulador intenta crear un modelo dinámico y simplificado de la realidad.

#### <span id="page-24-0"></span>**1.2. Hipótesis de la tesis**

La hipótesis del presente trabajo se plantea como una relación causal y se enuncia de la siguiente manera:

*"Los niños de tercer grado de educación primaria que utilicen el simulador mejorarán sus habilidades para realizar operaciones matemáticas básicas."*

#### <span id="page-24-1"></span>**1.3. Objetivos de la tesis**

El objetivo general de esta tesis es:

#### <span id="page-24-2"></span>**1.3.1. Objetivo general**

*Diseñar e implementar un simulador que apoye el proceso de enseñanza/aprendizaje de las operaciones matemáticas básicas en el tercer grado de educación primaria.*

#### <span id="page-24-3"></span>**1.3.2. Objetivos específicos**

Para alcanzar el objetivo general será necesario conseguir ciertos objetivos específicos. Estos establecerán las aportaciones esperadas al final de la tesis:

- *Realizar una investigación sobre la literatura existente relacionada con herramientas computacionales desarrolladas como soporte a la educación de las matemáticas en educación básica.*
- *Establecer una base comparativa con propuestas similares (si existiesen) a manera de benchmarking (comparativo de propuestas), de tal forma que permita identificar funcionalidades comunes para este tipo de herramientas.*
- *Establecer un modelo para construir el simulador web de entorno propuesto como solución de esta tesis.*
- *Probar la herramienta computacional en, por lo menos, una escuela primaria del Estado de Oaxaca.*
- *Obtener datos sobre la implantación de la herramienta para confirmar, o no, la hipótesis establecida anteriormente.*

#### <span id="page-24-4"></span>**1.4. Delimitaciones y limitaciones de la tesis**

Esta tesis está enmarcada por los siguientes puntos:

- El simulador desarrollado se enfocará a proporcionar un entorno interactivo para resolver problemas verbales relacionados únicamente con operaciones aritméticas básicas que se pueden aprender durante los tres primeros años de la educación primaria.
- Dado el grado escolar establecido en el punto anterior, la solución propuesta en esta tesis se enfoca en dos de las etapas establecidas para el desarrollo intelectual de los niños,

específicamente la etapa de las operaciones concretas (que va de los 8 a los 12 años, contemplando que los niños de tercero de primaria regularmente estarán entre los 8 y 9 años de edad).

- La validación del simulador será realizada en por lo menos dos grupos de alguna escuela primaria pública del Estado de Oaxaca, por lo que se especificarán detalladamente las características de la experimentación si se desea replicar el estudio en otro contexto y obtener resultados similares.
- A pesar de que el diseño del simulador propuesto considerará los requerimientos mínimos de una computadora común de una escuela primaria, es posible que se tenga la limitación de equipos dados los recursos actuales de cualquier escuela pública objeto de la experimentación.

#### <span id="page-25-0"></span>**1.5. Aproximación a la solución**

La presente tesis asume la idea de que es más fácil aprender a resolver problemas matemáticos si se hace de forma interactiva. Mejor aún, si una vez que puede hacerse interactivamente el aprendizaje se realiza de forma colaborativa (estudiantes apoyándose entre sí para aprender más rápido) se estaría agregando una alta dosis de "constructivismo".

Es decir, en el simulador propuesto, el estudiante será el eje central de todo el proceso de construcción de conocimiento. El desarrollo de su labor y su capacidad para trabajar colaborativamente en grupos o equipos en las tareas, serán igualmente relevantes para el profesor. En la teoría constructivista, el conocimiento se absorbe por estructuración progresiva de la experiencia, la evolución por medio de un proceso interactivo de construcción. Según esta teoría, el conocimiento, a cualquier nivel, genera un cambio radical por la interacción entre el individuo y su medio ambiente, partiendo de estructuras previamente existentes en el individuo.

En este contexto, el simulador propuesto pretende establecer un mecanismo interactivo que se rija bajo el enfoque constructivista. En los modelos pedagógicos basados en la teoría constructivista, el estudiante debe construir su propio conocimiento en lugar de absorber pasivamente en un salón de clase o consultando los libros de texto. Este enfoque de aprendizaje exige que el estudiante no sólo descubra los hechos, sino que también cree modelos mentales a partir de ellos para dar lugar a la construcción del conocimiento. La tarea de supervisar y estimular a los estudiantes en el logro de este objetivo se ha asignado al profesor, que debe ser al mismo tiempo consciente de las capacidades individuales de cada uno de los estudiantes. Así, el modelo constructivista reconoce el beneficio alcanzado cuando los estudiantes participan en la tarea que permite la activa construcción de su propio dominio del conocimiento. Para ello, esta tesis plantea el desarrollo de un simulador que permita el establecimiento de un entorno colaborativo, en donde se tenga plena percepción de la dualidad profesor-estudiante, que como en todos los procesos de aprendizaje, implica una fuerte interacción entre sujeto y objeto. Por lo tanto, en el contexto de esta tesis, el trabajo en el salón de clases debe estimular la capacidad del estudiante para construir el nuevo conocimiento contenido en el programa del curso, no olvidando por supuesto, su nivel anterior de conocimiento e índice de asimilación. Y es en este escenario que el uso del simulador establecería una interacción alternativa entre estudiante-herramienta, para poder presentar los problemas que simulan situaciones verdaderas. La Figura 1.1 muestra que la presentación de problemas aritméticos, tal y como se ha mencionado, reside en la representación verbal promovida ampliamente por la teoría constructivista. De esta forma, esta representación verbal constituye una expresión directa del constructivismo; dado que los niños desarrollarán la aritmética a partir de su propia realidad y resolverán fácilmente las operaciones matemáticas sin utilizar una enseñanza estrictamente formal o basada plenamente en la

 $\overline{a}$ 

escritura de planas para memorizar una respuesta. La Figura también muestra que el estudiante podrá interactuar con objetos dentro de un entorno. En este sentido, los objetos tienen un valor numérico unitario el cual variará dentro del conjunto universal (representado por la simulación del mar) de acuerdo a la operación realizada. La interacción con los objetos será a través del cursor del mouse, o mediante una caja de herramientas que permitirá jugar con el espacio de trabajo.

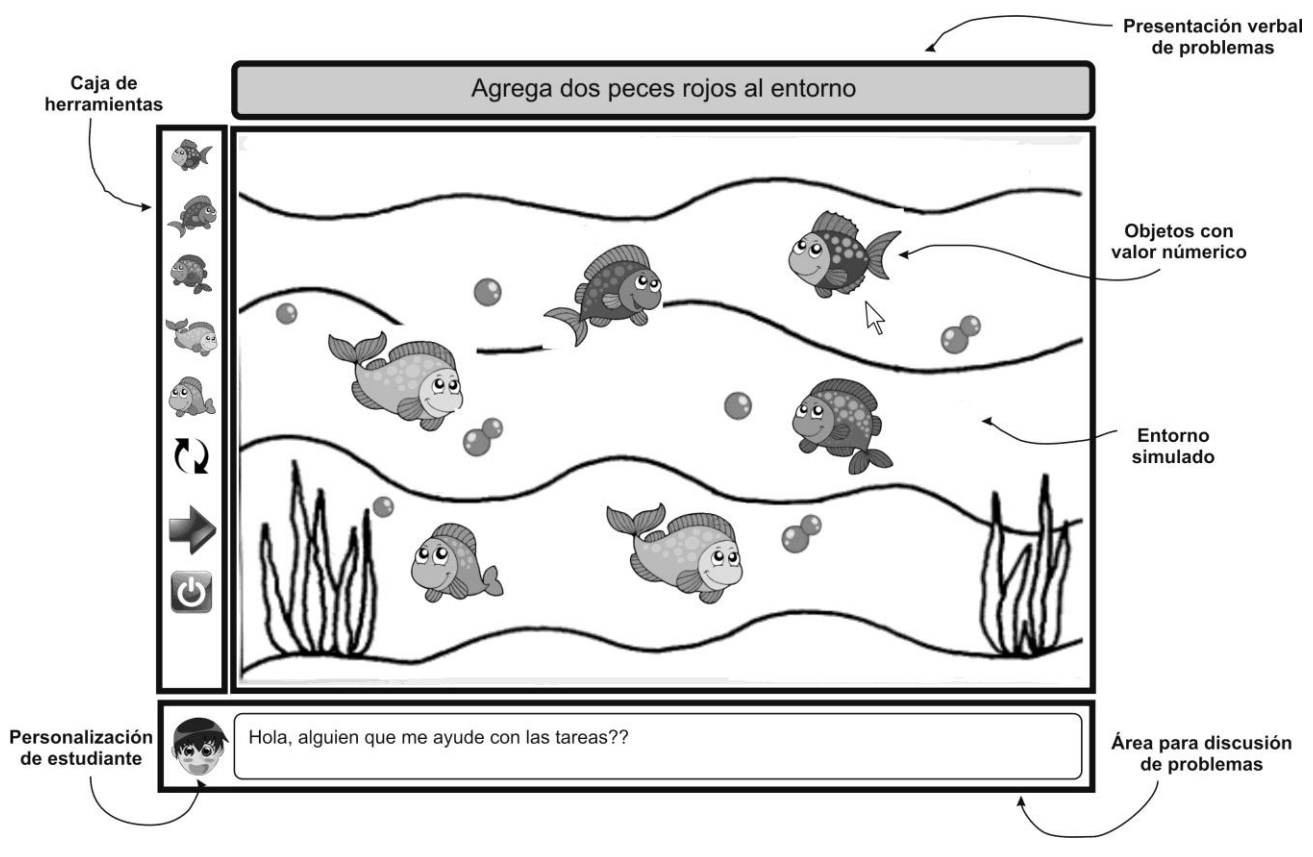

**Figura 1.1.** Idea propuesta como solución al problema identificado

<span id="page-26-0"></span>De forma adicional, los problemas podrán resolverse de forma colaborativa estableciendo equipos de tres estudiantes<sup>5</sup> de acuerdo a la teoría establecida por Göl y Nafalski [Göl07]. En este sentido, el entorno dispondrá de un área de chat para la discusión e intercambio de ideas durante la resolución de problemas. Más importante aún, es que se pretende mezclar estudiantes con diferentes capacidades cognitivas o niveles de aprendizaje, esto con la intención de mejorar la interacción social de los estudiantes al verse motivados por estudiantes más adelantados.

Al desarrollar este trabajo se creará una oferta de solución alternativa, que discutiéndola con otros estudiantes y profesores, permitirá demostrar que este simulador es una buena herramienta de apoyo en el proceso de enseñanza/aprendizaje. Ahora bien, la idea propuesta en la Figura 1.1 se construye a través de modelos ya existentes que reducen la complejidad del problema y facilitan el diseño e implementación del simulador. En este sentido, la Figura 1.2 proporciona un contexto sobre la forma en que la solución planteada es construida. Dado que se habla de una herramienta con

<sup>5</sup> De acuerdo con Göl y Nafalski [Göl07], los grupos colaborativos son pequeños, normalmente no superan los cinco miembros, y se pretende que sean propicios para lograr un aprendizaje exitoso que puede demostrarse mediante la adquisición de conocimientos y habilidades o por la realización de un conjunto de tareas.

enfoque educativo es necesario contemplar un *modelo instruccional<sup>6</sup>* que permita desarrollar una solución informática bajo un principio pedagógico bien establecido. Por esta razón, a lo largo de este primer capítulo se ha estado hablando reiteradamente de la teoría constructivista, en el sentido en que el aprendizaje se basará en el desarrollo de la experiencia que el niño "extrae" de las acciones que él mismo realiza con los objetos naturales o, en este caso, simulados. Concretamente, se considera la introducción de problemas verbales, que representan una expresión directa del constructivismo, para que sean los niños quienes desarrollen sus habilidades aritméticas a partir de su propia realidad.

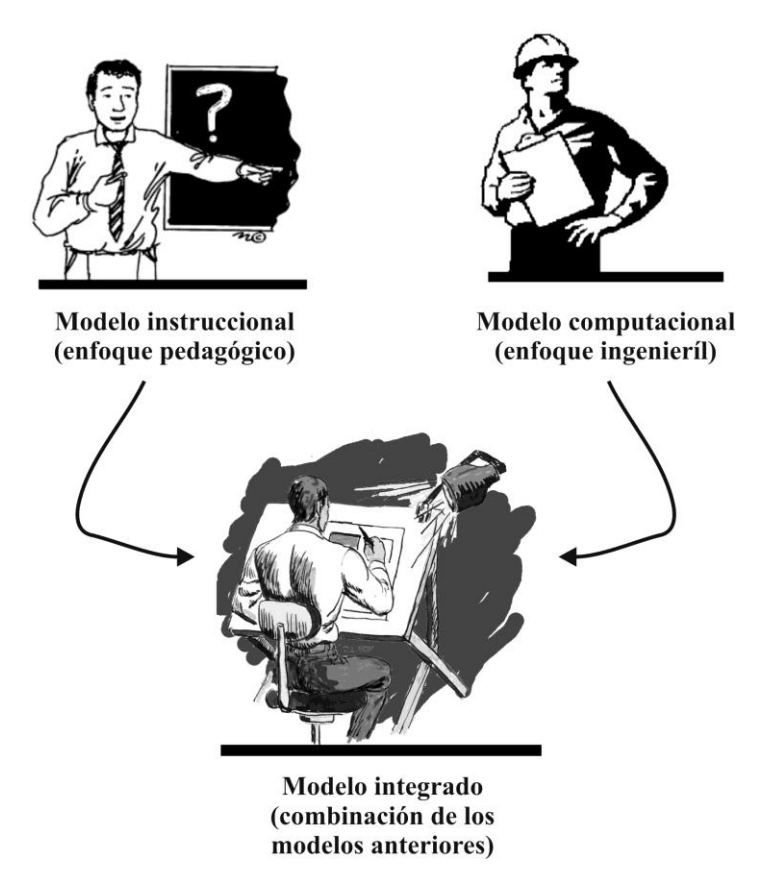

**Figura 1.2.** Contexto de la construcción de la solución planteada

<span id="page-27-0"></span>La Figura 1.2 también involucra a un modelo computacional, que es el que traduce las prácticas constructivistas (o de enseñanza) en requerimientos funcionales que pueden ser implementados a través de algún lenguaje de programación. En este contexto, se considera utilizar el modelo incremental para el desarrollo de software, propuesto por Mills et al. [Mills80], como una forma de reducir la repetición del trabajo en el proceso de desarrollo del simulador y proporcionar oportunidades para concretar las decisiones en los requerimientos detallados hasta que se adquiera cierta experiencia con su uso. De esta forma, la tesis proporciona una guía detallada sobre el diseño del simulador que puede servir como referencia a otros proyectos similares. Por último, la Figura 1.2 hace referencia a un modelo integrado que permite diseñar el simulador cubriendo los dos enfoques (una herramienta computacional bajo el enfoque constructivista). En este sentido, el modelo

 $\overline{a}$ 

<sup>6</sup> Un modelo instruccionales es en esencia, un conjunto de guías o estrategias en las que se basan los enfoques de aprendizaje utilizados por los profesores.

propuesto por Jonassen [Jonassen99] se ha utilizado exitosamente en el diseño de entornos constructivistas de aprendizaje en la web.

En relación a los aspectos técnicos de la solución, el Capítulo 4 de esta tesis justificará debidamente el uso de las herramientas tecnológicas utilizadas en su construcción, relacionando cada una de éstas con las características establecidas para el simulador.

En resumen, esta tesis de licenciatura propone el desarrollo de un simulador que apoye al proceso de enseñanza-aprendizaje a través del modelo constructivista, de tal forma que sea posible aprovechar la ventaja de un modelo dinámico de aprendizaje aplicado a la educación matemática en el tercer grado de la educación primaria, mediante la interacción y el trabajo colaborativo. Las principales características que dirigen el desarrollo de esta propuesta son:

- El aprendizaje deberá realizarse de forma individualizada; es decir el profesor pondrá atención en la capacidad de aprovechamiento de cada estudiante a través del monitoreo constante del simulador.
- La interacción estudiante-profesor debe poner especial énfasis en la búsqueda de preguntas y planteamientos prácticos.
- El trabajo en grupo es uno de los puntos clave para alcanzar el aprendizaje colaborativo.
- El profesor deberá utilizar el simulador en conjunción con las lecturas propuestas, de tal forma que los conceptos complejos puedan ser mejor ilustrados.
- Los niños deben utilizar el simulador en el salón de clases y durante la realización de tareas extra-clase como medio para relacionar los operadores matemáticos básicos con situaciones generadas en un entorno real.

#### <span id="page-28-0"></span>**1.6. Estructura de la tesis**

El resto del documento de tesis está organizado de la siguiente manera:

El Capítulo 2 presenta un marco conceptual acerca de sistemas interactivos que han sido utilizados principalmente para mejorar la enseñanza de las matemáticas en la educación primaria a nivel internacional. Como resultado de este análisis, al final del capítulo se identifica un conjunto de requisitos funcionales que es utilizado más adelante para establecer una solución tecnológica.

El Capítulo 3 presenta el modelo instruccional formulado para sustentar el desarrollo de la herramienta computacional producto de esta tesis.

El Capítulo 4 presenta el modelo computacional utilizado para guiar el diseño detallado de la solución que comprende la especificación de los requerimientos, el diseño de alto nivel y el diseño de bajo nivel. Al final de este capítulo, se agregan también las consideraciones técnicas de la solución tecnológica propuesta para implementar el diseño presentado.

El Capítulo 5 expone la validación de la herramienta computacional mediante la implementación en una escuela primaria pública del Estado de Oaxaca.

El Capítulo 6 presenta las conclusiones y líneas futuras sobre este trabajo.

El anexo A es una lista de acrónimos que se mencionan durante el desarrollo del presente trabajo.

Por último se presentan las referencias bibliográficas utilizadas en el desarrollo de esta tesis.

## <span id="page-30-0"></span>**2. Marco Teórico**

#### <span id="page-30-1"></span>**2.1. Los sistemas interactivos en la educación**

Al comienzo del 2010, los educadores estaban de acuerdo en que todos los profesores se enfrentarían con el desafío de utilizar la informática en sus deberes cotidianos frente a grupo. Sin embargo, ¿en qué consiste este tipo de educación? De acuerdo con Halpin [Halpin99], *"el consenso general ha sido que la educación apoyada por la informática no solamente implica al conocimiento, la comprensión y el valor de la tecnología requeridos para que un profesor se sienta seguro con su integración en el aula, sino también obtenga una actitud positiva sobre su habilidad de aplicar los conceptos teóricos en su instrucción real frente a grupo"* (p. 1). En otras palabras, la educación apoyada por la informática no es más que una "colección de habilidades" basada en los conocimientos adquiridos sobre el uso de la tecnología. Dado el énfasis actual sobre la integración de la computadora en la educación primaria, surge la pregunta de si el uso de las computadoras es un recurso educativo que debe ser explotado en un curso independiente o si debe integrarse en los cursos actuales, de la misma manera como las matemáticas son integradas y enseñadas a través de métodos prácticos y exploratorios compatibles con la filosofía constructivista. En este sentido, la integración a través del plan de estudios proporciona a los profesores un entorno de exploración y descubrimiento que le permite confiar en sus habilidades para utilizar diferentes aplicaciones computacionales para alcanzar sus propósitos educativos. Un entorno basado en la resolución de problemas, por ejemplo, comparte la suposición constructivista básica de que los estudiantes son intrínsecamente motivados para buscar la información y resolver los problemas [Brooks93]. Por lo tanto, si esta misma teoría se aplica a la integración de la tecnología en la educación dentro del aula, es fundamental que tal tecnología sea presentada correctamente para que los profesores adquieran confianza a través de un entorno de aprendizaje autodirigido. Diversos estudios han informado que actualmente los profesores de educación primaria están más familiarizados con el uso de programas computacionales que con cualquier otra tecnología. Si bien es cierto que los profesores regularmente enseñan de la misma forma en que aprendieron, se hace necesario determinar la manera más eficaz para capacitarlos y entrar en sus aulas a través de la integración de la tecnología adecuada y, a continuación, aplicar este modelo para el entrenamiento del desarrollo profesional de los profesores en general.

Sin embargo, las aplicaciones computacionales para niños son desarrolladas por los adultos, por lo tanto algunos temas como la diversión son muy importantes para reflejar el entendimiento del punto de vista del niño. La medición de la diversión, especialmente en niños pequeños, se ha vuelto crucial e interesante para desarrollar software apropiado e interesante para este tipo de usuarios. De acuerdo con Yusoff et al., a medida que el software se está desarrollando para niños cada vez más

pequeños, se requiere de nuevas técnicas de evaluación para que éstos participen en ellas [Yusoff10].

De acuerdo con Skellas e Ioannidis [Skellas11], en noviembre del 2011 casi el 50% de todos los usuarios de los medios digitales eran niños y el Internet era una parte importante de su entorno natural, dado que muchos niños ahora tienen acceso a esta tecnología, ya sea en la escuela o en la casa. En este sentido, las TI no se refieren solamente a las computadoras de escritorio, portátiles y periféricos, sino que también incluyen a la televisión interactiva, cámaras digitales, cámaras de vídeo, DVDs, teléfonos móviles, consolas de juegos, teclados electrónicos y juguetes que simulan "tecnología real", tales como computadoras portátiles o lectores de códigos de barras. Por lo tanto, los niños y la tecnología se entrelazan, dado que la tecnología impacta en la forma en que los niños viven y aprenden utilizando toda la tecnología disponible. Sin embargo, la diversión no es tan importante al lado de la efectividad de aprendizaje. Es decir, el nuevo paradigma de la educación requiere que el estudiante, el profesor y los padres estén informados en cualquier momento sobre lo que el estudiante realmente ha aprendido, para asegurar que su progreso es continuo y personalizado, y para tomar buenas decisiones sobre lo que debe aprender enseguida y asegurar un aprendizaje efectivo. La investigación de Riedl et al. [Riedl08], afirma que los sistemas computacionales modernos tienen la capacidad de hacer más efectivo el aprendizaje a través de la interacción de los participantes o estudiantes como un personaje más de un escenario simulado.

Así, esta última década ha sido testigo de grandes cambios en la forma en que la tecnología de simulación se está utilizando en aplicaciones de tipo educativo. A través del impulso que los avances en la industria de juegos de computadora han introducido, las aplicaciones contemporáneas de simulación son el producto de la combinación equilibrada del diseño pedagógico y las tecnologías de los videojuegos [McAlinden09]. La adopción de la tecnología de los videojuegos de computadora, en particular, ha abierto nuevas oportunidades para la investigación sobre la aplicación innovadora de entornos simulados a la educación.

Un mundo virtual es un entorno simulado de una complejidad y un realismo arbitrarios. De acuerdo con Riedl et al., éste no debe estar especificado por una tecnología en particular, pero debe ser compatible con las características siguientes [Riedl08]:

- i. El mundo virtual debe ser interactivo y el participante debe interactuar con él a través de un personaje propio;
- ii. El mundo virtual debe permitir otros personajes para interactuar, y
- iii. El mundo virtual debe ser compatible con una aplicación que permita supervisar a los participantes y el estado del mundo simulado.

#### <span id="page-31-0"></span>**2.2. El constructivismo en la educación**

La teoría constructivista fue originalmente concebida por Jean Piaget como resultado de una investigación que comenzó en los años 40. Básicamente, las observaciones de Piaget sobre cómo los niños construyen su conocimiento han formado, a través de los años, la base para el trabajo constructivista. Piaget desarrolló muchas teorías, describiendo las etapas del desarrollo cognitivo de un niño. Apoyado por su extenso trabajo de investigación, Piaget estableció una metodología de análisis que estableció las bases para su teoría de aprendizaje: la *Epistemología Genética* [Piaget70].

Tal y como se mencionó en el Capítulo 1, en los últimos 20 años el constructivismo ha ganado una atención importante. Varios autores se han centrado en diversos aspectos de este enfoque (conduciendo a variantes como el constructivismo social y personal, o el constructivismo radical y pragmático); donde uno de los autores más influyentes es von Glasersfeld. En su trabajo, von Glasersfeld exploró el constructivismo radical como una teoría del conocimiento y cognición [vonGlasersfeld96] y sus aplicaciones para la enseñanza en el área de las matemáticas [vonGlasersfeld91; vonGlasersfeld06].

De acuerdo con Coll et al. [Coll99], la concepción constructivista no es en sentido estricto una teoría, sino más bien un marco explicativo que partiendo de la consideración social y socializadora de la educación escolar, integra aportaciones diversas cuyo denominador común lo constituye un acuerdo en torno a los principios constructivistas. Así, las proposiciones constructivistas mencionadas sugieren un conjunto de principios educacionales que pueden guiar la práctica de la enseñanza y el diseño de entornos de aprendizaje. De hecho, todo el mundo "hace" grupos de colaboración; la verdadera cuestión es ¿cuál es el objetivo de utilizar grupos colaborativos sino se determinan los detalles de cómo trabajar y cómo están contextualizados en un marco general de educación? En este sentido, de acuerdo con Savery y Duffy [Savery01], los principios educativos derivados del constructivismo son los siguientes:

- *Incluir todas las actividades de aprendizaje en una tarea o problema más grande.* Es decir, el aprendizaje debe tener un propósito más allá del que se le asigna. Se aprende para poder desenvolverse eficazmente en nuestro mundo, por lo tanto el propósito de cualquier actividad de aprendizaje debe ser claro para el estudiante. Las actividades de aprendizaje individual pueden ser de cualquier tipo, lo importante es que el estudiante perciba claramente y acepte la pertinencia de las actividades específicas de aprendizaje en relación con una tarea más compleja.
- *Apoyar al estudiante en el desarrollo de la asimilación del problema general*. Los programas educativos regularmente especifican objetivos de aprendizaje y quizás incluso involucran al estudiante en un proyecto, suponiendo que el estudiante entiende la relevancia y el valor del problema. Sin embargo, no importa cuál sea el objetivo de aprendizaje, los objetivos del estudiante determinarán en gran medida lo que se aprende. Por lo tanto es esencial que los objetivos que el estudiante proporciona al entorno de aprendizaje, sean coherentes con los objetivos de aprendizaje.
- *Diseñar una tarea auténtica.* Un entorno de aprendizaje auténtico no significa que el estudiante de Secundaria, por ejemplo, deba colocarse en un laboratorio auténtico de Física, ni que lidie con los mismos problemas que se presentan a sus similares de Bachillerato o Universidad. Más bien, el estudiante debe participar en actividades científicas que presenten el mismo tipo de retos cognitivos. Un entorno de aprendizaje auténtico es aquel en el que las demandas cognitivas, es decir, el pensamiento requerido, son coherentes con las exigencias cognitivas en el entorno en el que se está preparando el aprendiz. Por lo tanto no se busca que el estudiante aprenda sobre la historia, sino que participe en la construcción o uso de la historia de maneras que un historiador o un buen ciudadano lo haría. Además, no se busca que el estudiante estudie matemáticas –memorizar planas y planas de operaciones matemáticas o ejecutar algún procedimiento dictado– sino que participe en el discurso científico y la resolución de problemas.
- *Diseñar la tarea y el entorno de aprendizaje para reflejar la complejidad del aprendizaje.* En lugar de simplificar el entorno para el estudiante, se debe buscar apoyarlo en un entorno complejo. Esto es consistente tanto con el aprendizaje cognitivo como con las teorías de la flexibilidad cognitiva, y refleja la importancia del contexto para determinar la comprensión que se tiene de cualquier concepto o principio.
- *Proporcionar al aprendiz la asimilación del proceso utilizado para desarrollar una solución*. Los estudiantes deben tener posesión del aprendizaje o del proceso para resolver

los problemas así como posesión del problema en sí. Con frecuencia los profesores darán posesión del problema a los estudiantes, pero dictan el proceso para trabajar sobre él. Por ejemplo, en algunos entornos de aprendizaje basados en problemas, el problema es presentado junto con los objetivos de aprendizaje y las lecturas asignadas, relacionadas obviamente con el problema. De esta manera se le dice al estudiante qué puede estudiar y aprender en relación con el problema. Claramente, con esta especificación de actividades, los estudiantes no van a participar en un auténtico razonamiento y resolución de problemas en ese dominio en particular. En lugar de ser un estímulo para la resolución del problema y un aprendizaje auto-dirigido, el problema sirve simplemente de ejemplo. El profesor debe desafiar el razonamiento del estudiante, no dictarlo o intentar procedimentarlo.

- *Diseñar el entorno de aprendizaje para apoyar y desafiar el razonamiento del estudiante*. El profesor debe asumir las funciones de consultor y entrenador. La actividad docente más crítica está en las preguntas que el profesor hace al estudiante durante su entrenamiento. Es esencial que el profesor valore y desafíe el razonamiento del estudiante. El profesor no debe tener control sobre el razonamiento del estudiante diciéndole qué hacer o cómo pensar, sino más bien debe impulsarlo a indagar usando su propio análisis.
- *Estimular la idea de la prueba contra vistas alternativas y contextos alternativos.* El conocimiento es negociado socialmente. La calidad o la profundidad del entendimiento sólo puede determinarse en un entorno social donde se puede verificar si éste se ajusta con las opiniones de los demás y si existen puntos de vista que se podrían incorporar a la comprensión propia. La importancia de una comunidad de aprendizaje donde se discuten las ideas y la comprensión es enriquecida, es fundamental para el diseño de un entorno de aprendizaje eficaz. El uso del aprendizaje colaborativo como parte de un entorno general de aprendizaje es una estrategia para formar esta comunidad. Otros proyectos suelen apoyar la colaboración mediante la vinculación de estudiantes a través de redes de comunicación que trabajan en una tarea común.
- *Proporcionar la oportunidad para apoyar la reflexión sobre el contenido aprendido y el proceso de aprendizaje.* Un objetivo importante de la educación es desarrollar habilidades de autorregulación para hacer un estudiante independiente. Los profesores deben modelar el pensamiento reflexivo durante todo el proceso de aprendizaje y apoyar a los estudiantes en la reflexión sobre las estrategias de aprendizaje, así como sobre lo aprendido.

Siguiendo estos principios o lineamientos educativos, muchas herramientas computacionales han sido desarrolladas para apoyar la labor educativa. De hecho, durante los últimos años el número de herramientas computacionales basadas en principios constructivistas ha aumentado, dado que éstas ofrecen mayor alcance en el logro de beneficios potenciales de aprendizaje [Figueira-Sampaio09]. En este contexto, a continuación serán analizadas algunas propuestas relacionadas con el tema de investigación de esta tesis, concretamente apoyar el proceso de enseñanza/aprendizaje de las matemáticas.

#### <span id="page-33-0"></span>**2.3. Situación actual**

En el contexto de la educación en América Latina existen algunas propuestas comerciales que deben ser contempladas en el marco de "software educativo" utilizado como apoyo al proceso de enseñanza/aprendizaje de las matemáticas en edades tempranas. En Argentina, por ejemplo, Mundo Gaturro es un mundo virtual especialmente diseñado para que los niños, de entre 4 y 12 años de

edad, puedan jugar y hacer amigos a través de una mascota llamada Gaturro o Aghata que utilizan como avatar (véase Figura 2.1). Este software permite establecer una red de comunicación a través de juegos sociales especialmente creados para la interacción y la cooperación, utilizando el hilo conductor del factor social. Este software posee filtros automáticos de palabras no permitidas, mientras que un equipo de moderadores revisa en tiempo real la actividad realizada en todo el mundo virtual, logrando un ambiente confiable tanto para padres como para los niños. En este sentido, el menor con ayuda de sus padres, registra una cuenta y elige a su personaje para agregarle características singulares si así lo desea. Los padres tienen la opción de moderar el contenido al que estarán expuestos sus hijos (escenarios y personajes). Además de que en la plataforma está prohibido el envío de mensajes privados entre usuarios para evitar algún tipo de acoso.

Desafortunadamente, Mundo Gaturro no cumple las características de las herramientas computacionales que analizan en este capítulo por los siguientes motivos: (1) no es una herramienta que se haya construido con el objetivo de apoyar el proceso de enseñanza/aprendizaje de las matemáticas, (2) el diseño de esta herramienta se enfoca más a establecer juegos interactivos que permitan que los niños incrementen sus habilidades sociales a través de la construcción de una red social de usuarios, y (3) no existe información sobre las herramientas tecnológicas utilizadas en su construcción o sobre los principios pedagógicos que la soportan. Sin embargo, a favor de la herramienta se puede decir que el entorno interactivo utilizado representa una característica deseable en el simulador propuesto en esta tesis.

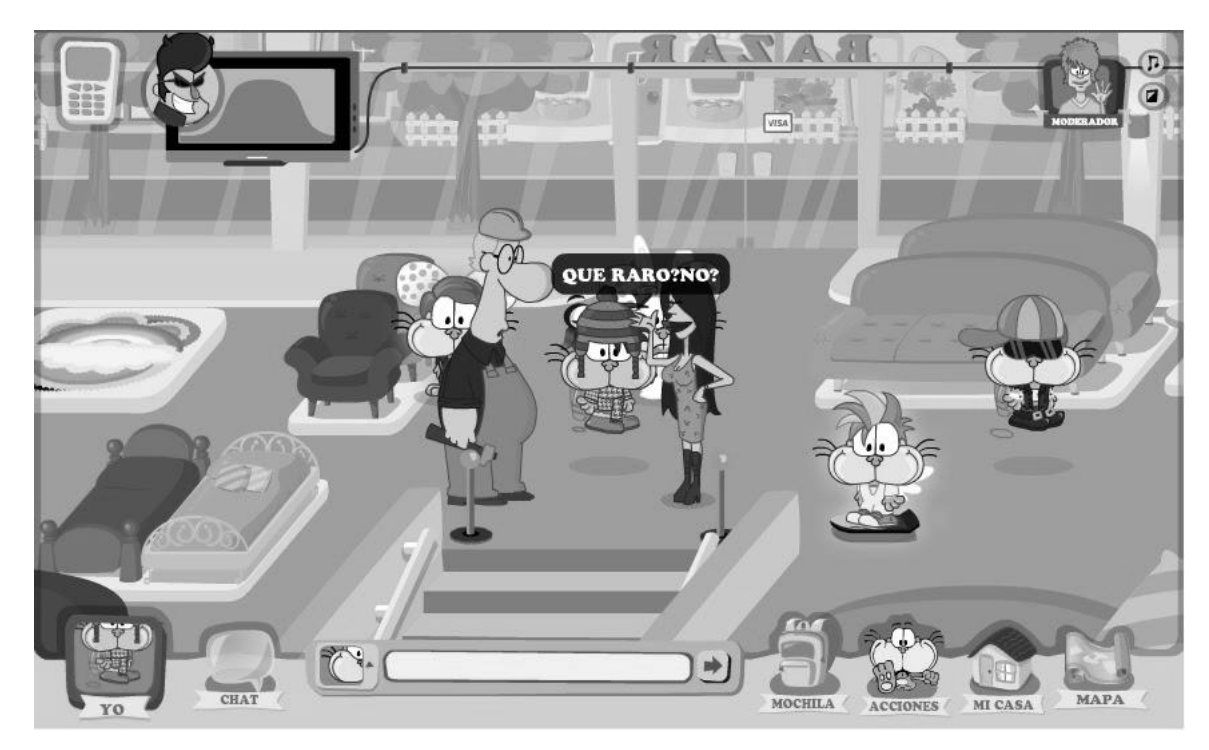

**Figura 2.1.** Mundo Gaturro [www.mundogaturro.com]

<span id="page-34-0"></span>En México, concretamente, estudiantes del Instituto Politécnico Nacional (IPN) desarrollaron una herramienta informática, HEEPRO, para fortalecer el concepto de proporciones en educación primaria, la cual es interactiva y ofrece a los profesores apoyo para la enseñanza e incluye ejercicios para reforzar el aprendizaje de los estudiantes. Este software interactivo está basado en el programa oficial de educación básica. Enfocado en el desarrollo de competencias y necesidades de aprendizajes matemáticos que fueron detectados en una escuela primaria pública. De acuerdo a sus desarrolladores, para que el proyecto fuera más accesible, se utilizaron ejemplos y problemas

tomados de la vida cotidiana, los cuales están enfocados para niños de cuarto, quinto y sexto grados de primaria. El software está integrado por cuatro módulos: conocimientos previos del tema; introducción del tema; ejercicios y evaluación final para conocer el grado de avance. Si el niño emite una respuesta errónea, el sistema indica que el resultado no es correcto, pero explica por qué a través del análisis. Desafortunadamente, sin información precisa de HEEPRO no es posible efectuar un análisis detallado dado que se carece de documentación precisa sobre su diseño. Sin embargo, se observa que la característica de interactividad sigue siendo importante en este tipo de herramientas.

De manera similar, el software educativo de la Editorial Vermic es otra propuesta informática creada en México que ayuda a profesores y estudiantes a convertir la computadora en su aliado educativo. Aunque su enfoque principal es el aprendizaje de la materia de computación a través de libros, video tutoriales y software educativo especializado, ofrece también programas para el fortalecimiento del aprendizaje de las materias tradicionales. Por ejemplo, el "Castillo de Drácula Matemáticas" (véase Figura 2.2) permite que los niños respondan preguntas de matemáticas para entrar y destruir el Castillo de Drácula a través de un entorno de videojuego. De acuerdo a la empresa, este juego dispone de 50 temas a nivel primaria, diversas opciones de práctica como: selección de temas de interés, impresión de exámenes, e impresión de certificado. Desafortunadamente, y dado que se trata de una herramienta comercial, no existe documentación alguna que permita hacer un análisis profundo sobre las tecnologías y principios pedagógicos concretos utilizados en su construcción.

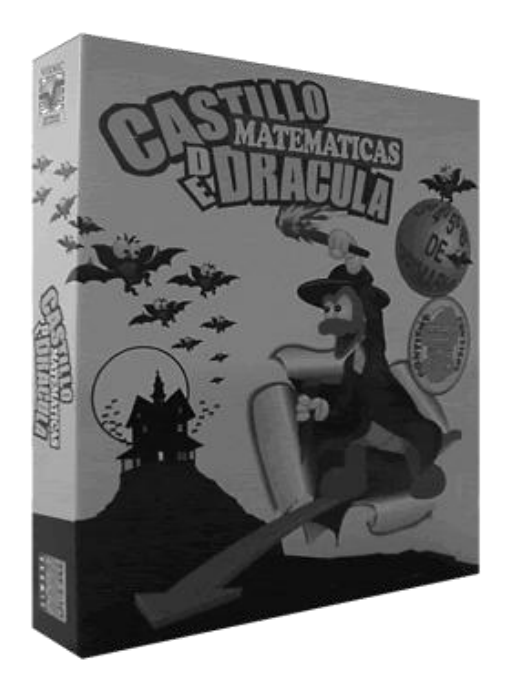

**Figura 2.2.** Castillo de Drácula [www.vermic.com]

<span id="page-35-0"></span>Kids PC Profesional es otro software mexicano que a través de un aplicador de cuestionarios tiene la intención de proporcionar a los profesores una herramienta que les permita crear actividades de aprendizaje, recreando ejercicios muy utilizados en los salones de clase como son: preguntas de opción múltiple, relacionar columnas, preguntas abiertas, y clasificación. Este programa despliega en una ventana en la que se presenta, por un lado, un conjunto de objetos o enunciados; y por el otro, una tabla o matriz de datos cuyas columnas determinan las categorías a clasificar. En este sentido, el estudiante debe clasificar los objetos (imagen o texto) que aparecen en la parte inferior de la pantalla, en las columnas de la tabla según la categoría a la que pertenezcan. Para el área de
matemáticas, existe la posibilidad de utilizar "Mundos Mágicos" que son un conjunto de programas que operan sobre un entorno de trabajo donde el niño compagina el estudio con la resolución de problemas planteados en un entorno de juego (véase Figura 2.3). En este ambiente el niño es protagonista de una aventura en la cual debe resolver situaciones variadas en base a sus habilidades y conocimientos. Este programa contiene un conjunto de ejercicios previamente diseñados desde Kids PC a modo de ejemplo, así como un editor para que cada escuela pueda crear sus propios ejercicios como mejor les convenga. Las características observadas en los "Mundos Mágicos" para proporcionar realimentación sobre las acciones de los niños y participar en juegos interactivos, representan de forma ventajosa una ayuda en el razonamiento de las soluciones.

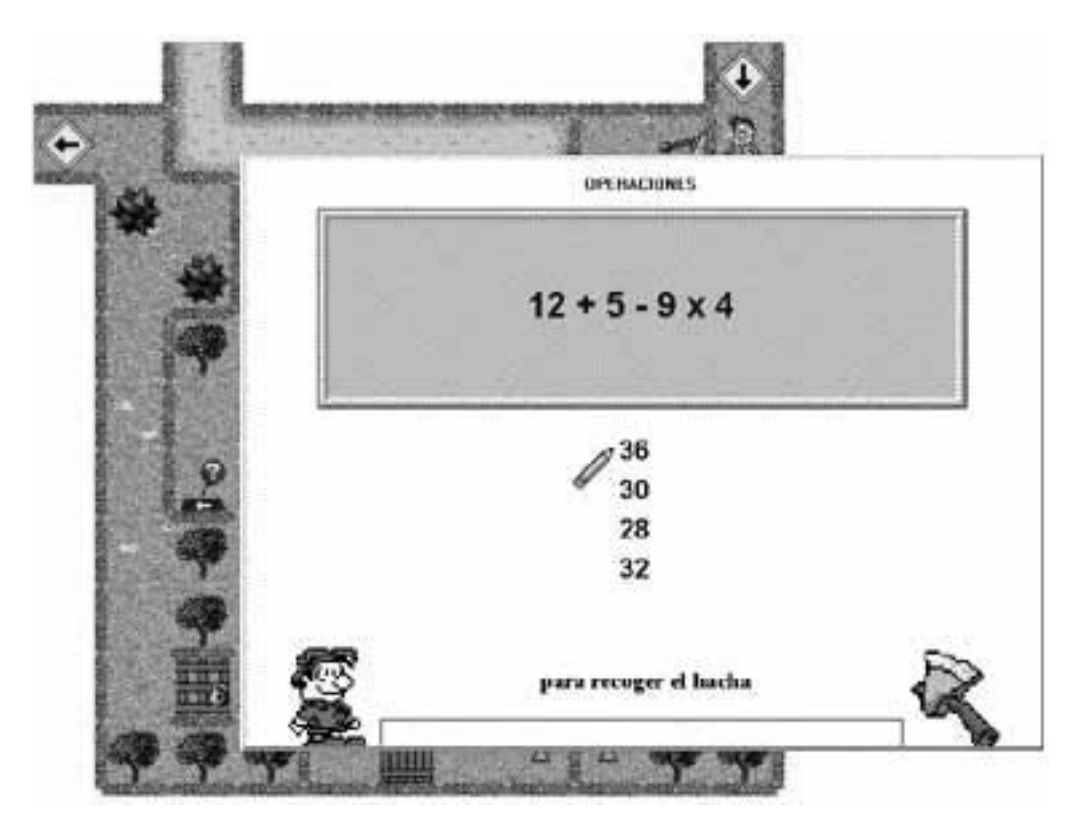

**Figura 2.3.** Mundos Mágicos [www.kidspc.com.mx]

En este mismo contexto, y dejando a un lado las propuestas de América Latina, en España existe la serie de videojuegos "Matemáticas con Pipo" que presenta la asignatura de matemáticas de una manera divertida y en un entorno que despierta la curiosidad de los niños. Los juegos de Pipo son una colección adaptada al Sistema Educativo Oficial de España ambientada en diferentes épocas de la historia y dirigida a niños y niñas de 6 a 7 años, lo que correspondería al primer o segundo año de educación primaria en México. En relación a lo expuesto en el Capítulo 1, en la sección de Aproximación a la solución, el software desarrollado por Cibal Multimedia S. L. plantea la interacción con un entorno simulado y genera problemas verbales de tipo operacionales (no con texto que es la idea que se plantea en esta tesis), permitiendo que sea el estudiante quien genere una solución a partir de su propio razonamiento (véase Figura 2.4).

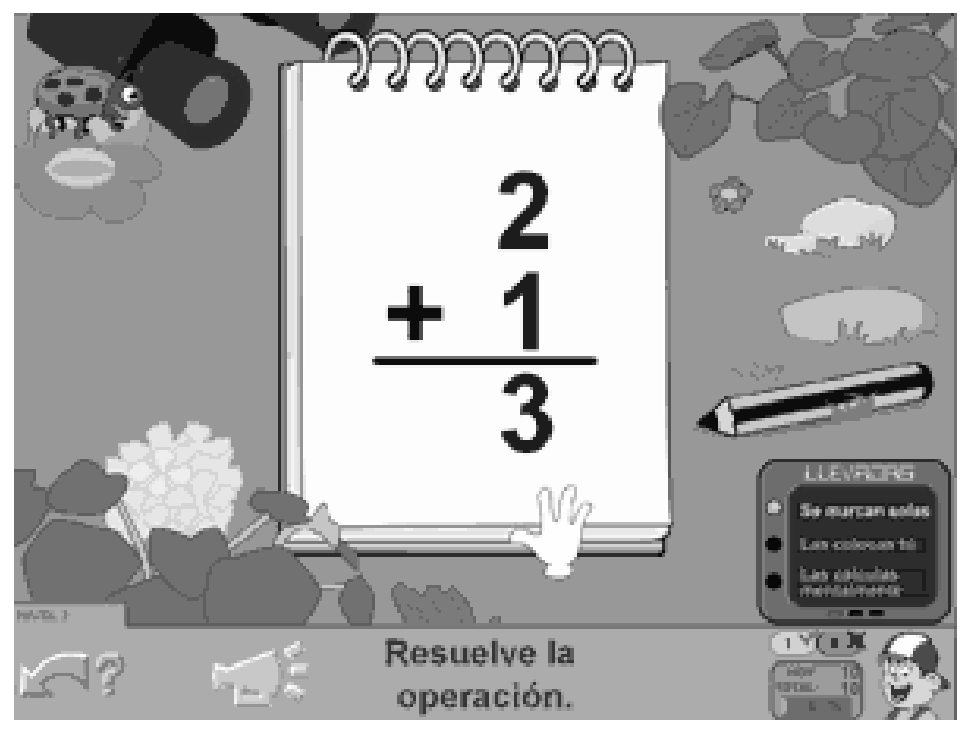

**Figura 2.4.** Matemáticas con Pipo [www.pipoclub.com]

En el caso del software "Matemáticas con Pipo", si existe evidencia publicada sobre su efectividad.

De acuerdo con las investigaciones de García y Tuesta [García09] en Perú y Guachambla [Guachambla11] en Ecuador, el software multimedia de Pipo sigue un enfoque constructivista puesto que permite que el niño genere su propio conocimiento, además de que incide positivamente en el aprendizaje de las operaciones matemáticas básicas, concretamente en la división de números enteros, en estudiantes de cuarto año de educación primaria, y mejora las habilidades del pensamiento lógico matemático en niños de 5 años de edad.

Desafortunadamente, y dado que al igual que el software anterior, se trata de una herramienta comercial, no existe documentación alguna sobre las tecnologías y principios pedagógicos concretos utilizados en su construcción. Sin embargo, es fácil distinguir funcionalidades comunes como: presentación de los problemas de forma textual y numérica, obtención de realimentación sobre las acciones, uso de entornos simulados y guía oportuna del profesor.

Ahora bien, con el objetivo de obtener una visión más general sobre cómo ha sido abordada la problemática identificada en el Capítulo 1 de esta tesis en otros países, las siguientes secciones pretenden obtener un estado del arte sobre el desarrollo de herramientas que han tratado de solucionarla. Posteriormente, se presenta un análisis comparativo empírico que permite sentar las bases funcionales del simulador propuesto.

## **2.3.1. ActiveMath: un entorno genérico y adaptable de aprendizaje basado en web**

ActiveMath es un sistema genérico de aprendizaje basado en web que genera dinámicamente cursos interactivos de matemáticas adaptados a las metas, preferencias, capacidades y conocimientos del estudiante [Melis01]. El contenido es representado en una semántica basada en el formato XML. Para cada usuario, el contenido apropiado es recuperado de una base de conocimientos y el curso es

generado individualmente de acuerdo con las normas pedagógicas. A continuación, el curso es presentado al usuario a través de un navegador web estándar. Una de las características excepcionales de ActiveMath es la integración de sistemas autónomos de matemáticas orientados al servicio. Esta característica ofrece los medios para el aprendizaje exploratorio con ejercicios reales complejos, así como para el aprendizaje basado en métodos de prueba.

### *2.3.1.1. Propósito de la herramienta*

ActiveMath fue desarrollada en Saarbrücken –en la Universidad DFKI de Saarland– como un entorno genérico para apoyar la resolución de problemas matemáticos a través de la orientación. El área cubierta por esta herramienta es la matemática, particularmente el primer curso experimentado *online* fue "Algebra interactiva" [Cohen99]. El sistema genera dinámicamente documentos interactivos de acuerdo con las necesidades de contenido del usuario y las preferencias de presentación, y proporciona facilidades para la interacción del usuario con sistemas de servicios matemáticos.

## *2.3.1.2. Desarrollo de la herramienta*

ActiveMath se desarrolló con una arquitectura distribuida abierta como un sistema de comandos que se puede rellenar con contenido y conocimiento pedagógico. La primera versión de esta herramienta permite configurar fácilmente las estrategias pedagógicas para configurar, presentar y secuenciar los contenidos de aprendizaje, ejercicios y ejemplos, así como la utilización de mecanismos de escalado. La arquitectura abierta permite integrar nuevos componentes (véase Figura 2.5). La versión del 2001 de ActiveMath incluía un prototipo de planificador de pruebas y dos Sistemas Computacionales de Álgebra. Su representación estandarizada XML de conocimiento y la generación dinámica de la presentación son adecuadas no solamente para documentos interactivos de matemáticas, sino en general para sistemas intensivos de conocimiento, cuya adquisición y representación son tediosas y por lo tanto deben ser reutilizadas.

El diseño de ActiveMath tiene como objetivo apoyar al aprendizaje verdaderamente interactivo y exploratorio y asume que el estudiante es responsable de su aprendizaje hasta cierto punto. Por lo tanto, está presente por defecto una cierta libertad para navegar a través de un curso y de las opciones de aprendizaje, el modelo de usuario es escrutable [Kay00], es decir, se puede revisar y modificar.

Cuando un usuario inicia sesión en ActiveMath, el navegador se conecta al servidor web que funciona como puente entre el navegador del cliente y el sistema. Las peticiones del usuario y las respuestas del sistema pasan a través de él. El servidor web puede cumplir algunas peticiones por sí mismo, otras son enviadas a componentes más apropiados de ActiveMath. El servidor web entra en contacto con el gestor de sesiones que envía el cuestionario al navegador a través del servidor web. La información proporcionada a través del cuestionario se utiliza para inicializar y crear un *modelo de usuario*.

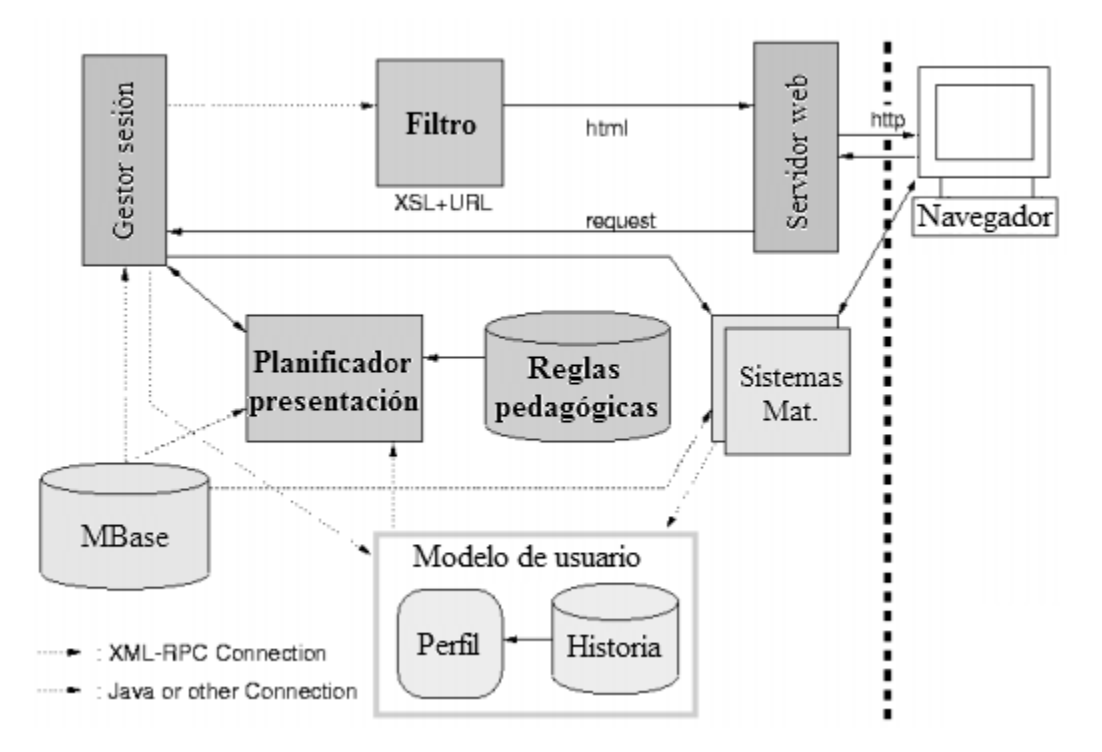

**Figura 2.5.** Arquitectura de ActiveMath [Melis01]

Cuando el usuario ha elegido sus metas y un escenario, el gestor de sesiones envía esta petición al generador de cursos. El generador de cursos es responsable de elegir y organizar el contenido a ser aprendido, y contactar a la base de conocimientos matemáticos, MBase [Franke00], con el fin de determinar cuáles conceptos matemáticos son necesarios para comprender las metas, comprobar el modelo de usuario con el fin de establecer el conocimiento previo del usuario y sus preferencias, y utilizar reglas pedagógicas para seleccionar, anotar y organizar el contenido –incluyendo ejemplos y ejercicios– de una manera que es conveniente para el usuario. El resultado es una gráfica de instrucción lineal, una lista de identificadores (IDs) de elementos de MBase, que es enviada al gestor de sesiones. Desde la MBase, el gestor de sesiones recupera el contenido matemático actual correspondiente a los IDs. Este contenido está representado en un formato XML para la codificación de las matemáticas. Finalmente, el gestor de sesiones envía el contenido XML a un filtro que transforma los datos XML a páginas que son presentadas a través del navegador del usuario.

Además de la generación dinámica de un libro, ActiveMath ofrece cursos predefinidos, es decir, cursos cuyo contenido está predeterminado por algún autor o profesor. Tanto los cursos predefinidos como aquellos que son creados dinámicamente, son presentados como un libro que es una jerarquía de páginas. Las acciones del usuario son analizadas por evaluadores que realizan actualizaciones del modelo de usuario. Cuando el usuario cierra la sesión, su modelo modificado de usuario es almacenado. Además, incluye un diccionario que se basa en la información semántica de la representación del conocimiento. El filtro de presentación introduce vínculos entre un concepto del libro y su representación semántica en la base de conocimientos. A partir de esta información, cada página del diccionario es generada dinámicamente.

El proceso para la construcción de un curso considera diferentes tipos de información, por ejemplo:

- *Las metas que el usuario quiere aprender.* Una meta de aprendizaje es un concepto dentro de la base de conocimientos en lugar de representar un objetivo abstracto o pedagógico, tales como mejorar el conocimiento de la dependencia.
- *El escenario que el usuario elige.* ActiveMath ofrece la presentación para seis escenarios: *exam*, *examPreparation*, *overview*, *detailedOverview*, *guidedTour* y *detailedGuidedTour*.
- *El dominio del conocimiento del usuario y un historial.*
- *Las capacidades del usuario para trabajar con uno de los sistemas externos integrados a ActiveMath.*
- *Reglas pedagógicas.* El generador de curso emplea reglas pedagógicas para determinar qué elementos deben presentarse, cuándo y en qué orden.

ActiveMath incorpora las siguientes metas y reglas pedagógicas, respectivamente:

- *Adaptabilidad*. En el 2001, la mayoría de los sistemas inteligentes de tutoría no incluían la opción de adaptación de contenidos. Una razón podría ser que su uso estaba previsto a escuelas donde tradicionalmente cada estudiante aprende los mismos conceptos para darles el mismo uso. En los colegios y universidades, sin embargo, el mismo tema ya ha sido preparado de forma diferente para diferentes grupos de usuarios y en diferentes contextos; por ejemplo, la estadística tiene que enseñarse de manera diferente para los estudiantes de matemáticas, economía y medicina. Por lo tanto, la elección adaptativa de los contenidos que son presentados, así como de los ejemplos y ejercicios, es fundamental. Por otra parte, los sistemas basados en web pueden ser utilizados en varios contextos de aprendizaje, por ejemplo el aprendizaje a distancia, las tareas en casa y el aprendizaje asistido por el profesor. En este sentido, la personalización es necesaria en todos estos contextos, porque incluso bajo un aprendizaje asistido por el profesor dentro un laboratorio de cómputo con 30 estudiantes y un solo profesor, el aprendizaje verdaderamente individualizado no puede ser realizado. La versión actual de ActiveMath proporciona contenido, características de presentación y apariencia adaptativas. Es decir, cada usuario puede tomar notas personalizadas y hacerlas públicas o privadas.
- *Exploración y uso de servicios matemáticos.* Durante las últimas dos décadas, la comunidad de especialistas en pedagogía matemática reconoció que los estudiantes aprenden las matemáticas de forma más eficaz si la memorización tradicional de fórmulas y procedimientos se complementa con la posibilidad de explorar una amplia gama de problemas y situaciones problemáticas. En este sentido, ActiveMath está diseñado para ofrecer no sólo preguntas de opción múltiple, sino también clases más interactivas con ejercicios. En estos ejercicios, ActiveMath no guía al estudiante estrictamente a lo largo de una solución predefinida por un experto, sino que lo apoya a través de los servicios matemáticos integrados que proporcionan información sobre sus actividades. Concretamente, estos servicios pueden verificar la exactitud de una solución. Por otra parte, los servicios matemáticos integrados (por ejemplo, los Sistemas Computacionales de Álgebra (CAS) o las calculadoras) pueden apoyar el usuario en la resolución de los problemas. Estas herramientas hacen alcanzables aquellos problemas realistas y complejos que pueden incluirse en una lección y permiten que los estudiantes mejoren sus habilidades fundamentales y avanzadas, tales como la modelación matemática de problemas reales.
- *Prueba de transmisión de conocimientos.* Los creadores de ActiveMath asumían que los métodos para la enseñanza de las matemáticas y el "saber cómo" y "saber cuándo" tenían

que ser introducidos en la enseñanza, además de los axiomas, teoremas y procedimientos tradicionales. De hecho, los primeros experimentos realizados sobre ActiveMath sugirieron que los materiales instruccionales basados en descripciones de los métodos matemáticos obtendrían un mejor rendimiento en la resolución de problemas que el material tradicional (como libros de texto).

Las reglas pedagógicas proporcionan la columna vertebral para la configuración de ActiveMath. Estas reglas contienen algunos conocimientos "*know-how*" sobre el contenido a presentar, cómo presentar el contenido de una manera adaptada al usuario, y bajo qué condiciones cuáles sistemas de servicio deben estar disponibles. En el tercer paso de la generación del curso las reglas pedagógicas son empleadas para decidir:

- qué información adicional debe presentarse junto con un concepto,
- cuáles ejercicios y ejemplos deben presentarse,
- si se incluyen o no ejercicios y ejemplos que hacen uso de un sistema externo particular,
- en qué orden debe la información aparecer en una página.

ActiveMath utiliza Jess [Friedman-Hill97] para la evaluación de las reglas, un *shell* de sistema experto. En este proceso, la información solicitada desde el modelo de usuario y los IDs recogidos de los elementos OMDoc (denotados con los niveles de dominio de conocimientos del usuario) son introducidos como hechos en la base de conocimientos de Jess. Así, las reglas son evaluadas para generar una colección de elementos que serán presentados. El lado izquierdo de una regla especifica las condiciones que deben cumplirse para que la regla sea cumplida y el lado derecho especifica las acciones a tomar cuando la regla es cumplida. La Figura 2.6 muestra un ejemplo de una regla que es cumplida si el escenario *detailedGuidedTour* es seleccionado.

Por otro lado, en ActiveMath la representación del conocimiento está separada de las funcionalidades del sistema (relacionadas con la presentación de la información). Esta separación es clave para el uso múltiple de la misma representación de conocimiento en diferentes contextos, para reutilizar y combinar el conocimiento de diversas fuentes, y para gestionar el conocimiento con diferentes sistemas y para realizar diferentes funcionalidades. En resumen, la representación del conocimiento del contenido de un curso es una semántica estándar XML que expresa objetos y sus relaciones, así como metadatos. Esta semántica es almacenada en una base de datos y el conocimiento pedagógico es formalizado a través de reglas pedagógicas.

 $\overline{a}$ 

```
(defrule PatternForDetailedGuidedTour
 (scenario DetailedGuidedTour)
 \Rightarrow(assert (introductions))
 (assert (definitions))
 (assert (elaborations))
 (assert (motivations))
 (assert (assertions))
 (assert (proofs))
 (assert (examples))
 (assert (generals))
 (assert (methods))
 (assert (exercises))
 (assert (order motivations introductions definitions methods assertions proofs
                 examples exercises generals elaborations)))
```
**Figura 2.6.** Una regla pedagógica para determinar un patrón para el escenario detailedGuidedTour [Melis01]

De forma similar, la representación del contenido consiste de elementos (objetos) que pueden ser conceptos o elementos adicionales. Así, un curso se organiza alrededor de los conceptos, es decir, definiciones, axiomas, afirmaciones (teoremas, lemas, conjeturas), métodos de prueba, algoritmos. Los artículos adicionales relacionados con los conceptos son, por ejemplo, ejemplos, ejercicios, elaboraciones, motivaciones, introducción de un concepto. De esta forma, ActiveMath representa varios tipos de relaciones entre conceptos (dependencia matemática, requisitos pedagógicos, referencias) y entre conceptos y elementos relacionados (ejemplo para un concepto, ejercicio para un concepto, motivación para un concepto, prueba para una afirmación). Los conceptos, los elementos relacionados, y sus relaciones proporcionan una ontología matemática genérica que es utilizada por diferentes sistemas de gestión de conocimientos matemáticos. Concretamente, la representación del conocimiento (OMDoc) incluida en ActiveMath es una  $extension$  del estándar OpenMath<sup>7</sup> [Caprotti98]. Dado que los sistemas educativos necesitan información pedagógica adicional, los creadores de ActiveMath ampliaron el núcleo de OMDoc con elementos estructurales y pedagógicos como tipos de ejercicios y niveles de dificultad para ejemplos y ejercicios. Así, OMDoc codifica objetos matemáticos y hechos como definiciones, teoremas/afirmaciones, pruebas, ejemplos, ejercicios así como *omtext* (observaciones, motivaciones) en un documento de OMDoc. Específicamente conceptos como axiomas, definiciones, teoremas/afirmaciones, estructuras y métodos de prueba que son representados por un ID.

Para comenzar a utilizar el sistema ActiveMath, el estudiante tiene que rellenar una forma de registro (véase Figura 2.7) donde se especifican las preferencias personales (por ejemplo, área, presentación en color o blanco y negro, idioma, etc.).

<sup>7</sup> OpenMath es un lenguaje semántico basado en XML y un marco general para la codificación de objetos matemáticos. OpenMath aborda exclusivamente la representación de los objetos matemáticos en lugar de documentos matemáticos, los cuales pueden tener una estructura compleja por su información o pueden requerir información adicional como estructuras y derechos de autor. Por lo tanto, OpenMath necesita varias extensiones que son incluidas en OMDoc.

| Questionnaire                                                                                                    |                       |                                                          |          |                      |
|----------------------------------------------------------------------------------------------------|-----------------------|----------------------------------------------------------|----------|----------------------|
| As a new user, please supply a username and a password and fill out the questionaire.                                                                                                    |                       |                                                          |          |                      |
| Your username:                                                                                                    | Eva                   | Choose a password:                                       |          | 11111                |
| What is your field?                                                                                                    | Mathematics           | » Please tell me your preferred language                 |          | English #1           |
| Do you want to use the proof planner<br>Omega?                                                                                                    | C Yes<br>$\sigma$ No. | Do you want to use the Computer Algebra<br>System Maple? |          | $a$ Yes<br>$\cap$ No |
| Which of the following styles do you<br>prefer?                                                                                                    | Calored #             | Do you want to use the Computer Algebra<br>System Gap?   |          | $a$ Yes<br>$\cap$ No |
| <b>Self Assessment</b><br>Flease tell me how good you know about the following concepts.<br>Set the value to red if you don't know anything about it, to <b>NHOW</b> if you know a bit about it or to green if you really know a<br>lot about the topic. |                       |                                                          |          |                      |
|                                                                                                    |                       |                                                          |          |                      |
| <b>Semi-groups</b>                                                                                                    |                       |                                                          |          |                      |
|                                                                                                    |                       |                                                          |          |                      |
| <b>Operations</b>                                                                                                    |                       |                                                          |          |                      |
| Definition of a unary operation<br>Definition of a binary operation                                                                                                    |                       |                                                          | $\alpha$ | po sa                |
| <b>Structures</b>                                                                                                    |                       |                                                          |          |                      |
| Definition of a notion of structure                                                                                                    |                       |                                                          | $G$ .    |                      |
| <b>Associativity</b>                                                                                                    |                       |                                                          | F 6      |                      |
| Definition of associativity                                                                                                    |                       |                                                          | 汉景       | <b>COL</b>           |
| Monoids and groups<br>Brackets positioning for an associative operation<br>Proof for "Brackets positioning for an associative                                                                                                    |                       |                                                          | $a +$    | r-s                  |

**Figura 2.7.** Página de registro de ActiveMath [Melis01]

Por otra parte, el estudiante puede auto-evaluar su dominio de los conceptos para un curso general a través de la lista de contenido estructurado jerárquicamente que aparece en la parte inferior de la Figura 2.7. Posteriormente, el menú principal es presentado al estudiante. De acuerdo a lo comentado anteriormente, éste debe elegir inmediatamente un escenario de aprendizaje y las metas para la sesión (en un contexto escolar, el profesor podría elegir el escenario y los objetivos). El material requerido para el curso (libro) es generado con esta información. Este "libro" puede ser un curso completo o sólo una parte de un curso más grande que incluye el tema seleccionado. Es posible que en otra sesión, el estudiante requiera otro "libro" (por ejemplo, la parte dedicada a la siguiente lección en la escuela). Es posible también que el estudiante pueda requerir un "libro" predefinido. En este sentido, cada "libro" es una estructura jerárquica de páginas cuya tabla de contenido es denotada con colores que indican el nivel de dominio del usuario. En el lado izquierdo de la Figura 2.8 se muestra una tabla de contenido. El usuario puede navegar a través de la tabla de contenido o de los botones siguiente/anterior que figuran en la parte inferior de cada página vinculada.

![](_page_44_Picture_1.jpeg)

**Figura 2.8.** Ejemplo de una sesión de ActiveMath [Melis01]

El estudiante puede así examinar el libro, tomar notas, buscar conceptos en un diccionario, trabajar en las preguntas de opción múltiple y resolver los ejercicios utilizando los sistemas matemáticos, por ejemplo un CAS. Si el estudiante quiere indagar más en uno de los conceptos del libro, debe "clickear" en su ocurrencia y obtendrá en una nueva ventana un diccionario (véase Figura 2.9) que referencia al elemento definiendo el concepto y conceptos relacionados junto con sus relaciones. De esta manera, el estudiante puede aprender desde una visión más amplia y más holística del contenido. Cuando un nuevo usuario inicia sesión, éste puede rellenar el cuestionario de forma diferente y puede escoger otras metas y otro escenario. Si el estudiante no escoge el mismo libro predefinido que el usuario anterior utilizó, este nuevo usuario recibe otro curso personalizado, también con otros ejemplos y ejercicios.

En lugar de implementar nuevas ventanas de edición para cada CAS, ActiveMath proporciona una consola clásica, como se muestra en la Figura 2.10, la cual requiere una entrada en el lenguaje especificado para el sistema. Este método confía en la popularidad del CAS y/o en el objetivo para aprender el lenguaje de la CAS en el curso. La versión actual de la herramienta tiene implementados algunos ejercicios CAS con los sistemas Maple y MuPAD, que le piden al usuario realizar una operación y devolver el resultado a través de una variable cuyo nombre es fijado más adelante. Es decir, el problema especificado por un ejercicio es la definición de un variable y la tarea es calcular y asignar el resultado a través de la variable. La instrucción *eval* es ejecutada después de cada entrada del usuario para devolver un consejo. Dado que se puede abusar de las funcionalidades de un CAS para obtener la solución, el profesor puede restringir su uso en un contexto de ejercicio.

![](_page_45_Picture_1.jpeg)

**Figura 2.9.** Diccionario de ActiveMath [Melis01]

![](_page_45_Picture_3.jpeg)

**Figura 2.10.** Ejemplo de ejercicio con la consola del Sistema Computacional de Álgebra [Melis01]

Las características abstractas y los ejercicios para un CAS son especializados de la siguiente forma:

- El *comienzo* para un CAS contiene las instrucciones de entrada para el problema, las definiciones de variable, la lectura de la librería, las instrucciones de bienvenida al usuario, y posiblemente una restricción de uso sobre los métodos del CAS.
- El *cierre* de un ejercicio CAS se enviado a través del *proxy* para liberar cualquier recurso ocupado.
- La *evaluación* para cada ejercicio CAS revisa si la entrada del usuario es una solución correcta, se computa el grado de éxito, se determina si la meta es alcanzada, y posiblemente se imprimen sugerencias y comentarios en la consola.

El *proxy* del *applet* de la consola usado para el ejercicio y cálculo del CAS proporciona la funcionalidad adecuada para un profesor remoto que pretenda visualizar el ejercicio así como proporcionar mensajes de ayuda al estudiante.

#### *2.3.1.3. Observaciones finales*

A pesar de ser una buena referencia de herramientas computacionales para la educación de las matemáticas, ActiveMath proporciona una interacción muy limitada a través de interfaces complejas, y no promueve que los estudiantes creen su propio conocimiento. En este sentido, las interfaces de ActiveMath se basan completamente en texto y se restringen la interacción con objetos dentro de un contexto real. El mecanismo para resolver los problemas es demasiado simple, puesto que depende de cálculos ajenos al uso de la herramienta, dependiendo en gran medida del nivel de rendimiento del estudiante. ActiveMath promueve el aprendizaje individualizado y no existe cooperación con otros estudiantes durante la resolución de los problemas.

Por otro lado, el concepto de "adaptabilidad" resultó novedoso puesto que distingue entre diferentes niveles de desempeño y dominio de un tema en particular, lo que permite ubicar a los estudiantes en diferentes categorías cognitivas y de razonamiento.

# **2.3.2. Desarrollo y evaluación de un pizarrón multimedia para mejorar la resolución de problemas matemáticos**

En la enseñanza tradicional, el evaluar si los estudiantes han entendido un problema matemático se basa en la descripción correcta del procedimiento aritmético. Sin embargo, no es suficiente evaluar los conceptos matemáticos y las habilidades de los estudiantes para resolver problemas matemáticos dependiendo simplemente de su escritura. Es necesario considerar algunas interpretaciones y explicaciones orales con evaluaciones desde múltiples puntos de vista. La investigación de Hwang et al., plantea el desarrollo de un sistema basado en un pizarrón multimedia que ofrece a los estudiantes procedimientos tanto para escribir como para grabar explicaciones orales durante su participación en la resolución de problemas matemáticos [Hwang06].

En consecuencia, el objetivo de esta investigación es desarrollar una herramienta multimedia y evaluar la aceptación de los estudiantes y su uso satisfactorio en el aprendizaje de las matemáticas. Además, también son investigados el rendimiento de aprendizaje y la capacidad de resolución de problemas matemáticos de los estudiantes.

#### *2.3.2.1. Propósito de la herramienta*

El propósito de esta herramienta consiste en promover un nuevo modelo de aprendizaje *online* de matemáticas en el cual los estudiantes no solamente utilicen un pizarrón electrónico para anotar sus soluciones a problemas matemáticos, sino que también hagan uso de una herramienta de grabación de voz para dar explicaciones verbales sobre el razonamiento detrás de sus soluciones. Para cultivar la capacidad de pensamiento crítico de los estudiantes y fomentar el aprendizaje colaborativo entre pares, el nuevo modelo de aprendizaje también requiere que los estudiantes critiquen las soluciones de otros y respondan a los argumentos de otros. De acuerdo a sus creadores, con el soporte de las herramientas multimedia los estudiantes pueden comunicar fácilmente a sus compañeros lo que piensan y expresar su forma de resolver problemas matemáticos.

# *2.3.2.2. Desarrollo de la herramienta*

Los creadores de este pizarrón multimedia omiten detalles técnicos de su implementación. En su lugar, describen la funcionalidad de la herramienta a través del diseño de la interfaz de usuario. Por ejemplo, la Figura 2.11 muestra que esta herramienta está compuesta por tres sub ventanas que conforman el área de trabajo: la ventana superior está destinada para la descripción textual de un problema de matemáticas y sus descripciones multimedia en imagen, en el pizarrón electrónico, y en voz. La ventana inferior izquierda es para la lista de respuestas e historial de discusión que utilizan los estudiantes para interactuar en la resolución de un problema. Por último, el contenido correspondiente a cada respuesta/discusión enviada aparecerá en la ventana de la parte inferior derecha.

![](_page_47_Figure_4.jpeg)

**Figura 2.11.** Interfaz de usuario para el tablero multimedia de discusión [Hwang06]

La interfaz de usuario para la herramienta de grabación de voz se muestra en la Figura 2.12.

![](_page_48_Figure_1.jpeg)

**Figura 2.12.** Interfaz de usuario para la grabadora de voz [Hwang06]

El pizarrón electrónico proporciona algunas herramientas básicas de dibujo y funciones de edición que permiten a los usuarios escribir y modificar los procesos de cálculo matemático y las descripciones. Las herramientas de dibujo incluyen líneas, círculos, rectángulos y texto; las funciones de edición incluyen al copiar, pegar, cortar, mover, deshacer y rehacer. De acuerdo con sus creadores, los dos propósitos principales de este sistema de pizarrón multimedia son facilitar la resolución colaborativa de problemas matemáticos a los estudiantes, y brindar soporte a los profesores para hacer comentarios y sugerencias que permitan que los estudiantes trabajen de forma más eficiente. La Figura 2.13 muestra que un proceso de cálculo del estudiante es cargado automáticamente en el pizarrón electrónico del profesor y puede ser comentado fácilmente usando plumas de diferentes colores con una descripción oral. El contenido completo, incluyendo los procesos colaborativos de los estudiantes para resolver los problemas y los comentarios/sugerencias de los profesores, pueden grabarse completamente en el sistema para su posterior reutilización y análisis.

Con el objetivo de entender si la enseñanza de las matemáticas puede ser mejorada mediante el sistema de pizarrón multimedia, los creadores de la herramienta realizaron un experimento sobre el aprendizaje de la división fraccionaria en una escuela primaria. El lenguaje utilizado para hablar y escribir en la clase fue el chino. Los estudiantes fueron clasificados en grupos de alto y bajo desempeño tomando como base sus calificaciones finales en un examen diagnóstico. Después del experimento, se realizó una prueba para examinar si los dos grupos produjeron diferencias significativas en la cantidad de comunicaciones mediante el sistema de pizarrón inteligente. La cantidad de comunicaciones representó la participación y el rendimiento de los estudiantes, mientras que los comentarios y opiniones sobre la división fraccionaria fueron utilizados como un indicador de la capacidad de los estudiantes para la resolución de problemas.

![](_page_49_Picture_1.jpeg)

**Figura 2.13.** Ejemplo de un estudiante utilizando el pizarrón electrónico para anotar su procedimiento de solución a una división fraccionaria con narrativa oral [Hwang06]

Como resultado del experimento realizado, los investigadores se percataron que con el sistema de pizarrón multimedia los estudiantes podían compartir sus estrategias/soluciones con sus compañeros de clase a través de la escritura de los procesos de cálculo y de explicaciones orales. Se determinó también que la mayoría de los estudiantes estuvieron satisfechos con la utilidad y la facilidad de uso de la herramienta computacional. Por otra parte, los estudiantes mostraron fuertes deseos de utilizar el sistema de pizarrón multimedia para resolver los problemas de matemáticas, explicar cómo resolverlos, y proporcionar sugerencias útiles a los demás. Así, fue posible determinar que muchas estrategias versátiles de solución pueden obtenerse a través de las iteraciones de las críticas y refutaciones. El sistema de pizarrón multimedia, soportado por un panel de discusión con texto y archivos adjuntos, una pizarra electrónica y una grabadora de voz, demostró ser una herramienta útil para el aprendizaje con problemas matemáticos de fracciones. Los estudiantes se interesaron en la discusión a través del sistema de pizarrón multimedia ya que les permite expresar su pensamiento a través de texto, imágenes, voz y la misma pizarra electrónica. Los investigadores también determinaron que la comunicación entre pares es una de las cuestiones importantes que mejoran la participación de los estudiantes en la resolución de problemas. En este sentido, el sistema de pizarrón multimedia proporcionó una pizarra electrónica para escribir símbolos y una grabadora de voz para anexar explicaciones orales y facilitar la interacción y la comunicación entre los pares, de tal forma que los estudiantes pudieron fácil y efectivamente discutir los temas de matemáticas con sus compañeros; así, sus habilidades matemáticas fueron mejoradas.

A través de la experimentación se encontró también que el rendimiento de aprendizaje de las estudiantes mujeres es superior al de los varones por las explicaciones orales proporcionadas para detallar el procedimiento de resolución de los problemas matemáticos. Además, los estudiantes que se encontraban en el grupo de alto desempeño se desenvolvieron mejor en las habilidades matemáticas de crítica, juicio y explicación, a diferencia de aquellos que estaban en el grupo de bajo desempeño. Sobre la calidad en la resolución de los problemas matemáticos, se encontró que algunos estudiantes no podían proporcionar correctamente su explicación oral cuando se les pidió explicar el proceso realizado en la resolución de problemas. Un análisis cualitativo posterior determinó que algunos estudiantes pueden realizar un cálculo aritmético correcto, pero no pueden entender el significado real de las matemáticas. Obviamente, si un estudiante puede resolver con éxito un problema matemático mediante un cálculo aritmético, no significa que el estudiante realmente lo entienda. Así, el solicitar a los estudiantes las explicaciones orales puede ayudar a los profesores a evaluar si los estudiantes realmente entienden el significado de sus soluciones.

#### *2.3.2.3. Observaciones finales*

En base a lo anterior, el sistema de pizarrón multimedia desarrollado es importante y útil para que los estudiantes mejoren en la resolución de problemas matemáticos. El sistema de pizarrón multimedia representa una mejora sustancial a las herramientas computacionales enfocadas a apoyar el proceso de aprendizaje de las matemáticas, puesto que integra el aprendizaje colaborativo entre pares, haciendo la distinción entre estudiantes más capacitados (que servirían de guías) y aquellos otros que tienen más problemas en entender el verdadero significado de los conceptos matemáticos (los que serán guiados). A diferencia de ActiveMath [Hwang06], el pizarrón electrónico promueve la interacción entre los estudiantes a través de herramientas específicas de comunicación (pizarra de dibujo, grabadora de voz, y foro de discusión).

Sin embargo, los niños que utilizaron esta pizarra electrónica solamente compartieron sus estrategias/soluciones con sus compañeros a través de cálculos a mano y explicaciones orales. La interacción entre los niños se limitó a apoyar los debates con texto y archivos adjuntos, un pizarrón electrónico y una grabadora de voz.

## **2.3.3. Una herramienta computacional constructivista para apoyar el aprendizaje de las ecuaciones matemáticas en escuelas primarias**

De acuerdo con [Figueira-Sampaio09], bajo los principios constructivistas el aprendizaje es un proceso en el que los individuos construyen su conocimiento. La investigación sobre la educación en matemáticas busca la manera de hacerlas menos aburridas y más atractivas. El desarrollo de esta herramienta computacional asume que al resolver polinomios de primer grado, es muy común que los profesores trabajen con la idea equivocada de "cambiar el signo" cuando "mueven" al miembro de la ecuación. Para minimizar este problema, los creadores de este enfoque constructivista proponen utilizar la idea de la "balanza" para ilustrar la idea de equilibrio y las propiedades de igualdad.

## *2.3.3.1. Propósito de la herramienta*

El propósito de esta investigación consistió en desarrollar una herramienta computacional que utilizará la idea convencional de una balanza en la resolución de ejercicios prácticos de matemáticas, de tal forma que los profesores brasileños pudieran verificar la exactitud del balance y la falta de contacto físico y social de los estudiantes mediante la participación directa; y determinar cómo sustituir esta idea convencional de equilibrio con una herramienta computacional que permita resolver ecuaciones de primer grado y que afecte positivamente los aspectos inherentes al proceso de aprendizaje como la motivación, cooperación, diálogo, discusión, reflexión, reciprocidad, negociación y responsabilidad.

## *2.3.3.2. Desarrollo de la herramienta*

El modelo teórico de la herramienta (véase Figura 2.14) se basa en el conocimiento construido a través de exploraciones de estudiantes y sus experiencias con objetos. Las características de estos objetos y la negociación con otros sujetos establecen los medios para guiar a los estudiantes en la resolución independiente de problemas a través de la interacción. Dado que la construcción del conocimiento es un proceso que involucra dos tipos básicos de interacción: una entre el estudiante y los objetos de aprendizaje, y otra social entre el estudiante, el profesor y otros estudiantes; fue necesario caracterizar el constructivismo cognitivo de Piaget y el constructivismo social de Vygotsky, respectivamente.

![](_page_51_Figure_3.jpeg)

**Figura 2.14.** Modelo teórico de investigación [Figueira-Sampaio09]

Al igual que esta tesis, la herramienta computacional, desarrollada para resolver los problemas que ocurren con el uso de la balanza tradicional, también intenta satisfacer la necesidad de promover una enseñanza eficaz a través de estrategias pedagógicas que se basan en el concepto de la

 $\overline{a}$ 

construcción del conocimiento. Siguiendo los principios de la teoría constructivista, la herramienta fue desarrollada para ayudar en la construcción del conocimiento a través de las experiencias física, lógica-matemática, y social. El conocimiento a ser construido es referido como un procedimiento para resolver polinomios de primer grado. La herramienta que se utiliza como un recurso pedagógico es una balanza virtual, inspirada por el equilibrio convencional. Los "pesos" son objetos virtuales que corresponden a valores conocidos representados por constantes numéricas y valores desconocidos, representados por la variable "*x*". Los creadores de este enfoque asumen que tanto las acciones físicas como las lógico-matemáticas serán guiadas por los principios de equivalencia de la suma y la multiplicación.

Las experiencias físicas son caracterizadas cuando un estudiante coloca o remueve un "peso" de la balanza virtual. El resultado es consecuencia de una acción física sobre un objeto virtual y el equilibrio entre las dos bandejas representa a la ecuación. Desde un punto de vista psicológico, un sistema está en equilibrio cuando una perturbación que modifica el estado del sistema tiene una acción opuesta y espontánea que lo compensa. De la misma manera, el colocar o remover un objeto de la balanza crea un desequilibrio en el sistema. Cuando los estudiantes ven (en el panel de información o el dispositivo de luz roja de la herramienta) que la balanza no está en equilibrio, su acción compensatoria para restablecer el equilibrio tiene un significado que es mucho más teórico que concreto. Esto es más una acción hipotética o una declaración basada en posibilidades, que una acción concreta y real que es característica de una experiencia lógico-matemática.

La experiencia social se compone de la herramienta computacional que funciona como un mediador cultural con la idea de "balanceada" o "desbalanceada", mediante las intervenciones del profesor como un facilitador de conocimientos y a través de los intercambios sociales o diálogos entre los estudiantes. La interacción social es parte de la naturaleza humana y el diálogo entre los estudiantes se produce incluso cuando la herramienta es utilizada de forma individual.

La herramienta computacional fue desarrollada utilizando VRML, lo que permitió la creación de objetos tridimensionales de alta calidad. Con la ayuda del lenguaje JavaScript, los diseñadores de la herramienta crearon un nivel más complejo de interactividad entre los estudiantes y los objetos que se tradujo en un escenario más realista. La herramienta puede utilizarse en un navegador web, como Internet Explorer, y con un *plugin* como Cortona VRML Client que permite al navegador interpretar el código VRML. La arquitectura propuesta se compone de dos módulos principales: la Interfaz Gráfica de Usuario (GUI, *Graphical User Interface*) y las ecuaciones (véase Figura 2.15).

- El módulo de ecuaciones se divide en tres sub-módulos: Objetos Virtuales, Control de la Conducta y Control Visual.
- El módulo GUI permite el acceso al entorno virtual. Existen tareas de este módulo que se pueden ejecutar utilizando objetos virtuales de aprendizaje y los resultados visuales de las acciones tomadas al intentar resolver las ecuaciones de primer grado. Un entorno virtual no inmersivo<sup>8</sup> fue desarrollado en el sub-módulo de Objetos Virtuales, el cual consiste de la agrupación de formas geométricas (caja, cilindro y esfera).

<sup>8</sup> La realidad virtual puede ser de dos tipos: inmersiva y no inmersiva. Los métodos inmersivos de realidad virtual con frecuencia se ligan a un ambiente tridimensional creado por una computadora, el cual se manipula a través de cascos, guantes u otros dispositivos que capturan la posición y rotación de diferentes partes del cuerpo humano. La realidad virtual no inmersiva también utiliza la computadora y se vale de medios como el que actualmente nos ofrece Internet, en el cual podemos interactuar en tiempo real con diferentes personas en espacios y ambientes que en realidad no existen sin la necesidad de dispositivos adicionales a la computadora.

![](_page_53_Figure_1.jpeg)

**Figura 2.15.** Arquitectura de la herramienta [Figueira-Sampaio09]

Algunas gráficas hechas con computadora, como texturas, fueron utilizadas en algunos de los objetos para crear un entorno lo más cercano posible a un laboratorio convencional de matemáticas. En consecuencia, cuando los estudiantes entran al entorno virtual, se encuentran con una balanza en equilibrio con objetos previamente colocados y un polinomio de primer grado que debe resolverse. Para resolver el problema, los estudiantes necesitan remover objetos de la balanza y colocarlos en las mesas laterales; además, necesitan considerar el equilibrio de la balanza con el objetivo de encontrar el valor de *x*. Un foco, ubicado estratégicamente en el centro de la balanza, ayuda a los estudiantes mostrando diferentes colores dependiendo del estado de equilibrio de la balanza.

El comportamiento de los objetos es determinado en el sub-módulo de Control de la Conducta. El Control del Objeto es alcanzado a través de scripts de JavaScript en conjunto con VRML. Cada objeto virtual tiene un valor numérico que representa su masa y para cada bandeja de la balanza existe otro número que representa la suma de las masas de los objetos en cada lado. Cada vez que un objeto es removido de la balanza, se ejecuta una prueba de posición para determinar a cuál bandeja pertenece. Se asigna un valor de cero, que representa a la masa, a cada objeto removido de la escala y que en consecuencia modifica la suma de pesos en la bandeja. Posteriormente, se realizan varias pruebas lógicas para verificar las sumas en ambos lados de la balanza (véase Figura 2.16). Para obtener resultados positivos de las pruebas condicionales, los datos resultantes son mostrados en la pantalla. En este sentido, el foco cambia a verde cuando la balanza está en equilibrio y a rojo cuando no lo está. Este sencillo sistema de colores sustituyó al movimiento de la balanza para indicar cual lado es el más pesado. Los efectos de las interacciones entre los estudiantes pueden verse en tiempo real a través del panel visual que fue colocado en la parte superior de la herramienta. Cuando la balanza no está en equilibrio, el foco cambia a luz roja y los estudiantes visualizan un mensaje como "La balanza no está en equilibrio". Esta información guía a los estudiantes a retirar otro objeto con el fin de devolver el equilibrio a la balanza (véase Figura 2.17), lo cual ayuda a desarrollar la comprensión del concepto de equivalencia.

```
Weight Right 1 = 100; Weight Right 2 = 50; Weight Right 3 = 140;
Weight Right 4 = 120; Weight Right 5 = 120; Weight Right 6 = 120;
Weight Left 7 = 120; Weight Left 8 = 120; Weight Left 9 = 120;
Weight Left 10 = 120; Weight Left 11 = 120; Weight Left 12 = 50;
Function Part 1 (t, ts) \{Position 1 = Sensor 1.translation changed [0]
If (Position 1 \le 4.8) {
Weight Left 7 = 0;
Sum Left =
Wei-
ght Left 7+Weight Left 8+Weight Left 9+Weight Left 10+Weight Left 11+W
eight_Left_12;
Sum Right =Wei-
ght Right 1+Weight Right 2+Weight Right 3+Weight Right 4+Weight Right 5+We
ight Right 6;
If (Sum Let = 530 & Sum Right = 650)₹
    Information.whichChoice = 1;
    Light.diffuseColor[0] = 0.88;
      Light.diffuseColor[1] = 0.15;
      Light.diffuseColor[2] = 0.01;
₹
If (Sum Let <math>t = 530 \& Sum Right = 530)₹
    Information.whichChoice = 2;
    Light.diffuseColor[0] = 0.04;
      Light.diffuseColor[1] = 0.31;
      Light.diffuseColor[2] = 0;
```
**Figura 2.16.** Parte del algoritmo de manipulación de objetos en la balanza [Figueira-Sampaio09]

Mientras se manipula a otro objeto, intentando equilibrar la balanza, los estudiantes pueden visualizar la propiedad de igualdad y la solución parcial de la ecuación de primer grado (véase Figura 2.18). Con esta solución parcial, los estudiantes son guiados al siguiente paso en la solución de la ecuación. A través de este proceso los estudiantes tienen la oportunidad de construir su conocimiento a través de la acción y la reflexión. La arquitectura de la herramienta computacional fue utilizada para modelar varias ecuaciones para aumentar los niveles de dificultad en diferentes entornos, dando a los estudiantes la oportunidad de abordar diferentes situaciones. De acuerdo a sus creadores, la mejora de la herramienta consistirá en desarrollar diferentes balanzas con diferentes niveles problemas en el mismo entorno virtual para que los estudiantes pudieran avanzar al ritmo en que resuelvan las ecuaciones propuestas. Al mismo tiempo, Figueira-Sampaio et al. reconocen que existen algunas limitaciones de programación en el desarrollo de esta herramienta. Por ejemplo, la movilidad de una balanza fue sustituida por un foco con colores verde y rojo. Este dispositivo, con la ayuda del panel visual, indica el equilibrio y el desequilibrio de la balanza. Sin embargo, se argumenta que este cambio no compromete el uso de la herramienta o los resultados obtenidos.

![](_page_55_Picture_1.jpeg)

**Figura 2.17.** Interfaz de la herramienta que presenta un problema y la balanza en equilibrio [Figueira-Sampaio09]

![](_page_55_Picture_3.jpeg)

**Figura 2.18.** Panel visual que indica la propiedad de igualdad [Figueira-Sampaio09]

Esta investigación, dado su carácter exploratorio y descriptivo, validó el uso de la herramienta computacional con estudiantes de sexto grado de una escuela primaria. En sexto grado, los estudiantes tienen su primer contacto con conceptos, definiciones y ejemplos, hasta este punto desconocidos, relacionados con las ecuaciones de primer grado. Por lo tanto, para componer la muestra, se estableció una condición básica que requirió de clases previas donde se construyeron conceptos preliminares a través de la teoría con relaciones de "verdadero" o "falso", incógnitas, el concepto de igualdad y ecuaciones de primer grado. La muestra consistió de un total de 46 estudiantes divididos en dos grupos. El Grupo A fue llevado al laboratorio de computó para utilizar la balanza virtual, mientras que el Grupo B fue llevado al laboratorio de matemáticas a utilizar la balanza convencional. Para el trabajo en el laboratorio de computó, se formaron equipos de dos estudiantes y a cada uno se le asignó una computadora para analizar sus habilidades interpersonales.

En ambos laboratorios, los estudiantes recibieron cinco problemas con ecuaciones de primer grado de varios niveles de dificultad  $(x + 4 = 10 + 4; 5x + 1 = 35 + 1; 2x + 5 = 10 + x; x^2 + 12 = 12$  $+ 13 + 2x$ ,  $5x + 50 = 3x + 290$ . Se les entregó también una balanza y un profesor estuvo presente. En el laboratorio de cómputo, las ecuaciones fueron presentadas y resueltas a través de la herramienta computacional. Mientras, que en el laboratorio de matemáticas, el profesor escribió las ecuaciones en el pizarrón para que los estudiantes pudieran alcanzar la solución con la balanza convencional.

De acuerdo a los resultados reportados en la investigación, de esta manera los estudiantes dejaron de ser observadores y se transformaron de oyentes a participantes activos de la práctica educativa. El aspecto familiar de la herramienta y el nivel realista de los ejercicios permitió interacciones físicas que acercaron a los estudiantes a los problemas. El uso entre pares de la herramienta alentó al intercambio social entre los estudiantes. Dado que la herramienta permite la interacción física y social, ésta estimuló a algunos estudiantes a resolver las ecuaciones mediante procesos lógico–matemáticos sin tener que manipular los objetos virtuales en la balanza. La realimentación presentada en tiempo real en el panel visual, resultado de las acciones de los estudiantes, motiva la reflexión, discusión y negociación sobre cada acción realizada y las consiguientes medidas necesarias para resolver la ecuación. De esta forma los estudiantes ya no resuelven las ecuaciones mediante prueba y error; en consecuencia, la enseñanza se hizo más dinámica. La combinación de la experimentación, la manipulación, la visualización y el razonamiento despertó la preocupación sobre el aprendizaje del compañero.

#### *2.3.3.3. Observaciones finales*

Sin duda alguna esta herramienta computacional representa un avance significativo en cuanto a los sistemas interactivos enfocados a la enseñanza. Además de plantear la necesidad de un aprendizaje colaborativo, al igual que las dos propuestas anteriores, esta investigación incorpora un mecanismo de simulación que introduce una balanza como entorno de aprendizaje y "pesos" que representan los objetos que el estudiante debe manipular. La arquitectura de la herramienta, además, permite aumentar la complejidad de las ecuaciones para motivar a los estudiantes en el razonamiento y creación de conocimiento.

Posiblemente hasta este punto del presente documento, la herramienta de Figueira-Sampaio et al., es la más relacionada con la propuesta presentada en esta tesis.

## **2.3.4. Realimentación generada por un videojuego como medio de soporte en el razonamiento algebraico temprano**

El estudio presentado en [Kolovou10] explora el potencial de la realimentación generada por un videojuego para apoyar a los estudiantes de educación primaria en el proceso de resolución de problemas no rutinarios de números contextuales con valores interrelacionados. Los estudiantes fueron invitados a participar en un juego en línea desde su casa, el cual fue ampliado con algunos problemas adicionales. Se utilizó también una prueba de papel y lápiz (antes y después de usar el videojuego) y un software especial para monitorear la actividad de la computadora.

## *2.3.4.1. Propósito de la herramienta*

El proyecto POPO (*Problem Solving in Primary Education*) fue establecido para investigar posibles maneras de mejorar la capacidad de resolución de problemas de los estudiantes de nivel primaria en Dinamarca y ofrecerles oportunidades para prepararse para el aprendizaje del álgebra en la escuela secundaria. El enfoque de este proyecto se centra en los problemas no rutinarios de números contextuales con valores relacionados entre sí. Estos problemas pueden resolverse a través de ecuaciones con incógnitas. En este sentido, el propósito de la herramienta desarrollada consiste en ofrecer una oportunidad a los estudiantes para ganar experiencia con este tipo de razonamiento, concretamente a través de un videojuego de computadora *online*. De esta forma, los estudiantes participan desde su casa y obtienen una respuesta inmediata sobre el resultado de sus acciones.

## *2.3.4.2. Desarrollo de la herramienta*

El entorno que fue desarrollado para proporcionar a los estudiantes la experiencia de trabajar con valores de variables interrelacionadas, incluye un juego de tiro con arco, llamado "atina al blanco". La pantalla por defecto del juego (véase Figura 2.19) muestra los siguientes objetos: un blanco, un conjunto de flechas y un arco, una tabla de puntuación, y un tablero donde los estudiantes pueden indicar su número de aciertos, errores y disparos al azar.

Los estudiantes tienen la oportunidad de definir la configuración del juego. Por ejemplo, puede elegir entre las reglas definidas por el usuario o las que son definidas por la computadora. En las reglas del juego definidas por el usuario, los estudiantes pueden marcar los puntos que son agregados o restados en caso de un acierto o un error, respectivamente. Con las reglas definidas por la computadora, ésta establece la regla al azar. Los estudiantes también pueden determinar el modo de tiro escogiendo entre el modo de usuario y el modo de computadora. En el primero, los estudiantes pueden disparar flechas (una por una) arrastrándolas al arco y supervisar su puntuación después de cada disparo. En el modo de computadora las flechas se disparan de acuerdo a los valores introducidos y tabla de puntaje se actualiza rápidamente para informar a los estudiantes sobre su puntuación. Esta característica dinámica del juego proporciona la realimentación a los estudiantes. De hecho, el juego no diagnostica las respuestas de los estudiantes; por lo contrario, la realimentación incluye información que los estudiantes pueden utilizar para comparar los valores en la tabla de puntaje con los valores previstos. En otras palabras, el juego proporciona información basada en la situación, que los estudiantes deben interpretar y utilizar para modificar su solución, si es necesario.

![](_page_58_Figure_1.jpeg)

**Figura 2.19.** Juego de tiro al blanco en modo computadora [Kolovou10]

El entorno de TI fue conectado con el Entorno Digital de Ejercicios de Matemáticas llamado DWO [Bokhove09]. Este software rastrea las acciones de los estudiantes mientras se trabaja *online*. Los datos de registro de cada estudiante consisten de una lista de eventos (es decir, acciones de tiro) realizados por el estudiante en el entorno. Además, se registran la fecha, hora y duración del trabajo *online*. La Figura 2.20 muestra cómo un estudiante resuelve un problema después de varios intentos.

Los estudiantes disponen de un período de tres semanas para trabajar en el entorno *online*. Cada semana reciben un conjunto de problemas; 14 en total (ocho problemas, de los cuales seis consisten de dos partes). Estos problemas son entregados a los estudiantes para orientar su trabajo con el juego y consisten en encontrar los pares de aciertos y errores que producen una puntuación particular, para generar una regla general mediante la sistematización de todas las soluciones. Para algunos problemas es posible obtener más de una respuesta correcta, mientras que otros solamente tienen una. Por ejemplo, la Figura 2.21 resume algunos de los problemas que son entregados a los estudiantes.

| $\triangle$ Results                                                                                                    | ES. |
|----------------------------------------------------------------------------------------------------|-----|
| Results from the activity "Hit the target" from Yara B                                                                       |     |
| session: 2 date: 2008/11/19 07:01:41 duration: 00:09:28 total events: 7                                                      |     |
| event: 1                                                                                                    |     |
| who shoots: computer hits:16 misses: 16 at random: 0 removed: 0<br>game rule: student hit: 1 added miss: 2 less<br>event: 2  |     |
| who shoots: computer hits:16 misses: 16 at random: 0 removed: 0<br>game rule: student hit: 2 added miss: 1 less<br>event: 3  |     |
| who shoots: computer hits:16 misses: 16 at random: 0 removed: 0<br>game rule: student hit: 3 added miss: 2 less<br>event: 4  |     |
| who shoots: computer hits:100 misses: 0 at random: 0 removed: 0<br>game rule: student hit: 3 added miss: 2 less<br>event: 5  |     |
| who shoots: computer hits:0 misses: 100 at random: 0 removed: 0<br>game rule: student hit: 3 added miss: 2 less<br>event: 6  |     |
| who shoots: computer hits: 0 misses: 100 at random: 0 removed: 0<br>game rule: student hit: 4 added miss: 3 less<br>event: 7 |     |
| who shoots: computer hits:100 misses: 0 at random: 0 removed: 0<br>game rule: student hit: 4 added miss: 3 less              |     |
| <b>Back to sessions</b>                                                                                                    |     |
| Close                                                                                                    |     |
| Java Applet Window                                                                                                    |     |

**Figura 2.20.** Registro de datos generado por DWO [Kolovou10]

| Problema 3a | ¿Cuál es la regla del juego para obtener 15 puntos con un<br>total de 15 aciertos y 15 errores?                                                                                                    |
|-------------|----------------------------------------------------------------------------------------------------|
| Problema 3b | ¿Existen otras reglas para obtener los 15 puntos con 15<br>aciertos y 15 errores?                                                                                                    |
| Problema 4a | ¿Cuál es la regla del juego para obtener 16 puntos con un<br>total de 16 aciertos y 16 errores?                                                                                                    |
| Problema 4b | ¿Existen otras reglas para obtener los 16 puntos con 16<br>aciertos y 16 errores?                                                                                                    |
| Problema 8  | Por cada acierto obtienes dos puntos y por cada error un<br>punto es tomado de tu tabla de puntaje. Dispones de un<br>total de 10 flechas. ¿Cuántos aciertos y errores necesitas<br>para obtener un total de 5puntos? |

**Figura 2.21.** Juego de tiro al blanco en modo computadora [Kolovou10]

Cuando los estudiantes verifican su solución a un problema generalmente comparan el número de aciertos, errores y la puntuación total en el marcador con los valores especificados en el problema (véase Figura 2.22). El objetivo de esta intervención basada en la computadora es cambiar el enfoque de los estudiantes sobre valores particulares a un enfoque sobre las relaciones entre los valores. Esto significa que –a pesar del hecho de que los números involucrados en un problema varían– los estudiantes pueden tomar conciencia de la estructura invariante del problema. De hecho, comprender esta estructura invariable es un aspecto importante del razonamiento algebraico. De esta manera, el álgebra, que requiere el entendimiento de patrones, relaciones y funciones, puede ser enseñada a nivel de educación primaria.

![](_page_60_Figure_2.jpeg)

**Figura 2.22.** Historial de la solución para los problemas online en la evaluación posterior [Kolovou10]

En base a los resultados presentados por los creadores de este videojuego, se afirma que existe evidencia de que la realimentación generada por el juego o por la situación contribuye a mejorar la habilidad de los estudiantes en la resolución temprana de problemas de álgebra. En primer lugar, los estudiantes que participaron en el estudio tuvieron un mejor desempeño en el entorno *online* que bajo la condición de papel y lápiz donde no se proporcionó ninguna realimentación. Al parecer, durante el juego, los estudiantes fueron confrontados con todos los parámetros implicados en el problema, lo cual les ayudó a utilizar toda la información del problema y los alentó a detectar y corregir sus errores. En segundo lugar, el trabajo *online* de los estudiantes tuvo un efecto positivo sobre su desempeño en la prueba de papel y lápiz. Este resultado estuvo de acuerdo con la sugerencia de Nathan sobre que la realimentación basada en la situación puede fomentar las habilidades de pensamiento de orden superior y control de aprendizaje interno produciendo beneficios sustanciales [Nathan98]. Estos beneficios fueron comprobados por el aumento en el nivel de rendimiento entre la prueba previa y la posterior. Por otra parte, los autores determinaron que algunos estudiantes mejoraron su control de aprendizaje interno. Mediante el juego, estos estudiantes se inclinaron a verificar sus respuestas en la prueba posterior. De hecho, esto significó que la realimentación generada por el juego podría haber cambiado la actitud de los estudiantes e inducir la realimentación generada por el estudiante.

Por supuesto que estos resultados deben tratarse con precaución. Ante todo, los autores declaran que no fue posible controlar si los estudiantes trabajaron *online* sobre los problemas por sí mismos o con la ayuda de un compañero o un miembro de la familia. Sin embargo, dado que el trabajo *online* fue voluntario se supone que los estudiantes no tuvieron la necesidad de asistencia. En realidad, la diversidad en la participación de los estudiantes (no todos los estudiantes hicieron todos los problemas *online*) es también un indicador de que los estudiantes trabajaban por cuenta propia. Si los padres hubieran participado habría sido más probable que los estudiantes cumplieran con todos los problemas presentados. Más importante aún, el experimento realizado está limitado por el pequeño número de estudiantes y solamente se midieron algunas características de éstos. De hecho, además del videojuego, otros muchos factores que no fueron analizados podrían haber influenciado la mejora en el rendimiento. Por lo tanto, los desarrolladores de esta herramienta consideran que es necesario explorar aún más el potencial de los videojuegos con realimentación inherente para apoyar la competencia en el dominio temprano del álgebra.

## *2.3.4.3. Observaciones finales*

El enfoque de juego en línea apoyó eficazmente el razonamiento algebraico del estudiante, sin embargo dispone de poca interacción entre los juegos y los niños. Es decir, la interfaz del videojuego limita la interacción con los niños puesto que solamente es posible arrastrar las fechas y modificar los marcadores que actualizan la tabla de puntuación. Al contrario de las propuestas revisadas anteriormente, el videojuego no promueve el trabajo colaborativo, de hecho las sesiones son estrictamente individuales, y no promueven la discusión de las soluciones entre la clase.

A favor de esta propuesta se encuentra la motivación para que los estudiantes generen conocimiento a través del razonamiento y análisis propiciados por la realimentación obtenida. En este sentido, coincide con la herramienta computacional propuesta en [Figueira-Sampaio09] que utiliza un panel visual para proveer de información a los estudiantes cada que realizan una acción.

# **2.3.5. Uso de un sistema síncrono de tutoría para promover el aprendizaje de las matemáticas en estudios de educación primaria**

De acuerdo con Tsuei [Tsuei12], el aprendizaje colaborativo cara a cara apoyado por la computadora ha emergido como una importante estrategia para mejorar el aprendizaje de los estudiantes de educación primaria. Sin embargo, pocos estudios han incorporado explícitamente la tutoría estructurada por pares al entorno síncrono en la educación de las matemáticas. Este estudio pretende explorar los efectos de un sistema de tutoría síncrona en el aprendizaje infantil de las matemáticas.

#### *2.3.5.1. Propósito de la herramienta*

Esta investigación propone un sistema multiusuario para la tutoría entre pares, la herramienta denominada G-Math, para investigar los efectos sobre el aprendizaje infantil de las matemáticas en un entorno colaborativo. Además, se pretende demostrar los efectos positivos del apoyo entre pares mediante el aprendizaje *online* síncrono que actúa directamente sobre el auto-concepto de los estudiantes y sus actitudes hacia el aprendizaje de las matemáticas.

## *2.3.5.2. Desarrollo de la herramienta*

El desarrollo de G-Math siguió una arquitectura multijugador enfocada al diseño. G-Math fue desarrollado en el entorno MMOG y se adoptó el servidor multi-usuario GATE para facilitar las interacciones entre los usuarios conectados y permitir la conexión y el acceso a través de *sockets*. De esta manera, los estudiantes pueden visualizar cuando sus compañeros arrastran algo, dibujan o charlan en la pantalla síncrona. De acuerdo con Tsuei, su diseño e implementación se fundamentan en una arquitectura basada en aplicaciones web, incluyendo las tecnologías Apache, Flash, PHP, MySQL y XML. Por otro lado, el sistema G-Math proporciona varias herramientas para el Aprendizaje Colaborativo soportado por Computadora (CSCL, *Computer-Supported Collaborative Learning*) para facilitar las estrategias de tutoría en el aprendizaje de las matemáticas incluyendo objetos, sentencias de apoyo, un sistema de calificación por pares, realimentación, y mecanismos de recompensa. La herramienta proporciona trece categorías de 220 objetos de aprendizaje que son manipulados por los niños (por ejemplo, símbolos, conceptos y operaciones sobre enteros, fracciones, y herramientas de lápiz). Las sentencias de apoyo son proporcionadas con el fin de mejorar las habilidades de participación y generación de preguntas. La realimentación es generada por emoticones, un sistema de calificación por pares, y un mecanismo de valoración de la experiencia. Este último mecanismo está basado en el número de preguntas que los estudiantes resuelven *online* correctamente.

El desarrollo de la herramienta computacional adoptó un paradigma profesor–estudiante para incorporar un plan de estudios de las matemáticas en el sistema. Además, se tuvo el soporte de un entorno de salón de clases *online* en el que el profesor coordina la progresión de cada actividad. G-Math incluye dos subsistemas principales: el primero incluye al Módulo de Agrupación de Pares, usado por el profesor para gestionar las actividades de tutoría entre pares y formar grupos mediante la asignación de integrantes y un líder de grupo; y al Módulo de Actividades de Tutoría para Matemáticas, que puede utilizarse para asignar conjuntos de diferentes problemas a cada grupo de acuerdo con la unidad bajo estudio y los tipos de problemas (de cómputo, de concepto, y de palabra). El segundo subsistema, el Sistema de Tutoría entre Pares, permite que los niños realicen, a través de un juego de computadora, las tareas de aprendizaje entre pares. De esta forma, los estudiantes aprenden a resolver problemas de matemáticas en una pantalla síncrona.

De acuerdo con su desarrollador, las señales simultáneas pueden influir en la comunicación del estudiante, que es una característica esencial en un sistema CSCL síncrono. En este sentido, el sistema G-Math presenta, en tiempo real, el estado de cada miembro del grupo. La Figura 2.23 muestra la interfaz del sistema de tutoría síncrona.

![](_page_62_Figure_4.jpeg)

**Figura 2.23.** Interfaz del sistema G-Math para la tutoría entre pares [Tsuei12]

En el lado derecho de la pantalla se muestran el nombre del usuario, su avatar, los puntos de bonificación, el valor de la experiencia y el nivel experto (números 1, 2 y 3 en la Figura 2.23). Los estudiantes pueden ver el total de puntos obtenido en sesiones anteriores de tutoría. El estado de cada miembro del grupo está representado por los iconos que aparecen en la sección media del lado derecho de la pantalla (número 4 en la Figura 2.23). Por ejemplo, la Figura 2.23 muestra que el grupo está integrado por tres estudiantes. Cuando un estudiante inicia su sesión, el color de su avatar se vuelve más brillante; sin embargo, la tutoría comienza hasta que todos los estudiantes del grupo hayan iniciado la sesión.

G-Math también proporciona un área de tutoría síncrona que es desplegada en el centro de la pantalla y en la cual todos los integrantes de un grupo pueden visualizar el mismo contenido. El área de tutoría se divide en una sección de preguntas y otra de soluciones. Mientras que en la mitad superior de la pantalla, los problemas matemáticos son presentados. Por ejemplo, en la Figura 2.23 un estudiante ha demostrado cómo resolver el siguiente problema: "El Sr. Wang compró una botella de leche. La Srita. Chang compró una bolsa de nuggets de pollo. ¿Quién pagó más? ¿De cuánto es la diferencia?" (número 5 en la Figura 2.23). El sistema selecciona al azar y de forma automática los problemas desde un repositorio asignado por el profesor en el Módulo de Actividades de Tutoría para Matemáticas. El resto de la pantalla central es el área de tutoría (número 6 en la Figura 2.23). Heid argumenta que la computación provee a los estudiantes una comprensión más profunda de los conceptos matemáticos a través de entidades de manipulación directa como expresiones de variables, reglas de función y ecuaciones [Heid03]. En este sentido, la interacción con los objetos matemáticos es crucial para el proceso de aprendizaje al explicar el razonamiento matemático en la educación a nivel primaria y secundaria. Así, G-Math proporciona diez categorías de objetos (por ejemplo, símbolos enteros, tablas de valor, símbolos de fracciones, líneas de números, geometría, y herramientas de lápiz) (número 7 en Figura 2.23). Estos objetos son proporcionados para su manipulación durante la tutoría, ya sea a través de su arrastre o mediantes dibujos, para mejorar el razonamiento y la representación. De esta forma, el tutor y el tutelado pueden manipular los objetos para resolver los problemas. Los estudiantes también pueden escalar y rotar los objetos cuando es necesario.

Adicionalmente, el sistema de tutoría G-Math proporciona diversas herramientas para facilitar las estrategias de tutorías y la comunicación en el aprendizaje entre pares (número 8 en la Figura 2.23). Los estudiantes pueden comunicarse a través del área de chat mediante la escritura o discusión cara a cara. En este sentido, Fuchs et al., demostraron que los estudiantes con entrenamiento en tutoría entre pares y experiencia trabajando con sus compañeros, son más interactivos que los estudiantes inexpertos [Fuchs97]. Los autores sugieren que el adiestramiento debe incluir estrategias para formular preguntas, ofrecer y solicitar ayuda, generar realimentación, y recibir elogios y se debe guiar a los estudiantes en el uso de estas estrategias. En este sentido, y de acuerdo a su creador, el sistema G-Math proporciona sentencias de apoyo a los estudiantes a través del área de chat para la instrucción entre pares, la coordinación de tareas, la formulación de preguntas, y la realimentación (número 9 en la Figura 2.23). Para las sentencias de apoyo se utilizan con frecuencia frases como "Este es un paso muy importante para resolver este problema" o "No entiendo sus respuestas, por favor inténtenlo de nuevo". Estas características fueron incluidas en la herramienta para ayudar a los estudiantes de nivel primaria a escribir con la velocidad adecuada y reducir los errores [Tsuei11]. Los emoticones también están diseñados para mejorar las interacciones *online* durante las actividades de tutoría (número 10 en la Figura 2.23). Cuando los estudiantes eligen un emoticón, éste es desplegado en el lado derecho de su avatar. Para mejorar la participación de los estudiantes, se desarrollaron un sistema de evaluación entre pares y un mecanismo de valoración de la experiencia. El sistema de evaluación es utilizado por todos los miembros del grupo para juzgar el rendimiento del tutelado mientras resuelve los problemas, y las puntuaciones son sumadas para obtener los puntos de bonificación personal.

Por último, G-Math proporciona la respuesta correcta para propiciar la reflexión sobre sus soluciones y para fomentar el pensamiento metacognitivo. El mecanismo de valoración de la experiencia y el módulo de nivel experto fueron diseñados para proporcionar una atmósfera de juego al sistema y mejorar la motivación. Los estudiantes ganan un punto de experiencia cuando resuelven correctamente un problema; al acumular cinco puntos de experiencia, los estudiantes suben al nivel de expertos. El sistema G-Math utiliza diferentes imágenes que corresponden a los niveles de experiencia y que son desplegadas al lado del avatar del estudiante.

De acuerdo con los resultados reportados, los estudiantes que participaron en la evaluación de G-Math (88 niños de entre 10 y 11 años de edad) mostraron un incremento significativamente mayor en sus calificaciones generales de matemáticas, especialmente en aritmética y problemas aplicados, y mejoraron significativamente su autoconcepto y la orientación de metas intrínsecas a diferencia de los estudiantes que trabajaron bajo la condición específica de cara a cara. Estos resultados concuerdan con los trabajos previos indicando que el aprendizaje controlado entre pares puede mejorar el aprendizaje de las matemáticas.

#### *2.3.5.3. Observaciones finales*

En efecto este entorno de aprendizaje *online* proporciona mayores oportunidades de aprendizaje para los niños a través de motivar su participación, a diferencia que en un contexto tradicional. En este sentido, G-Math promueve el trabajo colaborativo, la realimentación, la motivación y la interacción. Sin embargo, los problemas matemáticos incorporados en el sistema provienen de los libros de texto, evitando así la incorporación de problemas avanzados al estudio analizado. Este tipo de problemas pueden requerir una interacción más intensa, lo que puede afectar la cantidad y la calidad de la interacción entre pares y las habilidades de razonamiento matemático de los niños de educación primaria.

# **2.4. Comparativa empírica sobre los sistemas interactivos analizados**

Como se puede observar, las herramientas computacionales para fortalecer la educación de las matemáticas en el nivel de la educación primaria son numerosas e innovadoras. Posiblemente no tan vistosas como demandan los tiempos modernos de la TI, sin embargo hacen uso de ideas simples que generan buenos resultados y promueven el interés de los niños por aprender una materia que por lo general consideran aburrida y difícil. La comparativa empírica consiste en analizar la información recogida, separándola en dos categorías:

- La primera, relacionada con la identificación de aquellas características que son compartidas por las herramientas analizadas, y que podrían convertirse en los requerimientos base del simulador propuesto en esta tesis, y
- La segunda, relacionada con la definición de requisitos funcionales que extienden los requerimientos base con necesidades más específicas.

La Figura 2.24 muestra las características compartidas por las propuestas de Melis et al., [Melis01], Hwang et al., [Hwang06], Figueira-Sampaio et al., [Figueira-Sampaio09], Kolovou y Heuvel-Panhuizen [Kolovou10], y Tsuei [Tsuei12] analizadas en la sección anterior. Sin embargo, además de las características resaltadas en la Figura 2.20, es posible identificar otras particularidades que son comunes entre estas herramientas computacionales, pero que se enfocan específicamente a la práctica constructivista. Entre algunos de estos principios, sobre las mejores prácticas constructivistas, se encuentran los siguientes: (a) el contacto entre los estudiantes, (b) la reciprocidad y la cooperación, (c) el aprendizaje activo, (d) la realimentación correcta y oportuna, (e) el tiempo

destinado a la tarea, (f) las altas expectativas y (g) los estilos de aprendizaje, (h) la independencia y elección del aprendiz, (i) los factores intrínsecos de la motivación y la curiosidad natural, (j) la reflexión, (k) la participación activa en tareas del mundo real, (l) el énfasis en habilidades de orden superior, (m) el trabajo con otras personas, (n) los entornos desafiantes, (o) el involucramiento de los aprendices en la resolución de problemas del mundo real, (p) la activación del conocimiento existente como base para el conocimiento nuevo, (q) la demostración de conocimiento nuevo al aprendiz, (r) la aplicación del aprendiz sobre este conocimiento nuevo y (s) la integración de conocimiento nuevo al mundo del aprendiz.

![](_page_65_Figure_2.jpeg)

**Figura 2.24.** Características comunes de las herramientas computacionales analizadas

Considerando lo anterior, la propuesta de solución planteada en esta tesis considera las características comunes de las herramientas actuales y las principales prácticas constructivistas que han sido implementadas a través del uso de TI. De esta forma, la Tabla 2 resume las funcionalidades que el simulador debe cubrir.

#### **Tabla 2**. Características a cubrir por el simulador propuesto

#### **Características ideales**

- Formación de equipos de tres estudiantes para el trabajo en grupo [Göl07, Liu09, Cheng11].
- Personalización de cada estudiante en las sesiones de trabajo [Tsue12].
- Incorporación de un chat para discutir los problemas [Sala05; Kolovou10; Tsue11; Tsuei12].
- Interacción con los objetos que componen el entorno [Kong08; Figueira-Sampaio09; Kolovou10; Tsuei12].
- Obtención de realimentación para aprender a través de la acción realizada [Hwang06; Tsuei12; AbuSeileek12].
- Control de tiempo en la realización de las tareas [Kolovou10; Tsuei12].
- Obtención de explicaciones y justificaciones de los niños sobre sus soluciones [Baker97].

# **3. Modelo Teórico**

En el aprendizaje basado en la teoría constructivista, el estudiante debe construir su propio conocimiento en lugar de adquirirlo pasivamente en un aula o mediante la consulta de libros de texto [Fisher91]. La Figura 3.1 muestra que, en el contexto de la educación basada en la web, esta forma de aprendizaje exige que el estudiante no solamente descubra los hechos, sino que también cree modelos mentales que, a partir de estos hechos, permitan la construcción del conocimiento. Las tareas para monitorear y estimular a los estudiantes para alcanzar sus objetivos son asignadas a los profesores, que deben ser, al mismo tiempo, conscientes de las habilidades individuales de cada estudiante.

![](_page_68_Figure_2.jpeg)

**Figura 3.1.** Modelo educativo constructivista apoyado por la TI

El modelo de la Figura 3.1 está definido por los dos principios básicos de von Glasersfeld [vonGlasersfeld98]:

 El conocimiento no se recibe pasivamente, ya sea por intuición o por comunicación, sino que es activamente construido por el estudiante.

 La función cognitiva es adaptativa e intenta aumentar la viabilidad, sirve a la organización del mundo en base a la experiencia, no al descubrimiento de la realidad ontológica.

La Figura 3.1 también muestra que los estudiantes deben construir y reconstruir su propia comprensión de cómo funciona el mundo simulado, concentrándose únicamente en el primer principio de la definición de von Glasersfeld<sup>9</sup>. El modelo constructivista reconoce los beneficios de los estudiantes que participan en las tareas que permiten la construcción activa de su propio dominio de conocimiento. Con el objetivo de hacer esto, se propone el desarrollo de un simulador para la enseñanza basado en los fundamentos sólidos de Piaget<sup>10</sup>. Teniendo en cuenta estos argumentos, la teoría de Piaget fue analizada y los esfuerzos se enfocaron en las etapas establecidas para el desarrollo intelectual de los niños, específicamente en la etapa de las operaciones concretas (de siete a nueve años de edad). En esta etapa la adquisición del lenguaje es el evento más importante, su desarrollo modifica las estructuras mentales de los niños y sus relaciones con otras personas. Sin embargo, el proceso que el niño utiliza para pensar es todavía algo egocéntrico. En este sentido, muchos cursos interactivos para la escuela primaria todavía se basan en que el profesor presente y explique componentes básicos, en lugar de permitir que los estudiantes desarrollen sus propios conocimientos. Esto puede tornar las lecciones de la educación primaria en un proceso extremadamente teórico y aburrido. La teoría constructivista ofrece una alternativa para el desarrollo de propuestas pedagógicas sólidas que pueden dar lugar a mejores resultados en el aprendizaje de las matemáticas [Henze00; Hutchison06; Jonassen06]. Por lo tanto, este simulador sigue las siguientes recomendaciones:

- El proceso de enseñanza se lleva a cabo de forma individualizada, el profesor debe prestar mucha atención a la capacidad de cada estudiante para asimilar la información [Arvaja07; Martins08].
- La interacción profesor-estudiante pone especial énfasis en la búsqueda de preguntas y soluciones prácticas [Gijbels06; Tsai08; Lin09].
- El trabajo en grupo es propuesto como un medio para lograr un aprendizaje cooperativo [vonGlasersfeld06; Liu09; Cheng11].
- Los estudiantes utilizan el simulador en el aula y la tarea como una manera de recrear situaciones difíciles de generar en los sistemas reales [Jonassen99; Esmonde09].
- Los profesores utilizan la herramienta constructivista junto con las lecciones teóricas para ilustrar mejor los conceptos complejos [Halpin99; Henze00; Figueira-Sampaio09].

En este contexto, Jonassen propuso un modelo para el diseño de entornos constructivistas de aprendizaje en la web, que aborda un problema con casos relacionados, recursos de información que

 $\overline{a}$ 

<sup>&</sup>lt;sup>9</sup> von Glasersfeld ilustra que para resolver un problema es necesario regresar a los primeros pasos de las teorías del conocimiento. Entre estos primeros pasos existe, por supuesto, la definición de la relación entre el conocimiento y la realidad. De esta forma se entiende que el conocimiento no es la búsqueda de una representación icónica de la realidad ontológica, sino, más bien, una búsqueda de formas para comportarse y pensar. Por lo tanto, el conocimiento puede ser visto como algo que el organismo construye mediante el establecimiento de experiencias repetibles y relaciones relativamente fiables entre éstas. El primer principio de esta definición está representado por la Figura 3.1 argumentando que el conocimiento se construye a través de la actividad subjetiva en un entorno simulado interactivo [vonGlasersfeld98].

<sup>&</sup>lt;sup>10</sup> Piaget [Piaget70] argumentó que "los niños son pensadores activos, que tratan constantemente de construir *comprensiones más avanzadas del mundo"*. En este sentido, el simulador producto de esta tesis utiliza los conceptos de asimilación (o el proceso de tomar nueva información o una nueva experiencia y ajustarla a una situación ya existente) y el alojamiento (o el proceso mediante el cual una situación existente es cambiada o nuevas situaciones son creadas con el fin de adaptarse a la nueva información) para pedirle a los niños que resuelvan problemas matemáticos relacionados con el mundo real y para interrogarles sobre el razonamiento detrás de sus soluciones.

soportan la construcción de conocimiento, herramientas cognitivas, y apoyo social contextual para su implementación. Más tarde, en [Tsai08] el modelo de Jonassen fue reproducido y modificado para el diseño de entornos constructivistas para mejorar el proceso de aprendizaje a través de juegos *online* (véase Figura 3.2). Por lo tanto, el primer paso en este modelo consiste en incorporar el mecanismo de aprendizaje web con ciertas características relacionadas con el contenido. En segundo lugar, este modelo constituye un escenario interactivo rodeado de tareas, temas, cajas de herramientas, juegos, pruebas, módulos de aprendizaje, interfaces de comunicación, y un espacio de trabajo. Además, este modelo desencadena un ciclo que incluye las evaluaciones de los estudiantes y la realimentación. Por último, las investigaciones de [Dede95; Jonassen99; Dickey06; Wang09; y Huang10] argumentan que este interés en simuladores interactivos significa que el estudiante participa en el aprendizaje constructivista.

![](_page_70_Figure_2.jpeg)

**Figura 3.2.** Modelo para desarrollar un simulador

El simulador desarrollado tiene un enfoque constructivista, y evalúa los conocimientos de los estudiantes y utiliza los contenidos y actividades adaptadas a las características y estilos de aprendizaje de los estudiantes en la escuela primaria. Además, el simulador permite que los estudiantes y los profesores creen y consoliden autónomamente conocimiento, con realimentación y soporte automáticos permanentes, a través de actividades exploradas de una manera constructivista.

De acuerdo con otros investigadores como [Mayer75; Cheng99; Lin11], la enseñanza puede incluir el uso de diagramas, software de alta visualización, o juegos –procedimientos formalizados para la construcción de conocimiento. Es por lo que, con el objetivo de producir un simulador de alto nivel de interacción, la aplicación web propuesta en esta tesis se desarrollada haciendo uso del motor de videojuegos Unity. Unity es un "ecosistema" para el desarrollo de videojuegos que, concretamente, es una potente plataforma totalmente integrada a un conjunto bastante completo de herramientas intuitivas y flujos de trabajo rápidos para crear contenidos interactivos en 3D. Además,

es una multiplataforma fácil de publicar que cuenta con miles de activos de calidad listos para ser usados a través de un Repositorio de Activos, y dispone de una comunidad de usuarios para el intercambio de conocimientos.

# **3.1. El entorno del simulador**

La solución propuesta en esta tesis se basa en la literatura analizada, en la cual está patente que una forma de apoyar la enseñanza de las matemáticas en las escuelas primarias, es incluir conceptos de la teoría constructivista de tal forma que el profesor no solamente desempeñe el rol clásico de transmitir el conocimiento como mejor puede, sino que también sea un "facilitador" en el proceso de aprendizaje. En las etapas "Evaluar" y "Aprender" de la Figura 3.2 se define un entorno de aula donde el profesor coordina la progresión de la actividad. En este sentido, el simulador automáticamente selecciona de forma ordenada los problemas desde un repositorio asignado por el profesor de acuerdo con el escenario interactivo. Los profesores también utilizan la fase de Diseño para añadir problemas matemáticos de acuerdo a la lección de la semana. El profesor observa activamente el comportamiento de los niños y corrige sus errores según sea necesario a través de las sesiones *online*. Por lo tanto, en el simulador el estudiante es el eje central de todo el proceso de construcción del conocimiento. Ya que el desarrollo de su capacidad para trabajar cooperativamente en grupos o equipos es igualmente relevante cuando el profesor realiza tareas. Debido a que el aprendizaje requiere auto-disciplina y la construcción de la comprensión de estructuras conceptuales a través de la reflexión y la abstracción, los problemas no son resueltos por la recuperación o rotación de respuestas "correctas" que ya fueron aprendidas [Henze00]. Pues la teoría constructivista subraya la necesidad de comprender el pensamiento del niño y animarle a reflexionar sobre sus modelos como un medio para mejorarlos.

Tomando en cuenta lo anterior, es posible decir que los entornos simulados pueden crear una forma equilibrada para aprender a resolver problemas matemáticos, incorporando no solamente un espacio para entender los operadores aritméticos, sino también un lugar para reflexionar y discutir los problemas del mundo real. Es decir, cuando los niños utilizan la herramienta computacional, se encuentran con problemas verbales del mundo real a través de la simulación de un entorno cotidiano. Ahora bien, para resolver el problema, los niños necesitan trabajar con instrucciones verbales (asociadas con un operador aritmético) y realizar la acción requerida para alcanzar una meta. Por ejemplo, la Figura 3.3 muestra un ejemplo del entorno simulado en el que los niños se ven involucrados, en lugar de memorizar los operadores y proporcionar una respuesta estandarizada. Utilizando el ratón de la computadora, los niños tienen que quitar o agregar, por ejemplo, más objetos de acuerdo a las indicaciones del profesor y aprenden la naturaleza de las operaciones aritméticas mientras crean su propio conocimiento sobre éstos. Cada objeto virtual en el entorno (es decir, los peces en la Figura 3.3) representa un número entero que puede estar involucrado en una pregunta aritmética. Por ejemplo, cada vez que un objeto es eliminado del entorno simulado, una operación aritmética se realiza para determinar una respuesta numérica que el niño puede contar fácilmente observando el entorno en tiempo real.
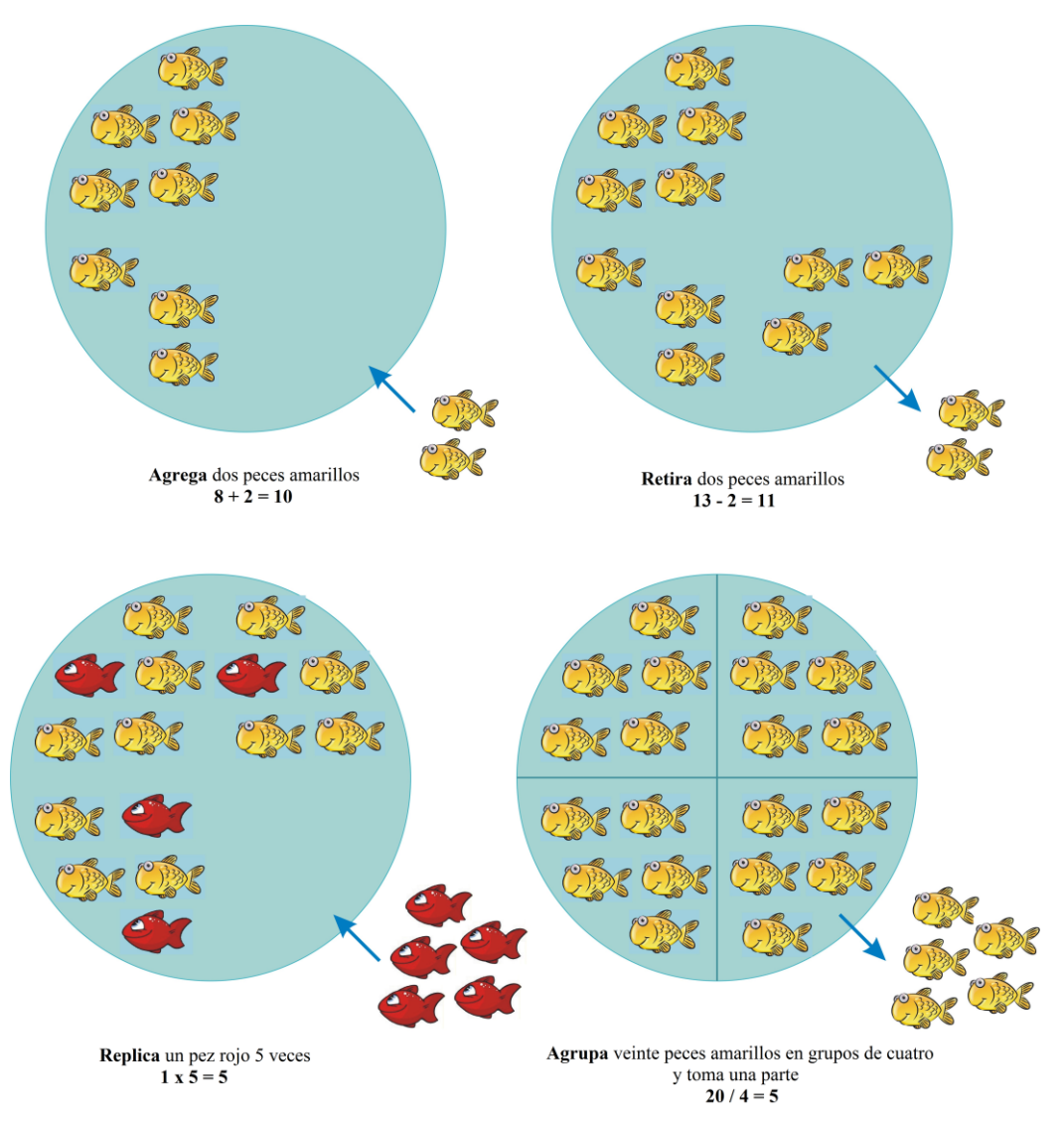

**Figura 3.3.** Representación de problemas verbales en el entorno simulado

Por lo tanto, el simulador se basa en auto-evaluaciones progresivas (ejercicios interactivos, tareas y más) realizadas por los niños y que varían en dificultad y temas. La configuración es establecida por el profesor, pero es individualizada de acuerdo al nivel de conocimiento, las competencias, las capacidades y la ruta de aprendizaje de cada estudiante. De esta forma, el simulador proporciona un conjunto de herramientas que los profesores pueden configurar de acuerdo a la capacidad intelectual del estudiante:

- *Caja de herramientas:* El propósito de la caja de herramientas es permitir la adición o eliminación de objetos, incluyendo elementos para interactuar con el espacio de trabajo, planificar nuevos eventos y evaluaciones, y establecer la secuencia del curso.
- *Área de trabajo:* El área de trabajo está destinada para interactuar con los contenidos o temas del curso. Un niño podrá interactuar con objetos hipermedia y resolver problemas verbales en un entorno virtual que simula una situación real para crear un entorno de aprendizaje constructivista.
- *Interfaz de comunicación:* La interfaz de comunicación proporciona a los profesores y a los estudiantes las herramientas de comunicación prácticas y convenientes. El simulador no

solamente ofrece a los estudiantes un módulo para el envío de mensajes en cada actividad de aprendizaje, para realizar preguntas sobre un tema específico en cualquier momento, sino que también proporciona un sistema de preguntas/respuestas para apoyar el funcionamiento normal de las actividades en base a los cursos predefinidos.

 *Módulos de aprendizaje:* A través de los módulos de aprendizaje, los profesores pueden asignar tareas, entradas y manejar los problemas y las tareas verbales, mientras que los niños pueden hacer tareas, auto-evaluaciones, y comprobar resultados. La función principal de los módulos de aprendizaje es organizar los recursos de aprendizaje del simulador, proporcionar materiales de prueba para la realización de los ejercicios y la asignación de tareas y apoyar la evaluación de los logros de aprendizaje de los estudiantes.

Dada la complejidad del conocimiento y las dificultades para la resolución de problemas en ciertas situaciones en la etapa de las operaciones concretas, es necesario que los niños se vean involucrados en un aprendizaje colaborativo a través del simulador [Esmonde09]. De esta forma, en un entorno de aprendizaje colaborativo, los niños pueden compartir sus ideas y su conocimiento con todo el grupo, o sea, todo el grupo de estudiantes completa la construcción del conocimiento aprendido. En los procesos de colaboración y exploración, a través de un análisis comparativo de los diferentes puntos de vista sobre el mismo problema cargado en el espacio de trabajo, los niños pueden trabajar más allá de su propio entendimiento, enriqueciendo su conocimiento, al tiempo que mejora su capacidad de construir significado en el proceso de organización y reestructuración de diversos puntos de vista.

En este sentido, tres componentes interrelacionados soportan el desarrollo del simulador propuesto: el componente del estudiante, el componente del dominio, y el componente interactivo, de la siguiente manera:

- *Componente del estudiante:* Este componente representa jerárquicamente el conocimiento de los niños. Se utilizan diferentes representaciones para grupos de estudiantes con diferentes niveles de conocimiento con el fin de adaptar la información, escenarios, objetivos, planes y programas. Debido a que el plan del estudiante es una secuencia de sus acciones para alcanzar un determinado objetivo, el simulador monitorea las acciones de los niños y trata de evaluar su rendimiento. Este objetivo es posible porque el sistema cuenta con un repositorio de todas las acciones posibles del niño y la evaluación de su rendimiento.
- *Componente del dominio:* Este componente representa jerarquías de conceptos y la estructura relacionada con la representación del nivel de conocimiento de un estudiante (valor cuantitativo). El modelo de dominio utiliza las características de los niños a partir del modelo del estudiante. Con estas funciones, es posible definir el concepto de evaluación de cada estudiante identificando el proceso de adquisición de conocimiento a "aplicar" en un dominio específico. En el simulador la evaluación está definida por: la interacción con el estudiante mediante una evaluación progresiva; la representación del conocimiento de los estudiantes, definida por la simulación, y las características del estudiante.
- *Componente interactivo:* El modelo interactivo representa la funcionalidad para cambiar la presentación de contenidos, la estructura o la anotación de enlaces con el siguiente objetivo: guiar a los estudiantes en la obtención de información relevante y alejarlos de la información irrelevante o temas que posiblemente todavía no sean capaces de entender. Además, el simulador proporciona, en el contenido de la página, información adicional o alternativa para certificar que la información más relevante es mostrada.

# **3.2. Delimitación del contexto educativo**

Una vez establecido el entorno del simulador, es necesario delimitar el contenido que será cubierto con dicha herramienta. En este sentido y utilizando los Programas de Estudio 2011 de la SEP "Guía para el Profesor. Educación Básica. Primaria. Tercer grado" [SEP11a], que fueron elaborados por personal académico de la Dirección General de Desarrollo Curricular (DGDC) y de la Dirección General de Formación Continua de Profesores en Servicio (DGFCMS), que pertenecen a la Subsecretaría de Educación Básica de la SEP; se definen los tópicos específicos a cubrir.

De acuerdo con los planes de estudio de la SEP, los propósitos del estudio de las matemáticas en la educación básica pretenden que los niños:

- 1. Desarrollen formas de pensar que les permitan formular conjeturas y procedimientos para resolver problemas, así como elaborar explicaciones para ciertos hechos numéricos o geométricos.
- 2. Utilicen diferentes técnicas o recursos para hacer más eficientes los procedimientos de resolución.
- 3. Muestren disposición hacia el estudio de la matemática, así como al trabajo autónomo y colaborativo.

Analizando estos propósitos es posible determinar su estrecha relación con las características identificadas (y deseables) de la propuesta de esta tesis para apoyar el proceso de enseñanza/aprendizaje de las matemáticas básicas. De acuerdo con la SEP, en tercer grado de primaria, como resultado del estudio de las matemáticas se espera que los estudiantes:

- 1. Conozcan y usen las propiedades del sistema decimal de numeración para interpretar o comunicar cantidades en distintas formas. Expliquen las similitudes y diferencias entre las propiedades del sistema decimal de numeración y las de otros sistemas, tanto posicionales como no posicionales.
- 2. Utilicen el cálculo mental, la estimación de resultados o las operaciones escritas con números naturales, así como la suma y la resta con números fraccionarios y decimales para resolver problemas aditivos y multiplicativos.
- 3. Conozcan y usen las propiedades básicas de ángulos y diferentes tipos de rectas, así como del círculo, triángulos, cuadriláteros, polígonos regulares e irregulares, prismas, pirámides, cono, cilindro y esfera al realizar algunas construcciones y calcular medidas.
- 4. Usen e interpreten diversos códigos para orientarse en el espacio y ubicar objetos o lugares.
- 5. Expresen e interpreten medidas con distintos tipos de unidad, para calcular perímetros y áreas de triángulos, cuadriláteros y polígonos regulares e irregulares.
- 6. Emprendan procesos de búsqueda, organización, análisis e interpretación de datos contenidos en imágenes, textos, tablas, gráficas de barras y otros portadores para comunicar información o para responder preguntas planteadas por sí mismos o por otros. Representen información mediante tablas y gráficas de barras.
- 7. Identifiquen conjuntos de cantidades que varían o no proporcionalmente, calculen valores faltantes y porcentajes, y apliquen el factor constante de proporcionalidad (con números naturales) en casos sencillos.

Considerando estos siete objetivos, el simulador intenta apoyar en la consecución del objetivo 2, proporcionando el apoyo para utilizar el cálculo mental o las operaciones escritas con números enteros, así como la suma y la resta con números decimales para resolver problemas aditivos y multiplicativos. De acuerdo con los Estándares Curriculares de Matemáticas de la SEP, el segundo periodo escolar (tercer grado de primaria, con niños de entre 7 y 9 años de edad) corresponde a dos ejes temáticos: *sentido numérico y pensamiento algebraico*, y *forma, espacio y medida*. Esto quiere decir, que al término del tercer grado de primaria, los estudiantes saben resolver problemas aditivos con diferente estructura, utilizan los algoritmos convencionales, así como problemas multiplicativos simples. Saben calcular e interpretar medidas de longitud y tiempo, e identifican características particulares de figuras geométricas; asimismo, leen información en pictogramas, gráficas de barras y otros portadores. Además de los conocimientos y habilidades matemáticas descritos anteriormente, los estudiantes desarrollarán, con base en la metodología didáctica que la SEP sugiere para el estudio, un conjunto de actitudes y valores que son esenciales en la construcción de la competencia matemática.

Durante este periodo concretamente, el eje de sentido numérico y pensamiento algebraico incluye los siguientes temas:

1.1 Números y sistemas de numeración.

1.2 Problemas aditivos.

1.3 Problemas multiplicativos.

De acuerdo con la SEP, los Estándares Curriculares para este eje son los siguientes. El estudiante:

1.1.1 Lee, escribe y compara números naturales de hasta cuatro cifras.

1.1.2 Resuelve problemas de reparto en los que el resultado es una fracción de la forma m/2n.

1.2.1 Resuelve problemas que impliquen sumar o restar números naturales, utilizando los algoritmos convencionales.

1.3.1 Resuelve problemas que impliquen multiplicar o dividir números naturales utilizando procedimientos informales.

Considerando esta información proporcionada por la SEP, es posible delimitar el contexto educativo a los temas 1.1, 1.2 y 1.3, y a los Estándares Curriculares 1.2.1, y 1.3.1. No se incluyen los ejes 1.1.1 y 1.1.2 dado que por el espacio limitado del simulador (ventana de ejecución) no se puede introducir una cantidad de objetos de cuatro cifras, además de que no están siendo contempladas las operaciones con números fraccionarios.

Cabe mencionar también que las características deseables del simulador, identificadas en el capítulo anterior, pretenden apoyar las siguientes actitudes del estudiante identificadas por la SEP hacia el estudio de las matemáticas:

- Desarrolla un concepto positivo de sí mismo como usuario de las matemáticas, el gusto y la inclinación por comprender y utilizar la notación, el vocabulario y los procesos matemáticos.
- Aplica el razonamiento matemático a la solución de problemas personales, sociales y naturales, aceptando el principio de que existen diversos procedimientos para resolver los problemas particulares.
- Desarrolla el hábito del pensamiento racional y utiliza las reglas del debate matemático al formular explicaciones o mostrar soluciones.
- Comparte e intercambia ideas sobre los procedimientos y resultados al resolver problemas.

En relación al planteamiento central sobre la metodología didáctica que se sugiere para el estudio de las matemáticas en el tercer grado de primaria, la SEP sugiere utilizar secuencias de situaciones problemáticas que despierten el interés de los estudiantes y los inviten a reflexionar, a encontrar diferentes formas de resolver los problemas y a formular argumentos que validen los resultados. Al mismo tiempo, las situaciones planteadas deberán implicar justamente los conocimientos y las habilidades que se quieren desarrollar.

De acuerdo con el personal educativo de la DGDC, los avances logrados en el campo de la didáctica de la matemática en los últimos años dan cuenta del papel determinante que desempeña el medio (o contexto), entendido como la situación o las situaciones problemáticas que hacen pertinente el uso de las herramientas matemáticas que se pretenden estudiar, así como los procesos que siguen los estudiantes para construir conocimientos y superar las dificultades que surgen en el proceso de aprendizaje. En este sentido, toda situación problemática presenta obstáculos; sin embargo, la solución no puede ser tan sencilla que quede fija de antemano, ni tan difícil que parezca imposible de resolver por quien se ocupa de ella. Para resolver la situación, el estudiante debe usar sus conocimientos previos, mismos que le permiten entrar en la situación, pero el desafío consiste en reestructurar algo que ya sabe, sea para modificarlo, ampliarlo, rechazarlo o volver a aplicarlo en una nueva situación. A partir de esta propuesta, la SEP propone que los estudiantes y el docente se enfrenten a nuevos retos que reclaman actitudes distintas frente al conocimiento matemático e ideas diferentes sobre lo que significa enseñar y aprender. No se trata de que el docente busque las explicaciones más sencillas y amenas, sino que analice y proponga problemas interesantes, debidamente articulados, para que los estudiantes aprovechen lo que ya saben y avancen en el uso de técnicas y razonamientos cada vez más eficaces.

Así, es fácil comprender que el Aprendizaje-basado en Problemas (PBL, *Problem-based learning*) es la metodología didáctica recomendada por la SEP para la enseñanza de las matemáticas. El PBL es un concepto de enseñanza que se basa en el método de aprendizaje constructivista. De acuerdo con Moylan [Moylan10], *"PBL es un método sistemático de enseñanza que involucra a los estudiantes en el aprendizaje de conocimientos esenciales y habilidades para mejorar su vida cotidiana a través de un proceso exploratorio extenso, influenciado por el estudiante, y estructurado alrededor de preguntas complejas y auténticas y tareas diseñadas cuidadosamente."* Por lo tanto y considerando las sugerencias de la SEP, los problemas verbales serán el medio de aprendizaje y de su complejidad dependerá la cantidad de exploración que el estudiante debe hacer sobre el entorno para proporcionar una solución acertada. En el Capítulo 5, de resultados experimentales, se aplicará el enfoque PBL para introducir el simulador, en conjunto con las clases de un curso real.

En relación a lo anterior, la SEP argumenta que con este enfoque didáctico que se sugiere se logra que los estudiantes construyan conocimientos y habilidades con sentido y significado, como saber calcular el área de triángulos o resolver problemas que implican el uso de números fraccionarios, por ejemplo; asimismo, un ambiente de trabajo que brinda a los estudiantes la oportunidad de aprender a enfrentar diferentes tipos de problemas, a formular argumentos, a emplear distintas técnicas en función del problema que se trata de resolver, y a usar el lenguaje matemático para comunicar o interpretar ideas.

Dada su relevancia para la formación de los estudiantes y siendo coherentes con la definición de competencia que se plantea en el plan de estudios 2011, en los programas de matemáticas se utiliza el concepto de competencia matemática para designar a cada uno de estos aspectos (veáse Tabla 3); en tanto que al formular argumentos, por ejemplo, se hace uso de conocimientos y habilidades, pero también entran en juego las actitudes y los valores, como aprender a escuchar a los demás y respetar sus ideas.

#### **Tabla 3**. Competencias matemáticas para la educación básica de las matemáticas en el tercer grado de primaria

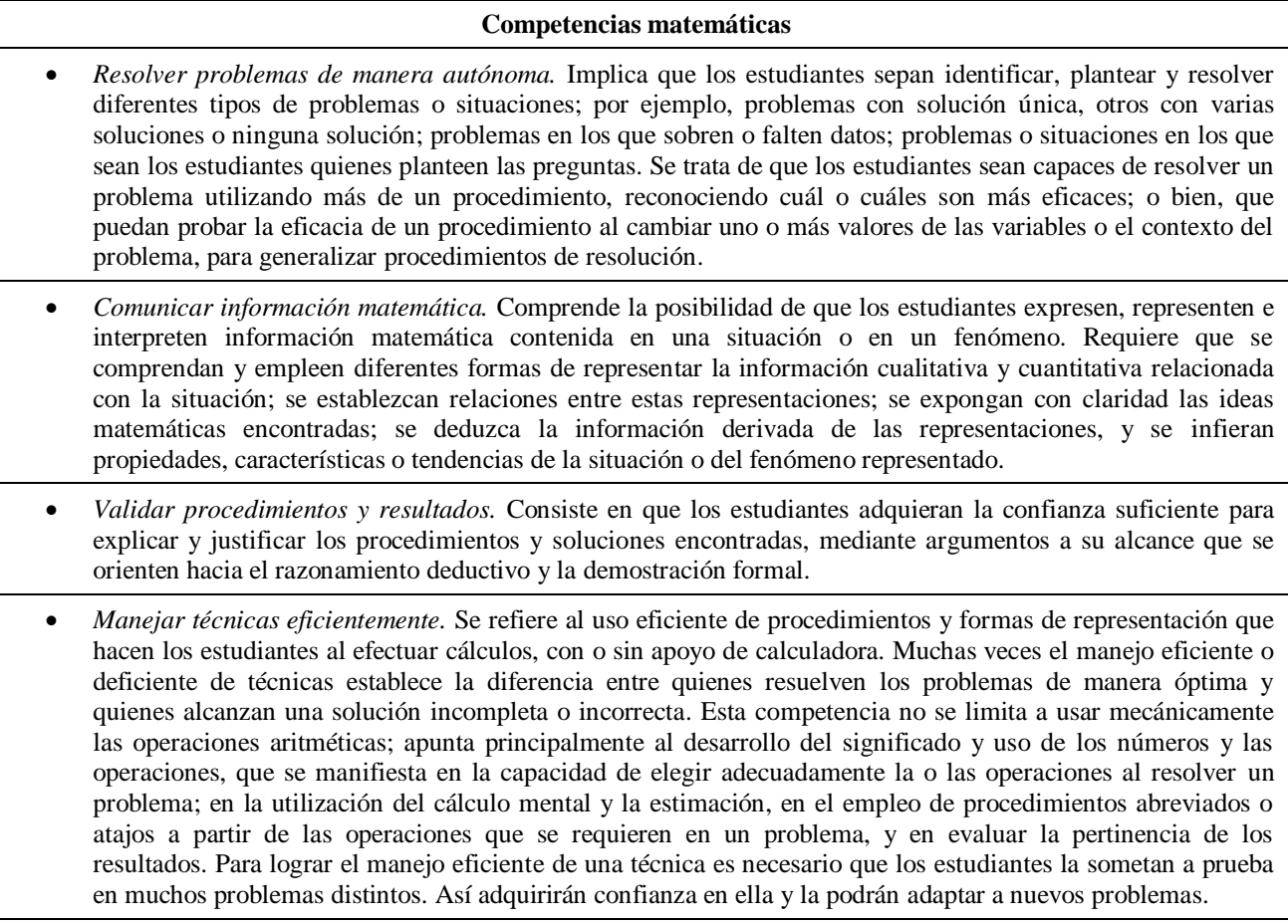

En relación a estas competencias matemáticas, establecidas por la SEP para estudiantes de tercer grado de primaria, la propuesta tecnológica de esta tesis las cubre de la siguiente manera:

- En relación a la *resolución de problemas de manera autónoma* es importante mencionar que los estudiantes pueden trabajar de forma individual (cada uno en una computadora diferente) o bien de forma grupal (ya sea tres estudiantes en una computadora o bien tres estudiantes conectados en red y haciendo uso del chat para resolver los problemas verbales). Es este sentido, los estudiantes plantean las preguntas al profesor sobre el razonamiento utilizado para responder un problema. A través del simulador los estudiantes son capaces de resolver un problema verbal, o bien haciendo uso de su cuaderno y lápiz pueden resolver la operación matemática para validar su solución, haciendo uso así de más de un procedimiento, reconociendo cuál es más eficaz; o bien, que puedan probar la eficacia de un procedimiento al cambiar uno o más objetos en el contexto del problema, para generalizar procedimientos de resolución.
- La *comunicación de la información matemática* para que los estudiantes expresen, representen e interpreten la información matemática representada en el entorno simulado, se concentra en el uso del chat que será diseñado para intercambiar opiniones, o bien a través de la interacción directa (o cara-a-cara) en el caso de que los problemas sean resueltos en una sola computadora .
- Para cada respuesta generada por los estudiantes será necesario que el profesor *valide el procedimiento utilizado y los resultados obtenidos* y realimente al estudiante con información que le permita adquirir la confianza necesaria para explicar y justificar sus procedimientos y soluciones planteadas, mediante argumentos válidos que se orienten hacia el razonamiento deductivo y la demostración formal. De hecho, esta competencia nos plantea la necesidad de análisis cualitativos y cuantitativos para validar las respuestas de los niños sobre el aprendizaje alcanzado, por lo que el Capítulo 5 de resultados mostrará resultados en este sentido.
- Por último, la competencia relacionada con el *manejo eficiente de las técnicas* para resolver los problemas matemáticos está estrechamente relacionada con lo establecido en el Capítulo 1 de esta tesis en el sentido que el aprendizaje de las matemáticas no se debe limitar a usar mecánicamente las operaciones aritméticas; sino que debe apuntar principalmente al desarrollo del significado y uso de los números y las operaciones, que se manifiesta en la capacidad de elegir adecuadamente la o las operaciones al resolver un problema; en la utilización del cálculo mental y la estimación, en el empleo de procedimientos abreviados o atajos a partir de las operaciones que se requieren en un problema, y en evaluar la pertinencia de los resultados. Para lograr el manejo eficiente de esta técnica es necesario que los estudiantes la sometan a prueba en muchos problemas verbales dentro del entorno simulado, así adquirirán confianza en ella y la podrán adaptar a nuevos problemas.

Para la distribución de los temas, cada programa de la SEP se distribuye en cinco bloques que organizan los contenidos de manera que los estudiantes vayan accediendo a ideas y recursos matemáticos cada vez más complejos, a la vez que puedan relacionar lo que ya saben con lo que están por aprender. Como se observa a continuación, algunos bloques incluyen contenidos de los tres ejes. De acuerdo a la SEP, esto tiene dos finalidades importantes; la primera, que los temas se estudien simultáneamente a lo largo del curso, evitando así que algunos sólo aparezcan al final del programa, con alta probabilidad de que no se estudien. La segunda es que pueda vincularse el estudio de temas que corresponden a diferentes ejes, para lograr que los estudiantes tengan una visión global de la matemática. Relacionando las competencias con el uso del simulador propuesto en esta tesis, las Tablas 4, 5, 6, 7, y 8 muestran, a través de la adición de una columna al final de las tablas, los casos donde la propuesta de esta tesis puede apoyar al proceso de enseñanza/aprendizaje.

# **Tabla 4**. Bloque I de contenidos para la educación básica de las matemáticas en el tercer grado de primaria

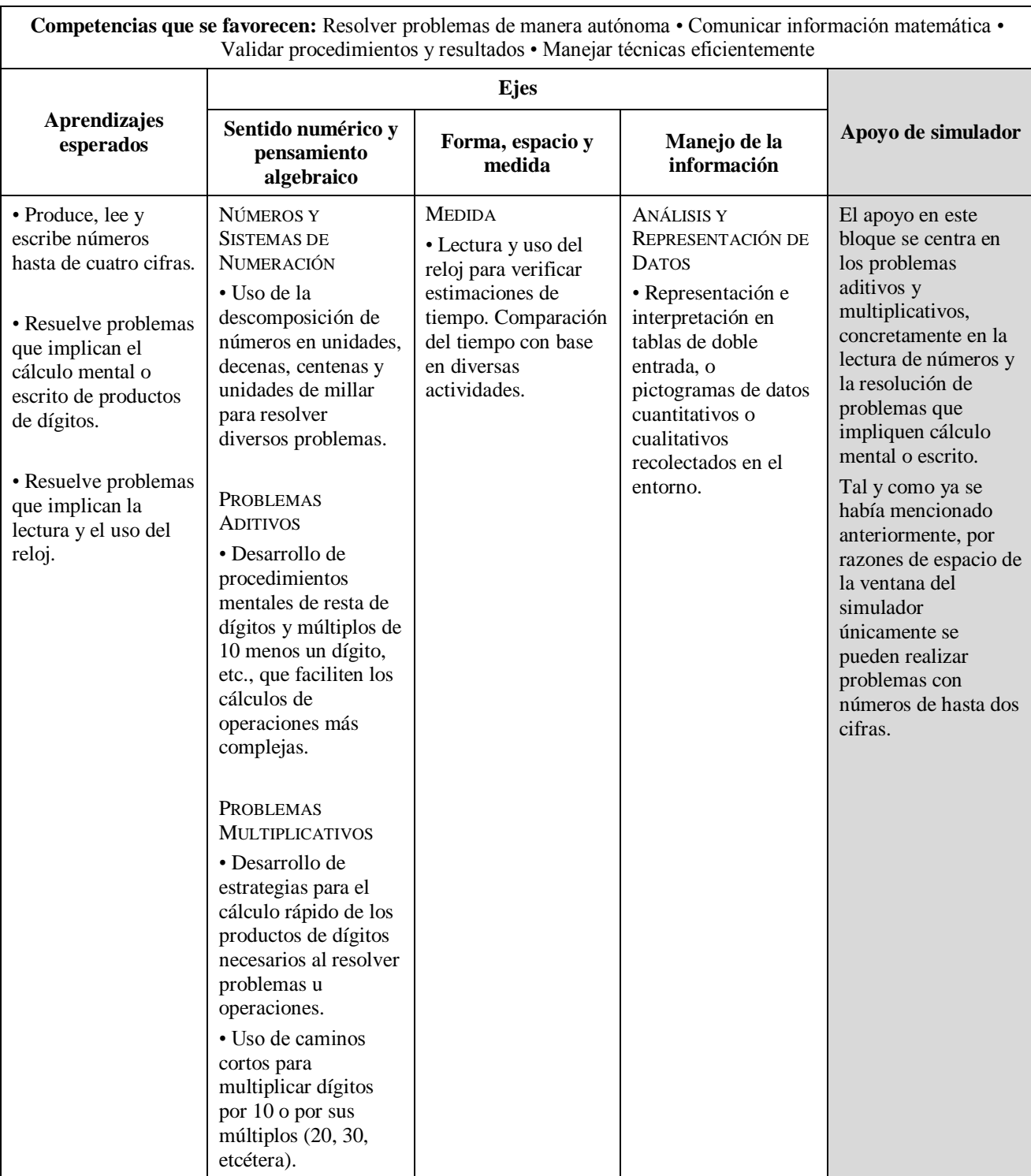

 $\Gamma$ 

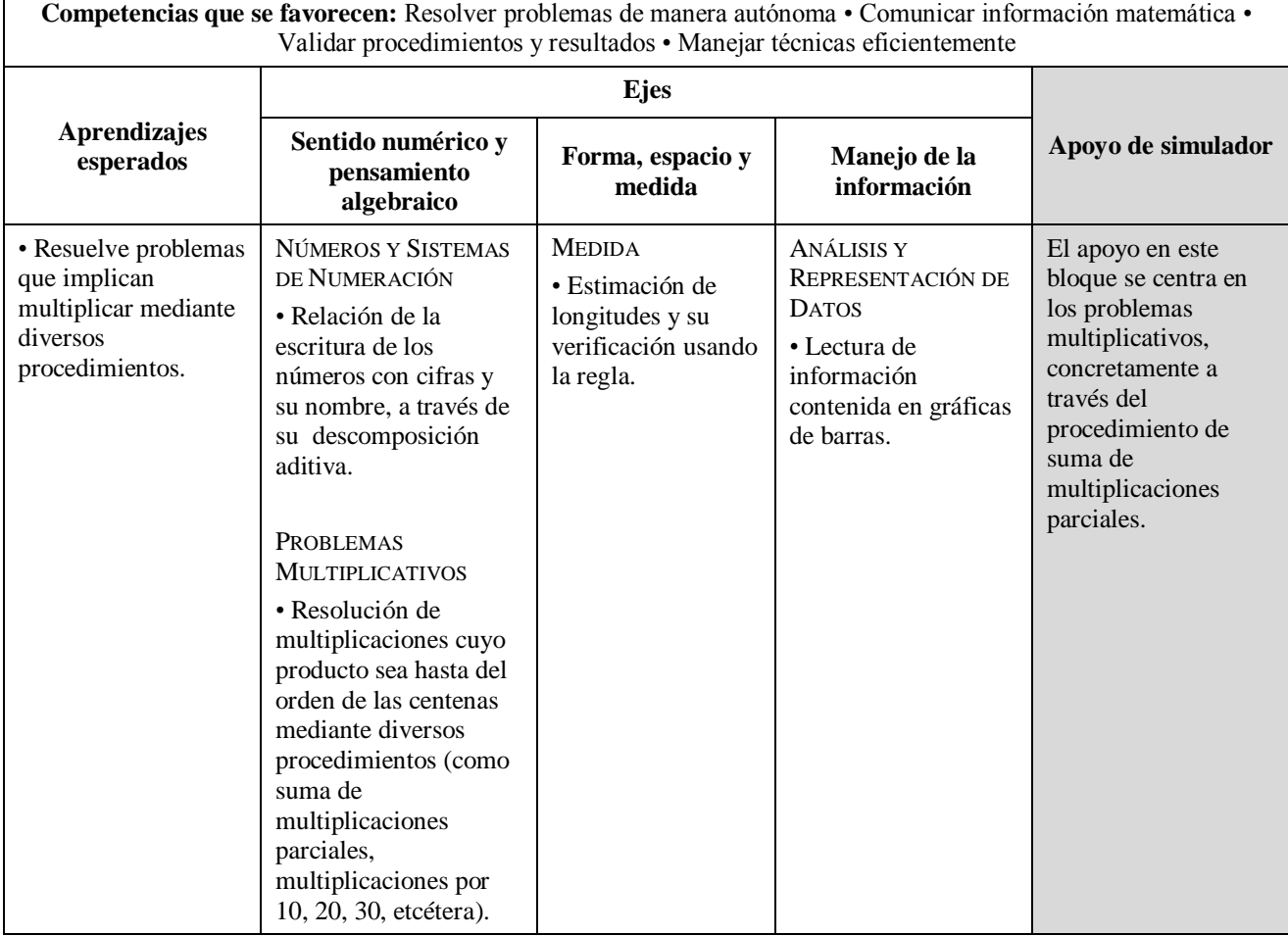

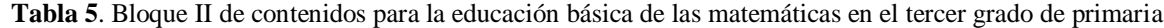

٦

### **Tabla 6**. Bloque III de contenidos para la educación básica de las matemáticas en el tercer grado de primaria

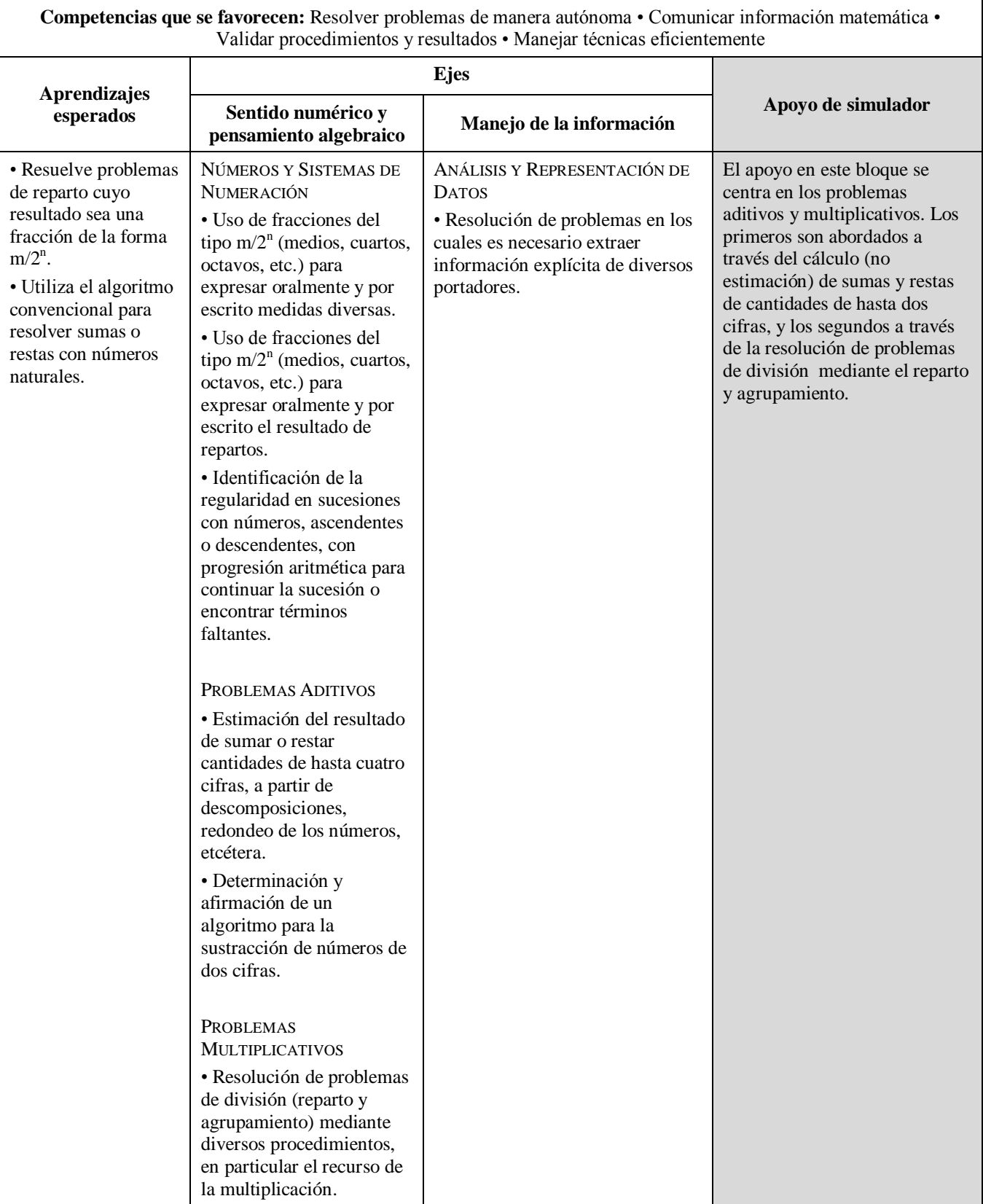

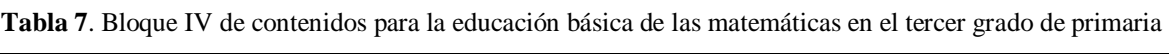

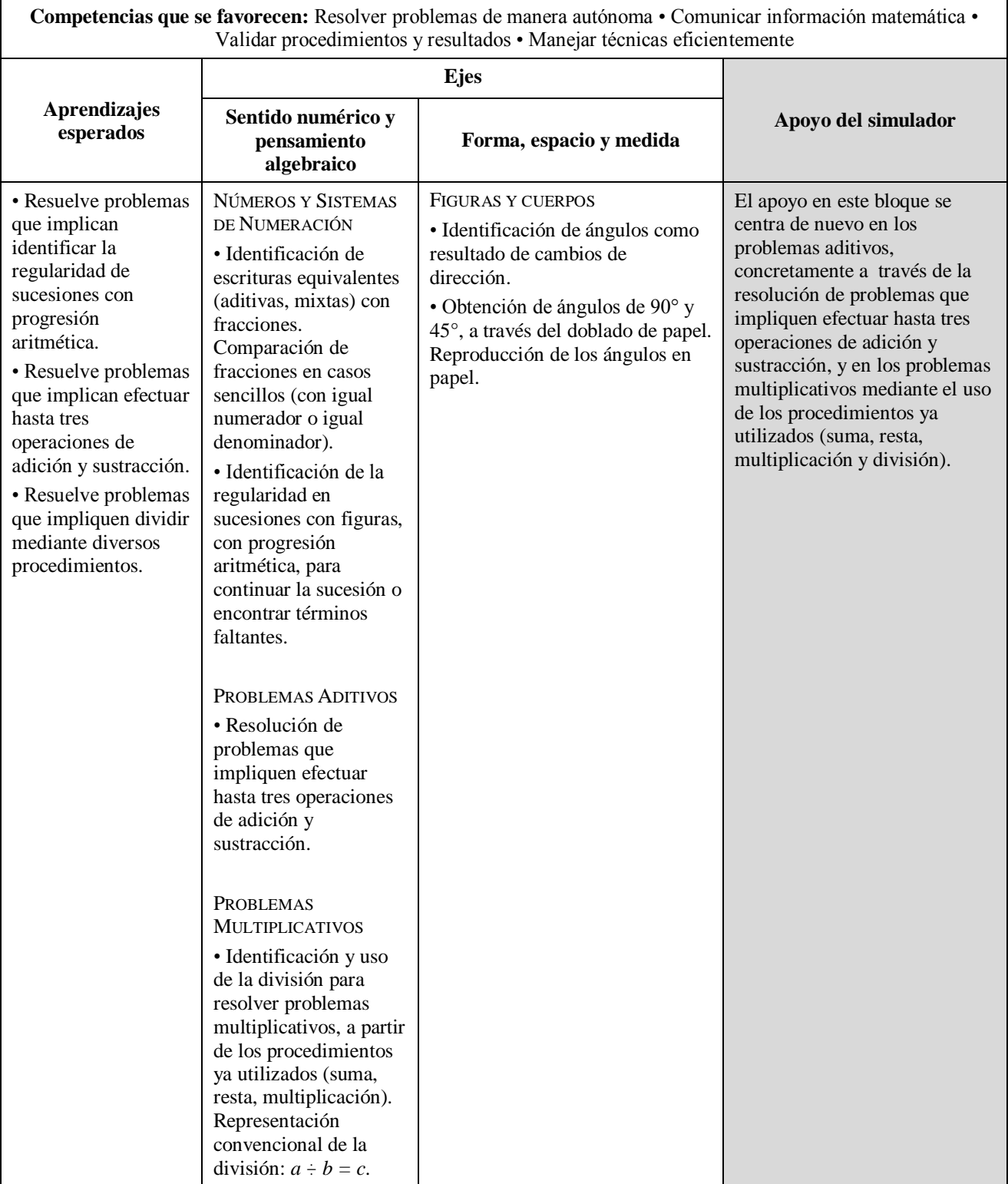

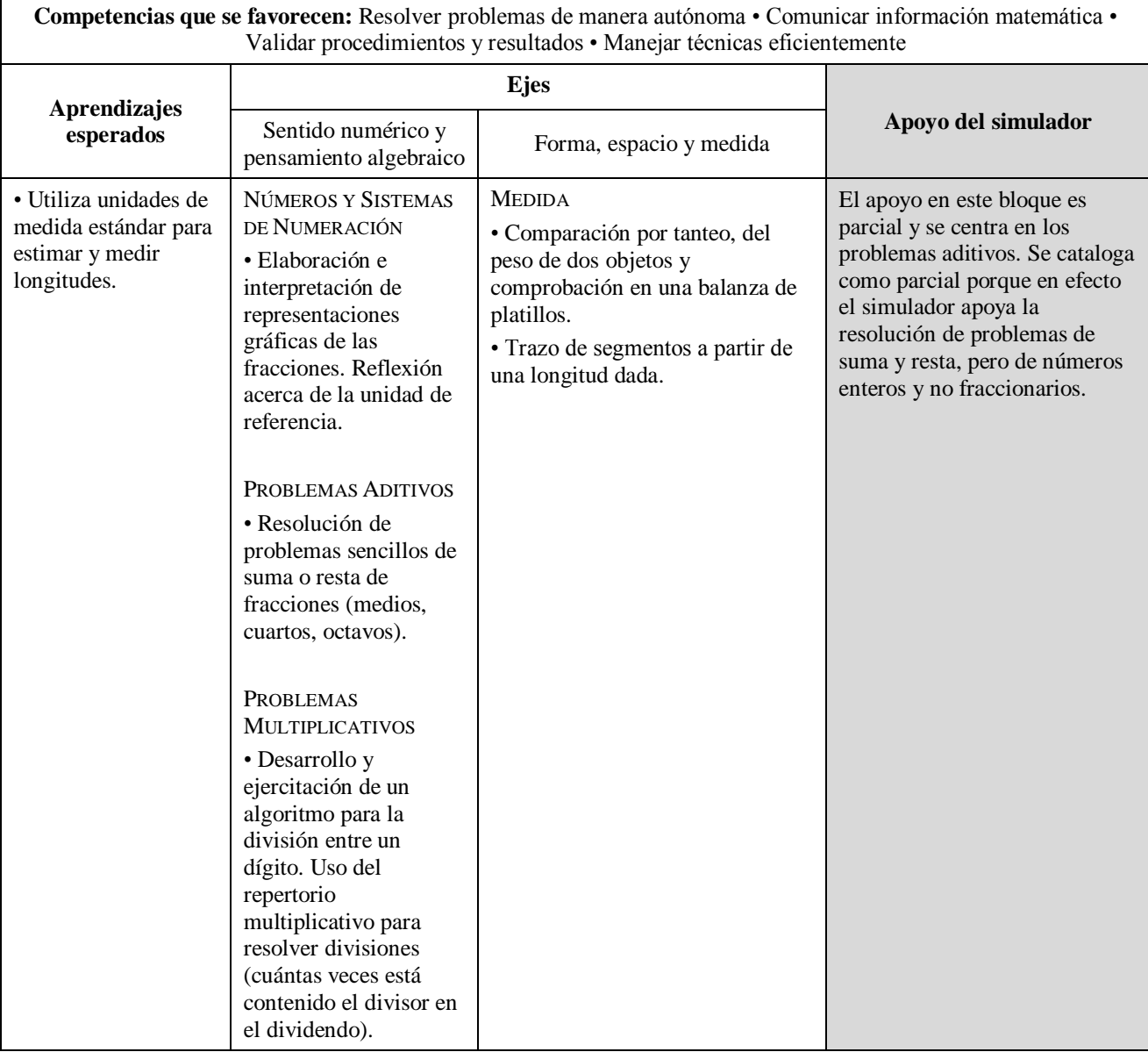

**Tabla 8**. Bloque V de contenidos para la educación básica de las matemáticas en el tercer grado de primaria

El siguiente capítulo ilustra detalladamente el proceso de diseño establecido por el modelo computacional para el desarrollo del simulador propuesto en esta tesis, contemplando tanto las características establecidas en el Capítulo 2 como el contexto educativo establecido en este Capítulo 3 de la tesis.

# **4. Diseño y Desarrollo del Simulador**

Una vez que el modelo instruccional ha sido establecido, el modelo computacional está establecido por el modelo incremental propuesto por Mills et al. [Mills80]. El modelo incremental se caracteriza porque permite a los ingenieros de software, desarrollar de manera iterativa nuevas versiones, y cada vez más completas, de un software.

En este sentido, el modelo incremental combina elementos del modelo lineal secuencial (aplicado repetidamente) con la filosofía iterativa de construir prototipos rápidos. La diferencia básica con el modelo lineal, reside en que el modelo incremental aplica secuencias lineales de forma escalonada mientras progresa en el tiempo (calendario de desarrollo). Cada secuencia lineal produce un "incremento" del simulador. Por ejemplo, bajo el paradigma incremental, el desarrollo de este simulador se enfoca en las funciones de acceso a la herramienta (*login* de usuarios) en el primer incremento; funciones de interacción más sofisticadas en el segundo incremento; el trabajo colaborativo y el intercambio de mensajes en el tercero; y una función de consulta de resultados en el cuarto. Por lo tanto, de acuerdo a la Figura 4.1, el diseño y desarrollo del simulador se realizó mediante la entrega de partes pequeñas, pero utilizables, llamadas incrementos. De hecho, cada incremento se construyó sobre el que ya había sido entregado.

La simplificación de las funcionalidades y su selección para cada incremento, corresponde con la naturaleza del modelo incremental. Cuando éste es utilizado, el primer incremento a menudo es un producto esencial, es decir, aquel que representa el punto de partida para comenzar a utilizar el software desarrollado. De esta forma, el ingeniero de software afronta requerimientos básicos al inicio, pero muchas funcionalidades suplementarias (algunas conocidas, otras no) quedan sin extraer. Por lo tanto, como un resultado de la utilización y/o evaluación de este primer incremento, se desarrolla un producto utilizable para alcanzar el siguiente. Dicho plan encara la modificación del producto central a fin de cumplir mejor las necesidades del usuario y la entrega de funcionalidades, y características adicionales. Este proceso se repite siguiendo la entrega de cada incremento, hasta que se elabora el simulador completo.

El modelo de proceso incremental, al igual que la construcción de prototipos y otros enfoques evolutivos, es iterativo por naturaleza, pero a diferencia de éstos, el modelo incremental se centra en la entrega de un producto operacional con la terminación de cada incremento [Somerville10]. Es por esto que se mencionaba que los primeros incrementos son versiones "incompletas" del simulador final, pero proporcionan al usuario la funcionalidad que precisa y también una plataforma para la evaluación. En este sentido, el desarrollo incremental es especialmente útil para el desarrollo de la solución propuesta en esta tesis, dado que no se tiene la disponibilidad total y en todo momento de estudiantes y profesores para una implementación completa en una fecha límite que se hubiera establecido para el proyecto. De hecho, los primeros incrementos se pueden implementar con menos usuarios.

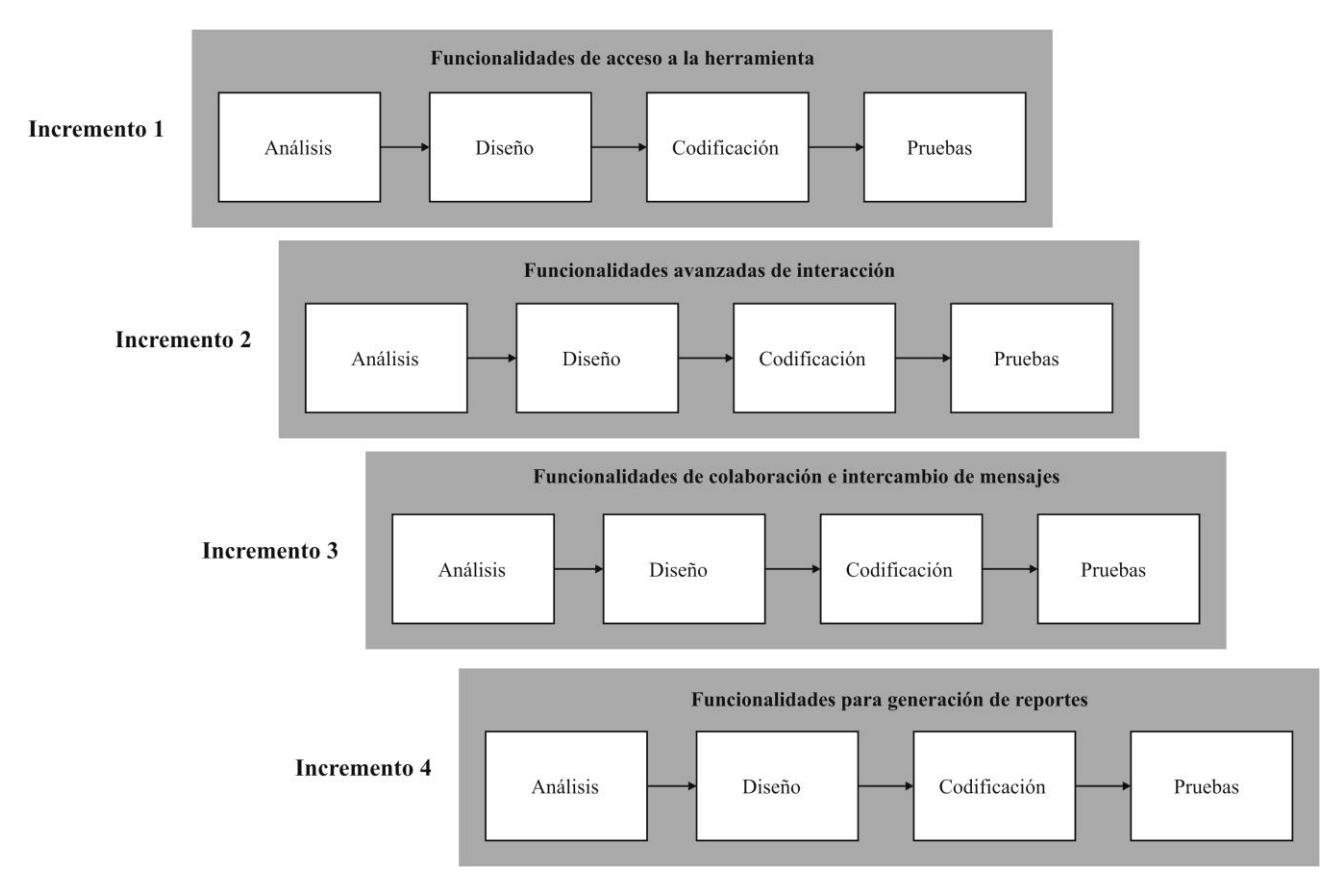

**Figura 4.1.** Modelo incremental utilizado en la tesis

Con el objetivo de presentar el diseño implementado para la construcción del simulador, el presente capítulo se organiza de la siguiente forma:

- Se expone la solución tecnológica planteada para la construcción de la herramienta computacional con el objetivo de justificar las herramientas y tecnologías utilizadas para la implementación.
- Se continúa presentando la primera fase del modelo lineal mediante el análisis del sistema, lo que permite establecer los requerimientos del simulador. Para esto, se presentan los requerimientos funcionales y los casos de uso de acuerdo al estándar IEEE 830-1998 [IEEE98].
- Se presenta el diseño de alto nivel, a través del modelo entidad-relación para la base de datos y el detalle de los casos de uso, y de bajo nivel, a través de la descripción de tablas y atributos.
- Por último, se resumen las pruebas realizadas con el simulador.

# **4.1. Solución tecnológica**

### **4.1.1. Arquitectura utilizada**

El diseño del simulador se basa en una arquitectura cliente-servidor representada en la Figura 4.2. Cabe mencionar que todas la tecnologías utilizadas son *OpenSource* y pueden ser fácilmente descargadas e instaladas en cualquier sistema operativo.

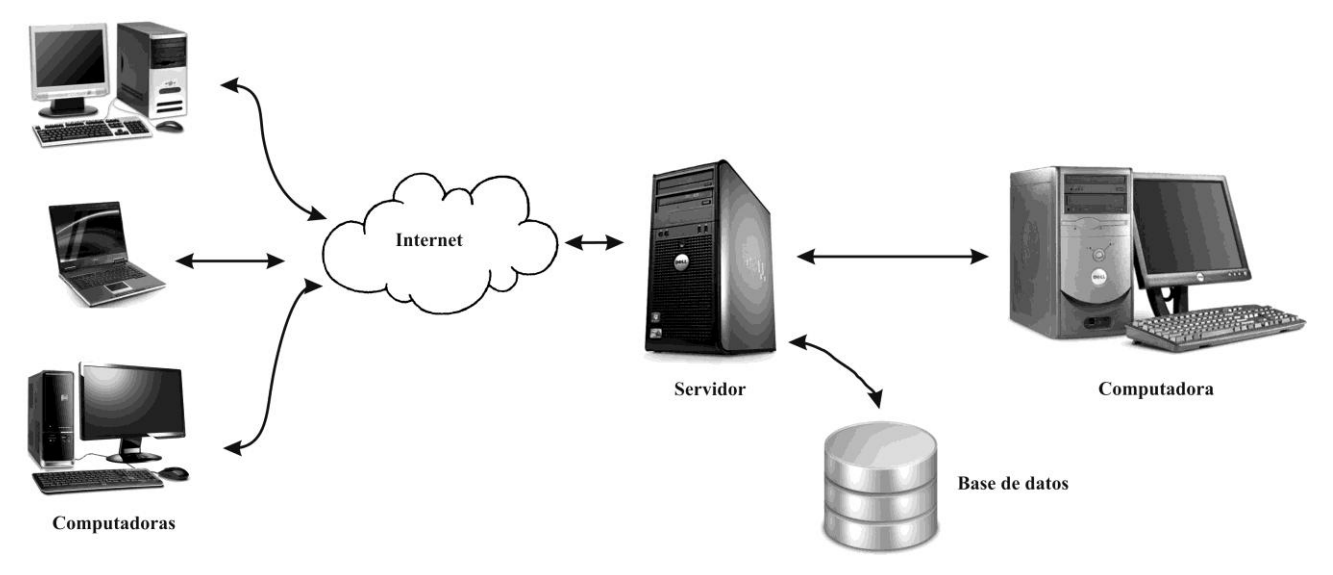

**Figura 4.2.** Arquitectura cliente-servidor

El servidor aloja al entorno simulado y las funcionalidades colaborativas y puede ser accedido desde cualquier computadora de una red local, o bien de computadoras conectadas a Internet. En relación al hardware que se requiere instalar en el servidor para el correcto funcionamiento de la aplicación, éste de al menos cubrir los requerimientos mínimos (512Mb de RAM y 250Mb de disco duro). En cuanto al sistema operativo, existe un alto grado portabilidad dado que la tecnología utilizada para construir la aplicación funciona con Windows, Linux y MacOSX. Por último, el servidor debe tener instalado PHP y Apache, este último proporciona el servicio a las páginas web y aloja todo lo relacionado con la simulación, *login*, scripts, y el panel administrativo.

En el lado del cliente, además de contar con cualquier navegador de Internet, el equipo debe cumplir con requerimientos mínimos para obtener el funcionamiento correcto de la aplicación (Windows, Linux o MacOSX, Tarjeta de video de 64 Mb (resolución mínima de 1440 pixeles), Procesador IntelCore Duo, 128 Mb de RAM, Disco Duro de 40 Gb), y se debe tener instalado el *plug-in* de Unity.

La siguiente sección detalla la tecnología utilizada a partir de esta arquitectura y justifica la selección de ésta de acuerdo a cada funcionalidad identificada previamente.

#### **4.1.2. Tecnología utilizada**

Intentando relacionar las funcionalidades establecidas en el Capítulo 2 con la tecnología escogida para su implementación, se proporciona una justificación sobre el uso de ésta intentado proporcionar una referencia de partida para proyectos similares o con objetivos acordes. En este sentido, la Tabla 9 resume esta información.

| <b>Funcionalidad</b>                                             | <b>Tecnología</b>                                                                                                    |
|------------------------------------------------------------------|----------------------------------------------------------------------------------------------------|
| Formación de equipos de estudiantes para<br>el trabajo en grupo. | Antes de hablar del aspecto tecnológico para esta funcionalidad, cabe<br>recordar que la formación de equipos se basa en la teoría de Göl y<br>Nafalski [Göl07], quienes indican que los grupos colaborativos<br>normalmente no superan los cinco miembros, y se pretende que sean<br>propicios para lograr un aprendizaje exitoso que puede demostrarse |

**Tabla 9**. Funcionalidad identificada vs tecnología utilizada

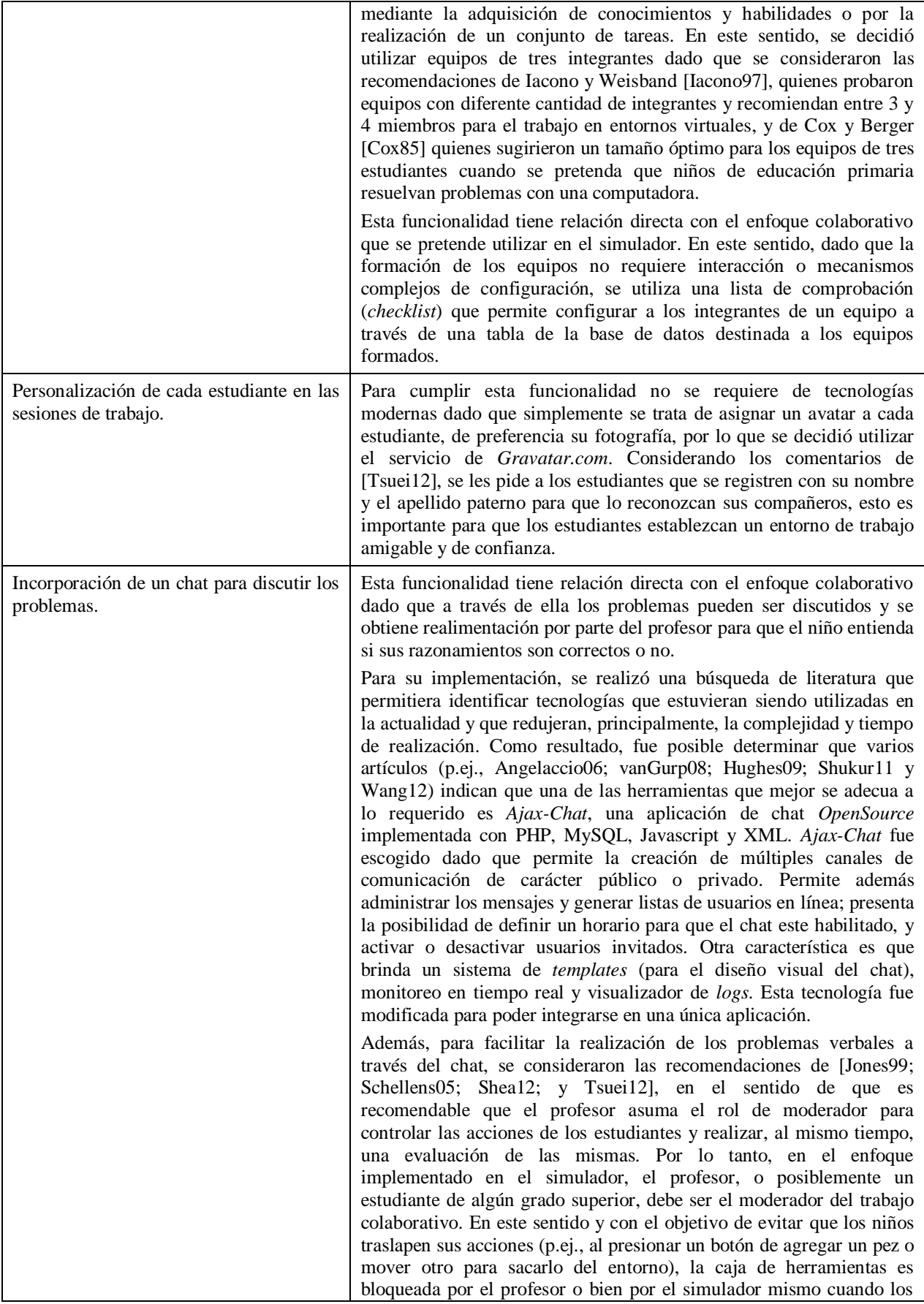

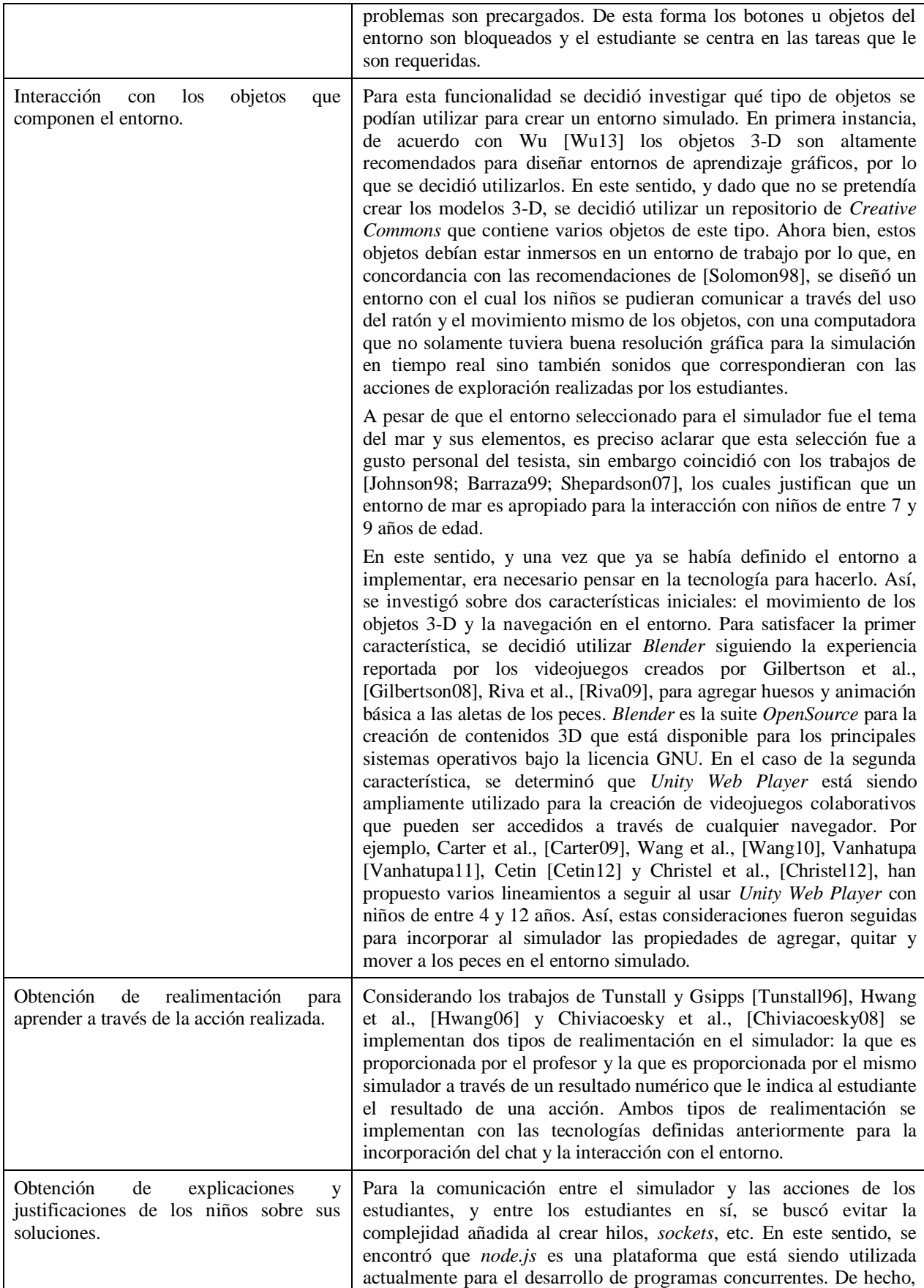

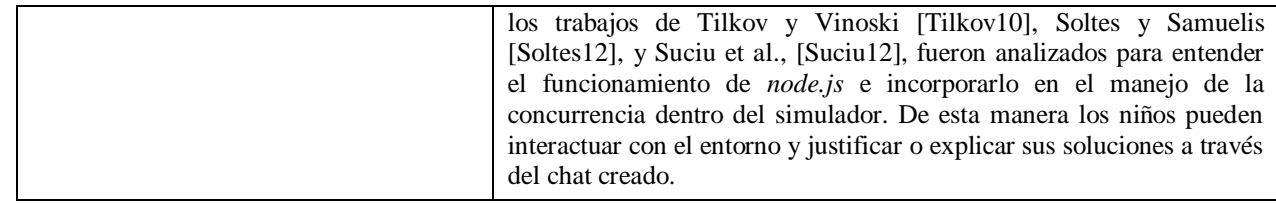

#### **4.1.3. Requisitos funcionales**

Esta sección contiene la lista de los requisitos funcionales que considera el presente trabajo de tesis. Los requisitos son numerados con la intención de seguir una agrupación por áreas funcionales, misma que se utilizó en toda la realización de la herramienta. Por cada requisito funcional se proporciona una breve descripción, así como los valores de entrada y salida (si los hubiera). Dado que más adelante los casos de uso son descritos para descomponer funcionalmente al simulador, se hace referencia a cuál caso de uso corresponde cada requisito, para un mejor seguimiento.

### **4.1.4. Gestión de acceso al simulador**

#### *4.1.4.1. Requisito funcional: acceso de usuarios registrados*

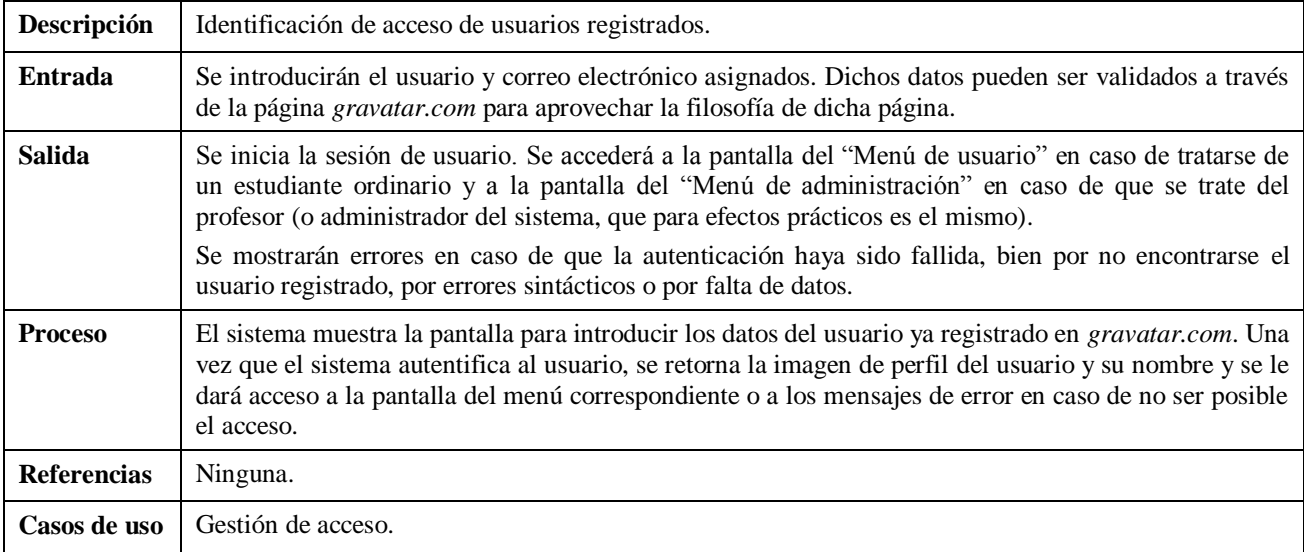

#### *4.1.4.2. Requisito funcional: alta de usuarios*

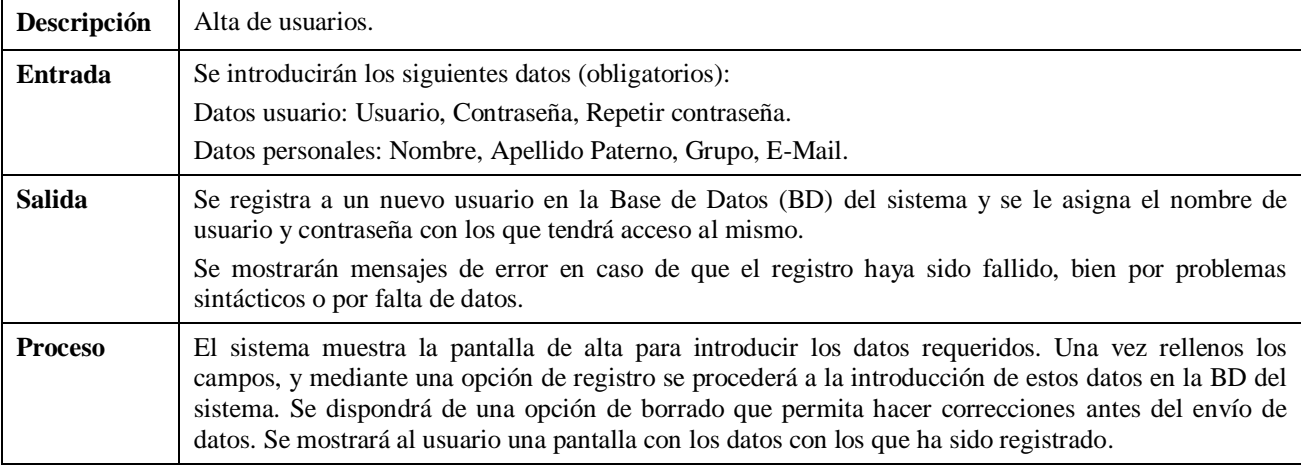

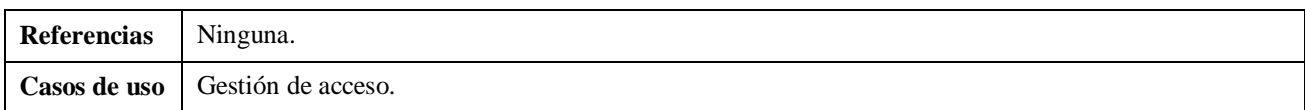

# *4.1.4.3. Requisito funcional: baja de usuarios*

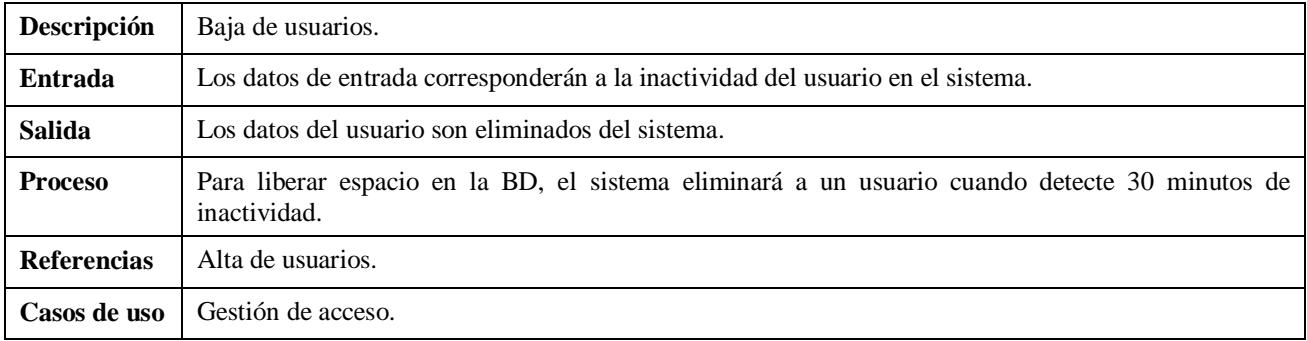

### **4.1.5. Gestión de repositorio de problemas verbales**

# *4.1.5.1. Requisito funcional: alta de problemas*

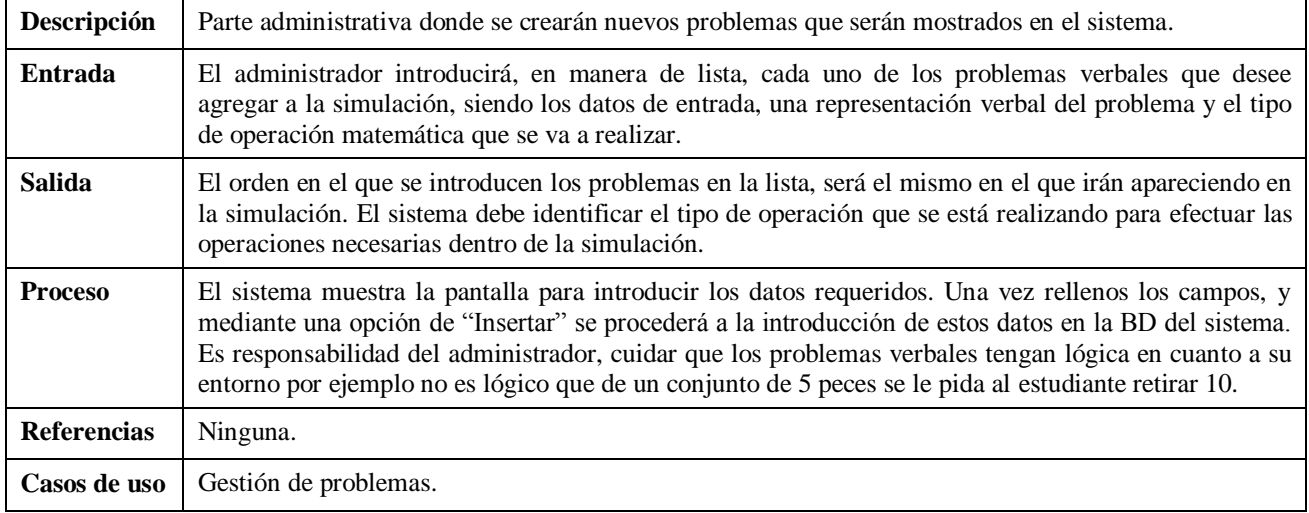

### *4.1.5.2. Requisito funcional: baja de problemas*

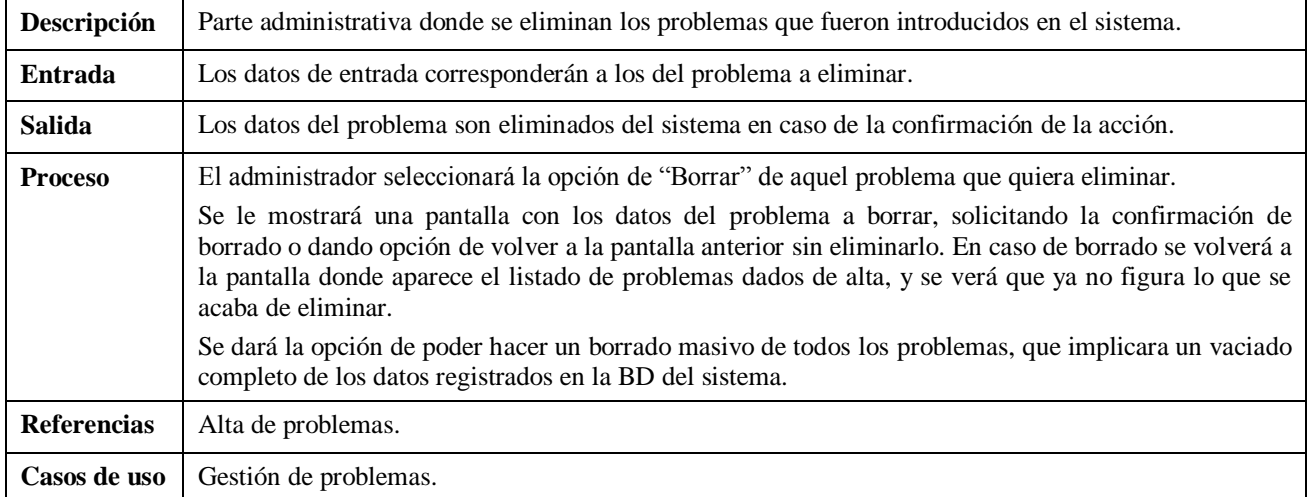

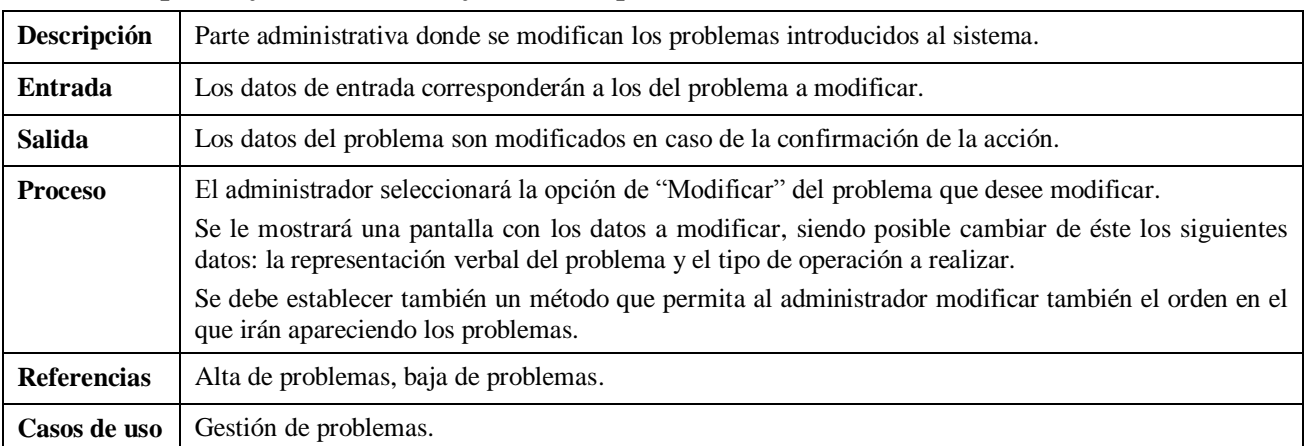

# *4.1.5.3. Requisito funcional: modificación de problemas*

# *4.1.5.4. Requisito funcional: listado de problemas*

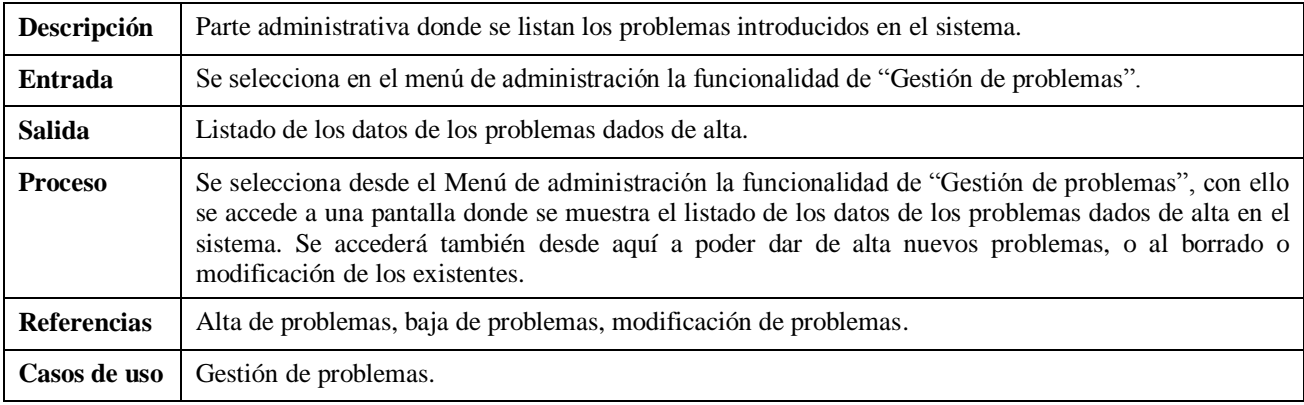

# **4.1.6. Gestión de equipos**

# *4.1.6.1. Requisito funcional: alta de equipos*

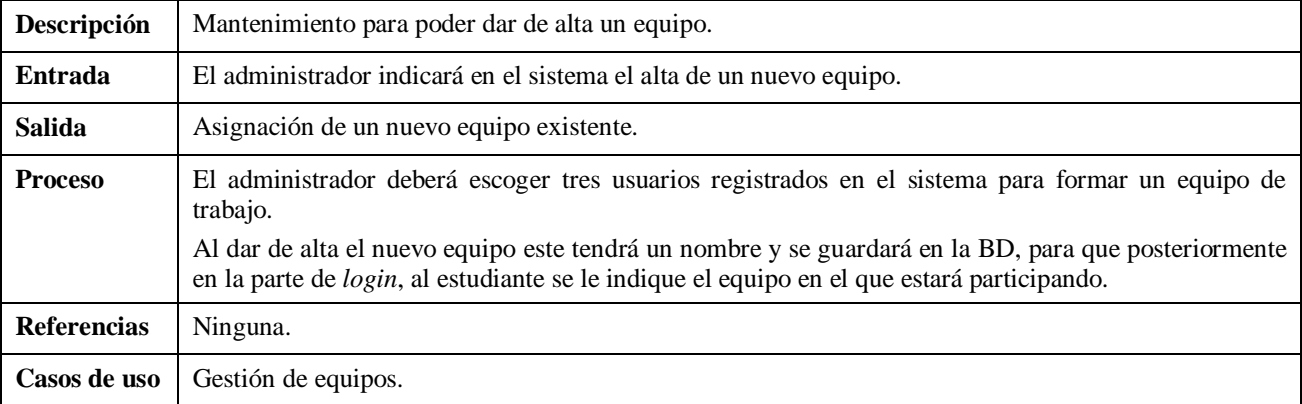

# *4.1.6.2. Requisito funcional: baja de equipos*

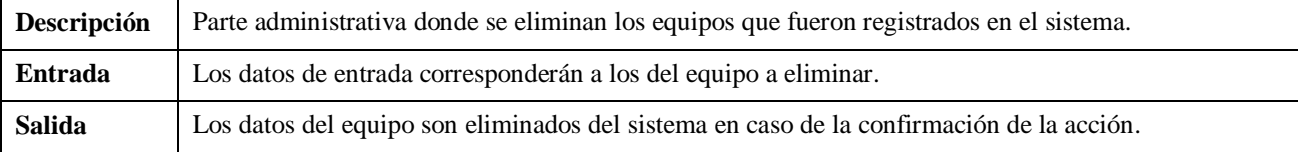

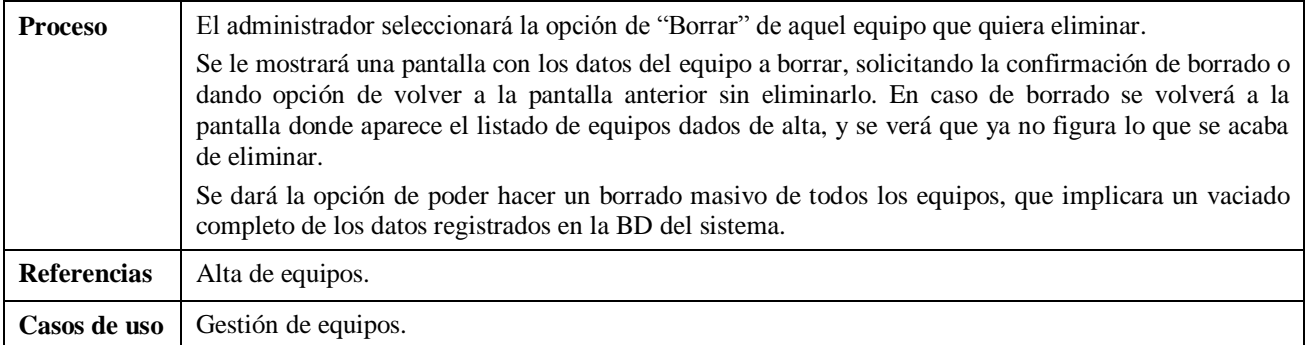

# *4.1.6.3. Requisito funcional: modificación de equipos*

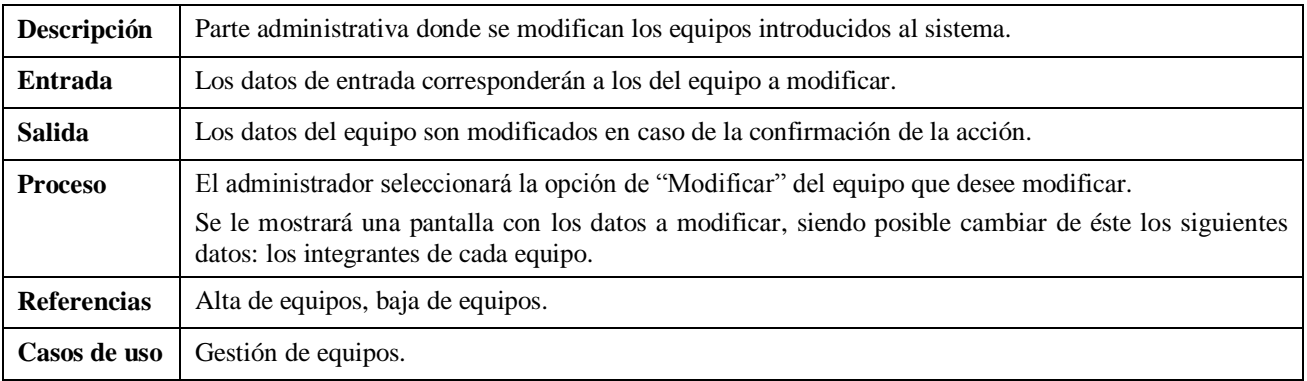

# *4.1.6.4. Requisito funcional: listado de equipos*

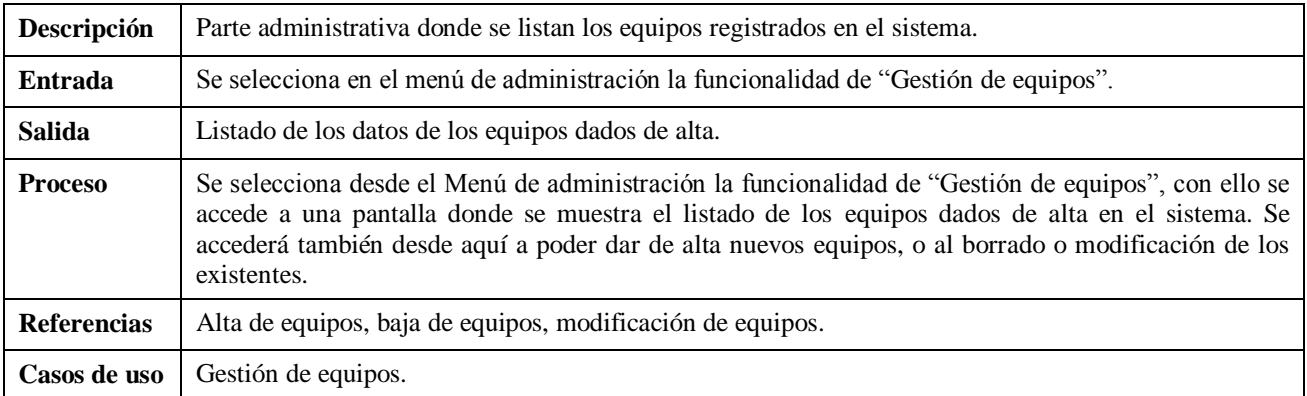

### **4.1.7. Gestión de simulación**

# *4.1.7.1. Requisito funcional: interacción con entorno*

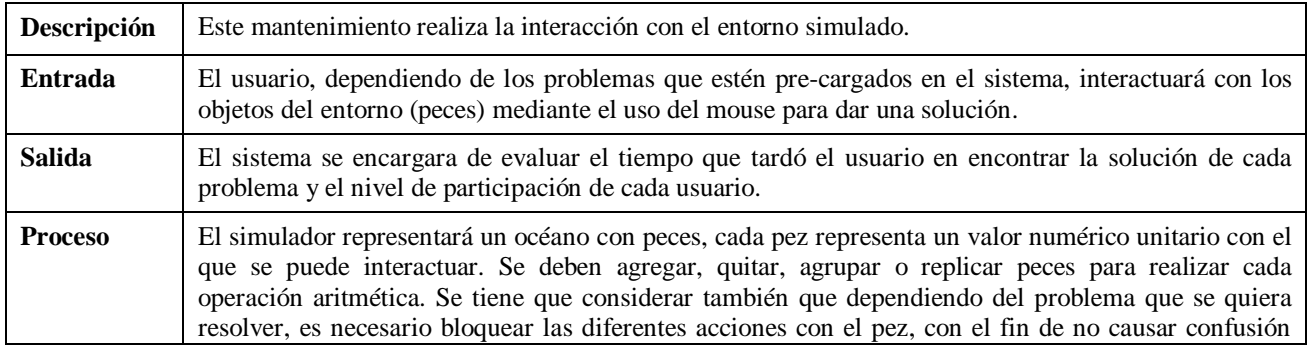

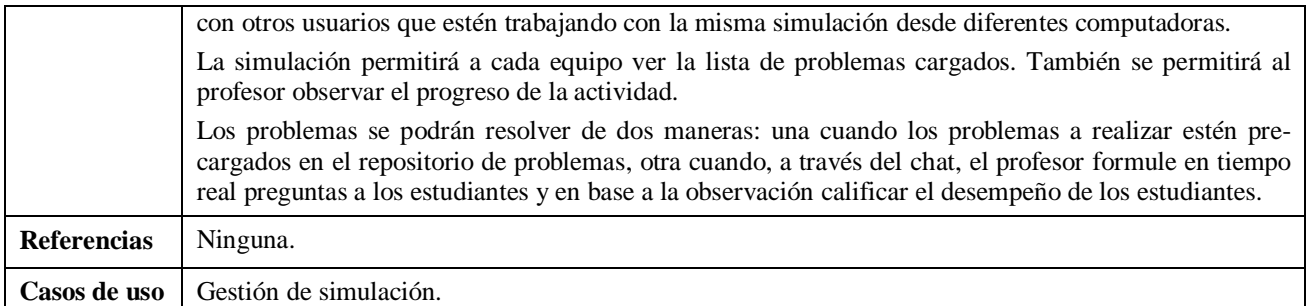

# *4.1.7.2. Requisito funcional: discusión de problemas*

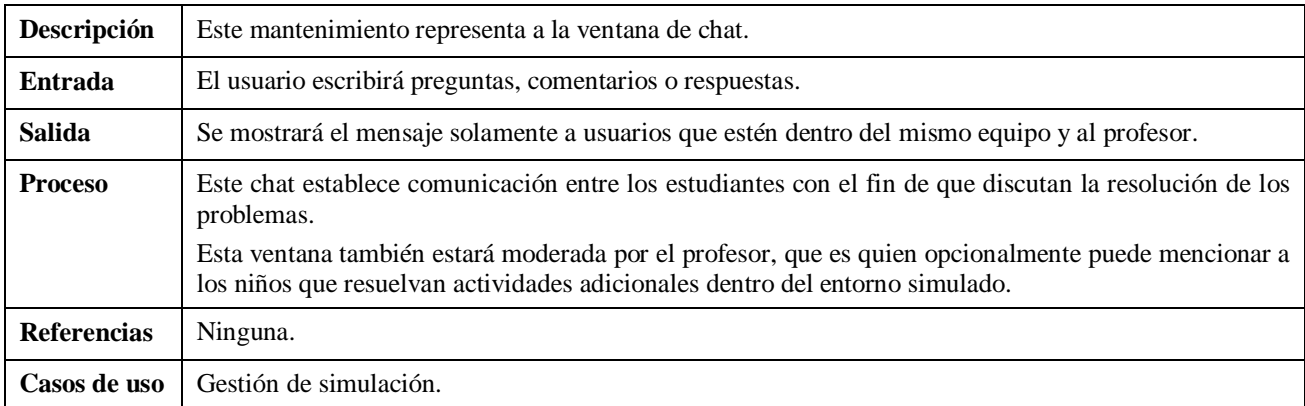

### *4.1.7.3. Requisito funcional: obtención de realimentación*

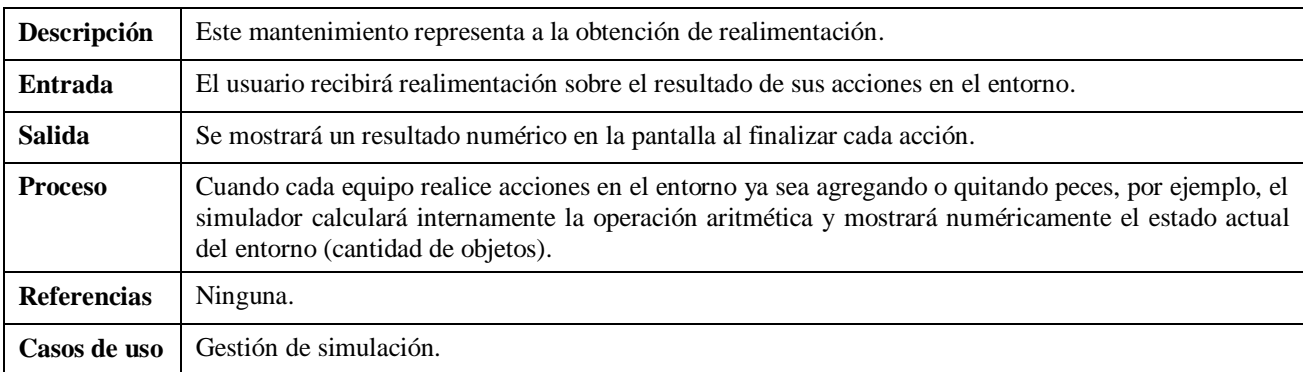

### **4.1.8. Gestión de evaluación**

# *4.1.8.1. Requisito funcional: crear estadística por estudiante*

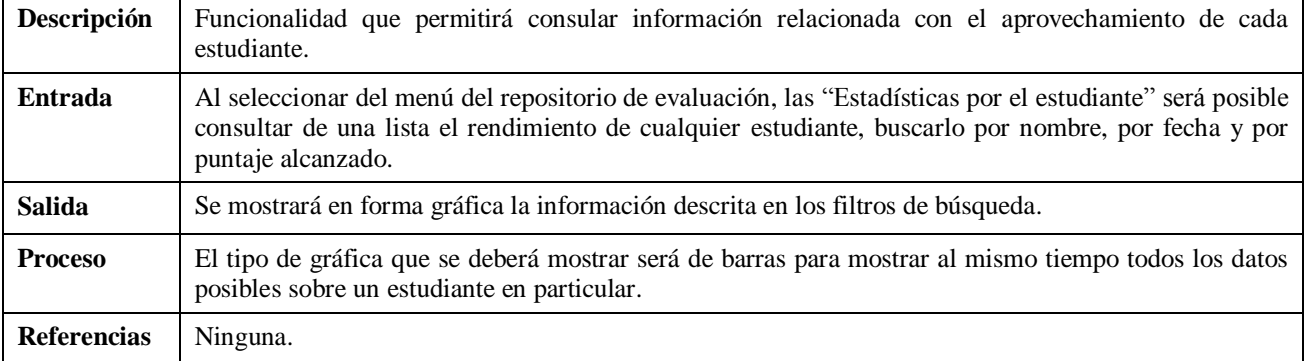

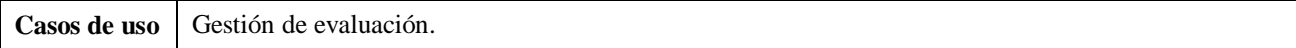

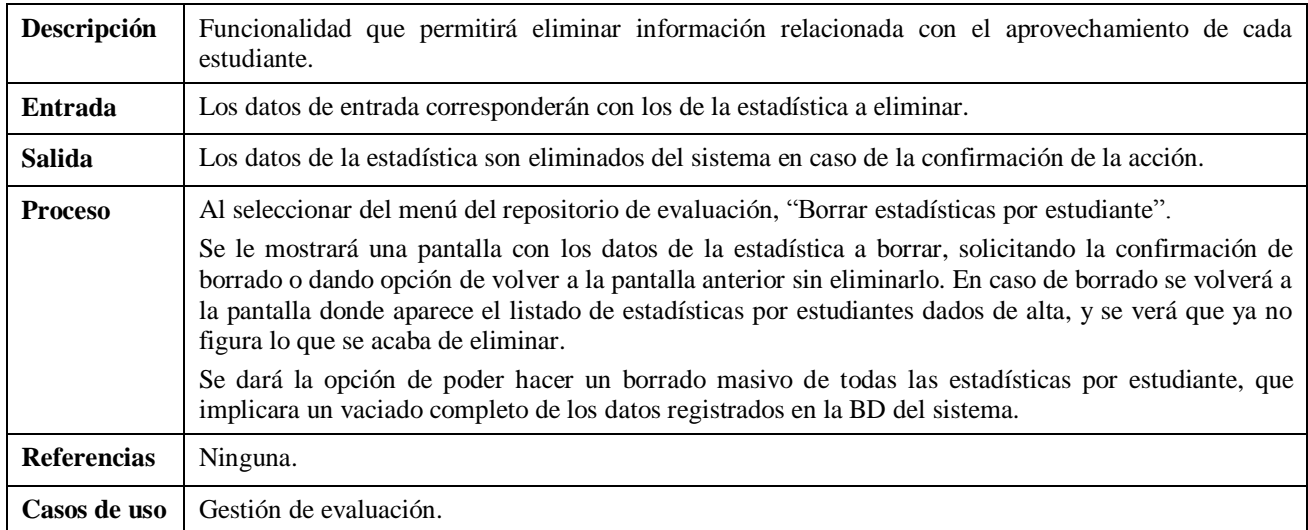

### *4.1.8.2. Requisito funcional: baja de estadística por estudiante*

### *4.1.8.3. Requisito funcional: listado de estadísticas por estudiante*

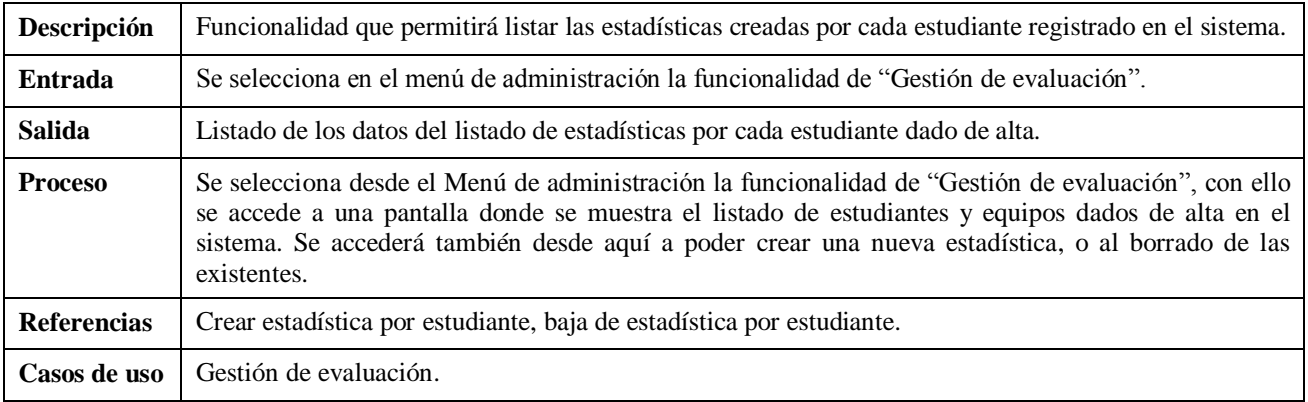

# *4.1.8.4. Requisito funcional: crear estadística por equipo*

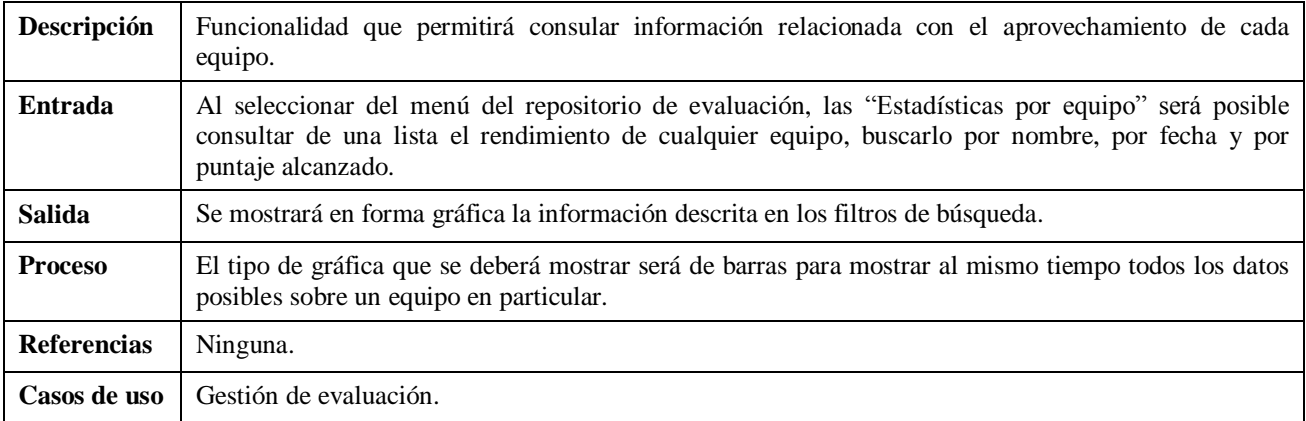

### *4.1.8.5. Requisito funcional: baja de estadística por equipo*

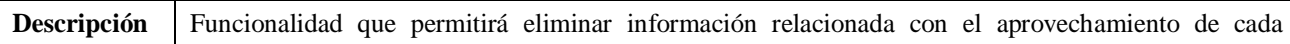

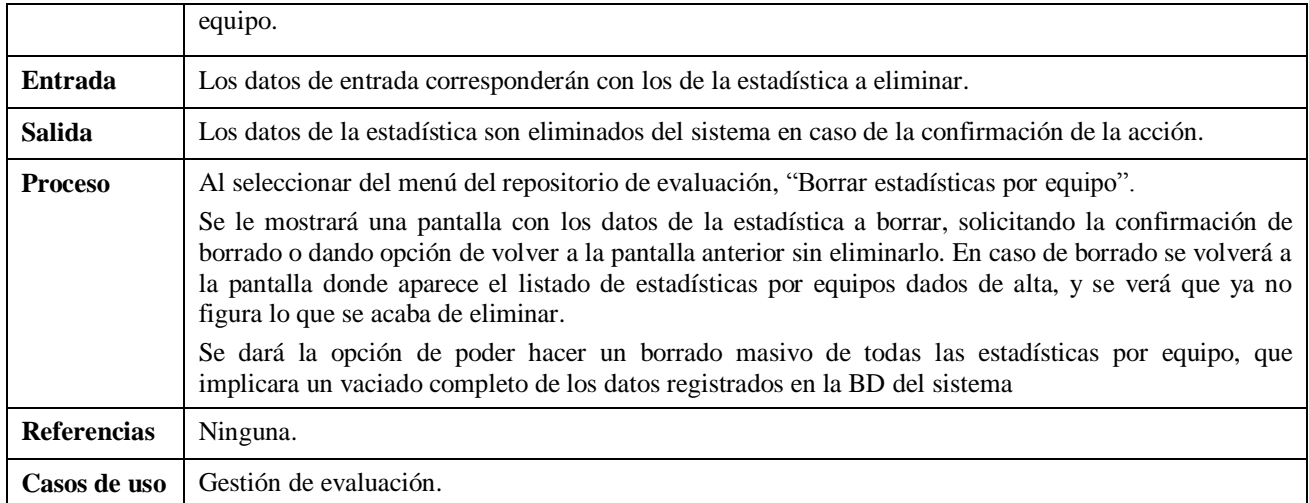

### *4.1.8.6. Requisito funcional: listado de estadísticas por equipo*

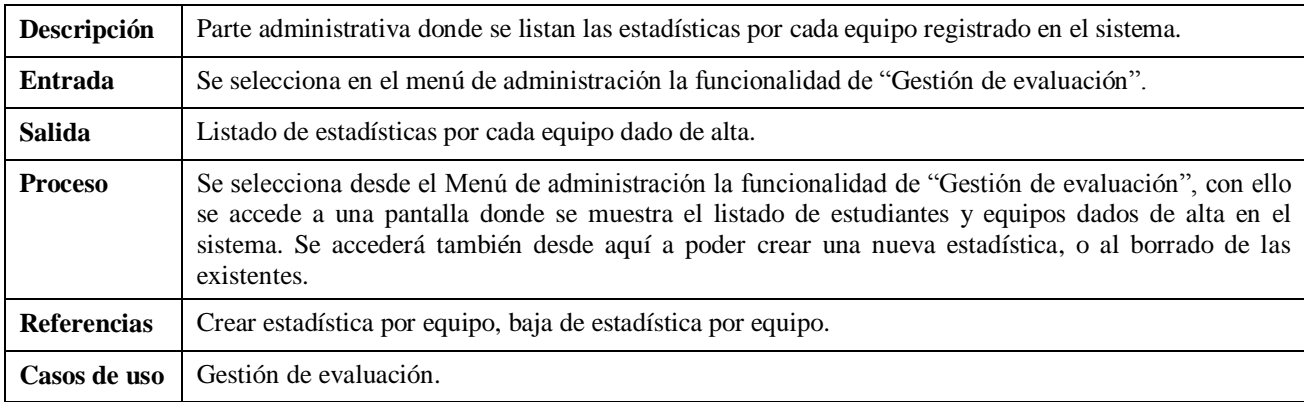

### **4.1.9. Casos de uso del sistema**

En esta sección se incluyen los diferentes casos de usos en los que se ha divido la solución tecnológica de esta tesis. En primer lugar se incluye un Diagrama de Contexto General que proporciona una idea aproximada sobre las áreas funcionales en las que se divide el sistema y a continuación se da una explicación más detallada de cada uno de ellos.

### *4.1.9.1. Diagrama de contexto general*

La Figura 4.3 muestra el diagrama de contexto de casos de uso definido para el sistema.

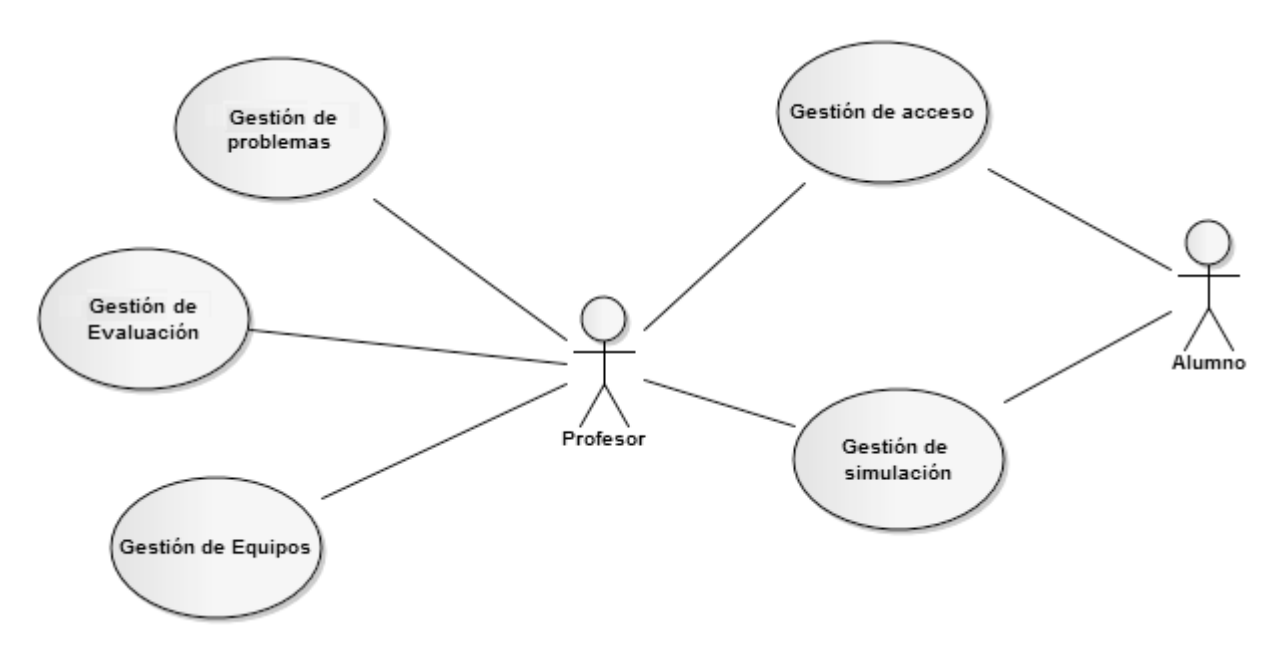

**Figura 4.3.** Diagrama de contexto general

En este diagrama de contexto se pueden observar a los dos actores que intervienen en el sistema:

- **Profesor:** Persona dedicada a la administración de la herramienta (por eso también desempeña el rol de administrador), mantenimiento de tablas auxiliares, creación de problemas, asignación de tareas, agregar problemas, etc.
- **Estudiante:** Usuario de la herramienta que resuelve los problemas asignados por el profesor mediante la simulación y realizando las labores propias de un estudiante dentro de un equipo de trabajo.

Aunque más adelante se explicarán con mayor detalle, los principales casos de uso a grandes rasgos son:

- **Gestión de acceso:** Módulo encargado de realizar el *login* o acceso a la herramienta, validando duplicidad de usuarios logueados, formato de correo, etc.
- **Gestión de problemas:** Se implementa una opción que permita que el profesor asigne problemas aritméticos representados verbalmente. También se puede usar la simulación sin necesidad de tener problemas precargados, haciendo uso del chat.
- **Gestión de evaluación:** Desde aquí se puede consultar el progreso de los estudiantes y equipos en relación al curso. Se pueden visualizar estadísticas de estudiantes y de equipos. Las calificaciones muestran el rendimiento del estudiante en el simulador. Para determinar las habilidades sociales o de cooperación, será posible registrar el tiempo que el estudiante permanece en el módulo de chat, por ejemplo.
- **Gestión de equipos:** Este módulo permite la administración de los equipos creados para resolver los problemas matemáticos en la herramienta. El profesor los puede crear o eliminar. Los equipos están formados por tres estudiantes.
- **Gestión de simulación:** Contiene todas las herramientas necesarias para la definición de un espacio de trabajo. Este espacio se forma por un escenario simulado (el océano), un tiempo

establecido para la solución de todas las tareas asignadas (<=30 min.), un módulo de chat, y una descripción del trabajo a realizar.

#### *4.1.9.2. Gestión de acceso*

Es el primer caso de uso del sistema y lógicamente se presenta al acceder a la herramienta. Su diagrama es el de la Figura 4.4.

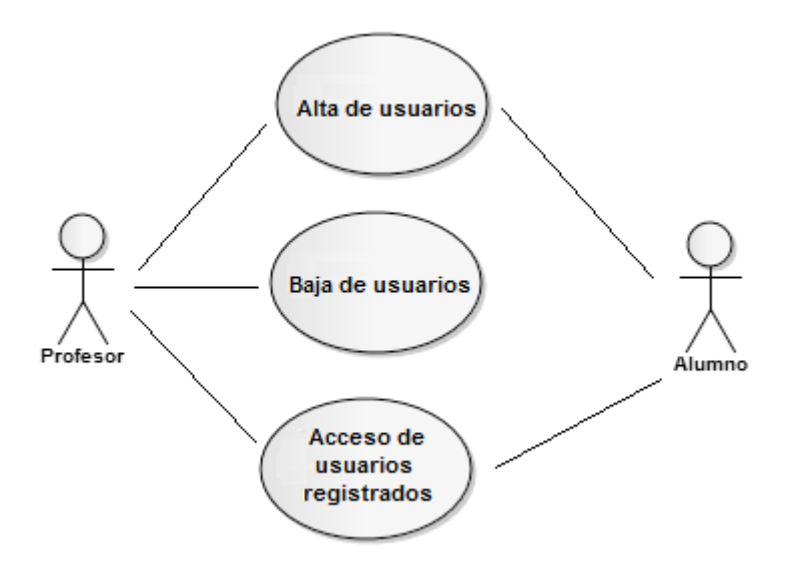

**Figura 4.4.** Diagrama de casos de uso para la gestión de acceso

Los casos de uso que lo componen son:

- Alta de usuarios. Tanto el profesor como el estudiante deben darse de alta en el sistema para poder acceder al entorno y los problemas.
- Baja de usuarios. El profesor gestionará la baja de los usuarios, cabe recordar que el profesor podrá eliminar la información relacionada al estudiante una vez que esté dado de baja del sistema. Para reducir espacio en la BD, el sistema da de baja al estudiante si detecta una inactividad de 30 minutos.
- Acceso de usuarios registrados. Tanto el profesor como el estudiante se identifican con sus datos de usuario (*login* y contraseña). Los datos son contrastados en la BD y se permite el acceso al sistema, bien en calidad de estudiante o bien como administrador/profesor.

### *4.1.9.3. Gestión de problemas*

Este caso de uso se enfoca en la funcionalidad para la creación y administración de los distintos problemas que se den de alta en el sistema (véase Figura 4.5).

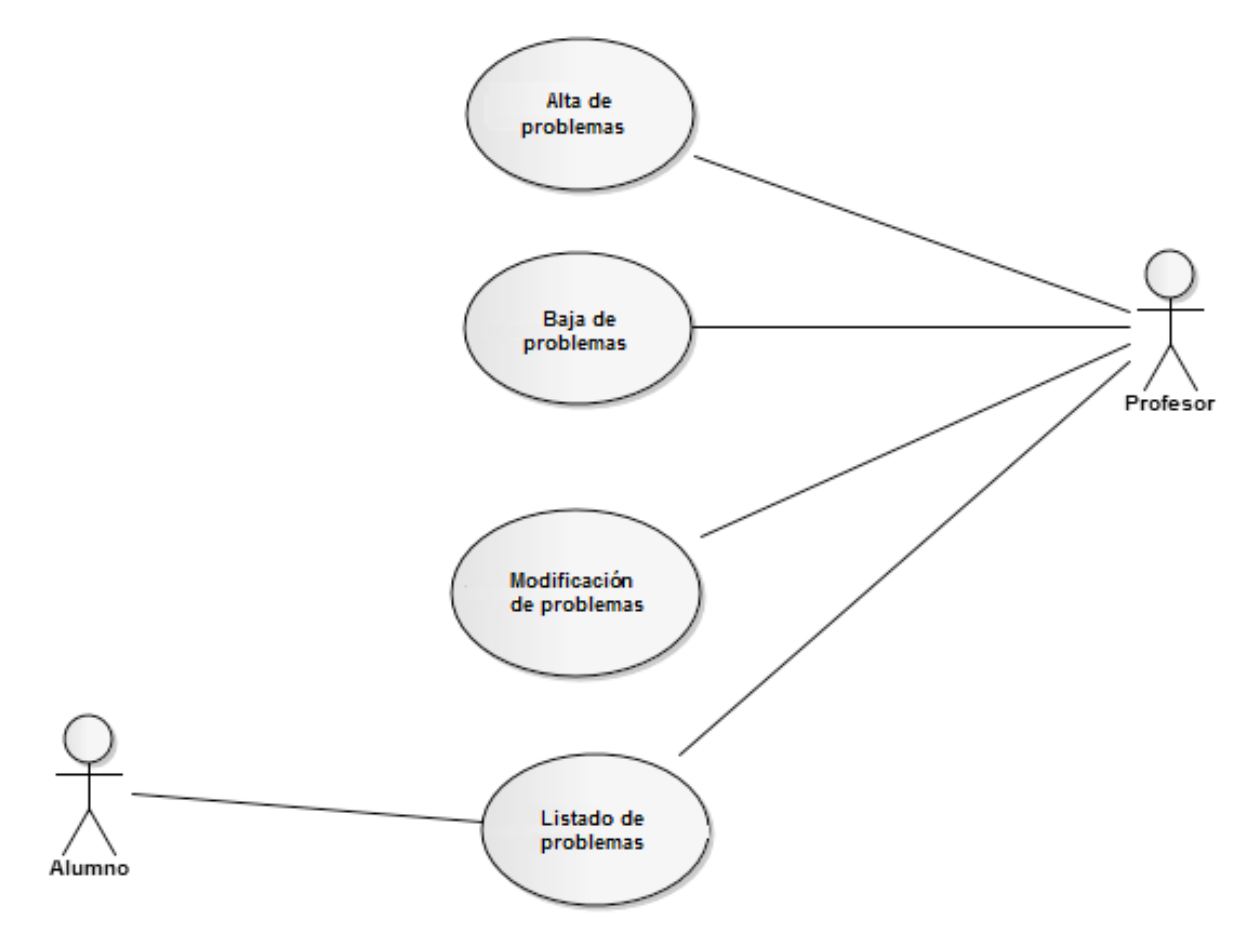

**Figura 4.5.** Diagrama de casos de uso para la gestión de problemas

Toda esta funcionalidad debe ser gestionada por el administrador del sistema (o sea el profesor). A continuación se detalla cada funcionalidad:

- Alta de problemas. Es la funcionalidad que permite la creación de nuevos problemas para resolver en el entorno de trabajo. Estas actividades son representaciones verbales de operaciones aritméticas tradicionales. También se puede dotar a los estudiantes de problemas a través del módulo de chat.
- Baja de problemas. Modulo en el que el profesor a su criterio decide eliminar los problemas que aparecerán en la simulación.
- Modificación de problemas. Módulo en donde el profesor cambia la representación verbal de los problemas dados de alta.
- Listado de problemas. Este módulo es el que permite tanto a los estudiantes como al profesor ver los problemas cargados al sistema.

#### *4.1.9.4. Gestión de evaluación*

El caso de uso de la Figura 4.6 contiene los mantenimientos destinados a evaluar el rendimiento de un estudiante o equipo en determinado momento.

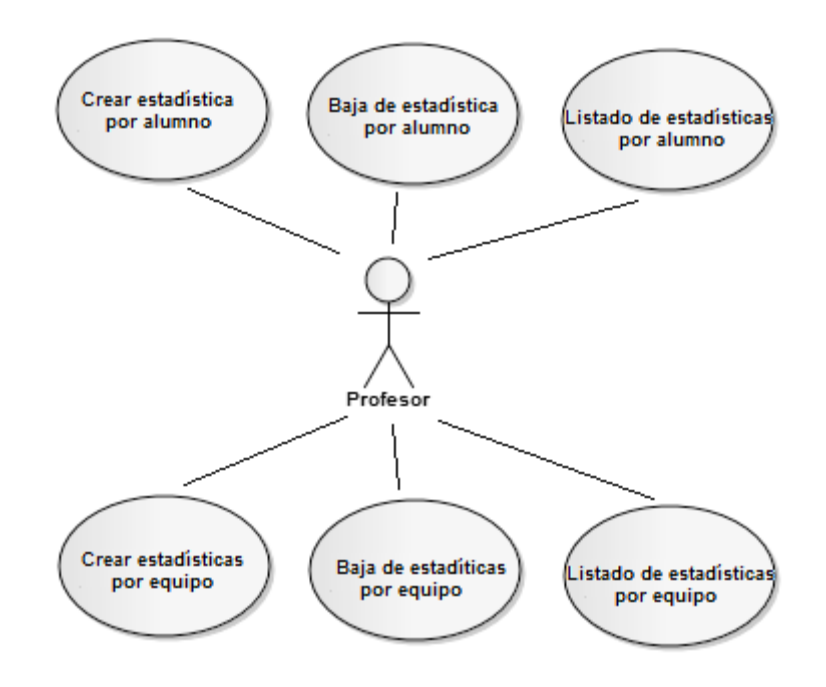

**Figura 4.6.** Diagrama de casos de uso para la gestión de evaluación

Los casos de uso que lo componen son:

- Crear estadísticas por estudiante. Funcionalidad que permite consultar información relacionada con el aprovechamiento por estudiante (gráficamente). Estas estadísticas deben mostrar información sobre el nivel alcanzado por el estudiante (puntaje) y el progreso alcanzado hasta el momento (en relación a todos los problemas asignados).
- Baja de estadísticas por estudiante. Funcionalidad que permite eliminar las estadísticas de aquellos estudiantes que el administrador decida.
- Listado de estadísticas por estudiante. Funcionalidad que permite listar todas las estadísticas generadas por estudiante.
- Crear estadísticas por equipo. Funcionalidad que permite consultar información relacionada con el rendimiento por equipo (gráficamente). Estas estadísticas deben mostrar información sobre el progreso alcanzado por el equipo hasta el momento (en relación a todos los problemas asignados), el puntaje por cada integrante asociando al de mejor puntaje un icono de líder, el tiempo utilizado para el desarrollo de cada tarea, etc.
- Baja de estadísticas por equipo. Funcionalidad que permite eliminar las estadísticas de los equipos que el administrador decida.
- Listado de estadísticas por equipo. Funcionalidad que permite listar todas las estadísticas generadas por equipo.

### *4.1.9.5. Gestión de equipos*

Este caso de uso contiene los mantenimientos de tablas relacionadas con la administración de un equipo y los distintos estados por los que puede pasar su formación. Su diagrama de casos de uso es el de la Figura 4.7.

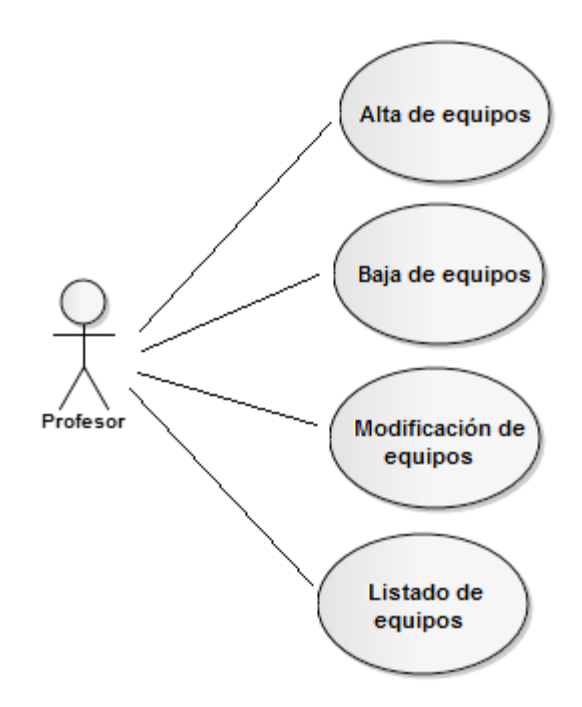

**Figura 4.7.** Diagrama de casos de uso para la gestión de equipos

Los casos de uso que lo componen son:

- Alta de equipos. Funcionalidad que permite consultar información relacionada con el aprovechamiento por estudiante (gráficamente). Estas estadísticas deben mostrar información sobre el nivel alcanzado por el estudiante (puntaje) y el progreso alcanzado hasta el momento (en relación a todos los problemas asignados).
- Baja de equipos. Funcionalidad que permite eliminar equipo de la BD.
- Modificación de equipos. Funcionalidad que permite modificar los integrantes de un equipo.
- Listado de equipos. Funcionalidad que permite consultar información relacionada con el rendimiento por equipo (gráficamente). Estas estadísticas deben mostrar información sobre el progreso alcanzado por el equipo hasta el momento (en relación a todos los problemas asignados), el puntaje por cada integrante asociando al de mejor puntaje un icono de líder, el tiempo utilizado para el desarrollo de cada tarea, etc.

#### *4.1.9.6. Gestión de simulación*

La Figura 4.8 muestra el diagrama del último caso de uso destinado a gestionar la simulación en el entorno de trabajo.

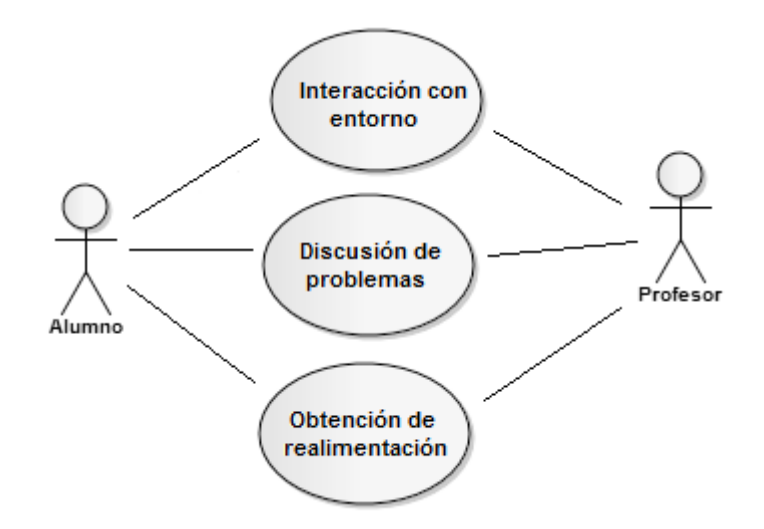

**Figura 4.8.** Diagrama de casos de uso para la gestión de simulación

Los casos de uso que lo componen son:

- Interacción con entorno. Funcionalidad que permite que el profesor y el estudiante interactúen en el entorno para resolver los problemas que son cargados al sistema por cualquiera de los dos métodos definidos previamente.
- Discusión de problemas. Funcionalidad que permite utilizar el chat para discutir la resolución de los problemas (entre los integrantes del equipo) y proporcionar explicaciones sobre el razonamiento utilizado para llegar a tal solución (entre el equipo y el profesor).
- Obtención de realimentación. Funcionalidad que permite visualizar el estado actual del entorno (en términos del conteo de objetos) después de realizar una o varias acciones con los objetos.

#### **4.1.10. Diseño de alto nivel**

En esta sección se detalla la especificación de las distintas tablas que componen al sistema. Esta BD fue implementada en MySQL, pero puede ser migrada a cualquier otro gestor de base de datos, ya que no se utilizaron atributos reservados, *stored procedures* o *triggers* dado que para este sistema el tratamiento de los datos solo se requiere para el chat y el guardado del historial del desempeño de los usuarios.

#### *4.1.10.1. Diseño del modelo entidad-relación*

La Figura 4.9 presenta el modelo entidad-relación de la BD que se utiliza para la implementación del sistema.

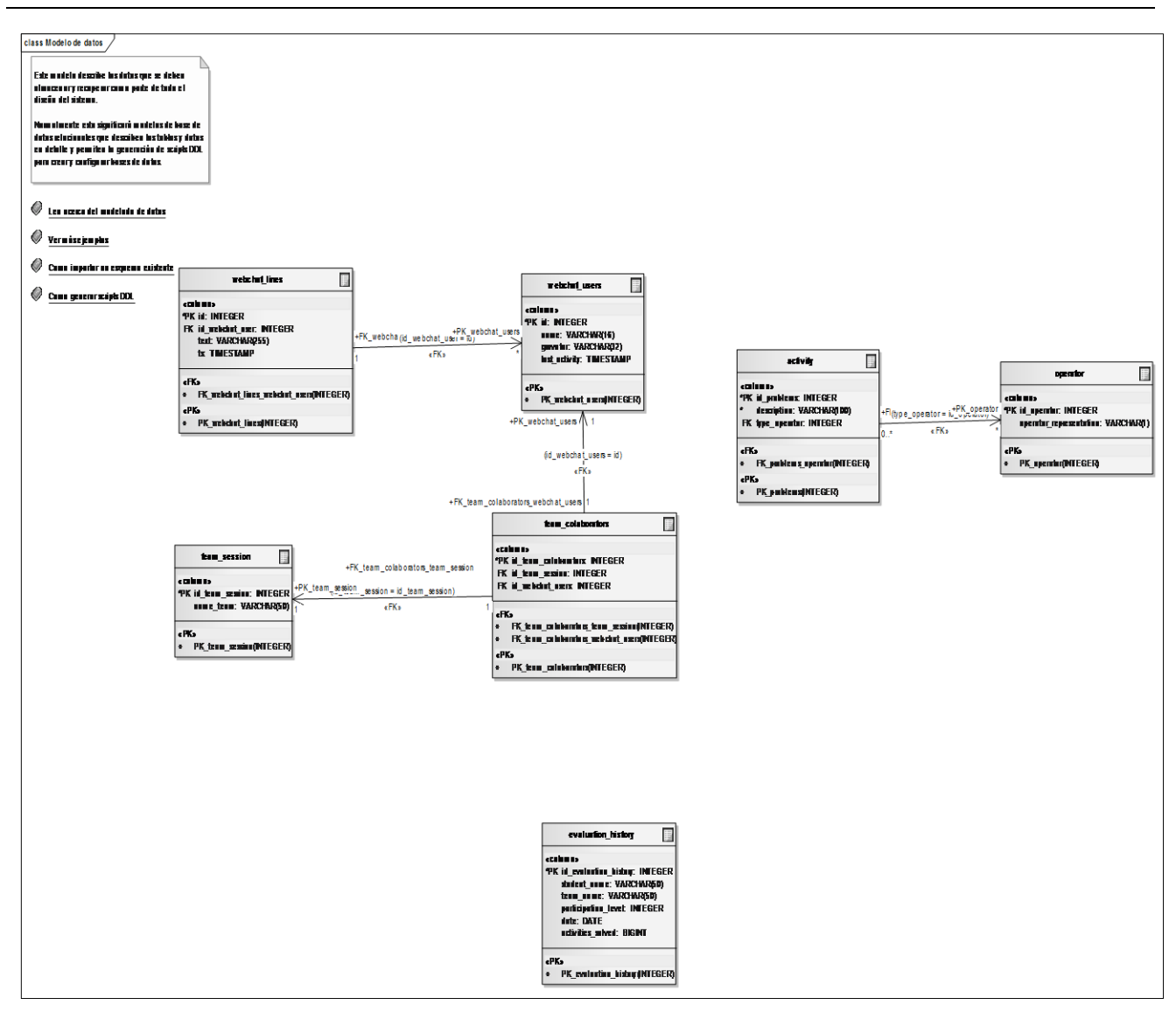

**Figura 4.9.** Modelo entidad-relación diseñado

#### *4.1.10.2. Diseño de tablas y atributos*

A continuación se detallan una a una, siguiendo un orden alfabético, las diversas tablas que componen el sistema. Para cada una de ellas se hará una descripción de cada uno de sus campos, así como las claves propias y ajenas que la componen. En algunos casos, se mostrará una representación de la tabla.

Para cada una de las tablas del sistema se incluirá una tabla con el siguiente formato:

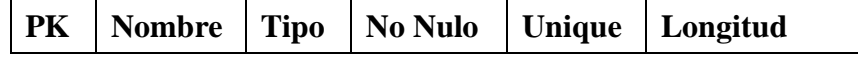

Esta tabla incluirá el nombre del campo, su tipo, si está permitido un valor nulo, si es clave primaria (PK), si es clave ajena (FK) y finalmente una descripción del campo.

También se incluirá un breve dibujo con la tabla en cuestión. En este dibujo se resaltarán los campos de que se compone, así como las claves primarias y ajenas.

# 4.1.10.2.1. Tabla "activity"

**Base de datos:** MySQL, **Estereotipo:** «table», **Paquete:** Modelo de datos

**Descripción:** En esta tabla se insertan todas las actividades que el profesor considera apropiadas para la simulación, esta tabla corresponde al caso de uso "Gestión de problemas". La Figura 4.10 muestra la tabla "activity".

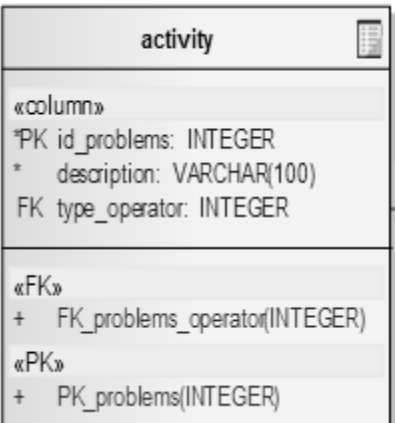

Figura 4.10. Tabla "activity"

#### **Columnas**

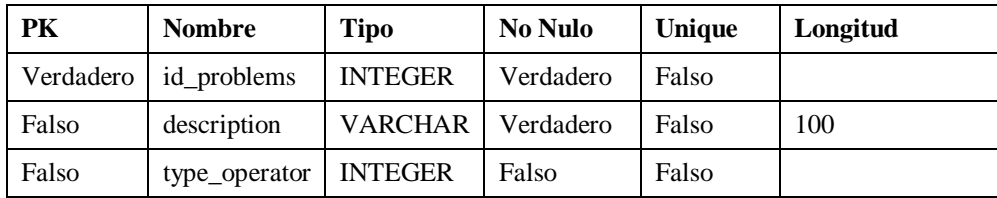

### **Restricciones**

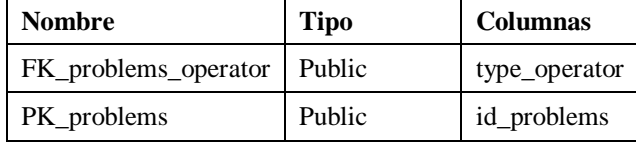

#### Relaciones

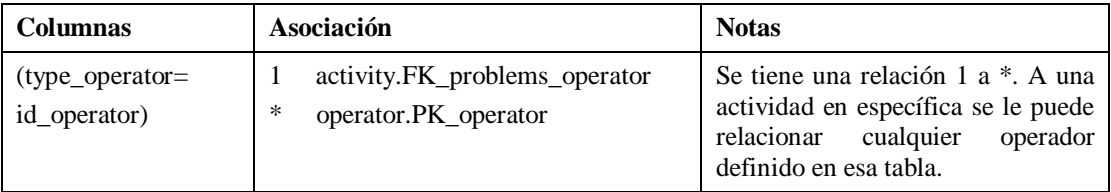

# 4.1.10.2.2. Tabla "evaluation\_history"

### **Base de datos:** MySQL, **Estereotipo:** «table», **Paquete:** Modelo de datos

**Descripción:** Tabla que guarda los datos históricos en cuanto al rendimiento académico de cada estudiante, puede que se repitan algunos campos en cuanto a otras tablas, pero se pensó así por el caso en que se eliminen los usuarios de las tablas principales o los equipos, esta tabla básicamente es para tener un respaldo de todos esos datos. Esta tabla corresponde con el caso de uso "Gestión de evaluación". La Figura 4.11 muestra la tabla "evaluation\_history".

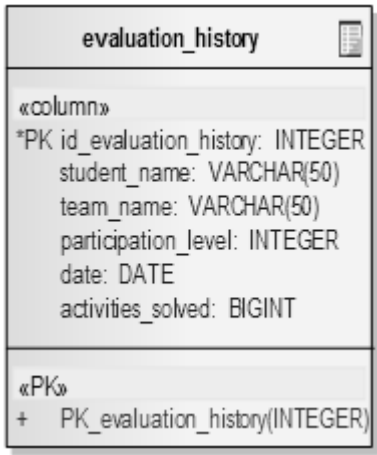

Figura 4.11. Tabla "evaluation\_history"

| PK        | <b>Nombre</b>         | <b>Tipo</b>    | <b>No Nulo</b> | Unique | Longitud |
|-----------|-----------------------|----------------|----------------|--------|----------|
| Verdadero | id_evaluation_history | <b>INTEGER</b> | Verdadero      | Falso  |          |
| Falso     | student name          | VARCHAR        | Falso          | Falso  | 50       |
| Falso     | team name             | <b>VARCHAR</b> | Falso          | Falso  | 50       |
| Falso     | participation_level   | <b>INTEGER</b> | Falso          | Falso  |          |
| Falso     | date                  | <b>DATE</b>    | Falso          | Falso  |          |
| Falso     | activities_solved     | <b>BIGINT</b>  | Falso          | Falso  |          |

# Columnas

#### Restricciones

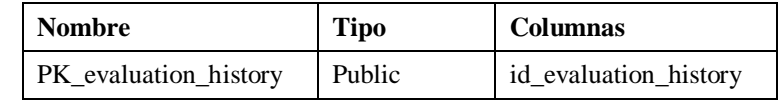

### **Relaciones**

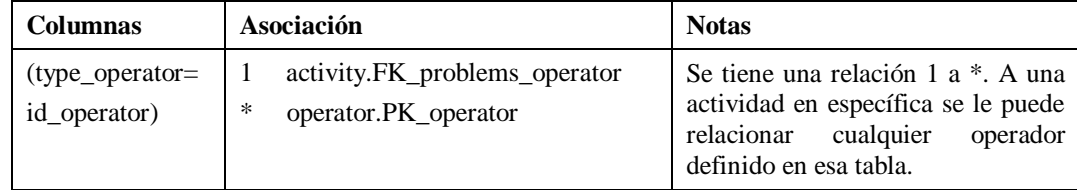

### 4.1.10.2.3. Tabla "operator"

**Base de datos:** MySQL, **Estereotipo:** «table», **Paquete**: Modelo de datos

**Descripción:** Esta tabla define los tipos de operador que se van a utilizar, por default serán el operador suma y resta, estos datos se insertaran en un script de respaldo que se tiene creado. Esta tabla corresponde con el caso de uso "Gestión de simulación". La Figura 4.12 muestra la tabla "operator".

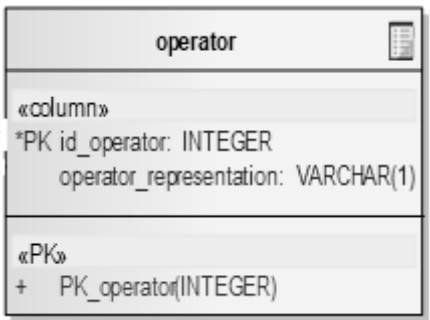

Figura 4.12. Tabla "operator"

#### Columnas

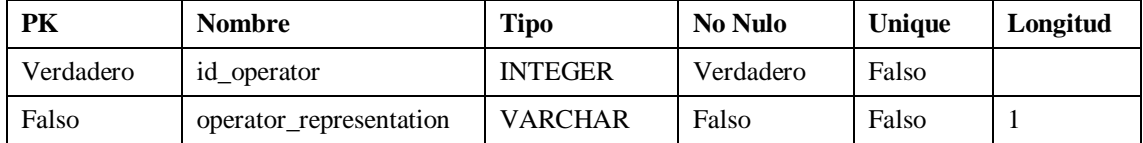

#### Restricciones

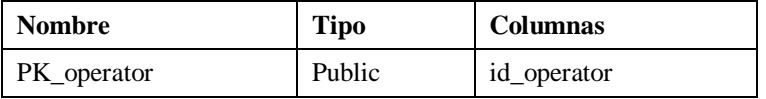

#### Relaciones

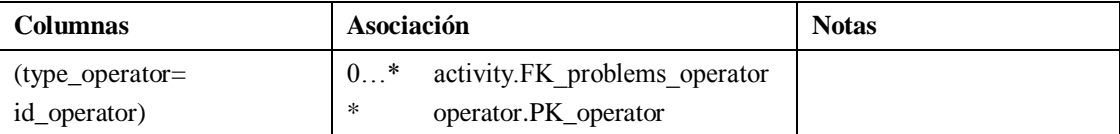

### 4.1.10.2.4. Tabla "team\_colaborators"

**Base de datos:** MySQL, **Estereotipo:** «table», **Paquete:** Modelo de datos

**Descripción:** Esta tabla solamente contendrá datos cuando existan estudiantes logueados en el sistema. Se encarga del ligamiento que existe entre los estudiantes y su equipo. A través de esta tabla se basa el módulo de chat y la simulación para realizar la comunicación entre los estudiantes correspondientes. Esta tabla está relacionada con los casos de uso "Gestión de simulación" y "Gestión de equipos". La Figura 4.13 muestra la tabla "team\_colaborators".

| team colaborators                                                                                            |  |
|----------------------------------------------------------------------------------------------------|--|
| «column»<br>*PK id team colaborators: INTEGER<br>FK id team session: INTEGER<br>FK id webchat users: INTEGER |  |
| «FK»                                                                                                    |  |
| FK team colaborators team session(INTEGER)<br>FK team colaborators webchat users(INTEGER)                    |  |
| «PK»                                                                                                    |  |
| PK team colaborators(INTEGER)                                                                                |  |

Figura 4.13. Tabla "team\_colaborators"

# Columnas

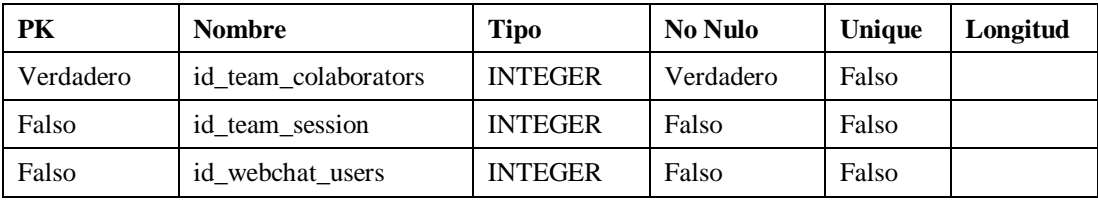

# **Restricciones**

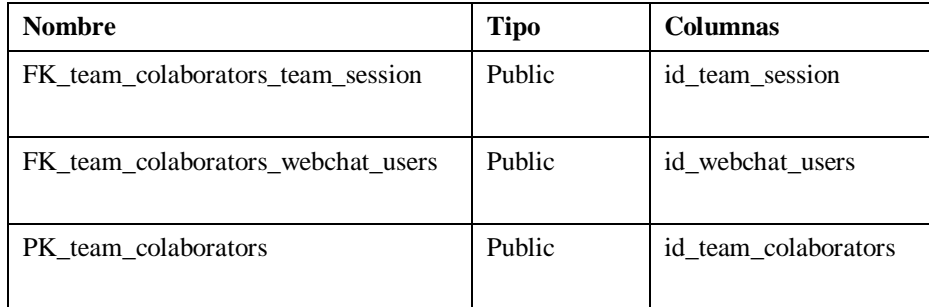

# Relaciones

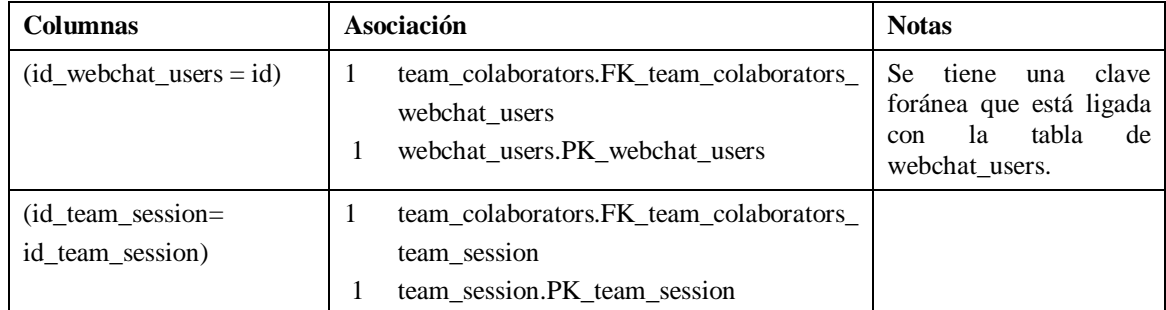

# 4.1.10.2.5. Tabla "team\_session"

**Base de datos:** MySQL, **Estereotipo:** «table», **Paquete:** Modelo de datos

**Descripción:** El profesor puede agregar nuevas tuplas que corresponden a equipos que pueden crearse en el sistema, mediante código PHP se valida que máximo sean 3 estudiantes por equipo. Esta tabla tiene relación con el caso de uso "Gestión de equipos". La Figura 4.14 muestra la tabla "team\_session".

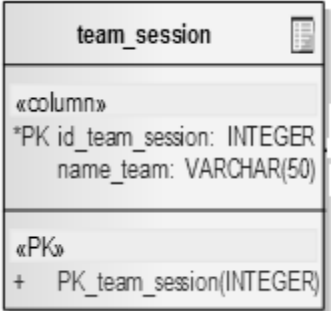

Figura 4.14. Tabla "team session"

#### **Columnas**

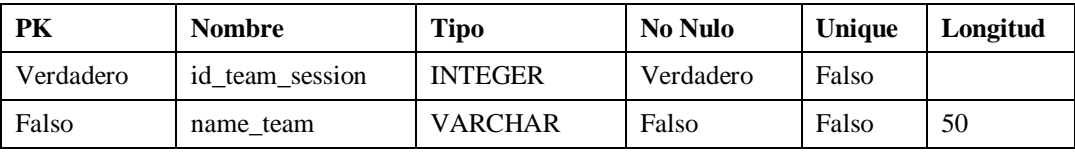

#### **Restricciones**

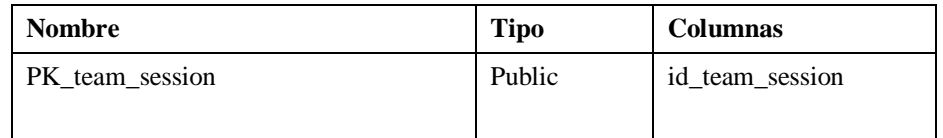

### Relaciones

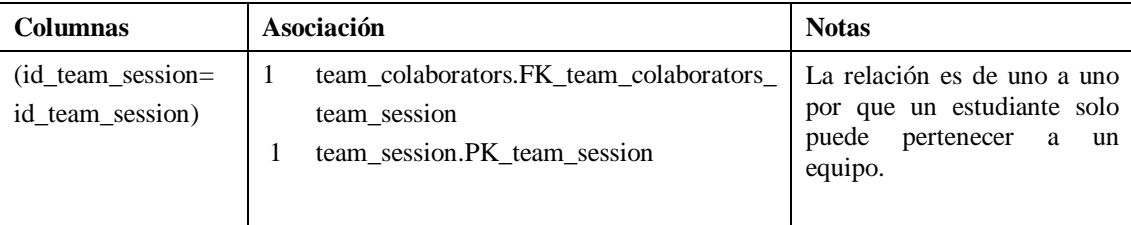

### 4.1.10.2.6. Tabla "webchat\_lines"

**Base de datos:** MySQL, **Estereotipo:** «table», **Paquete:** Modelo de datos

**Descripción:** En esta tabla se guardan todas la líneas que corresponden a los caracteres introducidos en el módulo de chat, se tiene una columna llamada "ts", que sirve para validar que después de cierto tiempo se eliminen mensajes antiguos. Esta tabla tiene relación con el caso de uso "Gestión de la simulación". La Figura 4.15 muestra la tabla "webchat lines".
| webchat lines                                                                                     |
|---------------------------------------------------------------------------------------------------|
| «column»<br>*PK id: INTEGER<br>FK id webchat user: INTEGER<br>text: VARCHAR(255)<br>ts: TIMESTAMP |
| «FK»<br>FK webchat lines webchat users(INTEGER)                                                   |
| «PK»<br>PK webchat lines(INTEGER)                                                                 |

Figura 4.15. Tabla "webchat\_lines"

## Columnas

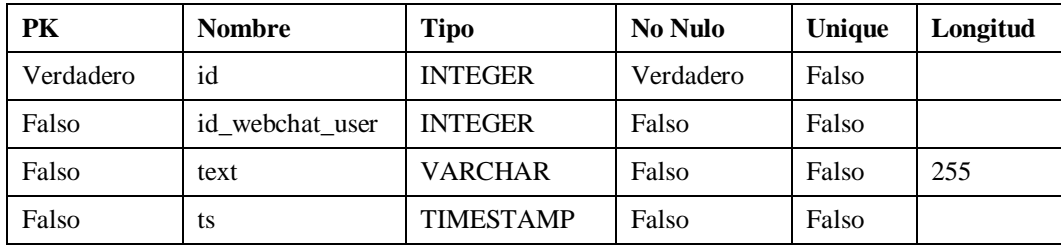

## **Restricciones**

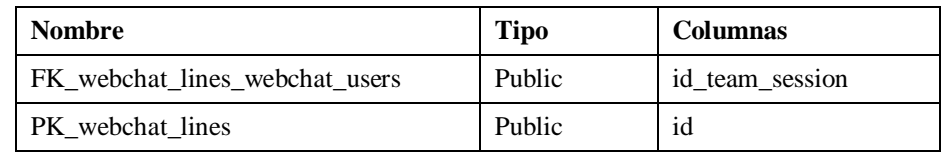

## **Relaciones**

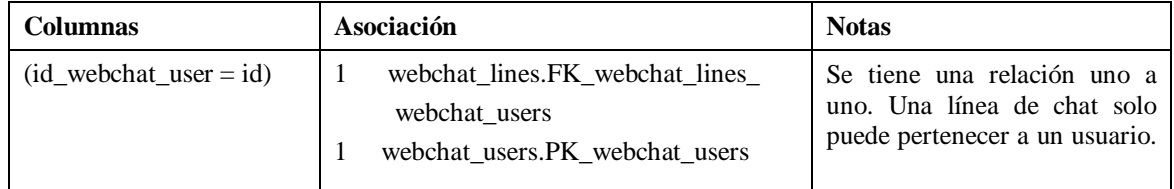

## 4.1.10.2.7. Tabla "webchat\_users"

## **Base de datos:** MySQL, **Estereotipo:** «table», **Paquete:** Modelo de datos

**Descripción:** Tabla que guarda temporalmente los datos del usuario logueado, en éste se guarda el nombre de usuario y la url de su imagen correspondiente a la página de gravatar, y tambien una columna que guarda el tiempo de actividad para calcular en base a esto el nivel de participación del estudiante. Esta tabla tiene relación con el caso de uso "Gestión de acceso". La Figura 4.16 muestra la tabla "webchat\_users".

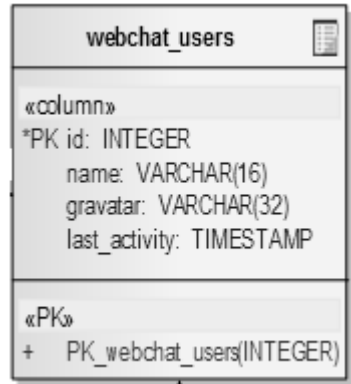

Figura 4.16. Tabla "webchat\_users"

## Columnas

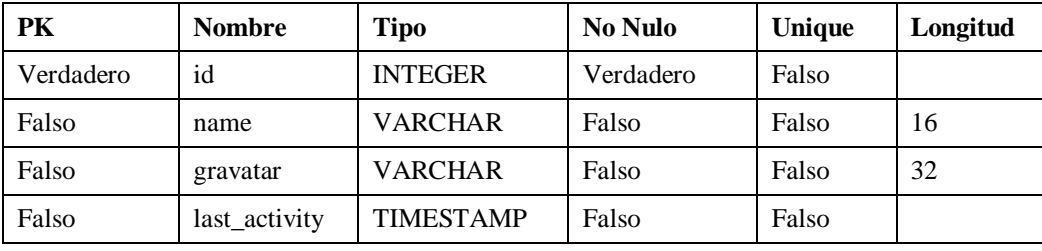

## **Restricciones**

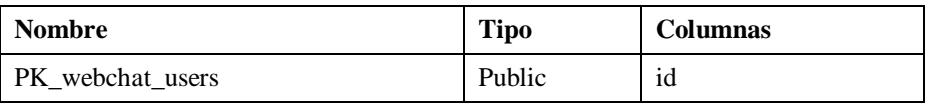

## Relaciones

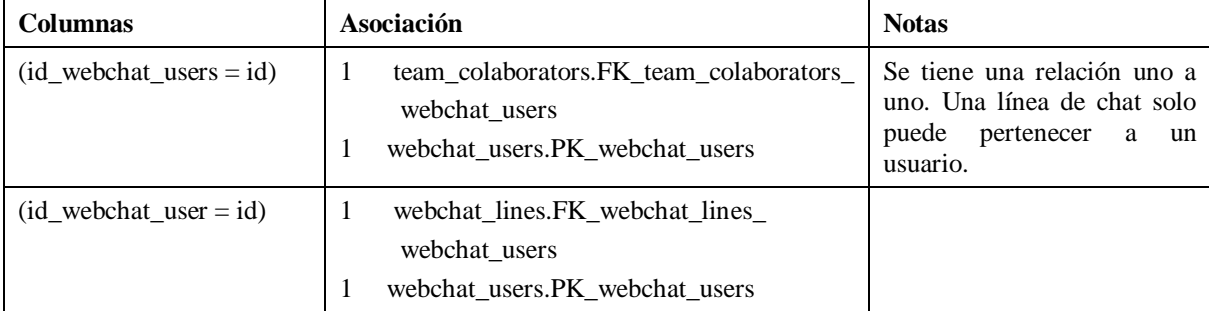

## **4.1.11. Pruebas**

En esta sección se presentan los resultados recogidos durante las pruebas al sistema. Se usaron formularios para que los usuarios reportaran todas las incidencias encontradas.

## *4.1.11.1. Pruebas de uso*

A continuación, a modo de ejemplo se muestran algunos formularios recibidos con los errores reportados durante las pruebas al sistema. En algunos casos se adjunta una captura de pantalla mostrando el error correspondiente, y en otros se trata de una petición de mejora al sistema.

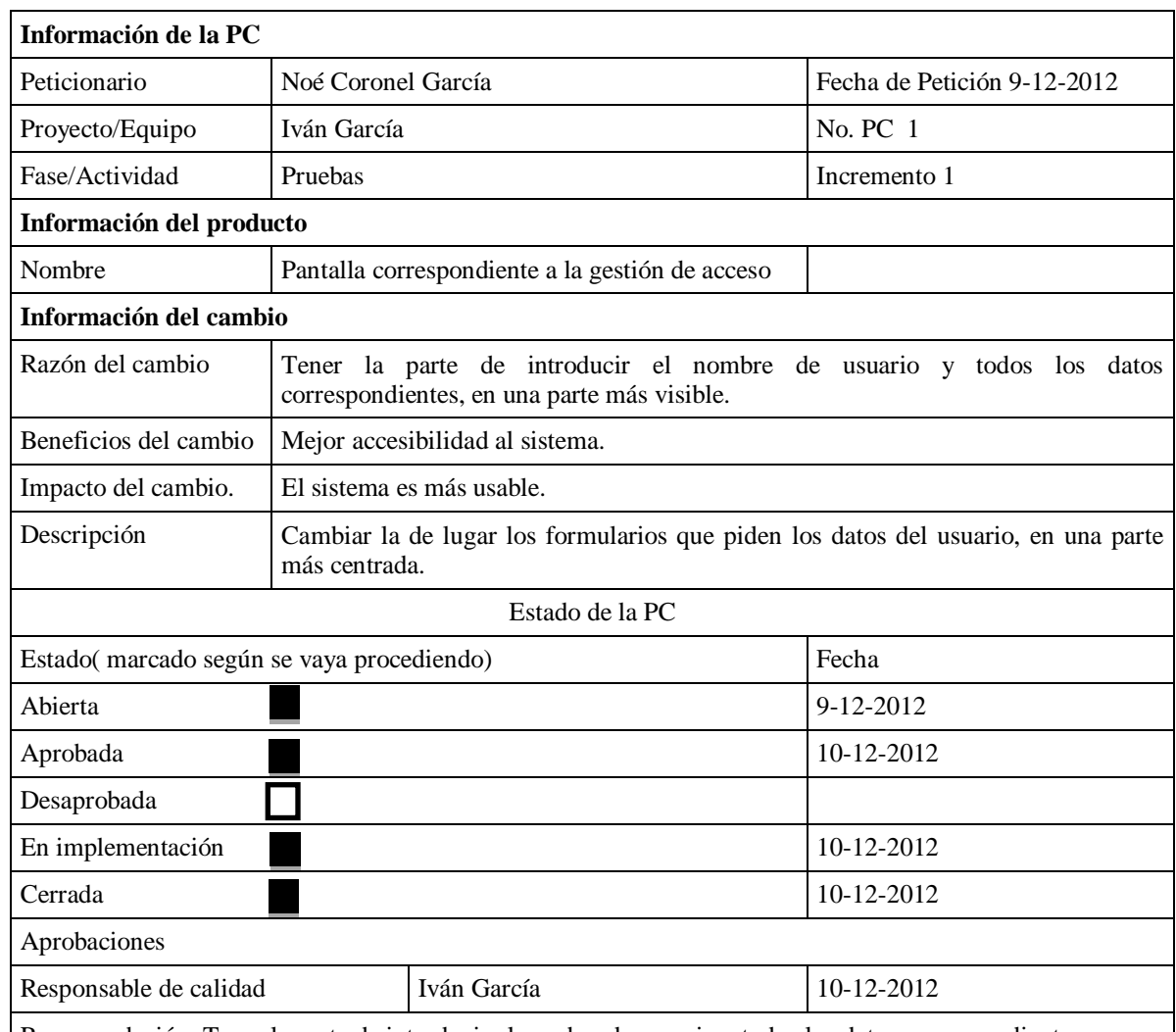

## 4.1.11.1.1. Incidencia 1: formulario de Petición de Cambio (PC)

Recomendación: Tener la parte de introducir el nombre de usuario y todos los datos correspondientes, en una parte más visible. Se recomienda cambiar la posición de dichos formularios para que sea más fácil identificarlos.

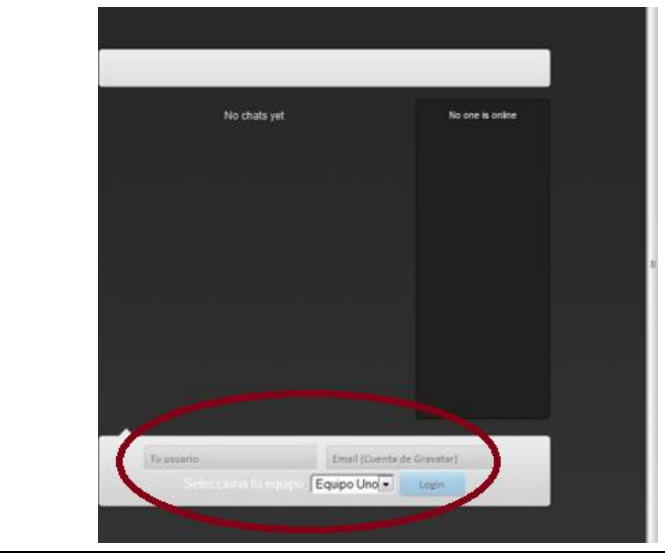

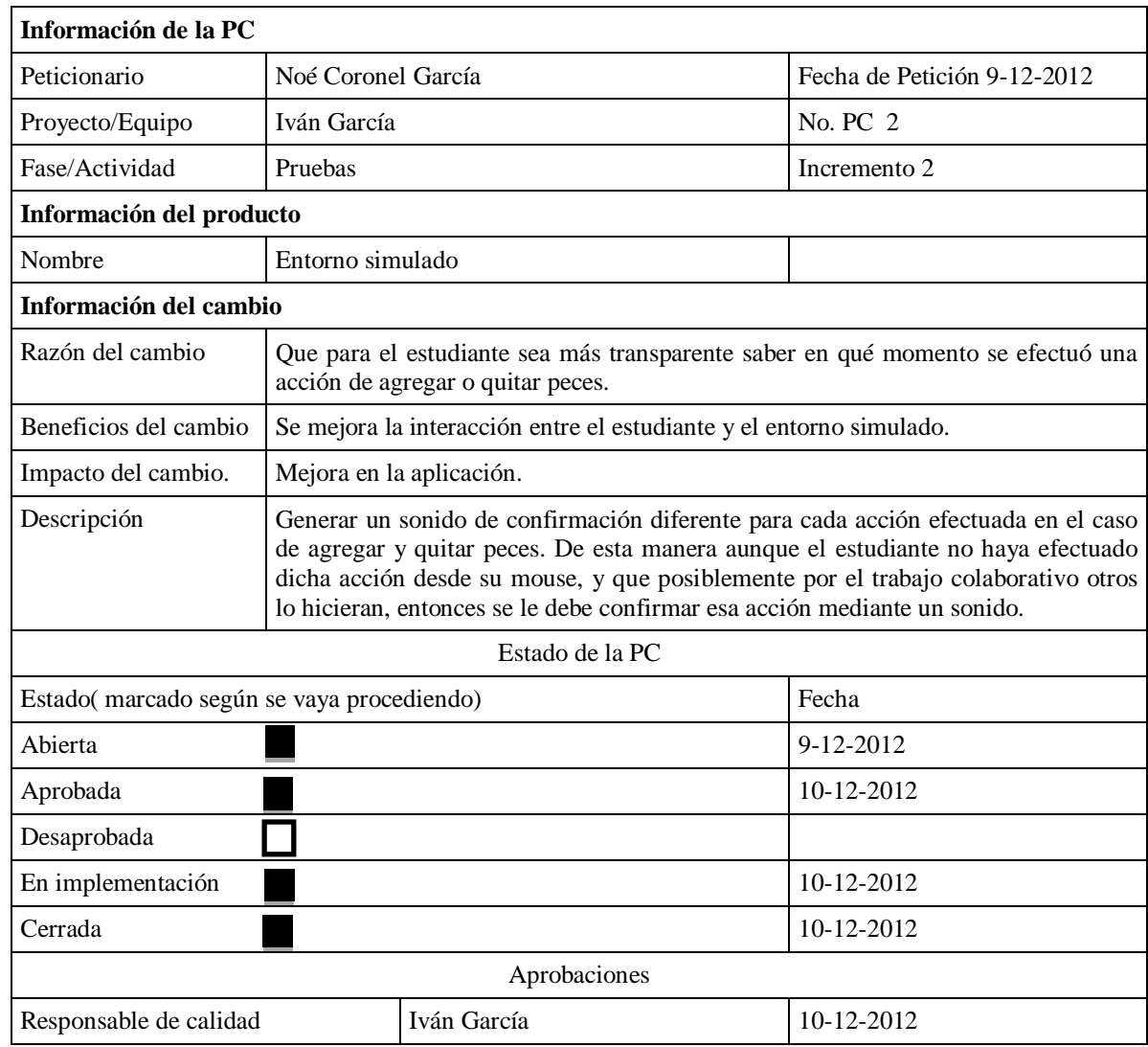

# 4.1.11.1.2. Incidencia 2: formulario de Petición de Cambio (PC)

 $\overline{a}$ 

| Información de la PC                      |                                                                                                    |                                                 |                             |  |  |  |  |  |
|-------------------------------------------|----------------------------------------------------------------------------------------------------|-------------------------------------------------|-----------------------------|--|--|--|--|--|
| Peticionario                              | Noé Coronel García                                                                                                    |                                                 | Fecha de Petición 9-12-2012 |  |  |  |  |  |
| Proyecto/Equipo                           | Iván García                                                                                                    |                                                 | No. PC 3                    |  |  |  |  |  |
| Fase/Actividad                            | Pruebas                                                                                                    |                                                 | Incremento 2                |  |  |  |  |  |
| Información del producto                  |                                                                                                    |                                                 |                             |  |  |  |  |  |
| Nombre                                    | Entorno simulado                                                                                                    |                                                 |                             |  |  |  |  |  |
| Información del cambio                    |                                                                                                    |                                                 |                             |  |  |  |  |  |
| Razón del cambio                          | Que se gestione una protección para cada pez, no permitiendo que se pueda agregar<br>o modificar al mismo tiempo.                                         |                                                 |                             |  |  |  |  |  |
| Beneficios del cambio                     | Se mejora la interacción entre el estudiante y el entorno simulado.                                                                                       |                                                 |                             |  |  |  |  |  |
| Impacto del cambio.                       | Mejora en la aplicación.                                                                                                    |                                                 |                             |  |  |  |  |  |
| Descripción                               | Para evitar conflictos en el sistema, crear una especie de candado que limite las<br>acciones sobre un objeto al mismo tiempo, como son agregar y quitar. |                                                 |                             |  |  |  |  |  |
| Estado de la PC                           |                                                                                                    |                                                 |                             |  |  |  |  |  |
| Estado(marcado según se vaya procediendo) | Fecha                                                                                                    |                                                 |                             |  |  |  |  |  |
| Abierta                                   |                                                                                                    |                                                 | 9-12-2012                   |  |  |  |  |  |
| Aprobada                                  |                                                                                                    |                                                 |                             |  |  |  |  |  |
| Desaprobada                               |                                                                                                    | Ya se implementó otro mecanismo <sup>11</sup> . | 10-12-2012                  |  |  |  |  |  |
| En implementación                         |                                                                                                    |                                                 |                             |  |  |  |  |  |
| Cerrada                                   |                                                                                                    |                                                 |                             |  |  |  |  |  |
| Desaprobada                               |                                                                                                    |                                                 |                             |  |  |  |  |  |
| Iván García<br>Responsable de calidad     |                                                                                                    | 10-12-2012                                      |                             |  |  |  |  |  |

4.1.11.1.3. Incidencia 3: formulario de Petición de Cambio (PC)

<sup>11</sup> Mediante el uso de node.js se permite la comunicación con un *websocket* creado desde el navegador a través del uso de la librería socket.io. Node.js también implementa como módulo la misma librería socket.io pero además de contar con los mismos métodos, como servidor también gestiona de forma transparente la concurrencia, instanciación de hilos, *broadcast* de *sockets*, manejo de memoria, tratamiento de errores por desconexión, guardado de sesiones, etc. Además, distingue a cada uno de los clientes mediante un concepto llamado *rooms*, que permite gestionar salas de chats públicas y habilitar el envío de mensaje entre ellas. Node.js maneja todo esto con la invocación de un solo método sin la necesidad de manejar iteradores y ciclos, simplemente se requiere enviar el nombre del *room* e invocar el envío de un mensaje a todos los clientes, lo cual delimitará la entrega del paquete a los *sockets* o clientes que están registrados en ese *room*. En este caso las funciones de Unity pueden ser procedimientos para agregar y quitar objetos tipo *gameObject*, en el caso particular de las instancias de los peces. Por lo tanto, de acuerdo a la descripción de este mecanismo de comunicación concurrente, no es necesario el bloqueo de un objeto pez que se encuentre instanciado para que un estudiante en particular pueda trabajar con él, ya que no se están compartiendo documentos sino objetos a los que se les va a aplicar un evento ya sea agregar o quitar.

Ahora bien, en relación a la asignación de problemas verbales mediante el chat, desde la interfaz gráfica del profesor se puede limitar el tipo de problemas que serán resueltos (suma, resta, multiplicación o división) para bloquear o activar eventos en las interfaces de los estudiantes.

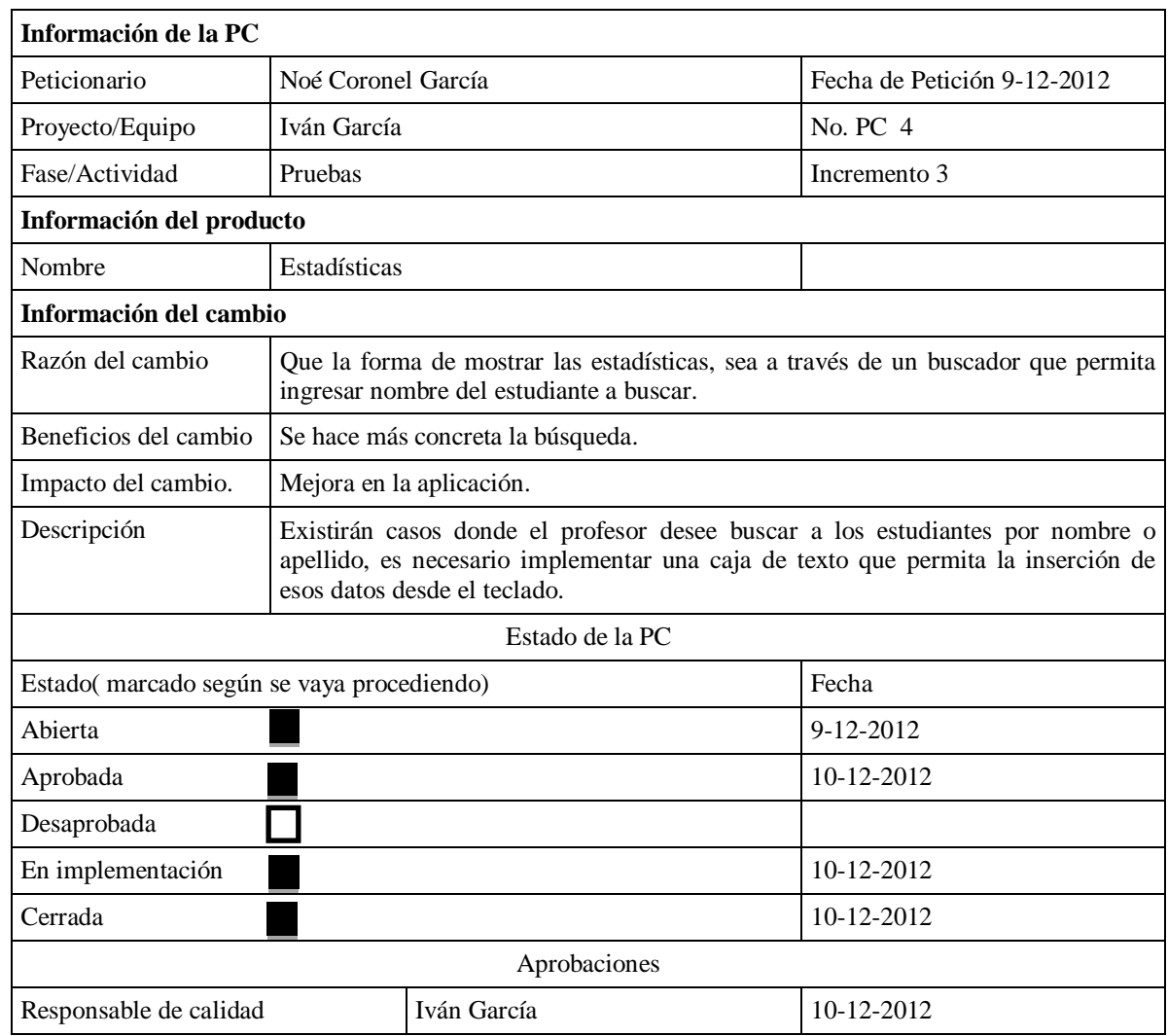

# 4.1.11.1.4. Incidencia 4: formulario de Petición de Cambio (PC)

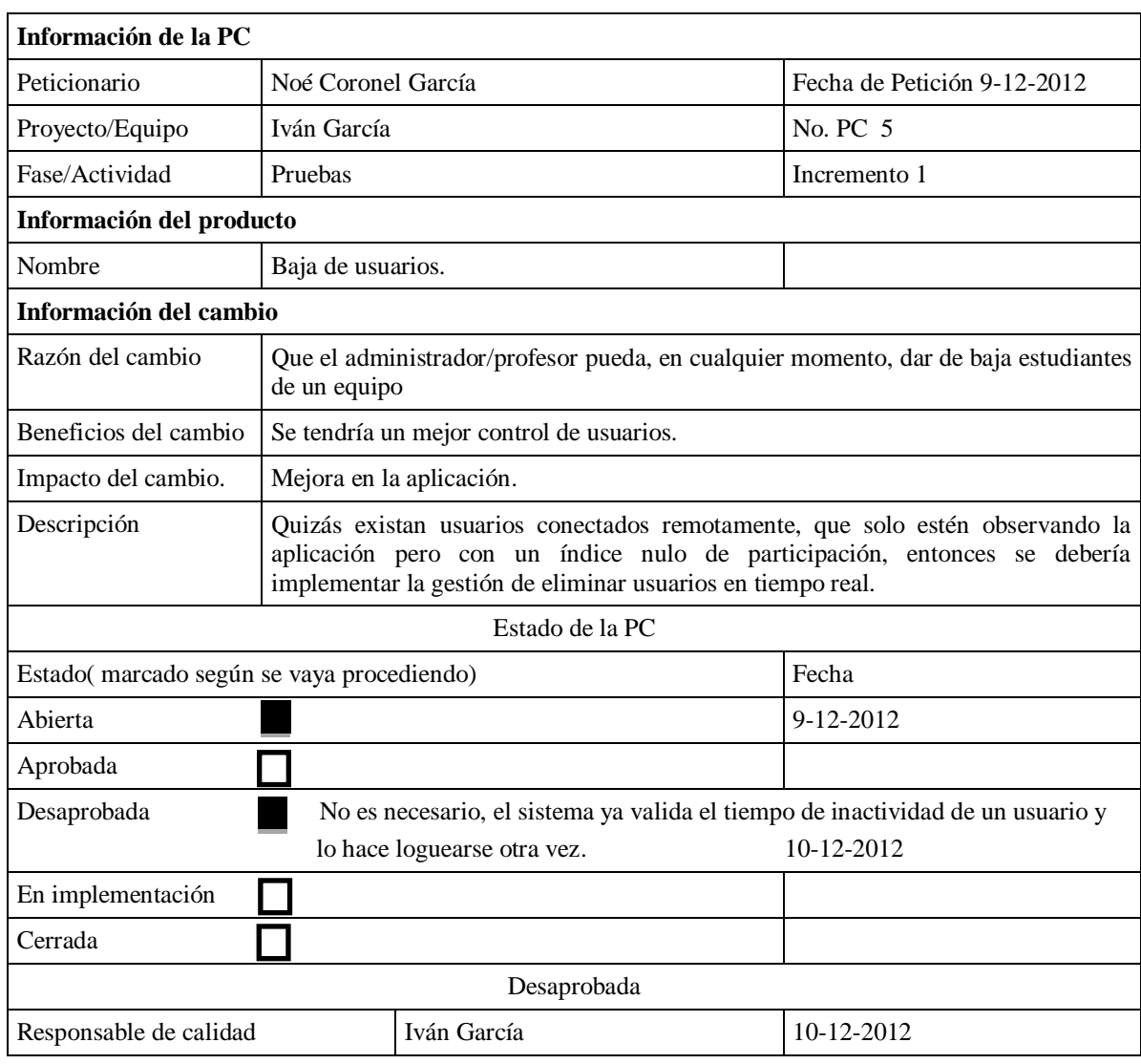

# 4.1.11.1.5. Incidencia 5: formulario de Petición de Cambio (PC)

# **5. Resultados experimentales**

Antes de describir los resultados alcanzados con la propuesta formulada en esta tesis, se explican a detalle los métodos usados en el caso de estudio definido y los hallazgos experimentales soportados por ejemplos reales, los cuales muestran cómo se utiliza el simulador y demostrar su factibilidad para su uso en una escuela primaria.

## **5.1. Métodos utilizados**

## **5.1.1. Participantes**

Sesenta niños (de entre 7 y 9 años de edad) de la Escuela Primaria "Aquiles Serdán" de la Población de San Pablo Huitzo, Etla en Oaxaca, participaron en el estudio; estos estudiantes se encontraban cursando el tercer grado en el 2011 y el estudio se enfocó específicamente en el curso de matemáticas. Siguiendo un diseño cuasi-experimental, dos clases fueron asignadas a dos grupos experimentales. Hubo cinco sesiones de matemáticas (60 min cada una) por semana. En las dos primeras sesiones de cada semana, los niños recibieron instrucciones de su clase y los conceptos teóricos de la aritmética. En la tercera sesión, los niños trabajaron en equipos de tres utilizando las estrategias de trabajo en equipo y aprendizaje colaborativo, mientras que en la cuarta y quinta sesiones los niños trabajaron *online* utilizando el simulador en el aula de cómputo y en su casa. Tres profesores participaron en el estudio, dos de ellos con grado de maestría y entre 8 y 9 años de experiencia docente.

## **5.1.2. Instrumentos**

Este estudio se basó en la evaluación a través del simulador para medir y monitorear la capacidad matemática de los niños. Los profesores seleccionaron al azar diez preguntas aritméticas desde el repositorio de preguntas. Este repositorio consiste de preguntas de los libros de texto de matemáticas, así como de preguntas de tipo mixto que los profesores introdujeron en forma de preguntas de aplicación [Tsuei08] y con representación verbal que denota una operación aritmética.

Del mismo modo, un cuestionario fue distribuido entre los niños para analizar su actitud hacia el aprendizaje de las matemáticas y evaluar su nivel de satisfacción. Este instrumento de evaluación fue diseñado para comprender el aprendizaje del estudiante en, específicamente, la aritmética básica con números de hasta dos cifras. Las calificaciones siguen una escala Likert [Russell92] de 5 puntos: "Totalmente en desacuerdo" (TD) = 1, "En desacuerdo" (D) = 2: "No estoy de acuerdo ni en desacuerdo" (NAD) = 3, "De acuerdo" (A) = 4, y "Totalmente de acuerdo" (TA) = 5.

#### **5.1.3. Resultados: caso de estudio**

De acuerdo con [Yin02] una investigación puede ser validada a través de un caso de estudio, dado que es una observación del fenómeno en su entorno natural. El uso de este caso de estudio está limitado puesto que la investigación consta de un solo caso y los resultados no pueden ser generalizados; sin embargo si pueden ser replicados en un estudio posterior bajo las mismas condiciones y con las mismas variables controladas. Concretamente, la validación de esta tesis se realizó analizando una evaluación sobre un curso de matemáticas en tercer grado en la Escuela Primaria "Aquiles Serdán" de la Población de San Pablo Huitzo, Etla en Oaxaca con una muestra de 60 niños. Como es bien sabido, la escuela primaria en México se compone de seis grados distribuidos en seis años con grupos mixtos (niños y niñas). En esta investigación, el caso de estudio se centró en una escuela pública que cuenta con aproximadamente 360 estudiantes durante un año escolar (distribuidos entre los seis grados diferentes), implementando el entorno de aprendizaje constructivista y utilizando el apoyo tecnológico apropiadamente. Con los profesores de la escuela se estableció que la visión pedagógica para este entorno se orientará a la enseñanza basada en problemas y que el simulador fungiera como apoyo del proceso de enseñanza/aprendizaje. Así, el concepto principal de este enfoque fue el aprendizaje basado en problemas (temas del curso y la motivación de los estudiantes), apoyado por el intercambio de conocimientos basado en internet (acceso a la información, particularmente para estudiantes que hacían sus tareas en el salón de clases) y un entorno social apoyado por internet (profesores, colaboración en grupo, discusión).

Con la guía del profesor, los niños tenían que acceder al simulador dos sesiones por semana (de dos horas cada una) en un aula adaptada para ello, y también durante cuatro horas a la semana desde cualquier lugar con acceso a internet. Con el fin de evaluar los conocimientos de los niños en un periodo de tres meses se realizaron dos exámenes cortos. Los resultados de estas evaluaciones no contaron para el examen final, aunque si la participación en el grupo de discusión a través del espacio de trabajo. Las clases usando el simulador se llevaron a cabo inmediatamente después de que la teoría correspondiente fue impartida en las aulas. Los grupos de estudiantes trabajaron en las tareas incluyendo problemas verbales, situaciones específicas simuladas para ser analizadas, y algunas preguntas teóricas que debían ser respondidas con la ayuda del profesor. A medida que la clase se desarrollaba, los niños y los profesores discutieron e intercambiaron opiniones sobre los resultados obtenidos en su espacio de trabajo a través de la interfaz de comunicación (chat) y, a pesar de que no fue contemplado, cara-a-cara en el aula (véase Figura 5.1).

Después de utilizar el simulador durante tres meses, se les pidió a los estudiantes completar un cuestionario por grupos. Se trabajó con dos grupos de tercer grado, cada grupo tenía 30 estudiantes (15 hombres y 15 mujeres) con una edad promedio de 8 años. Los cuestionarios, incluyendo una carta de presentación, fueron distribuidos a los estudiantes durante el último mes. A todos los niños se les pidió que respondieran al cuestionario y se les garantizo la confidencialidad total de sus respuestas ya que los cuestionarios no pedían los nombres. Los 60 estudiantes respondieron al cuestionario.

#### *5.1.3.1. Aprendizaje basado en problemas*

Los problemas en un curso de matemáticas de tercer grado de educación primaria están relacionados con problemas básicos operativos que pueden simplificarse a través de la simulación de un problema pequeño de la vida real. El trabajo realizado en este tipo de problemas es regularmente repetido a lo largo de todo el curso. Primeramente, los niños reciben una asignación de sus profesores para terminar un problema verbal. Mientras que la clase teórica continúa, se procede a impartir conceptos más avanzados en un entorno simulado que cubre la parte práctica del curso. El problema verbal designado por el profesor tiene que simular un problema general de la vida real,

mostrar conceptos de las operaciones matemáticas básicas, y tiene que ser lo suficientemente complejo como para requerir la interacción con los compañeros de equipo. El ejemplo de la Figura 5.2 muestra un ejemplo de cómo los niños resuelven los problemas verbales. Cada tarea cargada en la configuración debe ser ejecutada dentro del entorno simulado.

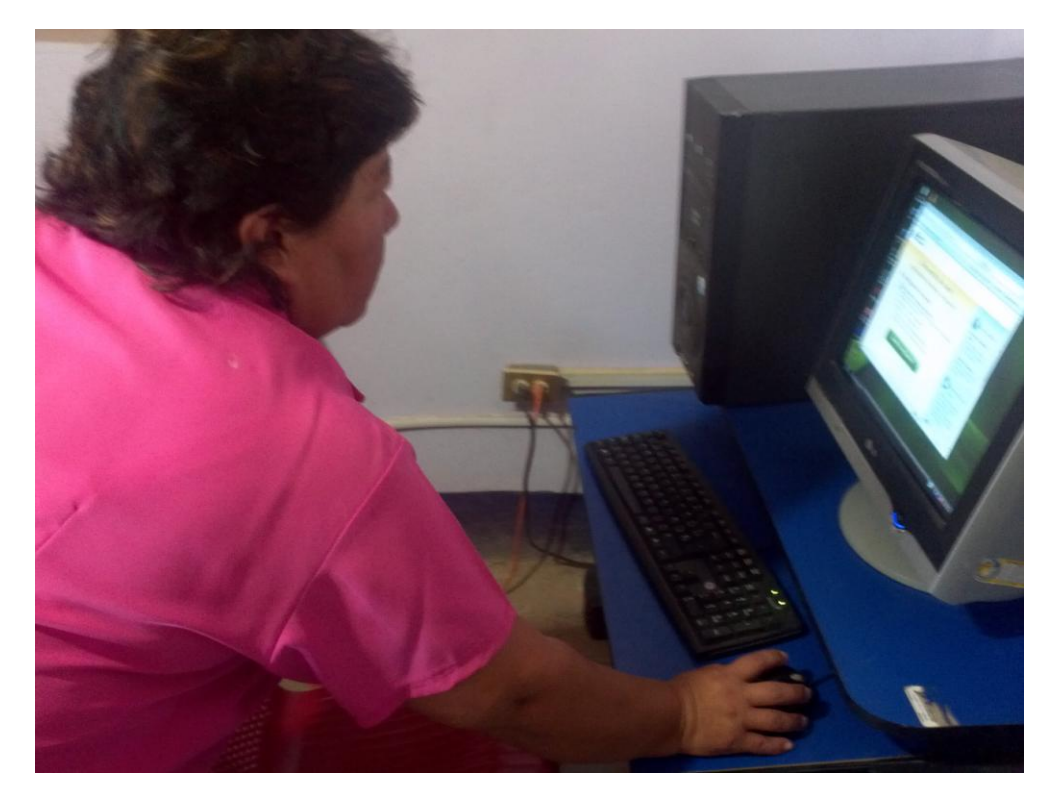

**Figura 5.1.** Discusión en el aula sobre la solución de los problemas verbales

De acuerdo a la configuración establecida anteriormente por el profesor, el niño puede trabajar en equipo para resolver los problemas. Para proporcionar una guía para principiantes, el profesor divide cada tarea en tres grandes etapas: la primera explica la funcionalidad de la simulación, el segundo paso explica cómo resolver dos problemas de ejemplo para aprender a utilizar el entorno, y el último paso se enfoca en resolver la lista de problemas verbales. La Figura 5.3 es un ejemplo de una discusión utilizada para resolver los problemas verbales. Los niños se comunican a través de una sala de chat e interactúan con el entorno simulado de acuerdo con las recomendaciones del profesor.

#### 5.1.3.1.1. Evaluación

Al basar el curso en un enfoque orientado a los problemas, primero se preguntó a los niños si les había gustado el simulador, específicamente en lo que se refiere a los problemas complejos revisados en toda la clase. Los niños respondieron a esta pregunta con mucha variación: al 18% no le gustó el enfoque en absoluto, mientras que el 57% lo encontró entre bien y muy bien. Analizando con mayor detalle, se observó una correlación entre los problemas recomendados y el nivel percibido de dificultad. Aquellos niños a los que no les gustó el enfoque de aprendizaje basado en problemas consideraron que las tareas eran difíciles, mientras que los que se sentían cómodos con el enfoque comentaron que el grado de dificultad era el apropiado.

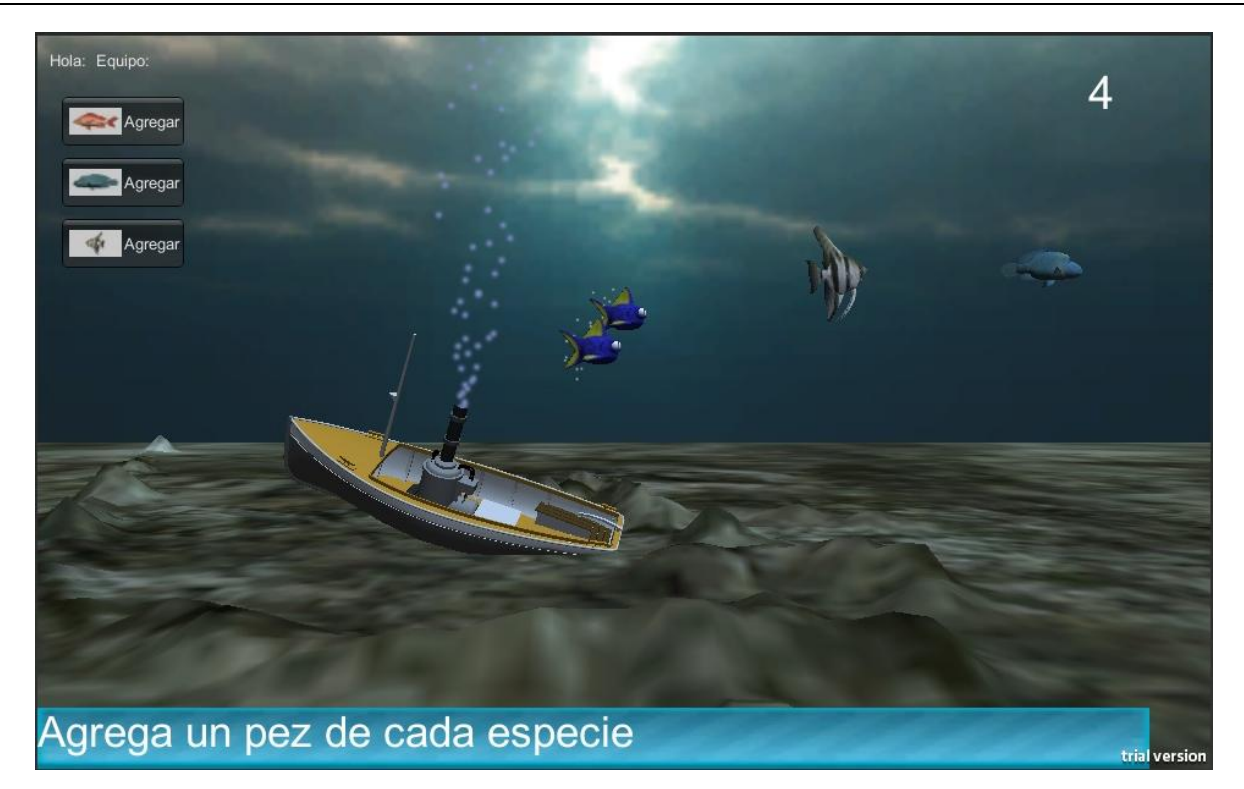

**Figura 5.2.** Resolución de problemas verbales en el simulador

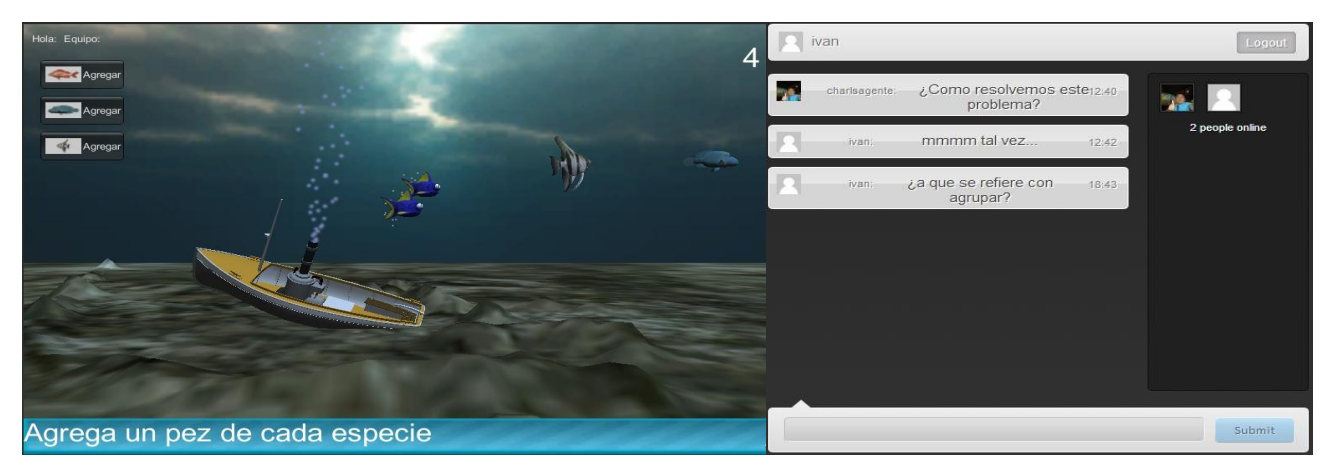

**Figura 5.3.** Discusión en chat sobre la solución de los problemas verbales

Sin embargo, estas observaciones no proporcionan suficiente evidencia en este momento, y se seguirá investigando este tema en próximos experimentos. Además, se continuarán apoyando las clases convencionales para implementar las clases basadas en problemas mediante la explicación de un problema completo durante una clase, y la adición de simulaciones en las áreas relacionadas con la teoría según sea necesario en las tareas discutidas. La Figura 5.4 muestra que el simulador se utilizó, en primera instancia, con grupos para trabajo colaborativo, y posteriormente de forma individual para analizar los efectos sobre el aprendizaje individual.

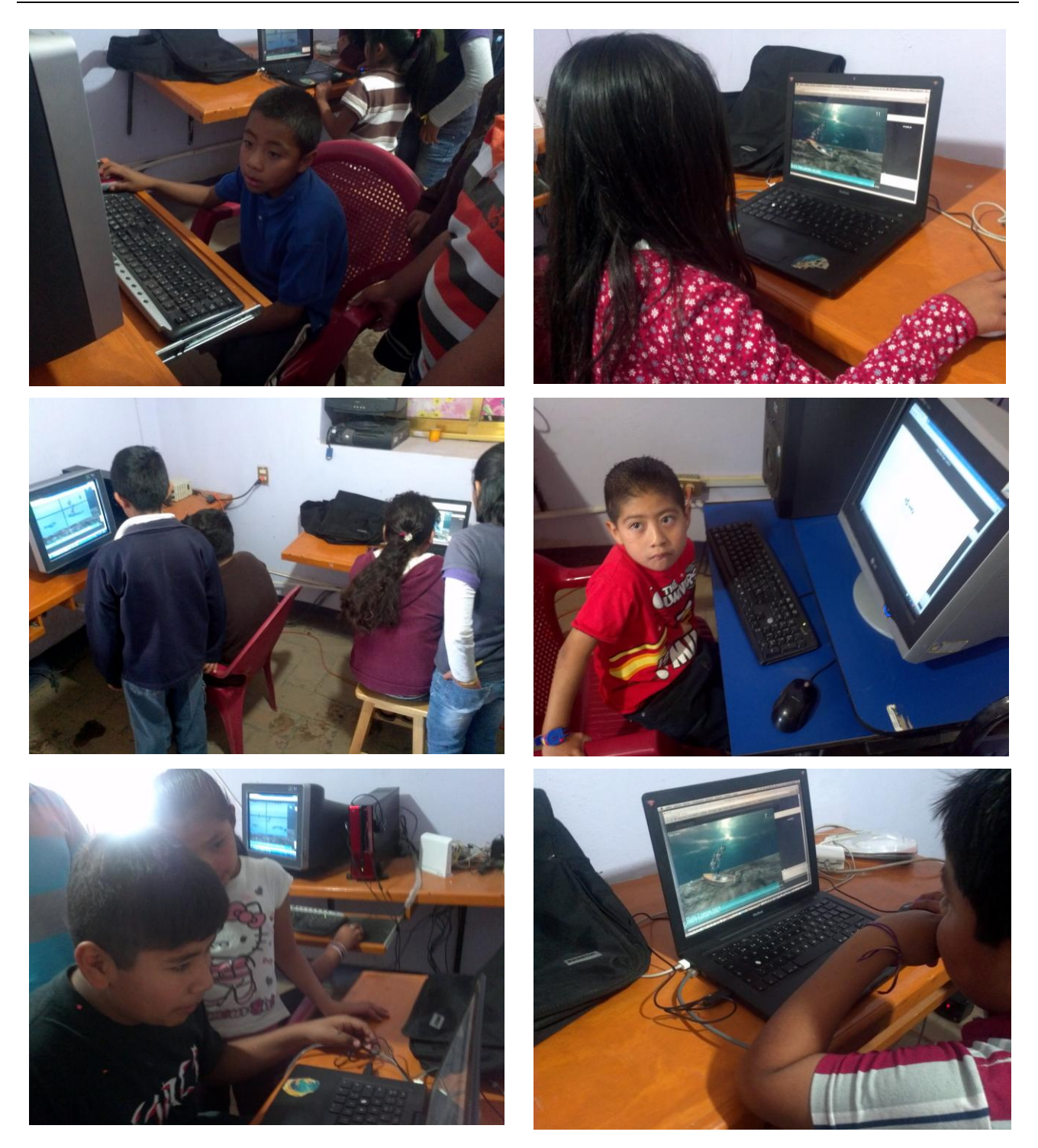

**Figura 5.4.** Resolución de problemas de forma colaborativa (columna izquierda) e individual (columna derecha)

## *5.1.3.2. Entorno social soportado por internet*

Se ha mencionado que la resolución de los problemas se realiza en grupos de tres estudiantes. Es decir, el simulador soporta este trabajo a través del chat. Tal y como se explicó anteriormente, los problemas deben ser resueltos con el profesor, quien es el moderador de la sesión. Sin embargo, en la práctica se observó un fenómeno diferente que no fue planeado. La Figura 5.5 muestra que con frecuencia los grupos de niños se vieron apoyados por un tutor de su edad (un estudiante con mejores habilidades) que dirigía el trabajo del grupo y ayudaba cuando es necesario. Los profesores también estuvieron disponibles en el chat, durante la resolución de los ejercicios, para gestionar el trabajo de los estudiantes, y para animarlos a aprovechar la oportunidad de aprender. Bajo este esquema, el profesor y los niños avanzados pueden discutir el progreso del resto de estudiantes y volver a configurar el plan de aprendizaje.

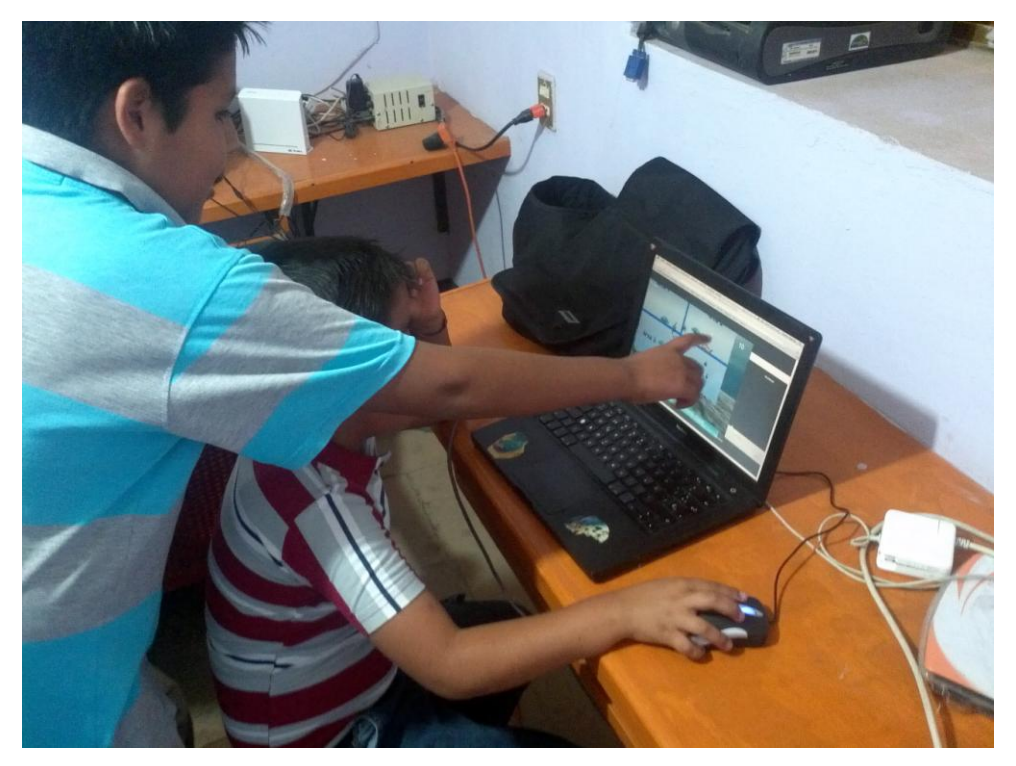

**Figura 5.5.** Apoyo de estudiantes con mejores habilidades para el trabajo en grupo

## 5.1.3.2.1. Evaluación

Se preguntó a los estudiantes sobre la colaboración de su grupo y si fueron capaces de organizar su trabajo. El 89% de los niños comentaron entre una buena y muy buena colaboración con sus grupos. Un 11% de los niños comentaron algunas dificultades al interactuar con la simulación. Las posibles razones de esto, y de acuerdo con los comentarios de los niños, incluyen los diferentes niveles de habilidad en el uso de una computadora. La colaboración en los grupos era independiente de la aprobación a favor o en contra del enfoque basado en problemas. Lo mismo aplica para el trabajo en el entorno de aprendizaje: no se notaron diferencias en el comportamiento de los estudiantes al utilizar el entorno social soportado por internet (la discusión de los problemas, usando el apoyo para el trabajo distribuido, por ejemplo, en casa, en las computadoras de la escuela, etc.). Un análisis detallado sobre el uso del chat como herramienta de comunicación dentro de los grupos mostró que los estudiantes prefieren las reuniones "cara a cara" en lugar de reunirse en un espacio virtual de charlas o utilizar las facilidades del correo electrónico. Esto probablemente influenciado por la situación cotidiana de los niños, dado que ellos se reúnen todos los días en la escuela primaria en varias clases presenciales.

Una explicación más detallada sobre la evaluación de las tres dimensiones establecidas para este análisis es proporcionada en la siguiente sección.

 $\overline{a}$ 

#### *5.1.3.3. Evaluación de la motivación, colaboración y discusión entre los estudiantes*

Para respaldar la evaluación presentada en esta tesis, durante el año 2011, al final de cada clase, se recogió información cualitativa de los estudiantes a través de entrevistas personales y cuestionarios. El objetivo principal fue evaluar los beneficios del simulador en un entorno de enseñanza/aprendizaje. Por lo anterior, se decidió utilizar diferentes tipos de preguntas a través del método de auto-cuestionamiento IMPROVE de [Kramarski06], con los niños que participaron activamente en la auto-regulación de su aprendizaje. En este sentido, la investigación de Prather y Alibali argumentó que la gran mayoría de los estudios sobre los principios matemáticos utilizan evaluaciones de conocimientos de una sola faceta [Prather09], las cuales pueden conducir a vistas incompletas o engañosas sobre el conocimiento de los estudiantes. Tanto el contexto como el tipo de evaluación pueden influir en las conclusiones sobre el conocimiento de los estudiantes sobre los principios matemáticos. Es decir, al abordar el conocimiento de los principios de la aritmética, fue necesario considerar el contexto en el que éstos se presentaron. De acuerdo a lo anterior, el contexto ha demostrado ser importante, no solo en matemáticas, sino también en la resolución de problemas en general. Ya que estudios anteriores han demostrado que el contexto afecta a la resolución de problemas en muchos dominios diferentes. Por lo tanto, en vista de la complejidad de la evaluación de los conocimientos de los niños, en esta tesis se decidió utilizar evaluaciones multifacéticas, o perfiles de conocimiento, que resumen el desempeño de los niños a través de múltiples evaluaciones de conocimientos [Bisanz09]. Canobi, por ejemplo, en [Canobi05] evaluó los conocimientos de los participantes utilizando diferentes evaluaciones (aplicación de los procedimientos y evaluación de los procedimientos) y en contextos diferentes (objeto y simbólico), y también examinó el desempeño de los participantes utilizando otras medidas de rendimiento matemático. Esto permitió que sus conclusiones fueran más allá de "lo que sabe un niño de 8 años" para comenzar a abordar la naturaleza de los principios del conocimiento y su relación con el conocimiento matemático en general. Siguiendo el enfoque de Canobi se formuló una evaluación bajo el contexto del simulador para identificar y establecer los conocimientos adquiridos por los niños al usarlo. Cada pregunta fue explicada previamente por el profesor con el fin de obtener una respuesta correcta. Por ejemplo, afirmaciones como "Ahora soy capaz de discutir correctamente la resolución de problemas reales" y "Fui capaz de entender mejor la teoría y los conceptos matemáticos" (véase Tabla 10) fueron utilizadas para evaluar los conocimientos<sup>12</sup>, por ejemplo, en el contexto simbólico (es decir,  $4 + 5$ ), en el contexto verbal (es decir, agrega cinco peces rojos) y en el contexto de los objetos (es decir, los peces en un entorno simulado de mar). Los niños pueden usar su experiencia en el simulador para responder a estas preguntas utilizando conjuntos de objetos reales o presentaciones visuales de los objetos que se pueden combinar o manipular para que correspondan con el aprendizaje sobre las operaciones matemáticas.

La evaluación consistió de tres categorías de preguntas que fueron entregadas a los mismos 60 niños. Estas preguntas fueron calificadas en una escala Likert de 5 puntos con "Totalmente en desacuerdo" (TD), "En desacuerdo" (D), "No estoy de acuerdo ni en desacuerdo" (NAD), "De acuerdo" (A), y "Totalmente de acuerdo" (TA).

<sup>&</sup>lt;sup>12</sup> Los estudios sobre el conocimiento aritmético suelen utilizar uno de varios contextos: simbólico, verbal, de objetos o abstracto [Prather09]. A pesar de que las etiquetas y los detalles exactos sobre los contextos varían de estudio en estudio, lo importante es que el contexto puede variar. De acuerdo con Resnick [Resnick92], los estudiantes piensan primero en términos de proto-cantidades (contexto del objeto), después en cantidades (contexto verbal), luego en números (contexto simbólico) y, por último en operadores (contexto abstracto). Gradualmente, a través de la experiencia, los estudiantes mejoran su habilidad de pensar sobre los números en estos contextos.

| Elementos de motivación en el aprendizaje                                                             | TD %             | $D\%$            | NAD % | $A\%$ | TA % |
|----------------------------------------------------------------------------------------------------|------------------|------------------|-------|-------|------|
| P1. Encontré un reto en los problemas matemáticos y me siento<br>estimulado para resolverlos.         |                  | $\mathbf{0}$     | 4.7   | 61.7  | 33.6 |
| P2. Estuve motivado en la resolución de los problemas matemáticos.                                    | $\boldsymbol{0}$ | $\boldsymbol{0}$ | 9.3   | 63.2  | 27.5 |
| P3. Fui capaz de entender mejor la teoría y los conceptos<br>matemáticos.                             | $\mathbf{0}$     | $\mathbf{0}$     | 11.0  | 10.8  | 78.2 |
| P4. Disfruté trabajar sobre los problemas matemáticos en el<br>simulador.                             | 2.9              | $\mathbf{0}$     | 12.3  | 27.8  | 57.0 |
| P5. Este simulador me ha proporcionado confianza en mis nuevas<br>habilidades matemáticas.            | $\mathbf{0}$     | 6.1              | 18.4  | 46.6  | 28.9 |
| P6. He conocido mejor a mis compañeros de equipo.                                                     | $\mathbf{0}$     | 14.0             | 15.1  | 24.7  | 46.2 |
| P7. Fui capaz de completar cada tarea a tiempo.                                                       | 6.7              | 9.4              | 28.9  | 21.3  | 33.7 |
| P8. Estoy muy satisfecho con mi rendimiento resolviendo los<br>problemas.                             | $\mathbf{0}$     | 11.9             | 23.5  | 45.0  | 19.6 |
| Elementos de colaboración entre estudiantes                                                           |                  |                  |       |       |      |
| P1. Mi equipo fue capaz de resolver los problemas matemáticos y<br>conflictos de una manera positiva. | 5.2              | 5.8              | 11.2  | 28.5  | 49.3 |
| P2. Disfruté trabajar como un equipo.                                                                 | 6.0              | 5.9              | 14.5  | 47.2  | 26.4 |
| P3. Mi equipo trabajó bien en conjunto para resolver los problemas<br>asignados.                      | $\mathbf{0}$     | 8.4              | 19.2  | 46.7  | 25.7 |
| P4. Mi equipo me respaldó y ayudó en la resolución de los<br>problemas.                               | 1.8              | 7.4              | 18.9  | 47.2  | 24.7 |
| P5. Fuimos capaces de interactuar en el equipo.                                                       | $\mathbf{0}$     | 4.5              | 26.4  | 57.4  | 11.7 |
| P6. Me sentí confiado de contribuir con mis ideas dentro del equipo.                                  | 1.4              | 12.3             | 17.4  | 43.2  | 25.7 |
| P7. Mi equipo motivó la generación de contribuciones positivas de<br>cada miembro.                    | 7.9              | 8.0              | 18.8  | 46.3  | 19.0 |
| P8. Fui capaz de mantener contacto con mis compañeros y mi<br>profesor.                               | $\mathbf{0}$     | 3.8              | 26.4  | 7.5   | 62.3 |
| P9. Mi equipo fue capaz de organizar eficientemente el trabajo.                                       | 6.5              | 10.2             | 37.6  | 30.8  | 14.9 |
| Elementos de discusión entre estudiantes                                                              |                  |                  |       |       |      |
| P1. El simulador me permitió desarrollar y mejorar mis habilidades<br>de discusión.                   | $\boldsymbol{0}$ | 1.0              | 11.4  | 17.8  | 69.8 |
| P2. El simulador me permitió analizar, sintetizar, y discutir los<br>problemas.                       | $\boldsymbol{0}$ | $\boldsymbol{0}$ | 13.3  | 17.8  | 68.9 |
| P3. Ahora soy capaz de discutir correctamente la resolución de<br>problemas reales.                   | $\boldsymbol{0}$ | 1.1              | 12.7  | 16.4  | 69.8 |
| P4. Entiendo la importancia entre los conceptos matemáticos y las<br>situaciones del mundo real.      | $\boldsymbol{0}$ | 3.7              | 11.4  | 22.6  | 62.3 |
| P5. Ahora soy un mejor compañero de clase.                                                            | $\boldsymbol{0}$ | $\boldsymbol{0}$ | 15.2  | 65.2  | 19.6 |
| $N = 60$                                                                                              |                  |                  |       |       |      |

**Tabla 10**. Resultados sobre la evaluación de la motivación, colaboración y discusión entre los estudiantes

En resumen, la información de la Tabla 10 muestra que la mayoría de los niños valoró que el aprendizaje constructivista con el simulador fue agradable, ya que éste despertó su interés en los problemas, generó una mejor comprensión de los conceptos matemáticos, e hizo posible configurar y analizar situaciones reales. La Tabla 10 también presenta los resultados del cuestionario en las tres dimensiones analizadas en la tesis: motivación, colaboración y discusión de los estudiantes, y el porcentaje de respuestas de los estudiantes de acuerdo a la escala Likert de 5 puntos. En esta tabla se puede observar que los niveles de motivación de los estudiantes fueron altos y que su interés en la resolución de problemas matemáticos fue mucho mayor, al igual que el resto de los elementos para el análisis de la motivación. En particular, los estudiantes se sintieron muy motivados en la realización de sus tareas, y expresaron que los problemas (en un entorno simulado) los alentó a trabajar mejor. La mayoría de los estudiantes (el 95.3%) informó que el simulador los hizo dar lo mejor de sí, obteniendo este comentario la calificación más alta del estudio. El 90.7% de los estudiantes reportó niveles favorables de motivación y el 89.0% comentó tener una mejor comprensión de los conceptos matemáticos. Asimismo, los estudiantes indicaron que si bien los problemas matemáticos eran difíciles, el entorno simulado les proporcionó un gran estímulo en su proceso de aprendizaje –el 84.8% dio un voto favorable al respecto. Casi todos los estudiantes de la clase comentaron que disfrutaron trabajar con el simulador, mientras que el 75.5% de los estudiantes afirmaron que la resolución de los problemas les dio confianza en las habilidades que adquirieron durante el proceso, el 70.9% de los estudiantes reportó que disfrutaron el poder conocer mejor a los miembros de su equipo y resolver los problemas de matemáticas, y el 55% informó ser capaz de completar sus tareas a tiempo. Como tal, el 64.6% de los estudiantes comentó que están, en general, satisfechos con su rendimiento en la resolución de los problemas matemáticos.

En relación a la percepción sobre la motivación de los estudiantes y las actitudes para trabajar en equipo y colaborar con sus compañeros de clase, la Tabla 10 resume los comentarios sobre la colaboración de los estudiantes. La resolución de problemas y el manejo de conflictos dentro del equipo fueron calificados de manera positiva, ya que el 77.8% de los estudiantes reportaron que su equipo fue capaz de resolver los problemas matemáticos asignados y manejar los conflictos de una manera positiva, y el 73.6% informó que les agradó trabajar en equipo. Otros elementos de colaboración fueron también comentados favorablemente, por ejemplo el 72.4% de los estudiantes reportaron que pudieron trabajar bien en grupo para resolver los problemas matemáticos, y un 71.9% de los estudiantes informaron que apoyaban a cada miembro de su equipo y que trataron de ayudarlos a resolver los problemas. Curiosamente, el 69.1% de los estudiantes reportó que fueron capaces de interactuar bien con sus compañeros de equipo, el 68.9% informó que fueron capaces de aportar ideas creativas para el equipo, y solamente el 65.3% reportó ser capaz de fomentar las contribuciones positivas al interior del equipo. Además de lo anterior, el 69.8% de los estudiantes fue capaz de mantener el contacto con sus profesores y compañeros de clase durante el desarrollo del curso y solamente el 45.7% de los estudiantes dijo sentirse capaz de organizar su trabajo de manera efectiva. Estos resultados nos permitieron identificar que el trabajo en equipo es una tarea difícil para los niños y que muchos experimentaron varios obstáculos para colaborar. Esto fue respaldado cuando los niños aportaron sus comentarios al respecto. Muchos de los estudiantes informaron que los mayores desafíos que enfrentaron se relacionan con llegar a un acuerdo sobre ideas contradictorias dentro de los equipos, ya que en las clases cotidianas este tipo de interacción no es posible. Estos problemas afectaron, algunas veces, sus niveles de motivación, pero los estudiantes comentaron que se apoyaron en la funcionalidad de comunicación mediante el entorno web colaborativo del simulador (véase Figura 5.6).

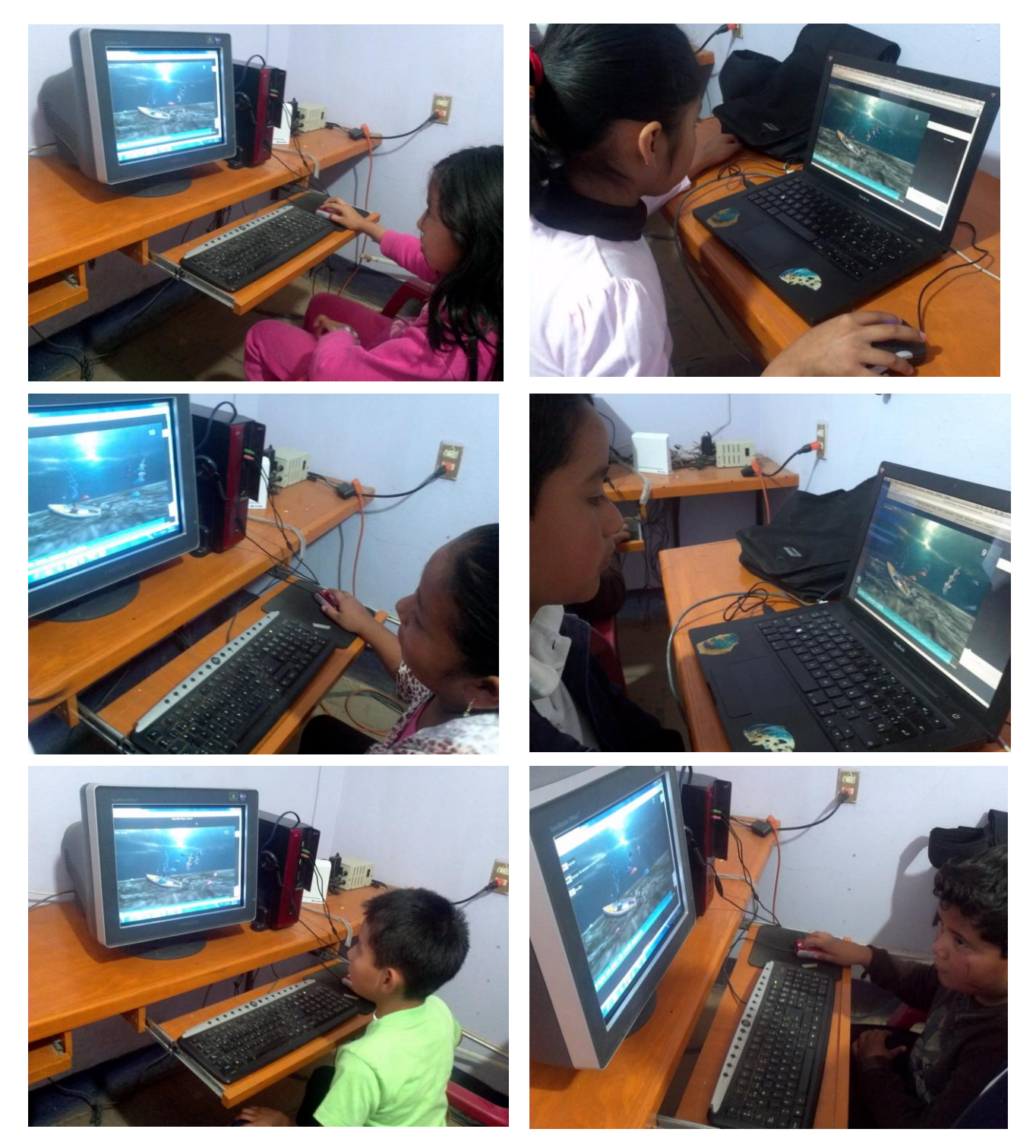

**Figura 5.6.** Grupos de estudiantes participando en la evaluación del simulador

La dimensión final de esta evaluación fue medida a través del nivel de discusión de los estudiantes durante el curso. El 87.6% de los estudiantes informó que el simulador les permitió desarrollar (o al menos mejorar) sus habilidades para analizar, sintetizar y discutir problemas (86.7%). El 86.2% de los estudiantes comentó que ahora se sentían capaces de discutir correctamente la resolución de problemas en las tareas futuras, por lo cual es uno de elementos mejor calificados en esta categoría. Los estudiantes también mostraron una mayor percepción de la relación entre su trabajo y el trabajo en la vida real. El 84.9% de los estudiantes dijo que después de terminar sus tareas, veían la relevancia entre los problemas de aritmética asignados en el curso y las situaciones del mundo real a través de un entorno simulado. Por último, los estudiantes también informaron que creían haberse convertido en mejores aprendices y compañeros de clase (84.8%). Una vez más, estos resultados mostraron que los estudiantes perciben que han aumentado su comprensión de la materia objeto de la discusión. Muchos de ellos informaron que ahora entendían lo que significaba resolver un problema matemático, y que la experiencia práctica les hizo comprender la importancia de los conceptos matemáticos en su vida diaria (véase Figura 5.6).

Con los datos cualitativos obtenidos en este caso de estudio se puede concluir que el simulador propuesto es más satisfactorio para los niños que se sentían más motivados, participativos, y listos para discutir y debatir sus puntos de vista con sus compañeros. De acuerdo con lo expuesto anteriormente, los hallazgos validan la hipótesis inicial establecida en el Capítulo 1 de esta tesis tal y como se muestra a continuación.

#### **5.1.4. Evaluación de la hipótesis inicial**

Por último, esta sección de la tesis pretender reunir la evidencia obtenida en la etapa de experimentación, que permita aceptar o rechazar la hipótesis del presente trabajo. La hipótesis inicial fue planteada como:

## *"Los niños de tercer grado de educación primaria que utilicen el simulador mejorarán sus habilidades para realizar operaciones matemáticas básicas."*

En el Capítulo 5 estas "habilidades" fueron definidas en tres dimensiones: de motivación (para resolver los problemas), de colaboración (para trabajar en equipo), y de discusión (para comunicarse con sus compañeros durante la realización de las tareas). Después de analizar la información obtenida, se concluye que la hipótesis es aceptada bajo los siguientes argumentos:

- En relación a las habilidades de motivación, la sección 5.1.3.3 mostró que los niveles de motivación de los estudiantes fueron altos y que su interés en la resolución de problemas matemáticos fue mucho mayor, al igual que el resto de los elementos para el análisis de la motivación. En particular, los estudiantes se sintieron muy motivados en la realización de sus tareas, y expresaron que los problemas (en un entorno simulado) los alentó a trabajar duro. El 90.7% de los estudiantes reportó niveles favorables de motivación y el 89.0% comentó tener una mejor comprensión de los conceptos matemáticos..
- En relación a las habilidades de colaboración, la sección 5.1.3.3 también dejó manifiesto que la resolución de problemas y el manejo de conflictos dentro del equipo fueron calificados de manera positiva, ya que el 77.8% de los estudiantes reportaron que su equipo fue capaz de resolver los problemas matemáticos asignados y manejar los conflictos de una manera positiva, y el 73.6% informó que les agradó trabajar en equipo. Otros elementos de colaboración fueron también comentados favorablemente, en particular, el 72.4% de los estudiantes reportaron que pudieron trabajar bien en grupo para resolver los problemas matemáticos, y un 71.9% de los estudiantes informaron que apoyaban a cada miembro de su equipo y que trataron de ayudarlos a resolver los problemas. Curiosamente, el 69.1% de los estudiantes reportó que fueron capaces de interactuar bien con sus compañeros de equipo, el 68.9% informó que fueron capaces de aportar ideas creativas para el equipo, y solamente el 65.3% reportó ser capaz de fomentar las contribuciones positivas al interior del equipo.

 Por último, en relación a las habilidades de discusión la sección 5.1.3.3 indicó que el 87.6% de los estudiantes informó que el simulador les permitió desarrollar (o al menos mejorar) sus habilidades para analizar, sintetizar y discutir problemas (86.7%). El 86.2% de los estudiantes comentó que mejoraron su habilidad de discutir la resolución de problemas, por lo cual es uno de elementos mejor calificados en esta categoría. Los estudiantes también mostraron una mayor percepción de la relación entre su trabajo y el trabajo en la vida real. El 84.9% de los estudiantes dijo que después de terminar sus tareas, veían la relevancia entre los problemas de aritmética asignados en el curso y las situaciones del mundo real a través de un entorno simulado.

Es claro que esta información no es concluyente dada la pequeña muestra utilizada para la experimentación del simulador creado, pero es suficiente para aceptar la hipótesis de esta tesis.

# **6. Discusión y conclusiones**

La presente tesis intenta fortalecer el aprendizaje de las matemáticas básicas a través de la participación activa de los niños y su actitud dinámica por aprender. El simulador descrito en esta tesis proporciona un mecanismo ilustrativo y simplificado para representar y analizar problemas verbales y situaciones a través de simulaciones del mundo real en un espacio de trabajo computacional. Esta herramienta computacional motiva a los estudiantes a construir su conocimiento de forma activa y deliberada en contextos auténticos. Además, el simulador y su interfaz de comunicación proporcionan la realimentación que permite a los estudiantes reflexionar sobre el proceso de aprendizaje y conversar con el profesor y otros estudiantes. Esto también significa que un ambiente de aprendizaje constructivista, de acuerdo a lo descrito por Jonassen en [Jonassen99a], puede ser representado mediante una herramienta interactiva a través de entornos simulados que motivan a los niños en la creación de su propio conocimiento.

El simulador cambió el comportamiento de los niños mediante el contacto directo con problemas reales a través de un entorno simulado y la interacción con diversos objetos. De acuerdo con Piaget, esta interacción puede ayudar a los niños a cambiar de agentes pasivos que reciben conocimientos a agentes activos, responsables de su propia mejora [Piaget70]. De esta manera, esta tesis ha centrado sus esfuerzos en una de las principales deficiencias identificadas por la Secretaría de Educación Pública a través de evaluaciones periódicas sobre la educación matemática a nivel primaria [SEP09; SEP10; SEP11]. También se descubrió que la falta de interacción con un problema matemático y la falta de interacción entre los niños (experiencias sociales) para resolverlos dentro del salón de clases, hacen al aprendizaje tedioso y por lo tanto aspectos relacionados con la motivación, la cooperación y el diálogo no son evidentes.

Además, a través del uso el simulador se propició la conversación y discusión entre los niños, ya que éstos fueron capaces de resolver los problemas matemáticos utilizando el chat como herramienta de comunicación cuando querían trabajar en casa. Sin embargo, el trabajo en grupo en el laboratorio de cómputo de la escuela mostró que los niños prefieren reuniones cara a cara en lugar de reunirse en el entorno social desarrollado para el simulador y obtener realimentación sobre su trabajo. Esto está probablemente influenciado por la situación de los niños; para Piaget la realimentación en los resultados prácticos de la educación y en la reestructuración mental del sujeto, incrementa el conocimiento y modifica la forma en que los niños piensan. Sin embargo, los estudiantes de tercer grado de primaria en la etapa de las operaciones concretas (entre siete y nueve años de edad), especialmente en las escuelas públicas, no están acostumbrados a trabajar en grupo a través de herramientas computacionales porque desafortunadamente en nuestro Estado (uno de los más pobres de la República Mexicana) no se cuentan con éstas debido al ínfimo presupuesto destinado a la educación pública, por lo que se les hace más fácil comunicarse diariamente con sus compañeros en la escuela. Se considera que estos resultados no prueban que el entorno social del

simulador no sea necesario, de acuerdo a [Lou04] la incorporación gradual de las herramientas computacionales en sesiones de laboratorio reafirman las habilidades sociales dentro de entornos virtuales para mejorar la creación de conocimiento.

A través de la experimentación que proporcionó el simulador, los niños empezaron a valorar lo que habían aprendido. Esto se observó con el progreso de los niños a través de los diferentes niveles de complejidad de las operaciones matemáticas básicas. Los niños se comenzaron a comunicar al considerar las sugerencias o haciendo preguntas a sus compañeros de equipo a través del simulador. El trabajo colaborativo despertó la preocupación sobre el aprendizaje de los compañeros. Los niños con mejores habilidades sirvieron como una guía directa para los niños menos capaces, mientras se resolvían los problemas verbales e incluso mientras usaban el simulador. Sin embargo, el trabajo en equipo fue una tarea difícil al principio, porque los niños más vulnerables estaban generalmente reacios a resolver operaciones matemáticas no familiares por temor a fallar y parecer tontos en la escuela o generar una mala impresión de su equipo. En este sentido, la investigación de [Newman98] documentó que estos estudiantes suelen dudar de sus propias capacidades, porque el fracaso provocaría juicios negativos de los demás y pondría en peligro su autoestima. El simulador fue introducido en equipos de tres miembros para trabajar de forma colaborativa. Al trabajar de esta forma, y avanzar tanto en el aula como en el espacio de trabajo del simulador, el pensamiento constructivista puede introducirse para apoyar la adquisición de conocimiento, haciendo posible que se pueda experimentar con otros contenidos. El uso de un simulador también puede contribuir a reducir el tiempo total necesario para la presentación y explicación de la teoría, ampliando tal vez las sesiones prácticas, y, posiblemente, creando nuevos escenarios para el espacio de trabajo. Más importante aún, el entorno interactivo *online* proporcionó mejores oportunidades para promover la participación de los niños. En consecuencia, la presente tesis se suma a la investigación previa de [Tsuei11], corroborando la eficacia de un entorno de aprendizaje con orientación estructurada a través del trabajo colaborativo para aumentar el nivel de participación de los estudiantes menos calificados. Los profesores raramente fueron cuestionados durante el proceso de resolución de un conjunto de problemas matemáticos, de hecho, sólo fueron consultados al completar la simulación para verificar los resultados.

Por otra parte, los resultados de la presente tesis coinciden con los presentados en [Figueira-Sampaio09] que indican que la participación directa de los niños en la actividad, la interacción permitida por la herramienta computacional, la secuencia didáctica de las operaciones matemáticas y el aspecto realista de los problemas matemáticos contribuyeron a la motivación del estudiante y a su participación en el proceso de aprendizaje. Durante el proceso de aprendizaje, fue necesario que los niños reflexionaran sobre sus soluciones y razonamientos matemáticos proporcionando explicaciones a sus compañeros de equipo y a la clase en general. La investigación realizada por Davis identificó que esta reflexión es un importante mecanismo cognitivo para promover el pensamiento crítico y la obtención de beneficios metacognitivos, tales como el desarrollo de la capacidad de explicar su razonamiento matemático en edades tempranas [Davis03]. Se cree que el uso de objetos interactivos y las representaciones verbales de problemas matemáticos en el simulador, han ayudado eficazmente a formular las explicaciones verbales sobre el razonamiento en una participación colaborativa. En este sentido, la tesis también coincide con las conclusiones de [Kong08], en el sentido de que la adquisición del conocimiento en el trabajo colaborativo se produce a través de la interacción entre los estudiantes y las representaciones externas o los entornos simulados.

En relación a la tecnología utilizada para desarrollar el simulador presentado, se recomienda ampliamente el uso de node.js para crear aplicaciones similares. De hecho, durante el desarrollo de la tesis se encontraron varios *frameworks* que ya funcionan dentro de node.js, mediante los cuales se podría dejar de usar Apache o incluso utilizarlos para diseñar la estructura de la página, por ejemplo adaptándola al Modelo-Vista-Controlador (MVC, *Model- View-Controller*) como lo hace *rails*. Se encontraron otras librerías que proponen, por ejemplo, remplazar la estructura de HTML5 de manera más sencilla, a través de la sustitución de los clásicos *tags* <> </> por un método mucho más simplificado. Esta recomendación se realiza teniendo como base que este mismo simulador se intentó desarrollar en un inicio con Java, sin embargo resultó demasiado difícil dar mantenimiento al código porque era necesario planear desde el diseño del programa y hacer pruebas de escalabilidad, y modificar algunas otras funciones que caracterizan a un servidor.

Es verdad que también existen servicios *web* que se dedican a procesar todas estas cuestiones, además de estar enfocadas a juegos multijugador y renta de un servidor de acuerdo al número de nodos que se conecten y el tiempo que permanezcan conectados, de hecho existen versiones de prueba que permiten tener 100 nodos como máximo durante un mes. Sin embargo, no se consideró una opción rentable dado que se trataba de un trabajo de tesis de licenciatura y a su aplicación en escuelas primarias públicas donde el recurso económico escasea.

Algunas limitaciones de la presente tesis también tienen que ser discutidas. En primer lugar, el pequeño tamaño de la muestra limita la ventaja del análisis estadístico. Sin lugar a dudas, el trabajo futuro debe incluir una muestra de mayor tamaño para reexaminar los resultados presentados. En segundo lugar, los problemas matemáticos del simulador provienen en su mayoría de los libros de texto, de acuerdo al nivel de tercer grado dentro de las escuelas primarias públicas. Estos problemas consisten de preguntas de tipo mixto establecidas por cada profesor en forma de preguntas de aplicación [Tsuei08] con representación verbal que denota cualquier operación aritmética. Los problemas más complejos pueden requerir una interacción más intensa, lo que puede afectar la interacción de los niños y las habilidades de razonamiento matemático. En tercer lugar, la interfaz de comunicación que proporciona el simulador ha sido diseñada para los niños que se encuentran en la etapa de las operaciones concretas, lo que limita la posibilidad de generalizar los resultados presentados. La interfaz, los puntos de evaluación, los objetos y el entorno simulado pueden ser inapropiados para niños en grados superiores.

Por otro lado, considerando las competencias matemáticas establecidas por la Secretaría de Educación Pública analizadas en las Tablas 4 a 8, se puede concluir que:

- Se logró cubrir con el simulador la resolución de problemas que implican el cálculo mental o escrito de productos y dígitos.
- Se cubrió parcialmente la competencia de multiplicar mediante diversos procedimientos, ya que los problemas que implican esta operación son resueltos en la simulación mediante la suma de multiplicaciones parciales.
- Se logró resolver problemas con el simulador que impliquen efectuar hasta tres operaciones de adición y sustracción.
- El resto de competencias quedaron fuera del objeto de estudio de esta tesis puesto que desde el inicio se pretendió apoyar al proceso de enseñanza/aprendizaje de las operaciones matemáticas básicas (sumas, restas, multiplicaciones y divisiones).

Por último, se concluye que una herramienta computacional constructivista que integra entornos simulados incrementa las posibilidades para mejorar el aprendizaje de las matemáticas en niños de educación primaria, especialmente para los niños que tienen problemas para resolver problemas matemáticos. Por otra parte, la incorporación de objetos interactivos en entornos simulados parece aumentar el logro académico de los niños de primaria. Las investigaciones futuras deberían explorar esta posibilidad de forma experimental, mientras se alcanzan las habilidades de

razonamiento matemático en el simulador. En este sentido, el trabajo futuro se puede orientar a cubrir las siguientes necesidades:

- Mejorar el simulador propuesto incluyendo un mecanismo para seleccionar entre diferentes tópicos para tercer grado de educación primaria y diversos entornos simulados.
- En relación a las competencias matemáticas establecidas por la Secretaría de Educación Pública, puede ser interesante incorporar operaciones con números fraccionarios posiblemente a través del diseño de un entorno simulado diferente al océano, que permita situar a los estudiantes en un contexto más adecuado para su aprendizaje; además de agregar la funcionalidad que permita que los estudiantes resuelvan multiplicaciones y divisiones con diferentes procedimientos.
- Modificar el código del simulador propuesto para incorporar valores numéricos diferentes a cada pez (decenas, centenas, millares) y cubrir la competencia establecida por la Secretaría de Educación Pública, en el sentido de que el estudiante de tercer grado debe realizar operaciones aritméticas de hasta cuatro cifras.
- Dado el enfoque constructivista empleado, concretamente a través de la representación verbal de los problemas para que los estudiantes generaran su propio conocimiento con la interacción con el simulador, diseñar un enfoque diferente, o mejorar el actual, para agregar más complejidad a las actividades que se le piden realizar al estudiante.
- Por último, considerar el uso del simulador con estudiantes de segundo año de educación primaria para establecer el razonamiento matemático en las etapas pre-operativa (con niños de hasta 7 años de edad) y de las operaciones concretas (enfoque actual con 8 y 9 niños de edad). En relación al punto anterior, se considera que el simulador podría ser probado dada la simplicidad de las actividades que se le piden al estudiante. En este sentido, se recomienda fortalecer la supervisión del trabajo colaborativo mediante las actividades usadas cotidianamente por los profesores y la mejora de los mecanismos sugeridos en esta tesis.
- Como soporte a este último comentario, ampliar el caso de estudio incluyendo una mayor cantidad de alumnos e incorporar preguntas que permitan determinar las aptitudes de los profesores hacia el uso del simulador.

# **7. Anexo A.- Acrónimos**

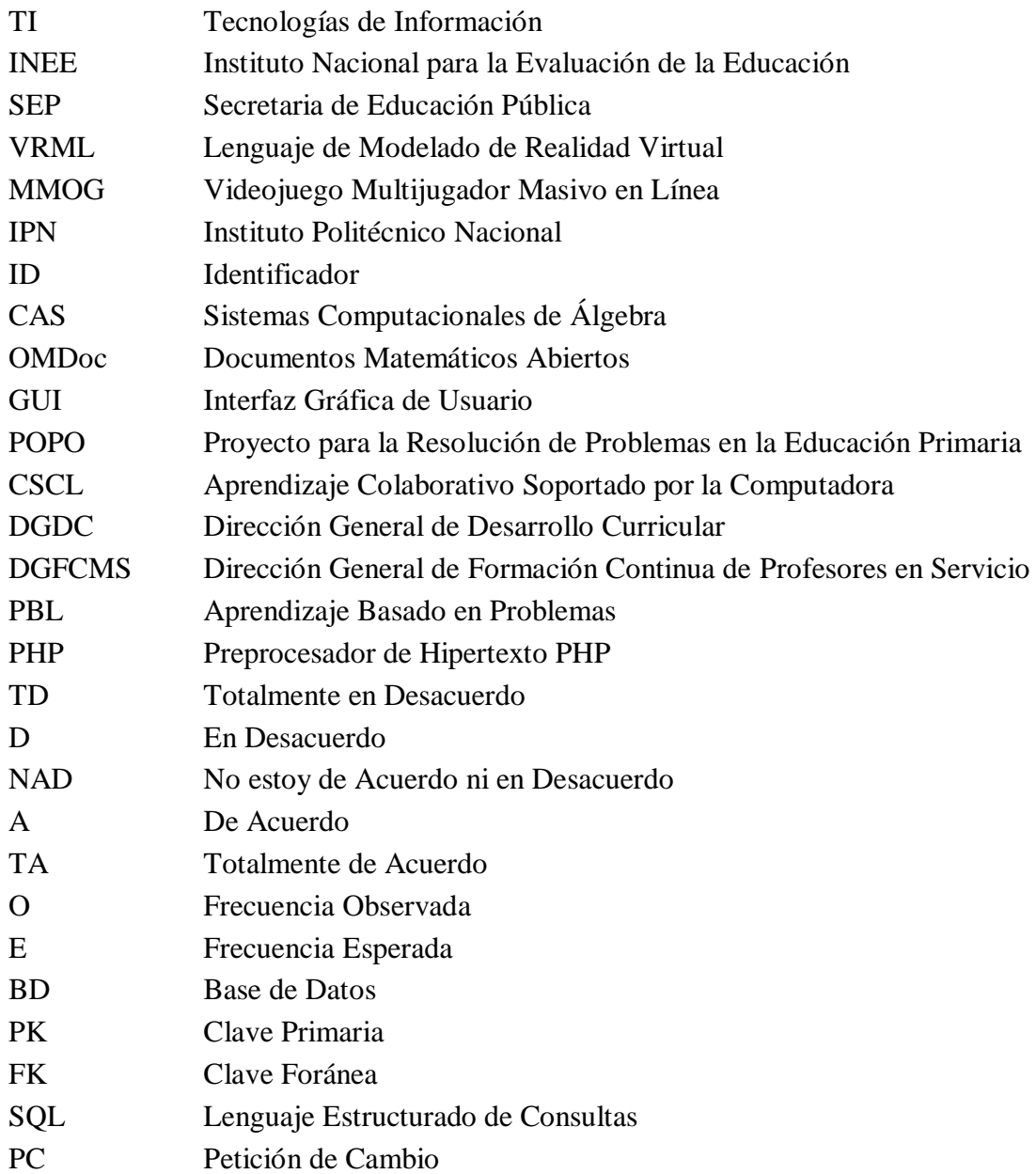

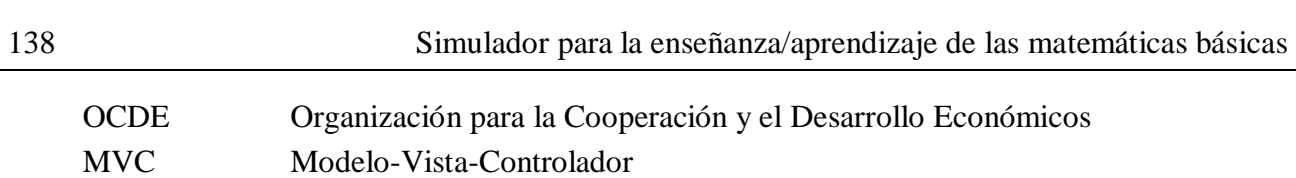

# **8. Bibliografía**

[**AbuSeileek12**] AbuSeileek, A. F. (2012). The effect of computer-assisted cooperative learning methods and group size on the EFL learners" achievement in communication skills. *Computers & Education*, 58(1), 231-239.

[**Angelaccio06**] Angelaccio, M., & Buttarazzi, B. (2006). A performance evaluation of asynchronous web interfaces for collaborative web services. In G. Min (Ed.), *Frontiers of High Performance Computing and Networking* (pp. 864-872). Berlin: Springer-Verlag.

[**Arvaja07**] Arvaja, M., Salovaara, H., Häkkinen., & Järvelä, S. (2007). Combining individual and group-level perspectives for studying collaborative knowledge construction in context. *Learning and Instruction*, 17(4), 448-459.

[**Backhoff08**] Backhoff, E., Andrade, E., Sánchez, A. & Peón, M. (2008). *El aprendizaje en tercero de preescolar en México: lenguaje y comunicación y pensamiento matemático*. México: Instituto Nacional para la Evaluación de la Educación.

[**Baker97**] Baker, M., & Lund, K. (1997). Promoting reflective interactions in a CSCL environment. *Journal of Computer Assisted Learning*, 13(3), 175-193.

[**Barraza99**] Barraza, L. (1999). Children"s drawings about the environment. *Environmental Education Research*, 5(1), 49-66.

[**Barth05**] Barth, H., Le Mont, K., Lipton, J., & Spelke, E. S. (2005). Abstract number and arithmetic in preschool children. *Proceedings of the National Academy of Sciences of the United States of America*, 102(39), 14116-14121.

[**Barth08**] Barth, H., Beckmann, L., & Spelke, E. S. (2008). Nonsymbolic, approximate arithmetic in children: abstract addition prior to instruction. *Developmental Psychology*, 44(5), 1466-1477.

[Bisanz09] Bisanz, J., Watchorn, R. P. D., Piatt, C., & Sherman, J. (2009). On "understanding" children's developing use of inversion. *Mathematical Thinking & Learning*, 11, 10-24.

[**Bokhove07**] Bokhove, C., Koolstra, G., Boon, P., & Heck, A. (2007). Towards an integrated learning environment for mathematics. *Electronic Proceedings of the 8th International Conference on Technology in Mathematics Teaching* (pp. 234-245), Králové, Czech Republic.

[**Brooks93**] Brooks, J., & Brooks, M. (1993). *The case for constructivist classrooms*. Alexandria,

VA: Association for Supervision and Curriculum Development.

[**Canobi05**] Canobi, K. H. (2005). Children's profiles of addition and subtraction understanding. *Journal of Experimental Child Psychology*, 92, 220-246.

[**Caprotti98**] Caprotti, O., & Cohen, A. M. (1998). *Draft of the open math standard*. Open Math Consortium, [http://www.nag.co.uk/projects/OpenMath/omstd/.](http://www.nag.co.uk/projects/OpenMath/omstd/)

[**Carter09**] Carter, C., El Rhalibi, A., Merabti, M., & Price, M. (2009). Homura and net-homura: the creation and web-based deployment of cross-platform 3D games. *Proceedings of the 2009 International Conference on Ultra Modern Telecommunications & Workshops* (pp. 1-8), St. Petersburg, Russia.

[**Cetin12**] Cetin, A. (2012). A 3D game based learning application in engineering education: Powering a recreational boat with renewable energy sources. *Proceedings of the 15th International Conference on Interactive Collaborative Learning* (pp. 1-4), Villach, Austria.

[**Cheng99**] Cheng, P. (1999). Unlocking conceptual learning in mathematics and science with effective representational systems. *Computers & Education*, 33(2-3), 109-130.

[**Cheng11**] Chen, C. Y., & Teng, K. C. (2011). The design and development of a computerized tool support for conducting senior projects in software engineering education. *Computers & Education*, 56(3), 802-817.

[**Chiviacoesky08**] Chiviacoesky, S., Wulf, G., de Medeiros, F. L., Kaefer, A., & Wally, R. (2008). Self-controlled feedback in 10-year-old children: higher feedback frequencies enhance learning. *Research Quarterly for Exercise and Sport*, 79(1), 122-127.

[**Christel12**] Christel, M. G., Stevens, S. M., Maher, B. S., Brice, S. Champer, M. Jayapalan, L., Qiaosi, C., Jing, J., Hausmann, D., Bastida, N., Xun, Z., Aleven, V., Koedinger, K., Chase, C., Harpstead, E., & Lomas, D. (2012). RumbleBlocks: teaching science concepts to young children through a Unity game. *Proceedings of the 17th International Conference on Computer Games* (pp. 162-166), Louisville, USA.

[**Chu09**] Chu, R. J., & Tsai, C. C. (2009). Self-directed learning readiness, internet self-efficacy and preferences towards constructivist internet-based learning environments among higher-aged adults. *Journal of Computer Assisted Learning*, 25(5), 489-501.

[**Cohen99**] Cohen, A., Cuypers, H., & Sterk, H. (1999). *Algebra interactive!: learning algebra in an exciting way*. Germany: Springer-Verlag Heidelberg.

[**Cole07**] Cole, H., & Griffiths, M. (2007). Social interactions in massively multiplayer online roleplaying gamers. *CyberPsychology and Behavior*, 10(4), 575-583.

[**Coll99**] Coll, C., Martín, E., Mauri, T., Miras, M., Onrubia, J., Solé, I., & Zabala, A. (1999). *El constructivismo en el aula*. Barcelona: Editorial Graó.

[**Cox85**] Cox, D. A., & Berger, C. F. (1985). The importance of group size in the use of problemsolving skills on a microcomputer. *Journal of Educational Computing Research*, 1(4), 459-468.

[**Cuevas08**] Cuevas, A. & Covarrubias, M. A. (2008). *Valoración de la educación primaria desde una experiencia de inserción de la psicología en un contexto urbano*. Psicología y Ciencia Social, 10(1-2), 41-51.

[**Davis03**] Davis, E. A. (2003). Promoting middle school science students for productive reflection: generic and directed prompts. *Journal of the Learning Sciences*, 12(1), 91-142.

[**Dede95**] Dede, C. (1995). The evolution of constructivist learning environments: immersion in distributed virtual worlds. *Educational Technology*, 35(5), 46-52.

[**Dickey06**] Dickey, M. D. (2006). Game design narrative for learning: appropriating adventure game design narrative devices and techniques for the design of interactive learning environments. *Educational Technology Research and Development*, 54(3), 245-263.

[**Donovan99**] Donovan, M. S., Bransford, J. D., & Pellegrino, J. (1999). *How people learn*. Washington DC: National Academy Press.

[**Esmonde09**] Esmonde, I. (2009). Ideas and identities: supporting equity in cooperative mathematics learning. *Review of Educational Research*, 79(2), 1008-1043.

[**Feigenson02**] Feigenson, L., Carey, S., & Hauser, M. (2002). The representations underlying infants' choice of more: object files versus analog magnitudes. *Psychological Science*, 13(2), 150- 156.

[**Figueira-Sampaio09**] Figueira-Sampaio, A. d. S., Ferreira dos Santos, E., & Carrijo, G. (2009). A constructivist computational tool to assist in learning primary school mathematical equations. *Computers & Education*, 53(2), 484-492.

[**Fisher91**] Fisher, D. (1991). *An introduction to constructivism for social workers*. New York: Praeger Publishers.

[**Franke00**] Franke, A., & Kohlhase, M. (2000). MBase: representing mathematical knowledge in a relational data base. In F. Pfenning (Ed.), *Systems for Integrated Computation and Deduction* (pp. 156-187). Amsterdam: Elsevier/Springer-Verlag.

[**Friedman-Hill97**] Friedman-Hill, E. (1997). *Jess, the java expert system shell* (SAND98-8206). Sandia National Laboratories, [http://herzberg.ca.sandia.gov/.](http://herzberg.ca.sandia.gov/)

[**Fuchs97**] Fuchs, L. S., Fuchs, D., Hamlett, C. L., Philips, N. B., Karans, K., & Dutka, S. (1997). Enhancing students helping behavior during peer-mediated instruction with conceptual mathematical explanations. *Elementary School Journal*, 91, 223-249.

[**Garcia09**] García, K., & Tuesta, E. (2009). *Habilidades del pensamiento lógico matemático que se evidencian al utilizar el software educativo "Matemáticas con Pipo" en los niños de 5 años de la institución educativa privada Alexander Fleming y en los niños de segundo grado del Colegio Sagrados Corazones Belén*. Tesis de licenciatura en Educación. Lima, Perú: Pontificia Universidad Católica del Perú.

[**Gijbels06**] Gijbels, D., Van de Watering, D., Dochy, F., & Van den Bossche, P. (2006). New learning environments and constructivism: the students' perspective. *Instructional Science*, 34(3), 213-226.

[**Gilbertson08**] Gilbertson, P., Coulton, P., Chehimi, F., & Vajk, T. (2008). Using "tilt" as an interface to control "no-button" 3-D mobile games. *Computers in Entertainment*, 6(3), 1-13.

[**Gilmore07**] Gilmore, C., McCarthy, S., & Spelke, E. (2007). Symbolic arithmetic knowledge without instruction. *Nature*, 447(7144), 589-591.

[**Göl07**] Göl, Ö., & Nafalski, A. (2007). Collaborative learning in engineering education. Global *Journal of Engineering Education*, 11(2), 173-180.

[**Guachambla11**] Guachambla, L. M. (2011). *Incidencia del software educativo Pipo multimedia en la enseñanza aprendizaje de la división de los números naturales de los estudiantes del cuarto año educación básica de la Escuela Benjamín Araujo durante el periodo 2009-2010*. Tesis de licenciatura en Ciencias de la Educación. Ambato, Ecuador: Universidad Técnica de Ambato.

[**Halpin99**] Halpin, R. (1999). A model of constructivist learning in practice: computer literacy integrated into elementary mathematics and science teacher education. *Journal of Research on Computing Education*, 32(1), 128-138.

[**Heid03**] Heid, K. (2003). Theories for thinking about the use of CAS in teaching and learning mathematics. In J. T. Fey (Ed.), *Computer Algebra Systems in Secondary School Mathematics Education* (pp. 33-52). Reston, VA: National Council of Teachers of Mathematics.

[**Henze00**] Henze, N., & Nejdl, W. (2000). Extendible adaptive hypermedia courseware: integrating different courses and web material. In P. Brusilovsky, O. Stock & C. Strappavara (Eds.), *Adaptive Hypermedia and Adaptive Web-based Systems* (pp. 109-120). Berlin: Springer-Verlag.

[**Huang02**] Huang, H. M. (2002). Toward constructivism for adult learners in online learning environments. *British Journal of Educational Technology*, 33(1), 27-37.

[**Huang10**] Huang, H. M., Rauch, U., & Liaw, S. S. (2010). Investigating learners' attitudes toward virtual reality learning environments: based on a constructivist approach. *Computers & Education*, 55(3), 1171-1182.

[**Hughes09**] Hughes, D., Saadi, M. F., Madoz, M. C., & Gonzalez, A. H. Aplicación para la administración y desarrollo de cursos con la técnica de Metaplan que aporta etapas virtuales mediante la web. *Proceedings del VIII Workshop en Tecnología Informática aplicada en Educación* (pp. 404-413), Buenos Aires, Argentina.

[**Hutchison06**] Hutchison, C. B. (2006). Cultural constructivism: the confluence of cognition, knowledge creation, multiculturalism, and teaching. *Intercultural Education*, 17(3), 301-310.

[**Hwang06**] Hwang, W. Y., Chen, N. S., & Hsu, R. L. (2006). Development and evaluation of multimedia whiteboard system for improving mathematical problem solving. *Computers & Education*, 46(2), 105-121.

[**Iacono97**] Iacono, C. S., & Weisband, S. (1997). Developing trust in virtual teams. *Proceedings of the 13th Hawaii International Conference on System Sciences* (pp. 412-420), Wailea, Hawaii.

[**IEEE98**] Institute of Electrical and Electronics Engineers. (1998). *IEEE Recommended Practice for Software Requirements Specifications*. *IEEE Std. 830-1998*. Piscataway, NJ: IEEE Press.

[**INEE10**] Instituto Nacional para la Evaluación de la Educación. (2010). *La calidad de la educación básica en México. Resultados de la evaluación educativa*. México: Secretaría de Educación Pública.

[**Johnson98**] Johnson, A., Roussos, M., Leigh, J., Vasilakis, C., Barnes, C., & Moher, T. (1998). *Proceedings of the IEEE 1998 Virtual Reality Annual International Symposium* (pp. 176-183), Atlanta, USA.

[**Jonassen91**] Jonassen, D. (1991). Objectivism versus constructivism: do we need a new philosophical paradigm? *Educational Technology, Research and Development*, 39(3), 5-14.

[**Jonassen99**] Jonassen, D. (1999). Constructivist learning environment on the web: engaging students in meaningful learning. *Paper presented at the Education Technology Conference and Exhibition*, SUNTEC City, Singapore.

[**Jonassen99a**] Jonassen, D., Peck, K., & Wilson, B. (1999). *Learning with technology: a constructivist perspective*. Uper Saddle River, NJ: Merrill.

[**Jonassen06**] Jonassen, D. (2006). A constructivist's perspective on functional contextualism. *Educational Technology Research & Development*, 54(1), 43-47.

[**Jones99**] Jones, C. (1999). From the sage on the stage to what exactly? Description and the place of the moderator in cooperative and collaborative learning. *Research in Learning Technology*, 7(2), 27-36.

[**Kafai06**] Kafai, Y. (2006). Playing and making games for learning instructionist and constructionist perspectives for game studies. *Games and Culture*, 1(1), 36-40.

[**Kamii85**] Kamii, C. K. (1985). *Young children reinvent arithmetic: implications of Piaget's theory*. New York: Teachers College Press.

[**Kay00**] Kay, J. (2000). Stereotypes, student models and scrutability. In K. V. G. Gauthier, Claude Frasson (Eds.), *Intelligent Tutoring Systems* (pp. 19-29). Berlin: Springer-Verlag.

[**Ke07**] Ke, F., & Grabowski, B. (2007). Gameplaying for maths learning: cooperative or not? *British Journal of Educational Technology*, 38(2), 249-259.

[**Kolovou10**] Kolovou, A., & Heuvel-Panhuizen, M. v. D. (2010). Online game-generated feedback as a way to support early algebraic reasoning. *International Journal of Continuing Engineering Education and Life Long Learning*, 20(2), 224-238.

[**Kong08**] Kong, S. C. (2008). The development of a cognitive tool for teaching and learning fractions in the mathematics classroom: a design-based study. *Computers & Education*, 51(2), 886- 899.

[**Kramarski06**] Kramarski, B., & Mizrachi, S. (2006). Online discussion and self-regulated learning: effects of instructional methods on mathematical literacy. *Journal of Educational Research*, 99(4), 218-230.

[**Larrazolo10**] Larrazolo, N., Backhoff, E., Rosas, M., & Tirado, F. (2010). Habilidades básicas de razonamiento matemático de estudiantes mexicanos de educación media superior. *Congreso Iberoamericano de Educación METAS 2021*, Buenos Aires, Argentina.

[**Lin09**] Lin, B. (2009). The research on experience teaching of marketing based on constructivist learning perspective. *Proceedings of the 1st International Workshop on Education Technology and Computer Science* (pp. 839-843), Wuhan, China.

[**Lin11**] Lin, L., & Atkinson, R. (2011). Using animations and visual cueing to support learning of scientific concepts and processes. *Computers & Education*, 56(3), 650-658.

[**Liu09**] Liu, D., Ma, S., Ru, Q., Guo, Z., & Ma, S. (2009). Design of multi-strategic learning environment based on constructivism. *Proceedings of the 1st International Workshop on Education Technology and Computer Science* (pp. 226-228), Wuhan, China.

[**Lou04**] Lou, Y. (2004). Understanding process and effective factors in small group versus individual learning with technology. *Journal of Educational Computing Research*, 31(4), 337-369,

[**Luo09**] Luo, H., Li, X., & Luo, H. (2009). Research on the design of network courses based on constructivism. *Proceedings of the 1st International Workshop on Education Technology and Computer Science* (pp. 283-287), Wuhan, China.

[**Maia05**] Maia, L., Machado, F., & Pacheco, A. (2005). A constructivist framework for operating systems education: a pedagogic proposal using the SOsim. *ACM SIGCSE Bulletin*, 37(3), 218-222.

[**Martins08**] Martins, C., Faria, L., & Carrapatoso, E. (2008). Constructivist approach for an educational adaptive hypermedia tool. *Proceedings of the 8th IEEE International Conference on Advanced Learning Technologies* (pp. 303-305), Santander, Spain.

[**Mayer75**] Mayer, R. E. (1975). Different problem-solving competencies established in learning computer programming with and without meaningful models. *Journal of Educational Psychology*, 67(6), 725-734.

[**McAlinden09**] McAlinden, R., Gordon, A. S., Lane, H., & Pynadath, D. (2009). UrbanSim: a game-based simulation for counterinsurgency and stability-focused operations. *Proceedings of the 14th International Conference on Artificial Intelligence in Education* (pp. 41-50), Brighton, UK.

[**McCrink07**] McCrink, K., Dehaene, S., & Dehaene-Lambertz, G. (2007). Moving along the number line: operational momentum in nonsymbolic arithmetic. *Attention, perception & Psychophysics*, 69(8), 1324-1333.

[**Melis01**] Melis, E., Andrès, E., Büdenbender, J., Frischauf, A., Goguadze, G., Libbrecht, P., Pollet, M., & Ullrich, C. (2001). ActiveMath: a generic and adaptive web-based learning environment. *International Journal of Artificial Intelligence in Education*, 12(4), 385-407.

[**Mills80**] Mills, H. D., O"Neill, D., Linger, R. C., Dyer, M., & Quinnan, R. E. (1980). The management of software engineering. *IBM Systems Journal*, 24(2), 414-477.

[**Mordechai01**] Mordechai, B. (2001). Constructivism in computer science education. *Journal of Computers in Mathematics and Science Teaching*, 20(1), 45-73.

[**Moylan10**] Moylan, W. (2010). Learning by project: developing essential 21st century skills using student team projects. *International Journal of Learning*, 15(9), 287–292.

[**Nathan98**] Nathan, M. J. (1998). Knowledge and situational feedback in a learning environment for algebra story problem solving. *Interactive Learning Environments*, 5(1), 35-159.

[**Newman98**] Newman, R. S. (1998). Students" help seeking during problem solving: influences of personal and contextual achievement goals. *Journal of Educational Psychology*, 90(4), 644-658.

[**Papert93**] Papert, S. (1993). *The children's machine - rethinking school in the age of the computer*. New York: Basic Books.

[**Piaget70**] Piaget, J. (1970). *Genetic epistemology*. New York: Norton.

[**Prather08**] Prather, R. W., & Alibali, M. W. (2008). Understanding and using principles of arithmetic: operations involving negative numbers. *Cognitive Science*, 32(2), 445-457.

[**Resnick92**] Resnick, L. B. (1992). From protoquantities to operators: building mathematical competence on a foundation of everyday knowledge. In G. Leinhardt, R. T. Putnam, & R. Hattrup (Eds.), *Analysis of Arithmetic for Mathematics Teaching* (pp. 373-429). Hillsdale, NJ: Erlbaum.

[**Resnick96**] Resnick, M., & Rusk, N. (1996). The computer clubhouse: preparing for life in a digital world. *IBM Systems Journal*, 35(4), 431-440.

[**Riedl08**] Riedl, M. O., Stern, A., Dini, D., & Alderman, J. (2008). Dynamic experience management in virtual worlds for entertainment, education, and training. *International Transactions on Systems Science and Applications*, 4(2), 23-42.

[**Rips08**] Rips, L., Bloomfield, A., & Asmuth, J. (2008). From numerical concepts to concepts of number. *Behavioral and Brain Sciences*, 31(6), 623-642.

[**Riva09**] Riva, G. R., Gaggioli, A., Gorini, A., Carelli, L., Repetto, C., Algeri, D., & Vigna, C. (2009). Virtual reality as empowering environment for personal change: the contribution of the applied technology for neuro-psychology laboratory. *Anuario de Psicología*, 40(2), 171-192.

[**Robinson09**] Robinson, K., & Dubé, A. (2009). Children"s understanding of addition and subtraction concepts. *Journal of Experimental Child Psychology*, 103(4), 532-545.

[**Russell92**] Russell, C., & Bobko, P. (1992). Moderated regression analysis and Likert scales too coarse comfort. *Journal of Applied Psychology*, 77(3), 336-342.

[**Sala05**] Sala, N. (2005). Cooperative learning and web applications: a case study. *Proceedings of the 19th International Conference on Advanced Information Networking and Applications* (pp. 101- 104), Taipei, Taiwan.

[**Savery01**] Savery, J. R., & Duffy, T. M. (2001). *Problem based learning: an instructional model and its constructivist framework*. Center for Research on Learning and Technology. Technical Report No. 16-01. Indiana University.

[**Schellens05**] Schellens, T., & Valcke, M. (2005). Collaborative learning in asynchronous discussion groups: what about the impact on cognitive processing? *Computers in Human Behavior*, 21(6), 957-975.

[**SEP09**] Secretaría de Educación Pública. (2009). *La problemática de la enseñanza y el aprendizaje de las matemáticas en la escuela primaria*. México: Secretaría de Educación Pública.

[**SEP10**] Secretaría de Educación Pública. (2010). *Panorama actual de la educación básica en México*. México: Secretaría de Educación Pública.

[**SEP11**] Secretaría de Educación Pública. (2011). *Aprendizaje y enseñanza de las matemáticas escolares. Casos y perspectivas*. México: Secretaría de Educación Pública.

[**SEP11a**] Secretaría de Educación Pública. (2011). *Programas de estudio 2011 guía para el profesor. Educación Básica Primaria. Tercer Grado*. México: Secretaría de Educación Pública.

[**Shea12**] Shea, P., & Bidjerano, T. Learning presence as a moderator in the community of inquiry model. *Computers & Education*, 59(2), 316-326.

[**Shepardson07**] Shepardson, D. P., Wee, B., Priddy, M., & Harbor, J. (2007). Students' mental models of the environment. *Journal of Research in Science Teaching*, 44(2), 327-348.

[**Shukur11**] Shukur, Z., Nasution, A. H., & Wibowo, A. A. (2011). Approaches to develop oracle for detecting deception in online chatting software. *Proceedings of the 2011 International Conference on Electrical Engineering and Informatics* (pp. 1-3), Bandung, Indonesia.

[**Skellas11**] Skellas, A. I., & Ioannidis, G. S. (2011). Web-design for learning primary school Science using LMSs: evaluating specially designed task-oriented design using young schoolchildren. *Proceedings of the 14th International Conference on Interactive Collaborative Learning* (pp. 313-318), Piestany, Slovakia.

[**Solomon98**] Solomon, C. (1998). *Computer environments for children: a reflection on theories of learning and education*. MIT Press: Cambridge, MA.

[**Soltes12**] Soltes, A., & Samuelis, L. (2012). The learning registry: experiments for educational purposes. *Proceedings of the 15th International Conference on Interactive Collaborative Learning* (pp. 1-4), Villach, Austria.

[**Somerville10**] Somerville, I. (2010). *Software Engineering*. Boston: Addison-Wesley.

[**Suciu12**] Suciu, G., Militaru, T. L., Cernat, C. G., Todoran, G., & Poenaru, V. A. (2012). Platform for online collaboration and e-learning in open source Distributed Cloud systems. *Proceedings of the 55th International Symposium in Electronics in Marine* (pp. 337-340), Zadar, Croatia.

[**Tilkov10**] Tilkov, S., & Vinoski, S. (2010). Node.js: using JavaScript to build high-performance network programs. *IEEE Internet Computing*, 14(6), 80-83.

[**Tsai08**] Tsai, F. H., Yu, K. C., & Hsiao, H. S. (2008). Designing constructivist learning environment in online game. *Proceedings of the 1st IEEE International Workshop on Digital Game and Intelligent Toy Enhanced Learning* (pp. 212-214), Jhongli City, Taiwan.

[**Tsuei08**] Tsuei, M. (2008). A web-based curriculum-based measurement system for class-wide ongoing assessment. *Journal of Computer Assisted Learning*, 24(1), 47-60.

[**Tsuei11**] Tsuei, M. (2011). Development of a peer-assisted learning strategy in computersupported collaborative learning environments for elementary school students. *British Journal of Educational Technology*, 42(2), 214-232.

[**Tsuei12**] Tsuei, M. (2012). Using synchronous peer tutoring system to promote elementary students' learning in mathematics. *Computers & Education*, 58(4), 1171-1182.

[**Tunstall96**] Tunstall, P., & Gsipps, C. (1996). Teacher feedback to young children in formative assessment: a typology. British Educational Research Journal, 22(4), 389-404.

[**vanGurp08**] van Gurp, J., Prehofer, C., & di Flora, C. (2008). Experiences with realizing smart space web service applications. *Proceedings of the 5th IEEE Consumer Communications and Networking Conference* (pp. 1171-1175), Las Vegas, Nevada.

[**Vanhatupa11**] Vanhatupa, J. M. (2011). On the development of browser games - technologies of an emerging genre. *Proceedings of the 7th International Conference on Next Generation Web Services Practices* (pp. 363-368), Salamanca, Spain.

[**vonGlasersfeld91**] von Glasersfeld, E. (1991). *Radical constructivism in mathematics education*. Mathematics Education Library. New York: Kluwer Academic Publishers.

[**vonGlasersfeld96**] von Glasersfeld, E. (1996). *Radical constructivism: a way of knowing and learning*. Washington DC: Falmer Press.

[**vonGlasersfeld98**] von Glasersfeld, E. (1998). The reluctance to change a way of thinking. *The Irish Journal of Psychology*, 9(1), 83-90.

[**vonGlasersfeld06**] von Glasersfeld, E. (2006). A constructivist approach to experiential foundations of mathematical concepts revisited. *Constructivist Foundations*, 1(2), 61-72.

[**Wadsworth84**] Wadsworth, B. J. (1984). *Piaget's theory of cognitive and affective development*. New York: Longman.

[**Wang09**] Wang, Q., Woo, H., & Zhao, J. (2009). Investigating critical thinking and knowledge construction in an interactive learning environment. *Interactive Learning Environment*, 17(1), 95- 104.

[**Wang10**] Wans, S., Mao, Z., Zeng, C., Gong, H., Li, S., & Chen, B. A new method of virtual reality based on Unity3D. *Proceedings of the 18th International Conference on Geoinformatics* (pp.1-5), Beijing, China.

[**Wang12**] Wang, X., Schneider, C., & Valacich, J. S. (2012). Fine-tuning group collaboration environments: how differences in general causality orientation and performance targets shape interaction and performance. *Proceedings of 45th Hawaii International Conference on the System Science* (pp. 553-561), Maui, Hawaii.

[**Wynn92**] Wynn, K. (1992). Addition and subtraction by human infants. *Nature*, 358, 749-750.

[**Wu13**] Wu, C. F., & Chiang, M. C. (2013). Effectiveness of applying 2D static depictions and 3D animations to orthographic views learning in graphical course. *Computers & Education*, 63: 28-42.

[**Yin02**] Yin, R. K. (2002). *Case study research: design and methods*. Thousand Oaks, USA: Sage Publications, Inc.

[**Yusoff10**] Yusoff, Y. M., Ruthven, I., & Landoni, M. (2010). Assessing fun: young children as evaluators of interactive systems. *Proceedings of the Workshop of the 33rd Annual International ACM SIGIR Conference on Research and Development in Information Retrieval* (pp. 11-18), Geneva, Switzerland.